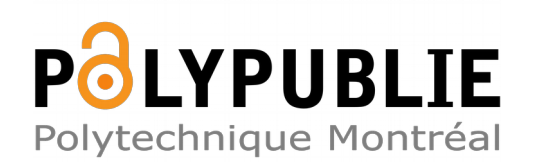

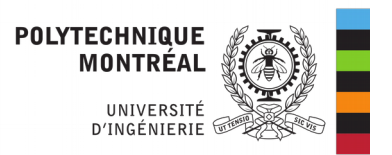

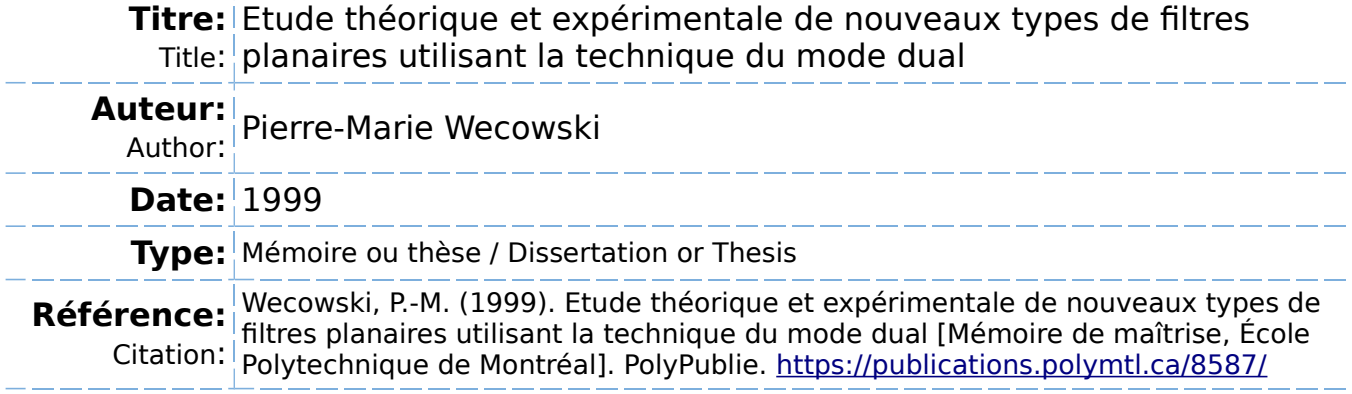

### **Document en libre accès dans PolyPublie**

Open Access document in PolyPublie

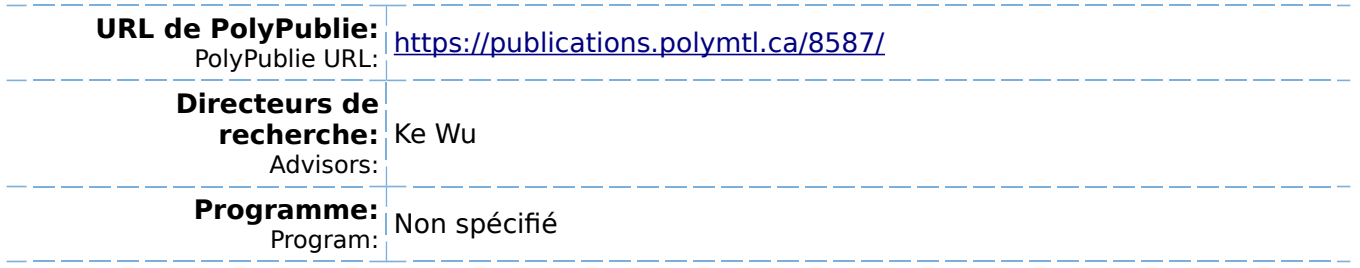

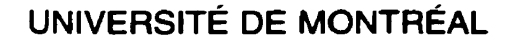

**ÉTUDE THÉORIQUE ET EXPÉRIMENTALE DE NOUVEAUX TYPES DE FILTRES PLANAIRES UTILISANT LA TECHNIQUE DU MODE DUAL** 

**PIERRE-MARIE WECOWSKI DÉPARTEMENT DE GÉNIE ÉLECTRIQUE ET DE GÉNIE INFORMATIQUE ÉCOLE POLYTECHNIQUE DE MONTREAL** 

**MÉMOIRE PRÉSENTÉ EN VUE DE L'OBTENTION DU DIPLÔME DE MAÎTRISE ÈS SCIENCES APPLIQUÉES (GÉM ÉLECTRIQUE) JUILLET 1999** 

O **Pierre-Marie Wecowski, 1999.** 

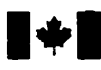

# **National Library of Canada**

**Acquisitions and Acquisitions et** 

Ottawa ON K1A 0N4 **Ottawa** Canada<br>Canada **Canada Canada** Canada

**Bibliothéque nationale du Canada** 

services bibliographiques

**395 Wellington Street 395. rue Wellington** 

**Your file Votre réference** 

Our file Notre reference

The author has **granted** a nonexclusive licence **aiiowing** the National Library of Canada to reproduce, loan, distribute or sell copies of this thesis **in** microform, paper or electronic formats.

The author retains ownership of the copyright in this thesis. Neither the thesis nor substantial extracts from it may be printed or othenvise reproduced without the author's permission.

L'auteur a accordé **une** licence **non**  exclusive permettant à la Bibliothèque nationale du Canada de reproduire, prêter, distribuer ou vendre des copies de cette thèse **sous**  la forme de microfiche/film, de reproduction sur papier ou sur format électronique.

L'auteur conserve la propriété du droit d'auteur qui protège cette **thèse.**  Ni la thèse ni des extraits substantiels de celle-ci ne doivent être imprimés ou autrement reproduits **sans** son autorisation.

0-612-48875-6

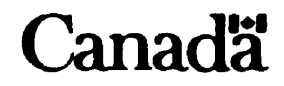

### **UNIVERSITÉ DE MONTREAL**

### **ÉCOLE POLYTECHNIQUE DE MONTREAL**

**Ce mémoire intitulé** :

## **ÉTUDE THÉORIQUE ET EXP€RIMENTALE DE NOUVEAUX TYPES DE FILTRES PLANAIRES UTILISANT LA TECHNIQUE DU MODE DUAL**

**présenté par** : **WECOWSKI Pierre-Marie** 

**en vue de l'obtention du diplôme de** : **Maîtrise ès sciences amliciuées a été dûment accepté par le jury d'examen constitué de** :

- **M. BOSlSlO Renato, M.Sc., président**
- **M. WU Ke, Ph.D., membre et directeur de recherche**
- **M. ZHU Lei, Ph.D., membre**

### **REMERCIEMENTS**

En premier lieu, je tiens à remercier mon directeur de recherche, M. Ke Wu, pour son assistance, ses précieux conseils ainsi que son support financier tout au long de mon programme d'étude en vue de l'obtention du diplôme de maîtrise ès sciences appliquées.

Je remercie aussi les membres du jury pour le temps qu'ils consacrent à l'étude de ma candidature pour l'obtention du diplôme.

J'aimerais aussi remercier M. Lei Zhu pour sa collaboration lors du démarrage de mon projet d'étude ainsi que pour ses très précieux conseils.

Je tiens aussi à remercier M. Jules Gauthier pour son assistance ainsi que pour la fabrication des circuits et M. René Archambault pour son soutien au niveau informatique.

Finalement, je remercie tous les professeurs et tous mes collègues du Centre de recherche PolyGrames qui à un moment donné ou un autre m'ont apporté une aide très appréciée.

### **RÉSUMÉ**

L'objet de cette recherche est l'étude d'un tout nouveau type de résonateur planaire, le résonateur patch avec croix, qui sera utilisé dans la conception de filtres passe-bande à bande étroite destinés aux systèmes de communications mobiles. Ce nouveau type de résonateur est utilisé dans une configuration en mode dual afin de permettre une réduction de la taille du filtre en combinant deux résonateurs en un seul. La fréquence d'opération utilisée au cours de cette étude est de **1.6** GHz.

Les principaux objectifs visés sont une réduction des dimensions du circuit, une diminution des pertes par radiation et la conception d'un circuit facile à fabriquer à un coût peu élevé.

Cette étude consiste à caractériser trois **types** de résonateur, **le** résonateur en anneau, le résonateur patch standard et le résonateur patch avec croix, afin de permettre une comparaison des performances entre ces divers résonateurs et de mettre en évidence les améliorations apportées par ce nouveau résonateur tant au niveau de la réduction de ses dimensions qu'au niveau de la réduction des pertes. Les trois résonateurs sont conçus sous forme de circuit imprimé en utilisant la technologie micro-ruban afin de permettre une fabrication facile à un coût modique.

Chacun de ces résonateurs est étudié dans une configuration en mode simple et dans une configuration en mode dual. L'étude dans la configuration en mode simple permet d'obtenir les courbes de couplage externe ainsi que le facteur de qualité à vide des divers résonateurs. Pour sa part, I'étude dans la configuration en mode dual permet d'obtenir les courbes du coefficient de couplage entre les deux modes de résonance du résonateur en fonction des perturbations. Une fois obtenues, ces courbes permettent la conception d'un filtre passe-bande d'ordre deux réalise avec un seul resonateur. **A**  titre d'exemple, deux filtres passe-bande d'ordre deux avec une fréquence centrale de **1,6** GHz et une largeur de bande relative de 1 % sont étudiés. Le premier est de classe Butterworth tandis que le deuxième est de classe Chebychev. Par la suite, trois circuits cmnposés chacun d'un résonateur patch avec croix dans sa configuration en mode dual sont fabriqués et mesurés afin de valider les résultats obtenus par simulation. De plus, un procédé pour permettre le design de filtre avec deux résonateurs patch avec croix en mode dual est présenté à la fin de cet ouvrage. Ce procede peut, cependant. être étendu afin de permettre la conception de filtres constitués de plusieurs résonateurs en mode dual en cascade. De plus, cette méthode peut s'adapter à d'autres types de résonateurs.

**Les** simulations des résonateurs patch sont réalisées en utilisant une approche **ge** fullwave ,, à l'aide du logiciel **tE3D** et celles du résonateur en anneau sont obtenues par la méthode quasi-statique en utilisant **le** logiciel ADS. En ce qui concerne les mesures, celles-ci sont réalisées à l'aide de l'analyseur de réseau HP **8510.** 

Les principaux résultats obtenus permettent de constater une réduction de 31,1 % des dimensions du résonateur patch avec croix par rapport au résonateur patch standard et de **11,4** % par rapport au résonateur en anneau. Ces résultats montrent, de pius, que l'ajout de la croix au résonateur patch produit une réduction des pertes d'insertion de l'ordre de  $32\%$ .

### **ABSTRACT**

The objective of this research is to study a new type of planar resonator, namely, the patch resonator with a slot cross, which can be used in the design of a narrow bandpass filter for the mobile communication systems. This new type of resonator uses a dual mode configuration in allowing a size reduction of the filter by combining two resonators in one. The operating frequency during this study is fixed at 1.6 GHz.

Our work is to achieve a reduction in dimension of the circuit, a reduction in radiation loss with a low cost design and easy to make.

This study consists in characterizing three types of resonators, the ring resonator, the standard patch resonator and the patch resonator with a cross. This allows a comparison of the performances between these resonators and also highlights the improvernent brought by this new resonator as well as the level of reduction of its dimension and the level of reduction of its loss. The three resonators are designed in the form of printed circuits by using low cost microstrip technology.

Each of these resonators is studied in both single and dual mode configurations. The main purpose of the single mode configuration is to obtain cuwes of the extemal coupling as well as unloaded quality factor of the resonators. The goal of the dual mode work is to obtain curves of the coupling coefficient between the two resonant modes. Once obtained, these curves allow the design of a second order bandpass filter with only one resonator. As an example, two bandpass filters with a center frequency of 1.6 GHz and a 1 **Oh** bandwidth are studied. The first one is a Butterworth type while second is a Chebychev type. Thereafter, three circuits made of a dual mode patch resonator with a cross are measured in order to validate the results generated by simulations. Moreover, a technique that allows the design of a filter with **two** dual mode patch resonators with a cross is presented at the end of this work. This technique can, further, be used for the design of a filter with more than two resonators.

The patch resonator simulations are carried out by using a full-wave approach with the help of the IE3D software and the ring resonator simulations are obtained **by** using a quasi-static method with the ADS software. The rneasurements are carried out **by** our HP 8510 network analyzer.

The principal results obtained indicate a reduction of 31 **-1** % of dimension of the patch resonator with a **cross** compared to the standard patch resonator and of 11.4 % compared to the ring resonator. These results show that the addition of the cross to the patch resonator has a 32 % reduction of insertion loss.

# **TABLE DES MATIÈRES**

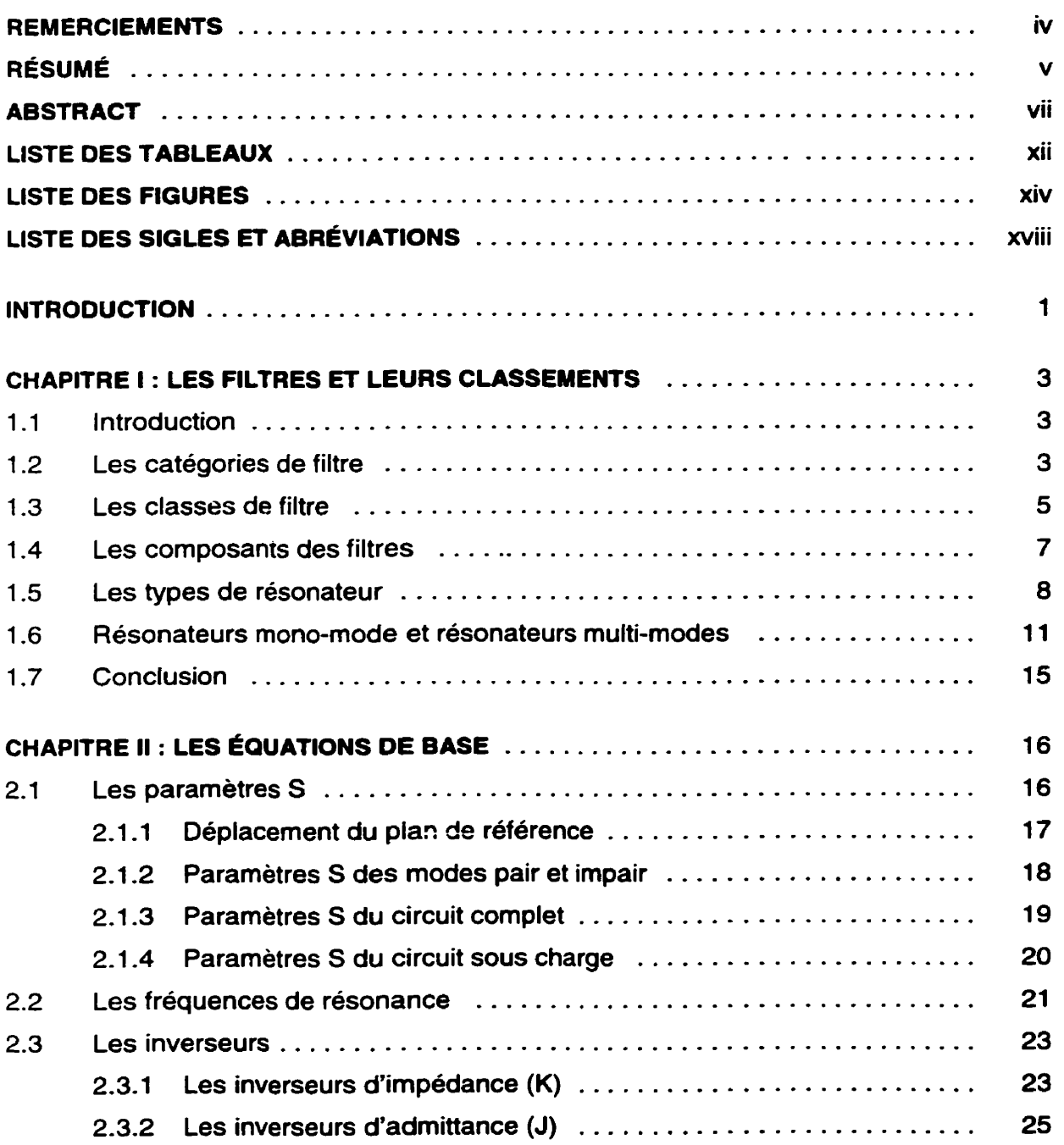

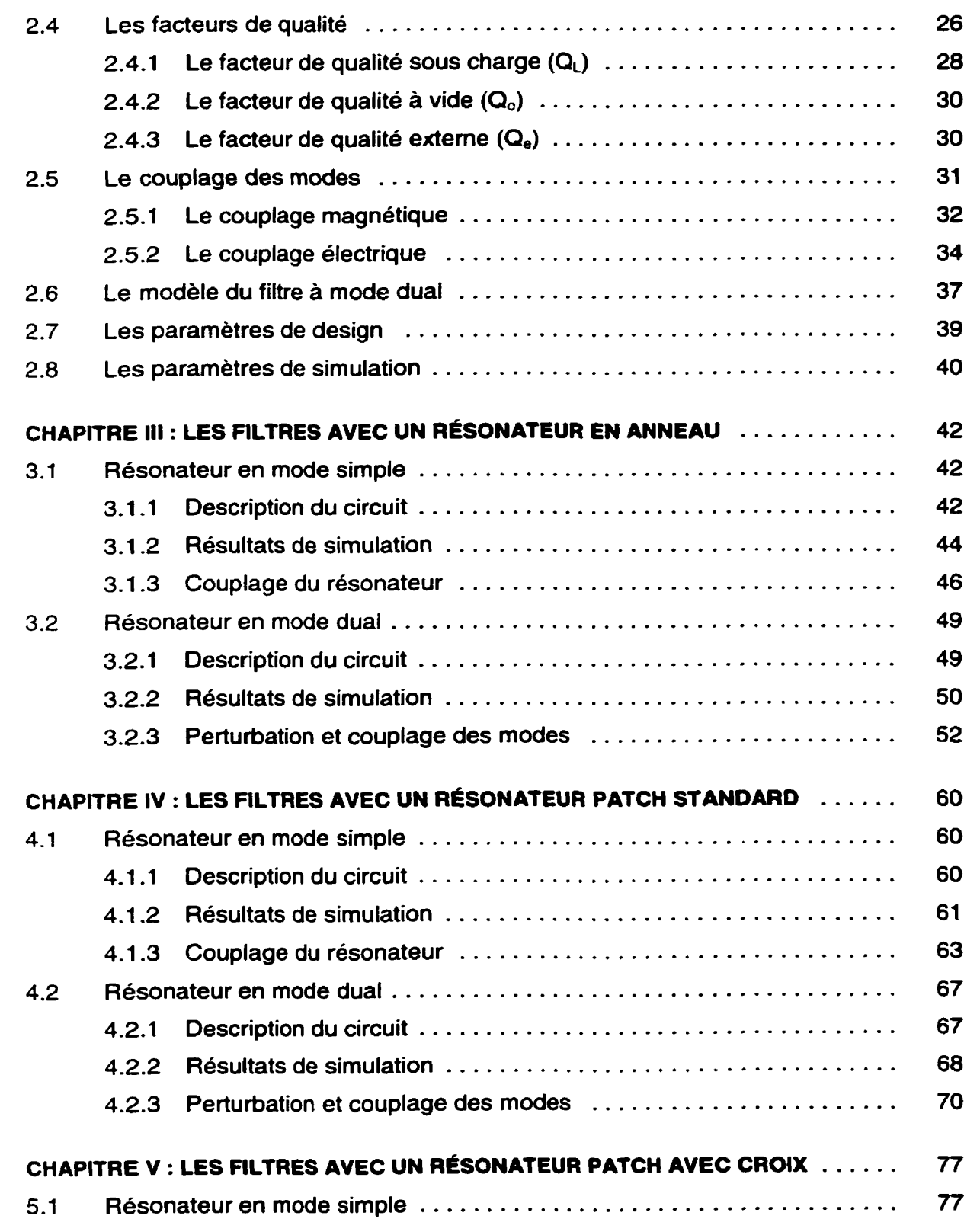

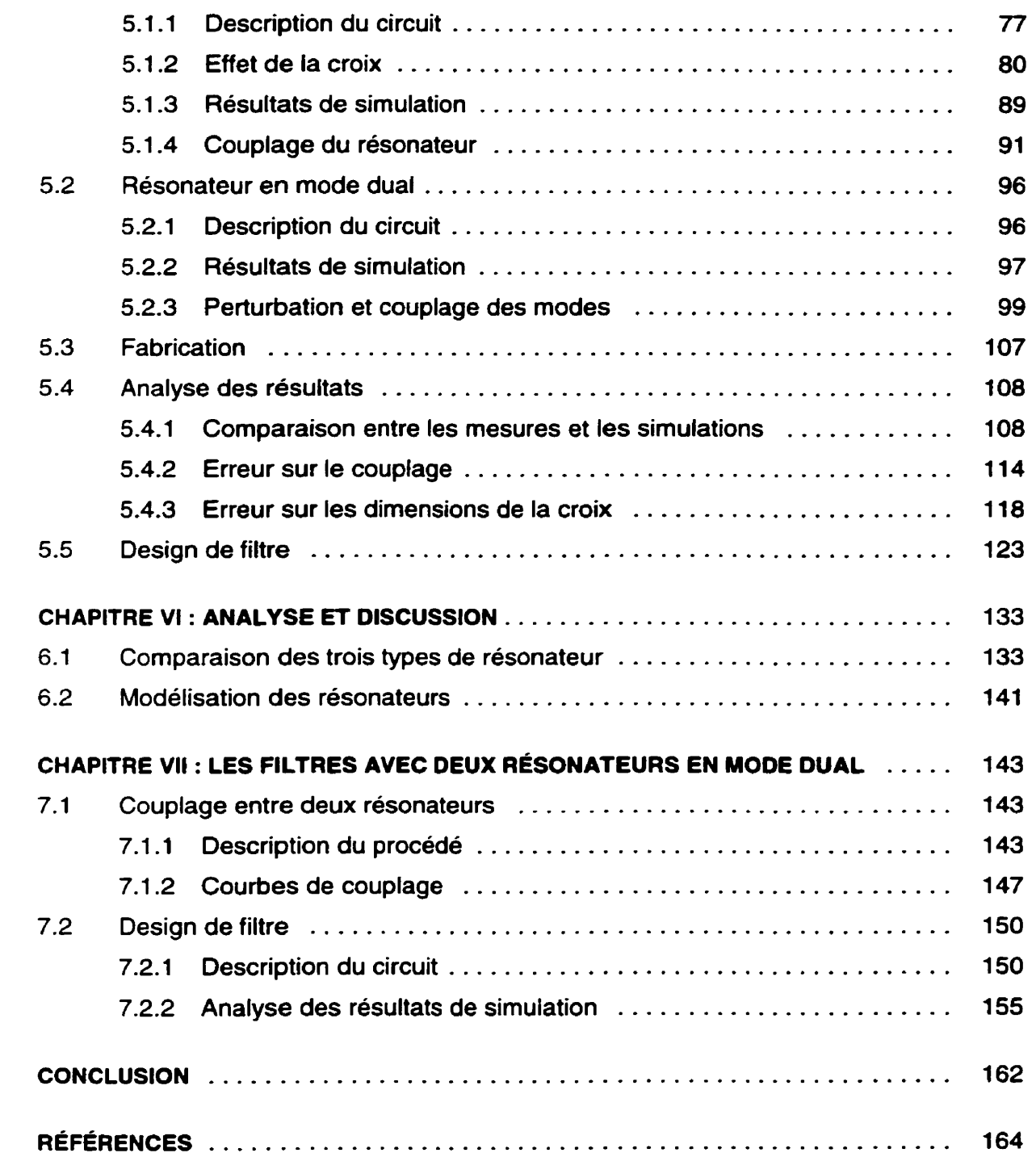

xi

### **LISTE DES TABLEAUX**

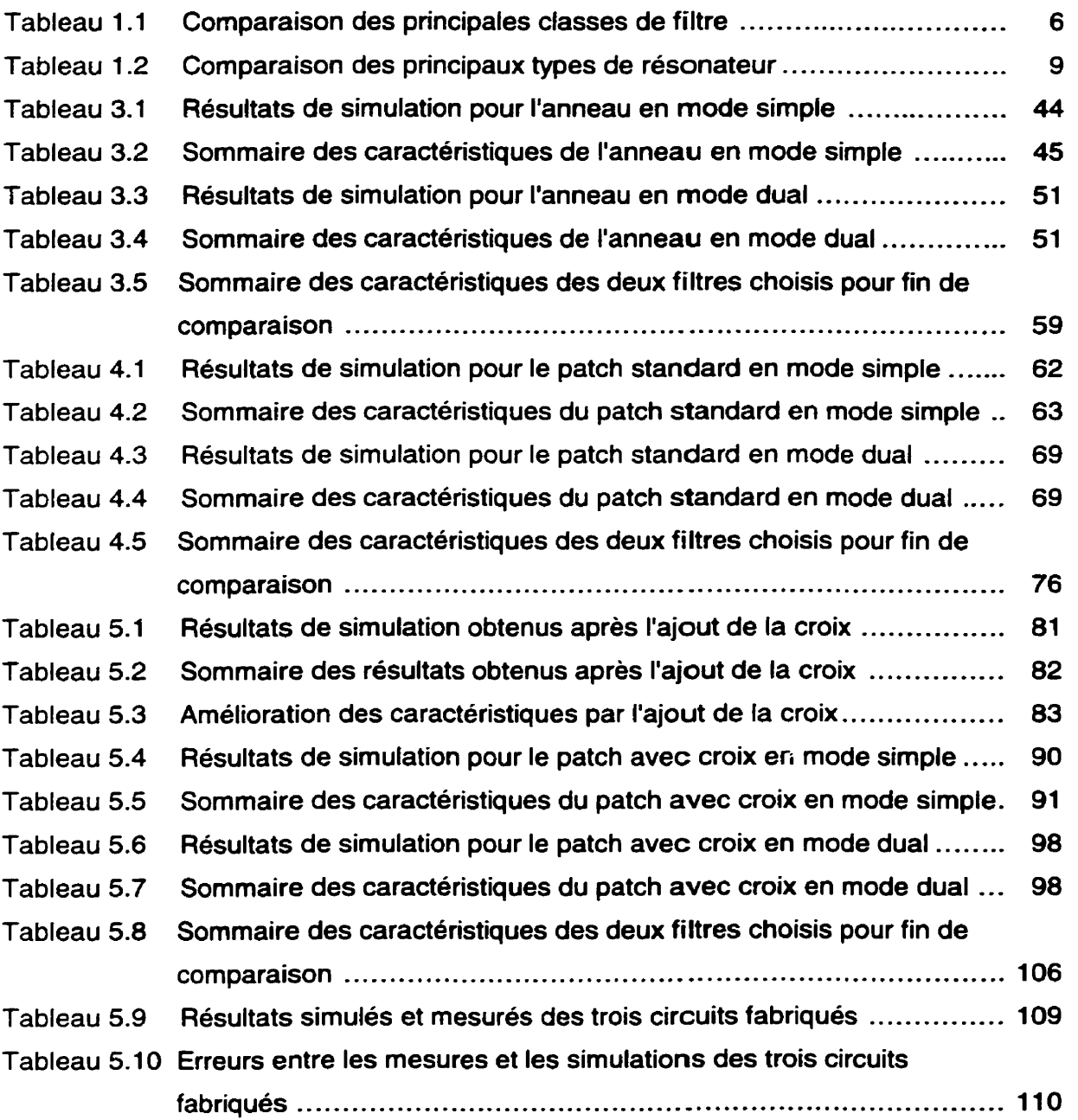

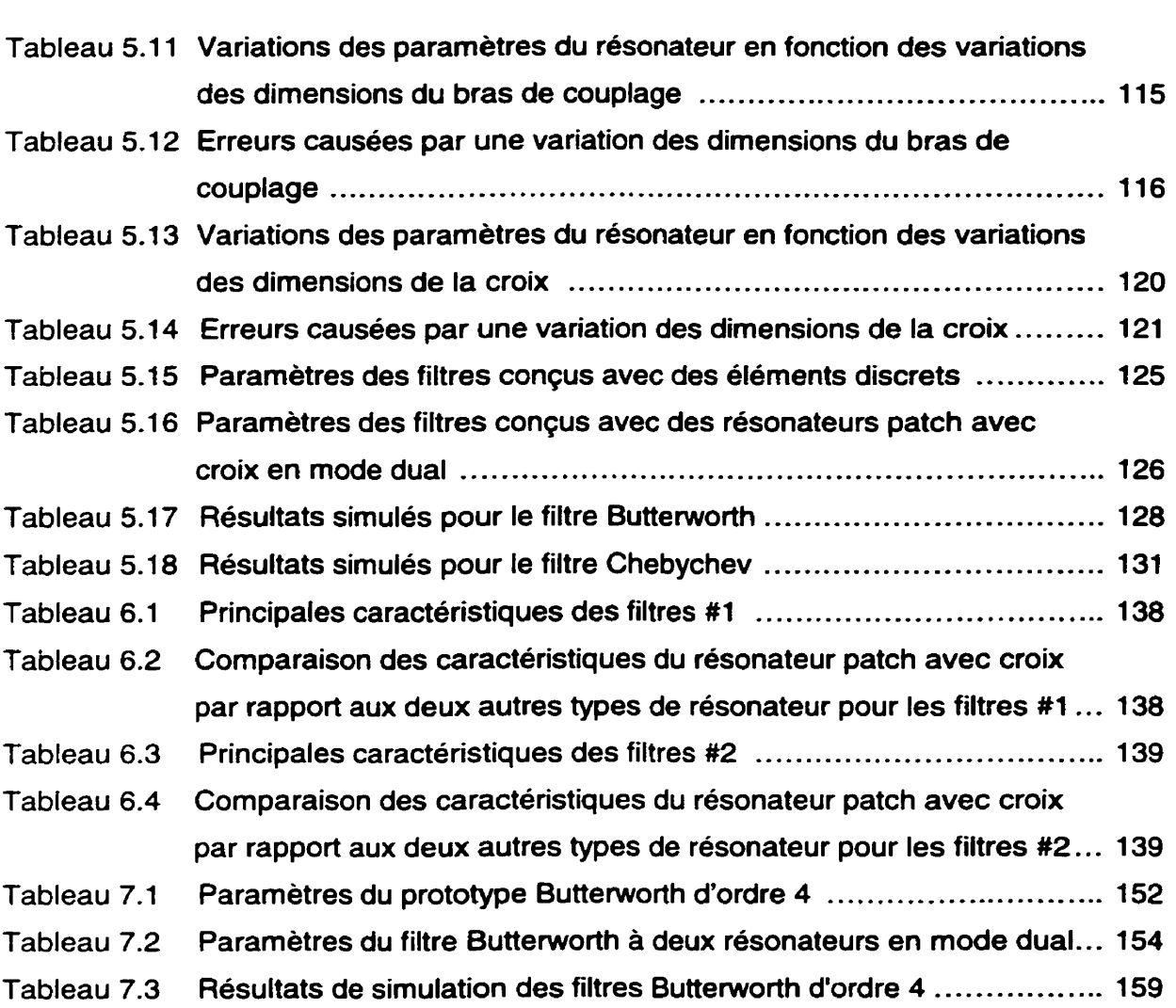

xiii

### **LISTE DES FIGURES**

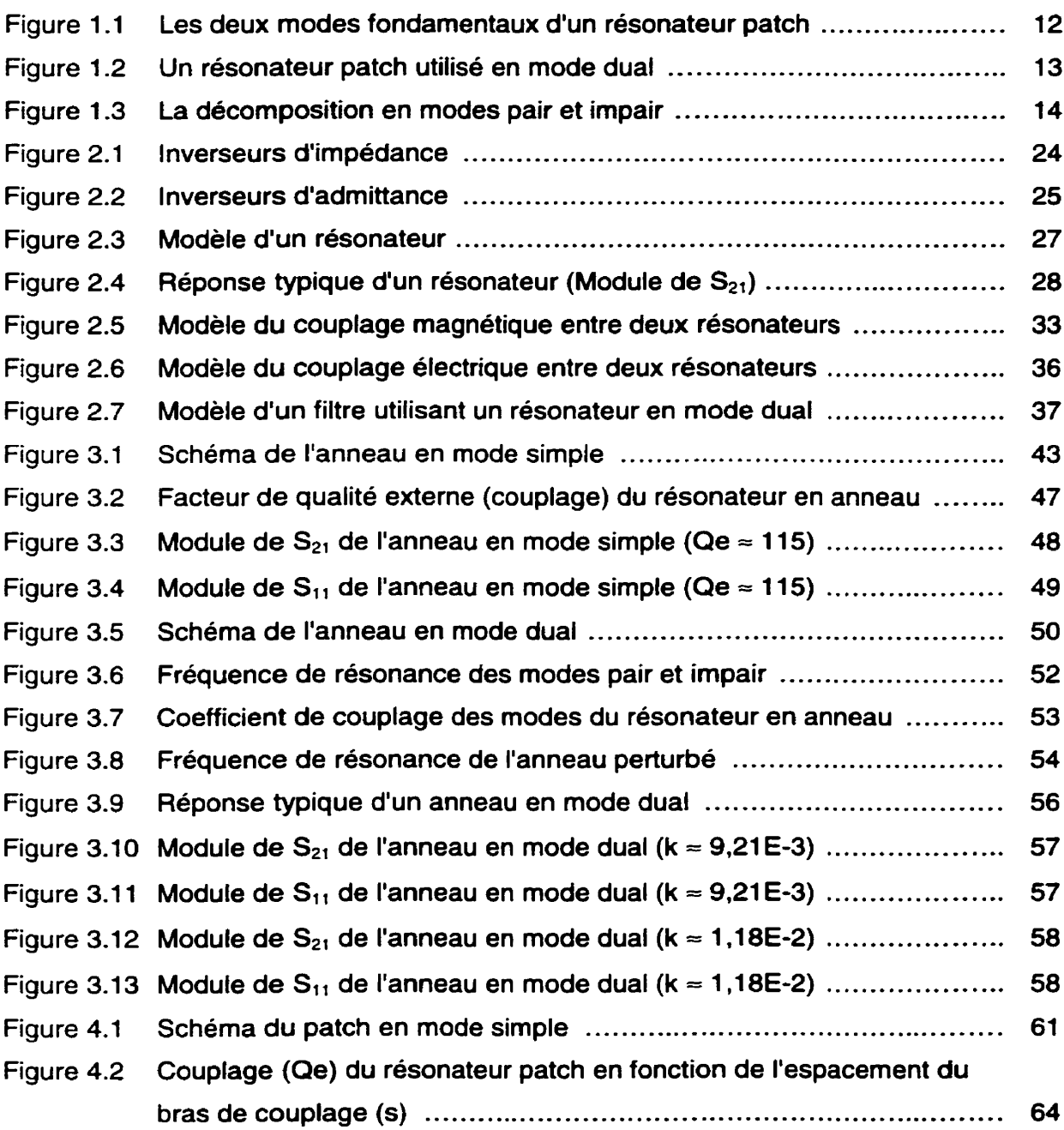

**xiv** 

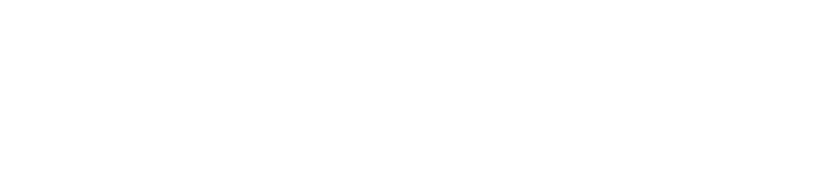

 $\label{eq:2.1} \frac{1}{\sqrt{2}}\int_{\mathbb{R}^3}\frac{1}{\sqrt{2}}\left(\frac{1}{\sqrt{2}}\right)^2\frac{1}{\sqrt{2}}\left(\frac{1}{\sqrt{2}}\right)^2\frac{1}{\sqrt{2}}\left(\frac{1}{\sqrt{2}}\right)^2\frac{1}{\sqrt{2}}\left(\frac{1}{\sqrt{2}}\right)^2.$ 

 $\mathbb{R}^2$ 

 $\label{eq:2.1} \frac{1}{\left\| \left( \frac{1}{\sqrt{2}} \right)^2 \right\|_{\mathcal{H}^1}^2} \leq \frac{1}{\left\| \left( \frac{1}{\sqrt{2}} \right)^2 \right\|_{\mathcal{H}^1}^2} \leq \frac{1}{\left\| \left( \frac{1}{\sqrt{2}} \right)^2 \right\|_{\mathcal{H}^1}^2} \leq \frac{1}{\left\| \left( \frac{1}{\sqrt{2}} \right)^2 \right\|_{\mathcal{H}^1}^2} \leq \frac{1}{\left\| \left( \frac{1}{\sqrt{2}} \right)^2 \$ 

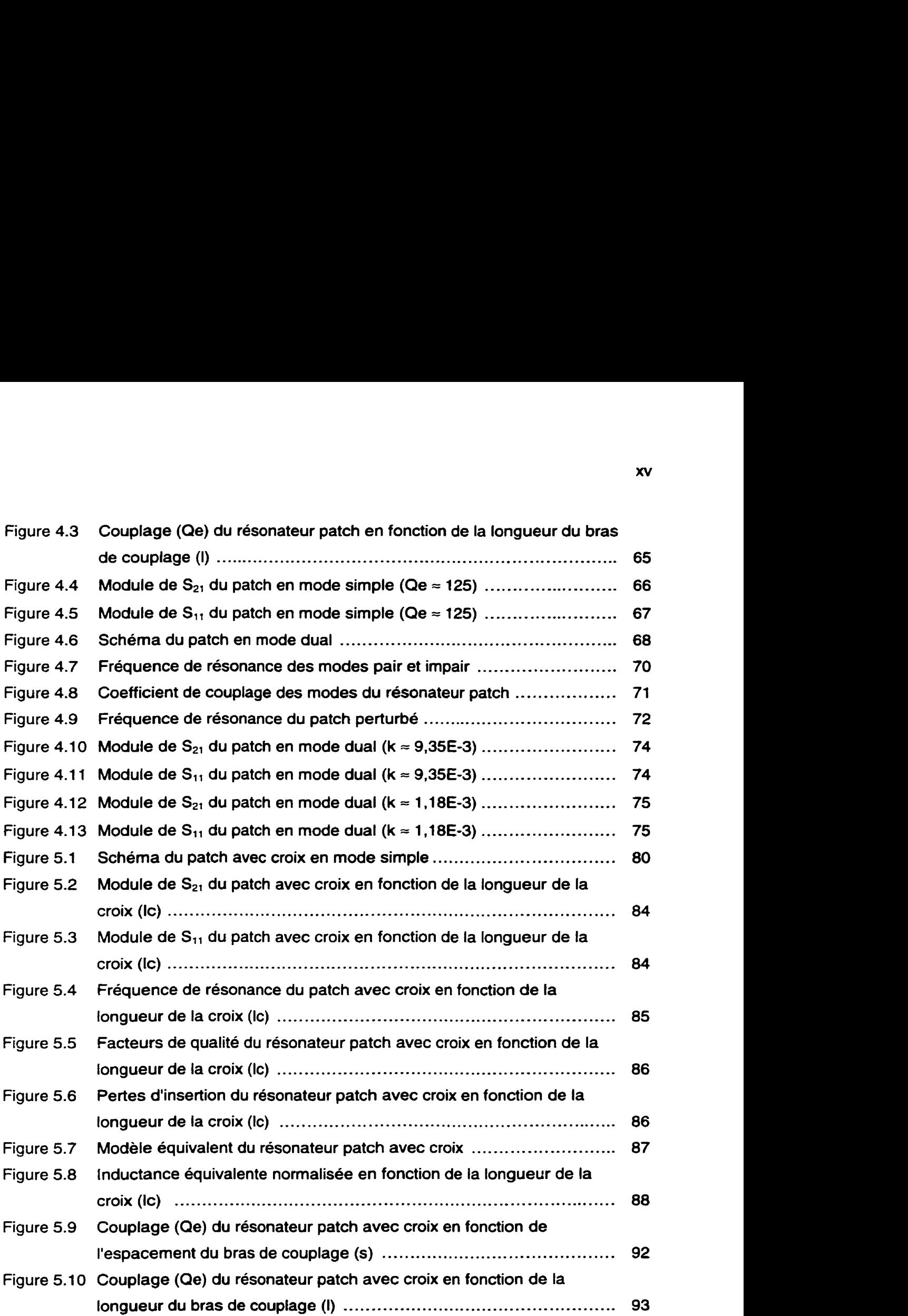

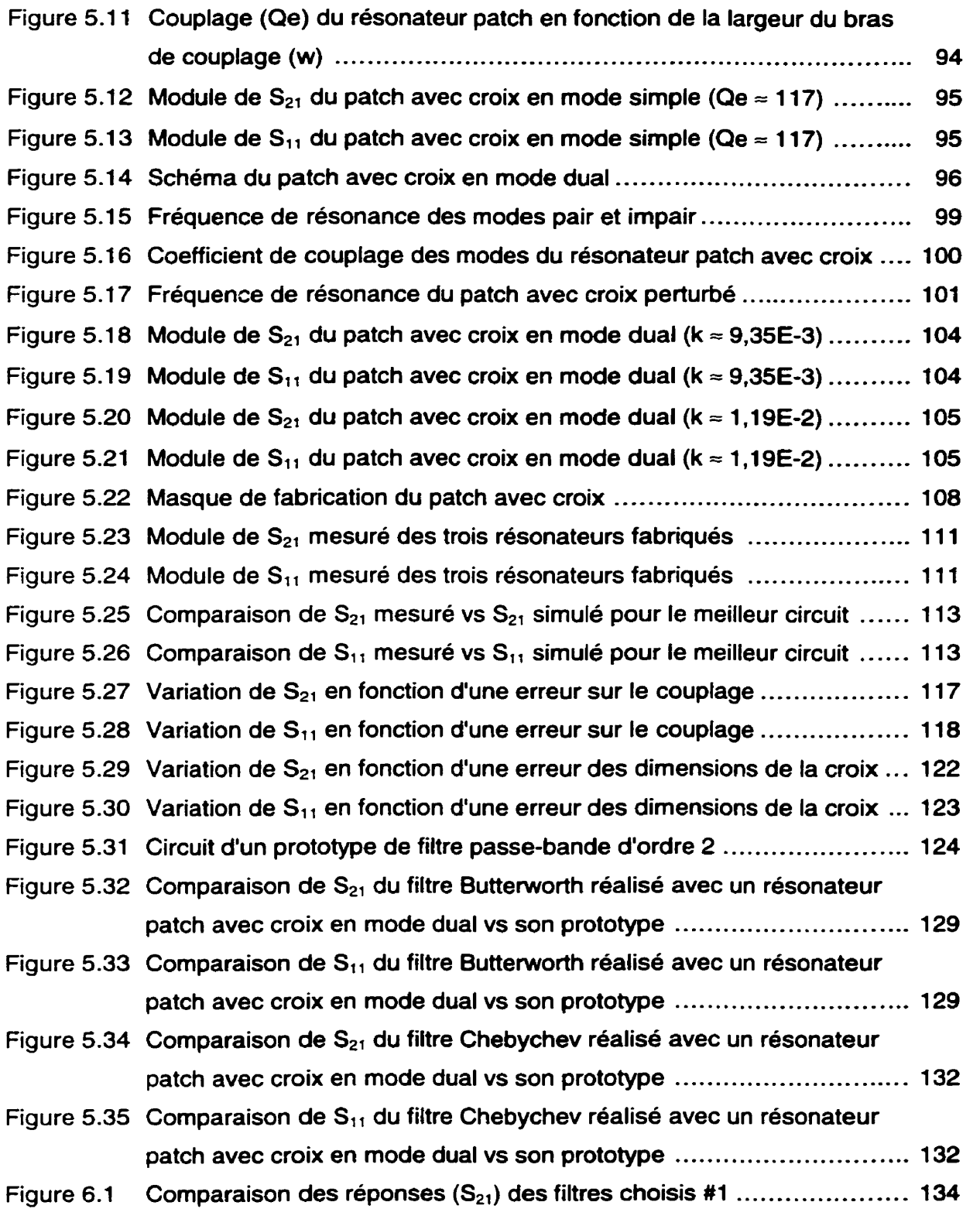

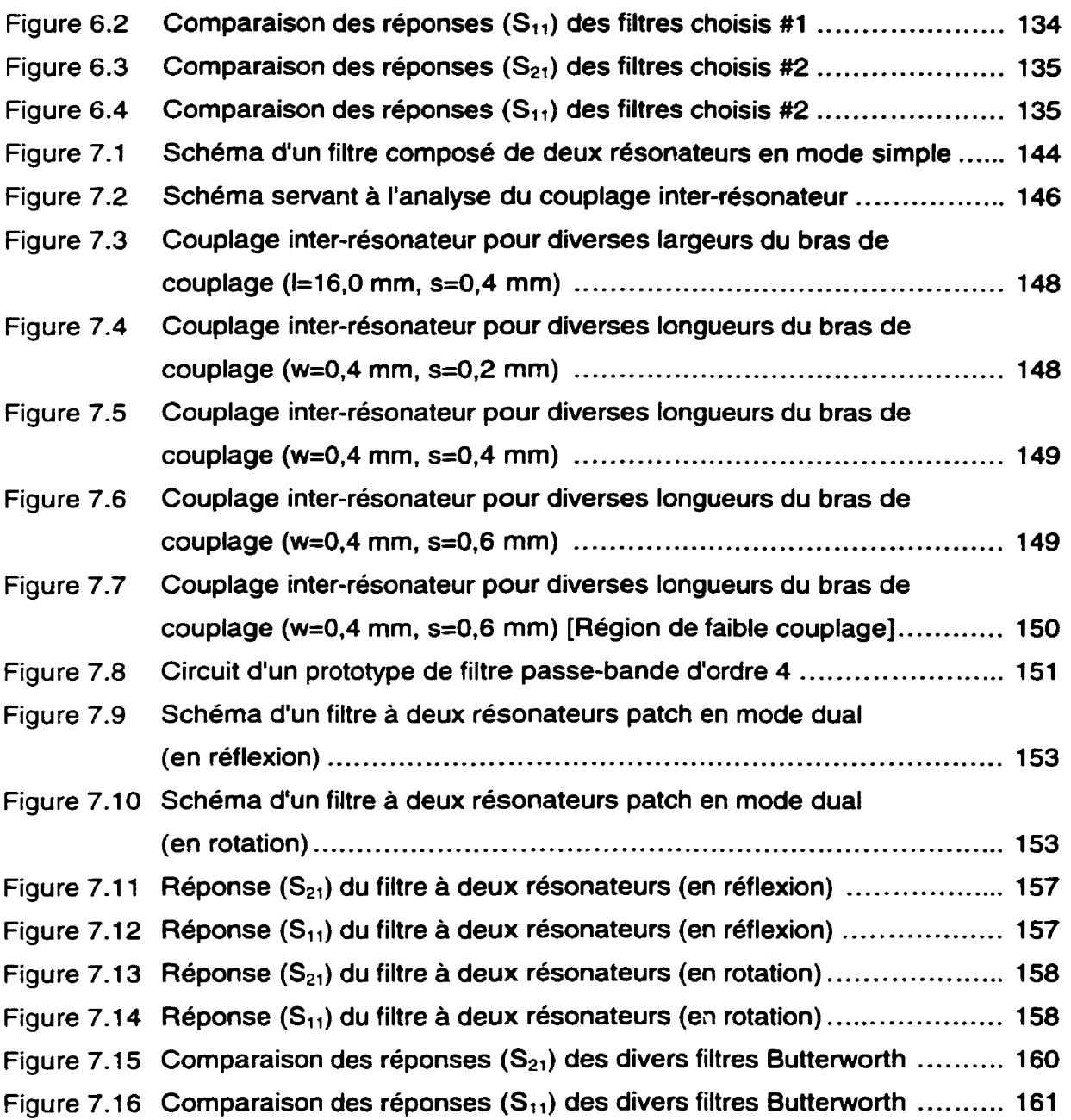

### **LISTE DES SIGLES ET ABRÉVIATIONS**

- $\beta$ Constante de propagation (rad/m)
- Permittivité relative effective  $\epsilon_{\text{eff}}$
- Permittivité relative  $\varepsilon_{\rm r}$
- $\Gamma$ Coefficient de réflexion
- Coefficient de réflexion d'entrée  $\Gamma_{\rm in}$
- $\Gamma_1$ Coefficient de réflexion de la charge
- **tan** *6*  Pertes diélectriques
- Longueur d'onde guidée (m)  $\lambda_{\mathbf{q}}$
- $\mu_{\text{r}}$ Perméabilité relative
- $\sigma$ Conductivité (S/m)
- Largeur du patch (m)  $\mathbf{a}$
- $\mathbf{a}$ Onde incidente
- **ai**  Onde incidente au port **<sup>i</sup>**
- **ADS**  Advanced Design System
- Onde réfléchie b.
- $\mathbf{b}_{i}$ Onde réfléchie au port i
- $\mathbf{c}$ Vitesse de la lumière (m/s)
- $\mathbf{C}$ Capacité (F)
- $C_{c}$ Capacité mutuelle (F)
- $C_{f}$ Capacité de couplage de l'anneau (F)
- $C<sub>i</sub>$ Capacité du résonateur i **(F)**
- Capacité de perturbation (F)  $C_{p}$
- $C_{r}$ Capacité du résonateur (F)
- d. Largeur de l'encoche de perturbation **(m)**
- **dlc**  Allongement de la croix (m)
- **DR** Dimension du résonateur (m)
- f Fréquence (Hz)
- **f**  Fréquence (Hz)
- $f_{\alpha}$ Fréquence de résonance ou fréquence centrale (Hz)
- **fo**  Fréquence de résonance ou fréquence centrale (Hz)
- **f 0-p**  Fréquence de résonance perturbée (Hz)
- **f oe**  Fréquence de résonance du mode pair (Hz)
- $f_{oe}$ Fréquence de résonance du mode pair (Hz)
- $f_{\text{no}}$ Fréquence de résonance du mode impair (Hz)
- $f_{oo}$ Fréquence de résonance du mode impair (Hz)
- $f_{\rm oo}$ Fréquence de résonance perturbée (Hz)
- $f_{\text{ox}}$ Fréquence de résonance du résonateur patch avec croix (Hz)
- $f1$ Fréquence de coupure basse (Hz)
- **fl**  Fréquence de coupure basse (Hz)
- **f 105db**  Fréquence de coupure basse à -0.5 dB (Hz)
- f **1 l0db**  Fréquence de coupure basse à -10 dB (Hz)
- $f_{3ab}$ Fréquence de coupure basse a -3 dB (Hz)
- $f2$ Fréquence de coupure haute (Hz)
- **f2**  Fréquence de coupure haute (Hz)
- **f 205db**  Fréquence de coupure haute à -0,5 dB (Hz)
- **f 210db**  Fréquence de coupure haute à -10 dB (Hz)
- f **23db**  Fréquence de coupure haute à -3 dB (Hz)
- **g i**  Paramètres du prototype du filtre passe-bas normalisé
- **G**  Conductance  $(\Omega^{-1})$
- **Gr**  Conductance du résonateur *(Cl-')*
- GPS Global Positioning System
- h Épaisseur du substrat (m)
- IE3D Logiciel de simulation de la compagnie Zeland Software Inc.
- **i**  Nombre imaginaire
- **J**  Inverseur d'admittance
- **J**  Constante d'inversion de l'inverseur d'admittance  $(\Omega^{\dagger})$
- Coefficient de couplage k.
- $k_{m}$ Coefficient de couplage des modes
- $\mathbf{k}_r$ Coefficient de couplage inter-résonateur
- K. Inverseur d'impédance
- K. Constante d'inversion de I'inverseur d'impédance **(Cl)**
- $\ell$ Longueur de Iigne (m)
- Longueur de Iigne (m)  $\blacksquare$
- $\mathbf{I}$ Longueur du bras de couplage (m)
- $H$ Longueur de la demi-croix située perpendiculairement à I'axe symétrique (m)
- $12<sup>1</sup>$ Longueur de la demi-croix située sur I'axe symétrique (m)
- lc. Longueur normale des demi-croix (m)
- **Id** Longueur du déplacement des plans de référence (m)
- If. Longueur de ligne entre le port de mesure et le bras de couplage (m)
- Ir. Longueur de la ligne entre deux résonateurs (m)
- It Longueur totale d'un bras de la croix (m)
- L Pertes d'insertion **(dB)**
- L. lnductance (H)
- L. lnductance du résonateur i (H)
- lnductance équivalente de la croix (H)  $L_{\alpha}$
- l nductance du résonateur (H) L,
- LB Largeur de bande absolue (Hz)
- **LB**<sub>05dB</sub> Largeur de bande absolue à -0,5 dB (Hz)
- **LB**<sub>10dB</sub> Largeur de bande absoiue à -10 dB (Hz)
- LB<sub>3dB</sub> Largeur de bande absolue à -3 dB (Hz)
- **M**  lnductance mutuelle (H)
- **MDS**  Microwave Design System
- P<sub>RES</sub> Puissance normalisée dissipée dans le résonateur
- **PCS Personal Communication Services**
- $\Omega$ Facteur de qualité
- **Qo**  Facteur de qualité à vide
- **Q** Facteur de qualité externe
- **QL**  Facteur de qualité sous charge
- **R**  Rayon de l'anneau (m)

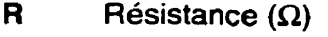

- $R_{\rm o}$ Résistance de normalisation  $(\Omega)$
- $R_{1}$ Résistance au port 1  $(\Omega)$
- $R<sub>2</sub>$ Résistance au port  $2(\Omega)$
- $R_{r}$ Résistance du résonateur **(R)**
- s. Espacement du bras de couplage (m)
- $S$ Paramétres S
- $S_{11}$ Coefficient de réflexion au port 1
- $S_{11a}$ Coefficient de réflexion du mode pair
- $S_{110}$ Coefficient de réflexion du mode impair
- $S_{21}$ Pertes d'insertion entre le port 1 et 2
- Paramètre S entre le port j et le port i  $S_{ii}$
- **SCP** Services de communications personnelles
- $\mathbf t$ Épaisseur du conducteur (m)
- TRL Thru-Reflect-Line
- W Largeur du bras de couplage (m)
- W Largeur de bande relative
- Largeur de bande relative à **-0,5** dB  $W<sub>05dB</sub>$
- Largeur de bande relative à -10 dB  $W_{10dB}$
- Largeur de bande relative à -3 dB  $W_{3dB}$
- Largeur de la croix (m) **WC**
- Largeur des lignes de transmission (m)  $W_L$
- W Largeur de l'anneau (m)
- $Y_{\alpha}$ Admittance de ligne ou de normalisation  $(\Omega^{\dagger})$
- $Y_{in}$ Admittance d'entrée  $(\Omega^{-1})$
- Admittance de charge  $(\Omega^{-1})$  $Y_L$
- Υ. Admittance du résonateur  $(\Omega^{-1})$
- $Z_{o}$ Impédance de ligne ou **de** normalisation *(Cl)*
- $Z_{in}$ Impédance d'entrée **(R)**
- $Z_L$ Impédance de charge **(QI**

### **INTRODUCTION**

Depuis ces dernières années, le monde des télécommunications sans fil **n'a** cessé de se développer et de se démocratiser. En effet, depuis l'apparition des premiers téléphones cellulaires, des systèmes de positionnement par satellite (GPS) et, tout récemment, des systèmes de communications personnelles (SCP ou PCS), les systèmes de communications mobiles ont connu un essor fulgurant. Leurs dimensions ne cessent de diminuer, leurs performances augmentent d'année en année et leur coût diminue de façon remarquable ce qui permet à plus de gens de les utiliser.

D'autre part, les fournisseurs de ces systèmes veulent toujours offrir plus de services à une clientèle toujours grandissante tout en maintenant des prix compétitifs. Ceci nécessitera une plus grande capacité et ces systèmes devront migrer vers les fréquences micro-ondes. Pour ce faire, il devient impératif d'étudier et de concevoir de nouveaux circuits performants fonctionnant à ces nouvelles fréquences.

C'est dans cette perspective que ce mémoire propose un nouveau type de résonateur planaire en mode dual fonctionnant à 1,6 GHz. Ce dernier permettra de concevoir des filtres passe-bande à faible largeur de bande qui répondront à ces nouvelles exigences. Pour atteindre ce résultat, les principaux objectifs visés par cette recherche sont un faible coût de fabrication, une réduction des dimensions du circuit et une réduction des pertes par radiation. Mentionnons, de plus, que l'utilisation d'un résonateur dans une configuration en mode dual permet de réduire de moitié les dimensions du circuit car ce dernier combine l'équivalent de deux résonateurs en un seul.

Ainsi, cette étude présentera, en premier Iieu, une brève introduction au domaine des filtres suivi par un condensé des principales relations et équations utilisées tout au long de cet ouvrage. En second Iieu, les caractéristiques de deux résonateurs conventionnels et du résonateur proposé seront étudiées aussi bien dans leur configuration en mode simple que dans leur configuration en mode dual. La première

partie vise à caractériser le couplage du résonateur avec le reste du circuit tandis que la deuxième partie a pour but d'étudier le couplage des modes en fonction des perturbations. Par la suite, ces divers résonateurs seront comparés entre eux et les principales améliorations apportées par ce nouveau résonateur seront soulignées. Finalement, cet ouvrage sera conclu en présentant un procédé qui permettra la conception de filtres à deux ou plusieurs résonateurs en mode dual.

### **CHAPITRE I LES FILTRES ET LEURS CLASSEMENTS**

Ce chapitre présente une brève introduction au domaine des filtres. De plus, ce chapitre mettra en contexte la présente recherche ainsi que sa portée.

#### **1.1 Introduction**

Les filtres constituent un domaine très vaste. Ainsi, selon Matthaei (1964) **[Il,** les filtres, ou les techniques s'y rattachant, peuvent servir à filtrer des signaux (filtrage), leur tâche première, à adapter des impédances (adaptation), à combiner ou séparer des signaux de différentes fréquences (multiplexage), à créer un délai ou un déphasage, etc.

D'autre part, les filtres peuvent être passifs ou actifs et leur fonction peut être réalisée analogiquement ou numériquement. Par contre, aux fréquences micro-ondes, il devient très difficile et très coûteux de concevoir des filtres actifs ou numériques. Ainsi, à ces fréquences, les filtres sont généralement passifs et analogiques.

Dans l'ensemble, cet ouvrage se limitera uniquement à la fonction de filtrage réalisée avec des filtres passifs et analogiques.

#### **1.2 Les catégories de filtre**

Les filtres peuvent être regroupés en quatre grandes catégories basées sur la manière de traiter les différentes fréquences d'un signal. Ces grandes familles sont les filtres passe-bas, passe-haut, passe-bande et coupe-bande.

Les filtres passe-bas conservent la partie du signal dont les fréquences sont inférieures à une fréquence de coupure et éliminent le reste du spectre. En pratique, il est très difficile d'obtenir une telle réponse car, pour les hautes fréquences, le filtre permettra le passage des signaux autour des fréquences images, fréquences auxquelles fa réponse du filtre se répète. De plus, lorsque la fréquence du signal devient très grande, le circuit permettra la propagation des modes supérieurs qui modifieront le comportement du filtre.

Les filtres passe-haut, d'autre part, permettent le passage des fréquences qui sont supérieures à une fréquence de coupure et éliminent les fréquences inférieures à cette dernière. Comme dans le cas précédent, il est pratiquement impossible d'obtenir une réponse parfaite car, à très hautes fréquences, les réponses images ainsi que les modes supérieurs perturbent la réponse du filtre.

Les filtres passe-bande, quant à eux, permettent le passage de la partie du signal dont les fréquences sont comprises entre une fréquence de coupure basse et une fréquence de coupure haute et rejettent les autres fréquences. En pratique, ces filtres, qui sont principalement constitués de résonateurs, sont très affectés par le problème des fréquences images. Par contre, ce problème peut être ignoré dans la plupart des applications et il en sera de même pour le présent travail.

D'autre part, il est possible de se rapprocher, sur une certaine plage de fréquences, des réponses des filtres passe-bas et passe-haut à l'aide des filtres passe-bande à grande largeur de bande. Ces filtres se nomment, respectivement, pseudo passe-bas et pseudo passe-haut.

Les filtres coupe-bande, pour leur part, sont l'inverse des filtres passe-bande. Ils laissent passer toutes les fréquences sauf celles incluses entre les fréquences de coupure basse et haute. En pratique, les mêmes contraintes s'appliquent que celles rencontrées avec les filtres précédents.

Étant donné que les filtres passe-bande sont les plus utilisés dans les systèmes de communications mobiles, ce sont ces derniers qui feront l'objet de cette étude. De

plus, la présente recherche portera spécifiquement sur les filtres passe-bande à faible largeur de bande ou bande étroite.

### **1.3 Lesclassesdefiltre**

La réponse d'un filtre idéal serait une atténuation nulle dans la bande passante et une atténuation infinie dans la bande coupée. De plus, le passage de la bande passante à la bande coupée se ferait instantanément, c'est-à-dire que la pente du filtre à la fréquence de coupure serait infinie.

Évidemment. cette réponse ne peut être obtenue avec un circuit physiquement réalisable. II faut donc utiliser des fonctions qui nous donnerons une réponse se rapprochant plus ou moins des caractéristiques idéaux.

C'est ainsi, que plusieurs fonctions, ou classes de filtre, ont été étudiées. Parmi les plus connues, mentionnons les filtres Butterworth et les filtres Chebychev. Cependant, aucune fonction ne permet de maximiser tous caractéristiques d'un filtre idéal en même temps. En conséquence, certaines fonctions mettent l'accent sur une réponse constante dans la bande passante (Butterworth), d'autres optent pour pente de coupure élevée (Chebychev et Cauer), d'autre pour un groupe délai constant dans la bande passante (Bessel), etc.

Examinons maintenant un peu plus en détail les trois principales classes de filtre. Leurs caractéristiques sont résumées dans le Tableau 1.1. Il faut souligner, cependant, que la comparaison porte sur des filtres ayant le même ordre<sup>1</sup> car il est possible d'améliorer la réponse d'un filtre. surtout en ce qui concerne la pente de coupure, en augmentant l'ordre de ce dernier.

**<sup>1</sup> L'ordre d'un filtre correspond au nombre de pôles de transmission de la fonction de transfert pour les filtres passe-bas et passe-haut et** à **la moitié du nombre de pôles de transmission pour les filtres passe-bande et coupe-bande. L'ordre peut aussi être déterminé par le nombre de résonateurs mono-mode pour les filtres passe-bande et coupe-bande.** 

|                                                         | <b>Butterworth</b> | Chebychev          | Cauer                                           |
|---------------------------------------------------------|--------------------|--------------------|-------------------------------------------------|
| Raideur de la<br>pente à la fréq. de<br>courbure        | Faible             | <b>Bonne</b>       | Très bonne                                      |
| Régularité de<br>l'amplitude dans la<br>bande passante  | Très bonne         | <b>Ondulations</b> | <b>Ondulations</b>                              |
| Régularité du<br>groupe délai dans<br>la bande passante | <b>Bonne</b>       | Faible             | Très faible                                     |
| l Sensibilité et<br>difficulté de<br>réglages           | Faible             | <b>Moyenne</b>     | Grande                                          |
| <b>Emplacement des</b><br>pôles                         | Demi-cercle        | Demi-ellipse       | Demi-ellipse<br>(avec zéros de<br>transmission) |

**Tableau 1.1 Comparaison des principales classes de fittre** 

Tout d'abord, les filtres Butterworth offrent une réponse à peu près constante dans la bande passante. Par contre, la transition entre la bande passante et la bande coupée se fait très lentement.

Les filtres Chebychev, pour leur part, présentent une réponse ondulatoire dans la bande passante. De plus, la réponse de ces filtres est plus sensible aux erreurs sur les composantes que celle des filtres Butterworth. Par contre, le passage de bande passante à la bande coupée est plus rapide que celle des filtres Butterworth.

Pour ce qui des filtres Cauer, ces derniers sont en réalité des filtres Chebychev auxquels on a ajouté des zéros de transmission pour augmenter la raideur de la pente a la fréquence de coupure. Ces filtres sont, de ce fait, encore plus sensible aux erreurs sur les composantes.

Par contre, l'ajout des zéros de transmission nécessite, en général, des couplages supplémentaires entre le port d'entrée et le port de sortie en plus du couplage principal. Ceci permet au signal de s'annuler par interférence destructive aux fréquences

prédéterminées et ainsi réduire la zone de transition entre la bande passante et la bande coupée. Cependant, comme l'utilisation des couplages en parallèle<sup>2</sup> sort du cadre du présent travail, ces filtres ne seront pas étudiés.

D'autre part, comme l'objectif de cette recherche n'est pas d'étudier une classe de filtre en particulier, ce sont les paramètres **gi** (où **i** est compris entre O et n+l; n étant l'ordre du filtre) qui seront utilisés. Ces derniers sont obtenus à partir des prototypes de filtres passe-bas normalisés (à un ohm et à un rad/s) qui peuvent être obtenue à partir de tables pré-calculées. L'ouvrage de Matthaei **[l]** présente des tables pour les filtres des classes Butterworth et Chebychev.

#### **1.4 Les composantes des filtres**

Les filtres peuvent être réalisés de plusieurs façons. En basse fréquence, on utilise généralement des composantes discrètes tel que des inductances et des condensateurs. Par contre, il devient pratiquement impossible de fabriquer les composantes requises pour construire un filtre aux fréquences élevées. En conséquence, d'autres composantes et d'autres techniques doivent être employées pour concevoir des filtres micro-ondes.

Une première méthode consiste à utiliser des composantes semi-discrètes pour la réalisation des filtres passe-bas. Cette technique remplace les condensateurs placés en parallèle (condensateur shunt) par des lignes de transmissions élargies (faible impédance) et les inductances séries par des lignes rétrécies (haute impédance). La longueur et la largeur des lignes déterminent la valeur de la composante. Cette configuration nous permet de réaliser des filtres passe-bas. Par contre, il est très

**<sup>2</sup>**En général, les résonateurs en mode dual présentent deux couplages, un couplage principal et un couplage parasite qui se produit entre les ports d'entrée et de sortie à cause leur proximité. Cependant, dans ce travail on supposera que ce dernier couplage est assez faible pour être ignoré en première approximation.

difficile, avec cette technique, de réaliser des inductances shunt ou des capacités séries ce qui empêche la conception des autres catégories de filtres.

Une autre technique consiste à cascader des lignes de transmissions d'un quart de longueur d'onde ou d'une demi-longueur d'onde de long. Les lignes ont toute la même longueur mais leur largeur est différente d'une section à l'autre. Ici, la réponse du filtre est obtenue à l'aide des différents coefficients de réflexion entre les sections. Il n'y a plus de correspondance directe avec tes composantes discrètes. Ce type de circuit produit une réponse périodique autour des fréquences images. Avec cette technique, nous pouvons concevoir des filtres de type passe-bas, passe-bande, coupe-bande et pseudo passe-haut. Par contre, il est très difficile de concevoir un bon filtre passebande (ou coupe-bande) à bande étroite avec cette méthode.

Une troisième technique utilise des lignes couplées pour réaliser la fonction de filtrage. Cette technique permet la conception des filtres passe-bande, coupe bande, pseudo passe-bas et (pseudo) passe-haut. Cependant, il est possible que le couplage exigé pour obtenir une certaine réponse soit difficile à réaliser, ce qui peut limiter la conception des filtres passe-bande (ou coupe-bande) à bande étroite-

Une dernière méthode présentée dans ce document consiste à utiliser des résonateurs couplés. Cette dernière est la méthode de choix pour réaliser des filtres passe-bande (ou coupe-bande) de très grande qualité, spécialement pour les filtres à bande étroite.

C'est donc cette méthode qui a été retenue pour la conception des filtres passe-bande à bande étroite. Cependant, le choix du résonateur est un élément clé pour satisfaire les caractéristiques qu'exigent les systèmes de communications mobiles.

#### **1.5 Les types de résonateur**

Il existe plusieurs types de résonateur dont les plus connus sont les cavités résonantes (résonateur guide d'onde), les résonateurs diélectriques et les résonateurs planaires. Chacun de ces résonateurs possède leurs avantages ainsi que leurs inconvénients. Le Tableau 1.2 résume leurs principales caractéristiques. Dans ce qui suit, les divers

résonateurs seront décrits et comparés plus en détail. De plus, le choix du type de résonateur utilisé dans cette recherche sera justifié.

|                                                   | Guide d'onde<br>(Cavité) | <b>Diélectrique</b>       | <b>Planaire</b>  |
|---------------------------------------------------|--------------------------|---------------------------|------------------|
| <b>Dimensions</b>                                 | Grandes                  | <b>Moyennes</b>           | <b>Faibles</b>   |
| Poids                                             | Élevé                    | Moyen                     | Faible           |
| Coût                                              | Élevé                    | Élevé                     | Faible           |
| Pertes d'insertion                                | <b>Faibles</b>           | <b>Moyennes - Faibles</b> | <b>Élevées</b>   |
| Sélectivité                                       | Grande                   | Moyenne - Grande          | Faible           |
| Analyse de la<br>distribution des<br>champs       | <b>Facile</b>            | <b>Difficile</b>          | <b>Difficile</b> |
| Intégration avec le<br>reste du circuit           | <b>Difficile</b>         | Moyenne                   | Facile           |
| Efficacité pour une<br>faible largeur de<br>bande | <b>Bonne</b>             | <b>Bonne</b>              | Faible           |
| Puissance<br>maximale                             | Élevée                   | Faible                    | Faible           |

**Tableau 1.2 Comparaison des principaux types de résonateur** 

Commençons tout d'abord avec les résonateurs de type guide d'onde et les cavités résonantes. Ces résonateurs sont généralement de très bonne qualité. Leurs pertes d'insertions sont très faibles et ainsi nous pouvons obtenir des facteurs de qualité très élevés. De plus, leur analyse en terme de distribution des champs est relativement simple comparée à celle des deux autres types de résonateur présentés dans cette

section. D'autre part, ces résonateurs peuvent fonctionner à des puissances très élevées. Par contre, le coût et les dimensions de ces resonateurs font en sorte qu'il est presque impossible de les utiliser dans les systèmes de communications mobiles destinés au grand public. En outre, il est très difficile d'intégrer ces résonateurs avec le reste du circuit qui est généralement conçu en technologie planaire.

En second lieu, nous avons les résonateurs diélectriques. Quoique leurs performances puissent se rapprocher de celle des résonateurs de type guide d'onde tout en ayant des dimensions et un poids plus raisonnable, leur coût constitue toujours un obstacle majeur pour leur intégration dans les systèmes mobiles destines au public.

Examinons maintenant les résonateurs planaires. Ces derniers, à cause de leur petite taille et à cause de leur très faible coût de fabrication, constituent le choix par excellence pour les systèmes mobiles. Cependant, leurs performances sont de loin inférieures à celles des deux catégories précédentes. Donc, à cause de leurs pertes d'insertions élevées (faible facteur de qualité), il est difficile de concevoir des filtres à bande étroite avec ce type de résonateur. Ainsi, le but de ce travail est l'amélioration des performances afin de faciliter leur utilisation dans les systèmes mobiles du futur.

D'autre part, les résonateurs planaires peuvent être conçus à l'aide de plusieurs technologies. Parmi celles-ci, mentionnons les lignes ruban (stripline), les lignes microruban (microstrip Iine), les lignes à fente (slot line) et les Iignes coplanaire (coplanair waveguide). Cependant, à cause de leur très grande popularité, de leur facilité de fabrication et de leur coût peu élevé, ce sont les Iignes micro-ruban qui ont été retenues. De plus, étant donné que les filtres étudiés opéreront à une fréquence relativement basse **(1,6** GHz), leur fabrication sera réalisée sous forme de circuit imprimé.

Ensuite, les résonateurs planaires peuvent avoir diverses topologies. Dans cette recherche, deux formes seront principalement étudiées. La première consiste en un résonateur micro-ruban carré, ou résonateur patch, et la deuxième est un résonateur micro-ruban en forme d'anneau, ou résonateur en anneau. Plus spécifiquement, c'est un nouveau type de résonateur patch (avec une croix) qui sera le principal objet d'étude. À cet effet, ses performances seront comparées avec le resonateur patch standard et le résonateur en anneau.

#### **1.6 Résonateurs mono-mode et résonateurs multi-modes**

Les résonateurs micro-ondes supportent, en général, plusieurs modes d'onde stationnaire ou modes de résonance. Ces modes peuvent provenir soit de la configuration spatiale d'un résonateur, soit des modes supérieurs que le résonateur peut supporter lorsque la fréquence augmente. Par exemple, une cavité résonante rectangulaire possède trois modes d'oscillation, une dans chacun de ses trois axes spatiaux (mode spatial). En second lieu, chacun de ces modes possède des modes supérieurs qui apparaissent aux harmoniques de la fréquence fondamentale (mode harmonique).

Cependant, afin de simplifier la conception et l'analyse des divers circuits micro-ondes, les résonateurs sont utilisés dans une zone d'opération où il n'existe qu'un seul mode d'oscillation. Ces résonateurs sont appelés résonateur mono-mode ou résonateur à mode simple ou unique (single mode).

D'autre part, les résonateurs qui sont utilisés dans une zone d'opération qui permet l'existence de plus d'un mode se nomment resonateur multi-modes ou résonateur à modes multiples. En général, les modes sont utilisés dans une configuration où ils sont orthogonaux les uns aux autres, c'est-à-dire que l'énergie contenue dans un mode n'est pas transférée dans un autre mode. Ces résonateurs fonctionnent de la façon suivante : tout d'abord, le signal d'entrée est couplé à un premier mode, par la suite, la présence d'éléments perturbateurs permet le couplage du premier mode à un ou plusieurs autres modes, cette technique se poursuit de mode en mode jusqu'à ce que le dernier mode soit couplé et finalement, celui-ci est couplé au port de sortie. Dans la plupart des cas, seuls les modes spatiaux sont utilisés car les modes harmoniques se situent généralement à l'extérieur de la zone d'opération du circuit, ce qui est les cas pour les filtres à bande étroite.

D'après ce qui précède, le plus grand avantage d'utiliser des résonateurs multi-modes est la réduction du nombre de résonateurs nécessaires pour obtenir une réponse désirée. En effet, chaque mode peut être considéré comme un résonateur à mode unique. Donc, en combinant plusieurs résonateurs en un seul, nous réduisons considérablement les dimensions du circuit. Cependant, l'ajout de chaque mode additionnel dans le résonateur augmente énormément la complexité d'analyse et de design. Cette complexité provient surtout des couplages multiples dont l'analyse et le contrôle sont très difficiles.

C'est pourquoi, un bon compromis serait l'utilisation de résonateurs à deux modes ou résonateurs à mode dual (dual mode). Ainsi, il est possible de combiner deux résonateurs en un seul tout en limitant fa complexité d'analyse et de design. C'est ce qui explique la popularité des résonateurs à mode dual par rapport aux autres **types** de résonateurs multi-modes. Par conséquent, le présent travail étudiera des résonateurs à mode dual pour atteindre un de ses principaux objectifs qui est la reduction des dimensions du circuit.

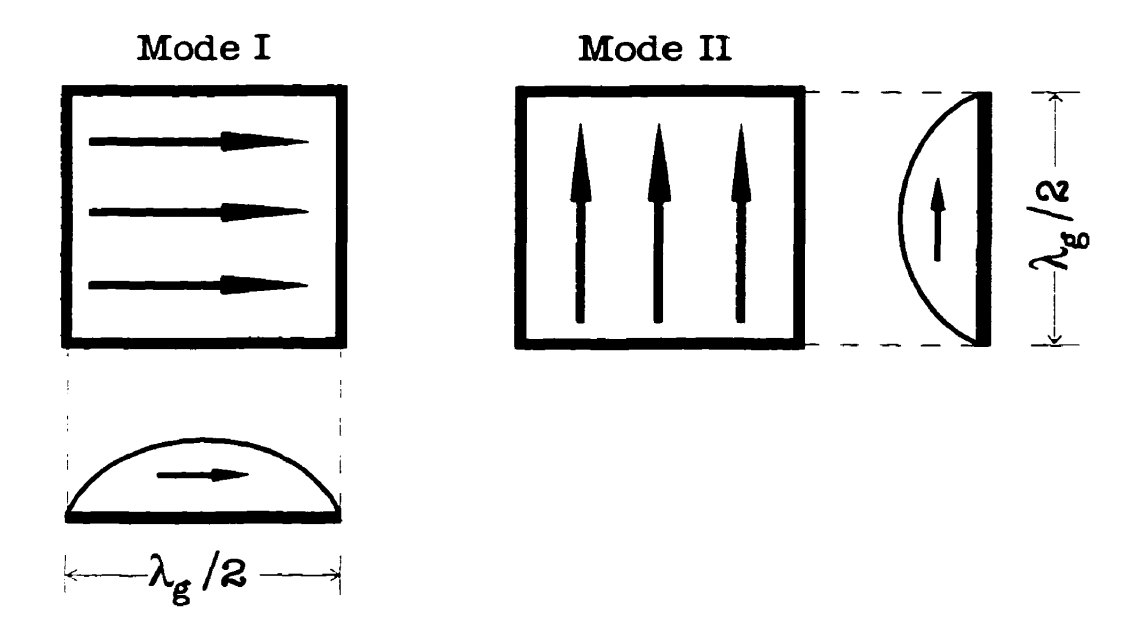

**Figure 1.1 Les deux modes fondamentaux d'un résonateur patch** 

La Figure 1.1 de la page précédente présente les deux modes orthogonaux d'un résonateur patch. Dans cette figure, les flèches représentent la distribution du courant dans chacun des deux modes spatiaux. Notons que les conditions de résonance nous imposent que la longueur du chemin qu'emprunte le courant doit être un multiple entier de la demi-longueur d'onde du signal dans le résonateur. Dans le cas du mode fondamental, nous avons que le côté parallèle au déplacement du courant doit être égal à la moitié de la longueur d'onde. De plus, comme les patchs étudiés sont de forme carré, les deux modes auront la même fréquence de résonance.

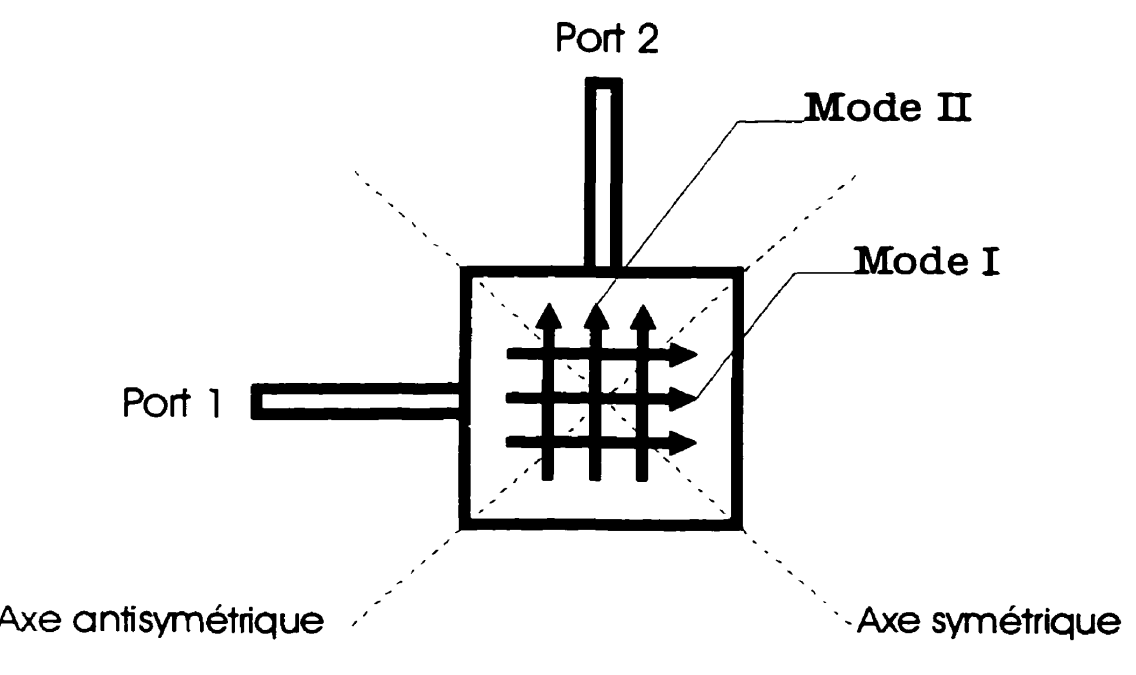

**Figure 1.2 Un résonateur patch utilisé en mode dual** 

Pour sa part, la Figure 1.2 montre les deux modes dans la configuration en mode dual du patch. Comme nous l'avons mentionné plus tôt, les deux modes sont orthogonaux. Donc, s'il n'y aucune forme de perturbation dans le résonateur, le signal du mode I ne sera pas couplé au mode II et ainsi, à la fréquence de résonance, il n'y aura aucun signal qui passera du port 1 au port 2. Ceci constitue un exemple de filtre coupe**bande.**
Pour concevoir un filtre passe-bande, if faut coupler les modes I et II. Pour se faire, deux solutions sont possibles. La première consiste à placer un ou des éléments perturbateurs sur I'axe symetrique ou de part et d'autre de celui-ci. Ce type de perturbation s'appelle une perturbation symétrique. La deuxième solution consiste à placer un ou des éléments perturbateurs sur I'axe antisymétrique ou de part et d'autre de ce dernier. Ce type de perturbation se nomme une perturbation antisymétrique. Par contre, avec la perturbation symétrique, il est possible de décomposer le problème en mode pair et en mode impair ce qui simplifie grandement l'analyse. En conséquence, seule la perturbation symétrique sera utilisée dans cette recherche.

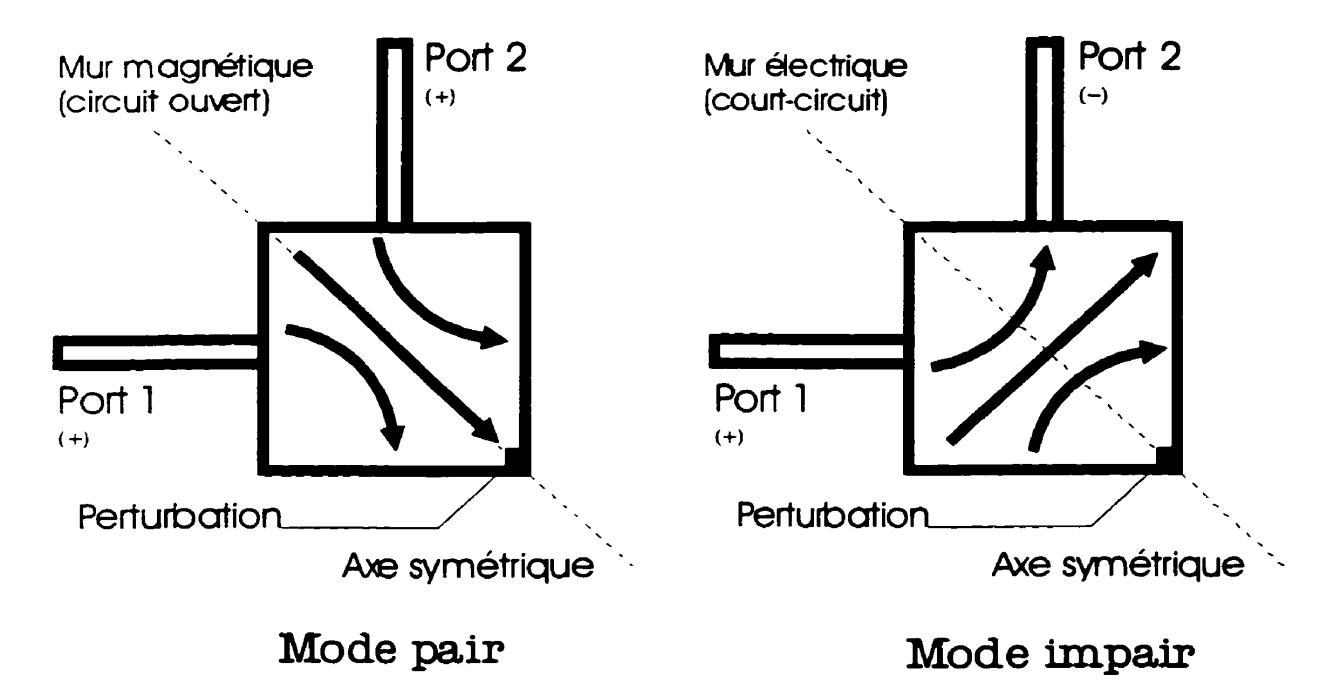

**Figure 1.3 La décomposition en modes pair et impair** 

La Figure 1.3 montre la décomposition du courant en mode pair et en mode impair. Dans le mode pair, le port 1 et le port 2 sont alimentés en phase ce qui nous donne une condition de mur magnétique ou de circuit ouvert sur l'axe symétrique. Tandis que dans le mode impair, les ports 1 et 2 sont alimentés en opposition de phase et ceci nous donne une condition de mur électrique ou de court-circuit sur I'axe symetrique.

# **1.7 Conclusion**

En résumé, ce travail porte sur l'étude des filtres passe-bande à bande étroite utilisant des résonateurs planaires en mode dual fabriqués sous forme de circuit imprimé en utilisant la technologie micro-ruban. Plus précisément, il sera question d'un nouveau type de résonateur patch dont les performances seront comparées avec le résonateur patch standard et le résonateur en anneau.

# **CHAPITRE II LES ÉQUATIONS DE BASE**

Ce chapitre contient les principales équations, formules et relations qui seront utilisées dans cet ouvrage. De plus, ce chapitre contient les principaux parambtres de design utilises lors des simulations et de la fabrication des circuits.

#### **2.1 Les paramètres S**

Aux fréquences micro-ondes, les paramètres S sont très utiles pour connaître le comportement d'un circuit. **De** plus, if est possible, si le circuit est symétrique (équation (2.1)) et réciproque (équation **(2.2)),** de le décomposer en sous circuits pair et impair'. Notons que la condition de réciprocité est généralement satisfaite pour les circuits passifs qui ne contiennent pas d'éléments magnétiques. D'autre part, il est aussi possible d'obtenir la réponse du circuit total en connaissant ses deux sous circuits. Ainsi, la décomposition du circuit en ses sous circuits peut faciliter son analyse. D'un autre côté, il est possible de simuler les deux sous circuits puis calculer la réponse du circuit total. Ceci est très utile pour les circuits de grande dimension car le temps de simulation est approximativement proportionnel à l'aire du circuit au cube.

$$
S_{11} = S_{22} \tag{2.1}
$$

$$
S_{21} = S_{12} \tag{2.2}
$$

**<sup>l</sup>**En réalité, les conditions de symétrie et de réciprocité ne sont pas nécessaires pour permettre la séparation du circuit en modes pair et impair. Cependant, les simplifications utilisées dans le reste de l'ouvrage ne seront plus valides. En effet, si les conditions précédentes ne sont pas satisfaites, chaque mode devra être représenté par deux équations et deux circuits; une équation et un circuit pour chacun des deux ports. De ce fait, cette version généralisée ne sera pas utilisée dans cet ouvrage.

L'équation (2.3) décrit, sous forme matricielle, la relation entre les ondes incidentes [a] et les ondes réfléchies [b] aux divers ports du circuit représenté par la matrice **[SI.** 

$$
[b] = [S] \bullet [a] \tag{2.3}
$$

Tandis que les équations (2.4a) et **(2.4b)** présentent cette relation sous forme algébrique pour un circuit à deux ports.

$$
b_1 = S_{11}a_1 + S_{12}a_2 \tag{2.4a}
$$

$$
b_2 = S_{21}a_1 + S_{22}a_2 \tag{2.4b}
$$

D'autre part, les équations (2.5) à (2.7) décrivent les relations entre le coefficient de réflexion et l'onde incidente a, l'onde réfléchie b, la charge Z<sub>L</sub> et l'impédance de normalisation Z<sub>o</sub>. L'impédance de normalisation, qui vaut 50 ohms dans la plupart des cas, correspond, règle générale, à I'impédance des lignes de transmission.

$$
\Gamma = \frac{b}{a} \tag{2.5}
$$

$$
\Gamma = \frac{Z_L - Z_o}{Z_L + Z_o}
$$
 (2.6)

$$
Z_L = Z_o \frac{1 + \Gamma}{1 - \Gamma}
$$
 (2.7)

Notons, que le coefficient de réflexion ( $\Gamma$ ) correspond au paramètre S<sub>11</sub> pour les circuits à un port ou pour les circuits dont les autres ports sont adaptés.

## **2.1.1 Déplacement du plan de référence**

Tout d'abord, Les équations (2.8) à (2.10) donnent l'impédance (Z<sub>in</sub>) vue à travers une ligne de transmission, sans perte, de longueur  $\ell$  et d'impédance Z<sub>o</sub> terminée par une charge Z<sub>L</sub>. Ceci correspond à un déplacement de longueur  $\ell$  du plan de mesure de la charge **Z<sub>L</sub>** sur la ligne de transmission.

$$
Z_{in} = Z_o \frac{Z_L + jZ_o \tan(\beta \ell)}{Z_o + jZ_L \tan(\beta \ell)}
$$
(2.8)

$$
\beta = \frac{2\pi}{\lambda_{\rm s}}\tag{2.9}
$$

$$
\lambda_g = \frac{c}{\sqrt{\varepsilon_r} f}
$$
 (2.10)

Dans l'équation (2.10), c représente la vitesse de la lumière et **Er** est la permittivité refative du milieu dans lequel l'onde se propage. Pour des lignes micro-ruban, il est souvent nécessaire de remplacer la permittivité relative du substrat par sa permittivité relative effective **(Eff).** Des formules pour calculer approximativement cette permittivité effective sont disponibles dans Gonzalez **(21** ou dans d'autres ouvrages traitant des lignes micro-ruban.

D'autre part, les équations (2.11a) à (2.11d) nous permettent d'obtenir les paramètres S après un déplacement du plan de mesure, ou plan de référence, sur les lignes de transmission sans pertes connectées à chacun des ports du circuit. Les longueurs sont positives si on s'éloigne du circuit et négatives si on s'approche du circuit en question.

$$
S_{11}^{'} = S_{11} e^{-j2\beta \ell_1}
$$
 (2.11a)

$$
S_{12}^{'} = S_{12} e^{-j\beta(\ell_1 + \ell_2)}
$$
 (2.11b)

$$
S_{21}^{'} = S_{21} e^{-j\beta(\ell_1 + \ell_2)}
$$
\n(2.11c)

$$
S_{22} = S_{22} e^{-j2\beta \ell_2}
$$
 (2.11d)

Finalement, Gonzalez [2] fournit de nombreuses relations supplémentaires concernant les paramètres S et leurs transformations.

## **2.1.2 Paramètres S des modes pair et impair**

Un circuit symétrique et réciproque peut être décomposé en deux sous circuits, l'un contenant un mur magnétique (mode pair) et l'autre avec un mur électrique (mode impair). Par exemple, la Figure 1.3 du chapitre **I** montre les plans de symetrie et la distribution du courant des modes pair et impair pour un résonateur patch.

Ainsi, pour obtenir les parametres S du mode pair, il suffit d'appliquer à I'équation **(2.4a)**  ou **(2.4b)** la condition dans laquelle les ports 1 et 2 sont alimentés en phase. Cette dernière est formulée par I'équation (2.12). Les équations (2.1 3) et (2.14) nous donnent le paramètre S<sub>11</sub> du sous circuit, ou du mode, pair (even mode).

$$
a_2 = a_1 \tag{2.12}
$$

$$
S_{11e} = S_{11} + S_{12} \tag{2.13}
$$

$$
S_{11e} = S_{11} + S_{21}
$$
 (2.14)

L'équation (2.14) est obtenue en appliquant la condition de réciprocité du circuit (équation (2.2)) à l'équation (2.13). Comme le paramètre S<sub>21</sub> est plus utilisé en microonde, c'est surtout I'équation (2.14) qui sera utilisée au cours de cet ouvrage.

De même, pour obtenir les paramètres S du mode impair, il faut appliquer la condition dans laquelle les ports 1 et 2 sont en opposition de phase (équation (2.15)) à I'équation (2.4a) ou **(2.4b).** Ainsi, les équations (2.16) et (2.17) nous donnent le paramètre **S,,** du mode impair (odd mode). Ici encore, c'est I'équation (2.17) qui sera utilisée pour la même raison.

$$
a_2 = -a_1 \tag{2.15}
$$

$$
S_{11o} = S_{11} - S_{12}
$$
 (2.16)

$$
S_{11o} = S_{11} - S_{21}
$$
 (2.17)

### **2.1.3 Paramètres S du circuit complet**

Pour obtenir les parametres S du circuit complet à partir de ses sous circuits pair et impair, nous allons isoler S<sub>11</sub> et S<sub>12</sub> à partir des équations (2.13) et (2.16). Pour obtenir les paramètres S<sub>22</sub> et S<sub>21</sub> nous allons appliquer les conditions de symétrie (équations (2.1 )) et de réciprocité (equation (2.2)). Ainsi, nous obtenons les équations (2.18a) à (2.1 8d) qui nous donnent les paramètres S du circuit à partir de ses sous circuits pair et impair.

$$
S_{11} = \frac{S_{11e} + S_{11o}}{2}
$$
 (2.18a)

$$
S_{12} = \frac{S_{11e} - S_{11o}}{2}
$$
 (2.18b)

$$
S_{21} = \frac{S_{11e} - S_{11o}}{2}
$$
 (2.18c)

$$
S_{22} = \frac{S_{11e} + S_{11o}}{2}
$$
 (2.18d)

# **2.1.4 Paramètres S du circuit sous charge**

Dans cette section, nous allons calculer le paramètre S<sub>11</sub> au port 1 d'un circuit à deux ports dont le port numéro 2 est connecté à une charge Z<sub>L</sub>. L'équation (2.5) donne le coefficient de réflexion **(rL)** causé par cette charge. II faut noter, cependant, que dans ce cas-ci, I'onde incidente à la charge (a) correspond à l'onde réfléchie du port 2 **(b2).**  De même, I'onde réfléchie par la charge **(b),** correspond à une onde incidente au port 2 **(az).** Ainsi, I'équation (2.19) nous donne le coefficient de réflexion de la charge **(TL)** en tenant compte des ondes présentes au port 2. D'autre part, la valeur du coefficient de réflexion ( $\Gamma$ <sub>i</sub>) est calculée grâce à l'équation (2.6).

$$
\Gamma_{L} = \frac{a_{2}}{b_{2}} = \frac{Z_{L} - Z_{o}}{Z_{L} + Z_{o}}
$$
\n(2.19)

Ensuite, en isolant **b**<sub>2</sub> dans la première partie de l'équation (2.19) et en la combinant avec les équations (2.4a) et (2.4b), nous obtenons I'équation (2.20) qui exprime le coefficient de réflexion vu au port 1 ou a l'entrée du circuit. D'autre part, à l'aide des équations (2.7) et (2.20) nous obtenons l'impédance vue à l'entrée du circuit chargé (équation (2.21)). Pour obtenir I'admittance, il suffit de prendre l'inverse multiplicatif de l'impédance d'entrée.

$$
\Gamma_{in} = S_{11}^{-} = S_{11} + \frac{S_{12}S_{21}}{\frac{1}{\Gamma_L} - S_{22}}
$$
\n(2.20)

$$
Z_{in} = Z_o \frac{1 + \Gamma_{in}}{1 - \Gamma_{in}}
$$
 (2.21)

Mentionnons, de plus, trois cas particuliers où I'équation (2.20) se simplifie. Le premier cas correspond à une charge adaptée (équation (2.22)) où l'équation **(2.20)** se résume simplement au paramètre S<sub>11</sub> du circuit. En deuxième lieu, l'équation (2.23) nous donne le coefficient de réflexion pour circuit ouvert tandis que l'équation (2.24) correspond à un court-circuit.

$$
\Gamma_{in}^{adpt} = S_{11}^{adpt} = S_{11} \quad (\Gamma_L = 0, \text{ charge adaptive}) \tag{2.22}
$$

$$
\Gamma_{in}^{co} = S_{11}^{co} = S_{11} + \frac{S_{12}S_{21}}{1 - S_{22}} \quad (\Gamma_L = 1, \text{ circuit ouvert}) \tag{2.23}
$$

$$
\Gamma_{in}^{cc} = S_{11}^{cc} = S_{11} - \frac{S_{12}S_{21}}{1 + S_{22}} \quad (\Gamma_L = -1, \text{ count-circuit})
$$
 (2.24)

# **2.2 Les fréquences de résonance**

II existe de nombreuses manières de définir la fréquence de résonance (f<sub>o</sub>) d'un résonateur. Ceci pourrait causer des problèmes mais comme nous le verrons un peu plus loin, cette difficulté pourra, en générale, être ignorée en premiére approximation. Cependant, il serait bon, à titre pédagogique, d'examiner ce problème de plus près.

$$
f_o^{br} \to \text{Im}(Y_r(f_o^{br})) = 0
$$
 (2.25)

$$
f_o^{br} = \frac{1}{2\pi\sqrt{L_r C_r}}
$$
\n(2.26)

$$
f_o^{\max} \rightarrow \left| S_{21} (f_o^{\max}) \right|_{\max} \tag{2.27}
$$

$$
f_o^{\min} \rightarrow \left| S_{11}(f_o^{\min}) \right|_{\min} \tag{2.28}
$$

$$
f_o^{ma} = \frac{f_1 + f_2}{2} \tag{2.29}
$$

$$
f_o^{mg} = \sqrt{f_1 f_2} \tag{2.30}
$$

Commençons avec la fréquence de résonance du résonateur (f<sub>o</sub>br) qui est décrite par l'équation (2.25). Un résonateur peut être représenté, de façon approximative, par un  $circ$ ircuit RLC parallèle (shunt)<sup>2</sup>. Dans ce cas, lorsque la fréquence de résonance est atteinte, la susceptance de la capacité annule celle de l'inductance et, par le fait même, la partie imaginaire de I'admittance devient nulle. L'équation (2.26) permet de calculer cette fréquence en fonction de la capacité **(Cr)** et de I'inductance **(L)** du résonateur. Par contre, cette définition de la fréquence de résonance, bien qu'excellente en théorie, est difficilement applicable car, en pratique, il s'avère très difficile de mesurer I'admittance du résonateur seul. Donc, cette dernière ne sera pas utilisée sauf dans les analyses théoriques.

Pour leur part, les équations (2.27) et (2.28) présentent deux façons d'obtenir la fréquence de résonance à partir des paramètres S. La première utilise la valeur maximale du module de S<sub>21</sub> pour la déterminer tandis que la deuxième utilise la valeur minimale du module de S<sub>11</sub>. Dans chacun des cas, c'est la fréquence à laquelle l'extremum se produit qui devient la fréquence de résonance.

Les deux dernières méthodes, équations (2.29) et (2.30), utilisent les fréquences de coupure basse (f<sub>1</sub>) et haute (f<sub>2</sub>) pour déterminer la fréquence de résonance. La première utilise une moyenne arithmétique tandis que la deuxième utilise une moyenne géométrique. En général, c'est la deuxième forme (équation (2.30)) qui est utilisée dans le design des filtres. Par contre, la première méthode (équation (2.29)) simplifie l'analyse des circuits.

**<sup>2</sup>**Un résonateur peut aussi être représenté par un circuit RLC série, cependant, dans cet ouvrage, c'est ta représentation parallèle qui sera généralement utilisée a moins d'indication contraire.

Cependant, et heureusement, si le facteur de qualité (cf. 2.4) est supérieur a dix, ce qui est généralement le cas pour un résonateur, les différentes fréquences de resonance convergent vers une même valeur. Donc, aucune distinction ne sera faite parmi les diverses fréquences de résonance (f<sub>o</sub>) sauf dans certains cas particuliers. Toutefois, en règle générale, fo<sup>max</sup> sera utilisé comme fréquence de résonance pour les circuits à deux ports et f<sub>o</sub><sup>min</sup> pour les circuits à un port.

## **2.3 Les inverseurs**

Les inverseurs sont très utiles pour décrire le couplage. Ainsi, ces éléments sont très employés dans la conception et l'étude des filtres passe-bande.

En théorie, les inverseurs ont le même comportement (la même constante d'inversion) sur toute la bande de fréquence. Par contre, en pratique, il est impossible d'atteindre cet objectif. Cependant, la réponse des inverseurs peut être considérée comme constante sur une certaine largeur de bande. Donc pour des filtres passe-bande a bande étroite, les inverseurs peuvent être considérés comme idéaux.

#### **2.3.1 Les inverseurs d'impédance (K)**

Les inverseurs d'impédance **(K),** comme le nom l'indique, inversent l'impédance qui se trouve au port opposé au port d'obsewation. Ces derniers sont réciproques, c'est-adire, qu'ils ont Ie même comportement si les ports sont inversés. L'équation **(2.31)**  donne l'impédance vue au port d'observation (Z<sub>in</sub>) en fonction de la charge (Z<sub>L</sub>) présente au port opposé. La constante d'inversion K est un paramètre qui définit l'inverseur.

$$
Z_{in} = \frac{K^2}{Z_L} \tag{2.31}
$$

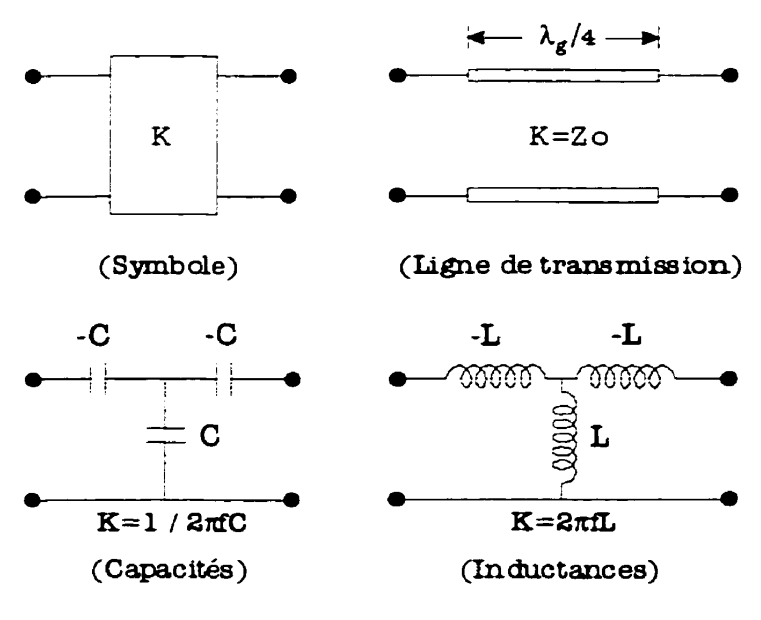

**Figure 2.1 Inverseurs d'impédance** 

La Figure 2.1 présente le symbole d'un inverseur d'impédance ainsi que les principaux circuits **qui** peuvent remplir cette fonction. Parmi ceux-ci, mentionnons une ligne de transmission d'un quart de longueur d'onde, où la constante correspond à l'impédance caractéristique de la ligne, et deux circuits en T, l'un composé de capacités et l'autre d'inductances. Les équations **(2.32)** et **(2.33)** donnent la valeur de la constante d'inversion en fonctions des éléments du circuit et de la fréquence, tandis que les équations **(2.34)** et (2.35) donnent une valeur approchée de cette dernière, qui ne varie pas en fonction de la fréquence, valide autour de la fréquence de résonance **(fo).** 

$$
K = 2\pi fL \tag{2.32}
$$

$$
K = \frac{1}{2\pi fC} \tag{2.33}
$$

$$
K \approx 2\pi f_o L \tag{2.34}
$$

$$
K \approx \frac{1}{2\pi f_o C} \tag{2.35}
$$

Notons, en terminant, que les inverseurs d'impédance facilitent l'étude du couplage magnétique car, comme ce dernier s'exprime à l'aide d'inductances, la formulation de la constante d'inversion (équations **(2.32)** et **(2.34))** ainsi que la séparation en modes pair et impair en sont simplliées. En effet. les équations des modes pair et impair **(cf. 2.5.1)**  sont simplifiées car une inductance en parallèle divisée en deux double sa valeur.

### **2.3.2 Les inverseurs d'admittance (J)**

Pour **leur** part, les inverseurs d'admittance (J) possèdent les mêmes caractéristiques **que les** inverseurs d'impédance **et** fonctionnent de la même manière à l'exception qu'ils inversent des admittances. L'équation (2.36) donne I'admittance vue au port d'observation (Y<sub>in</sub>) en fonction de la charge (Y<sub>L</sub>) présente au port opposé. Ici encore, la constante d'inversion J est un paramètre qui définit l'inverseur.

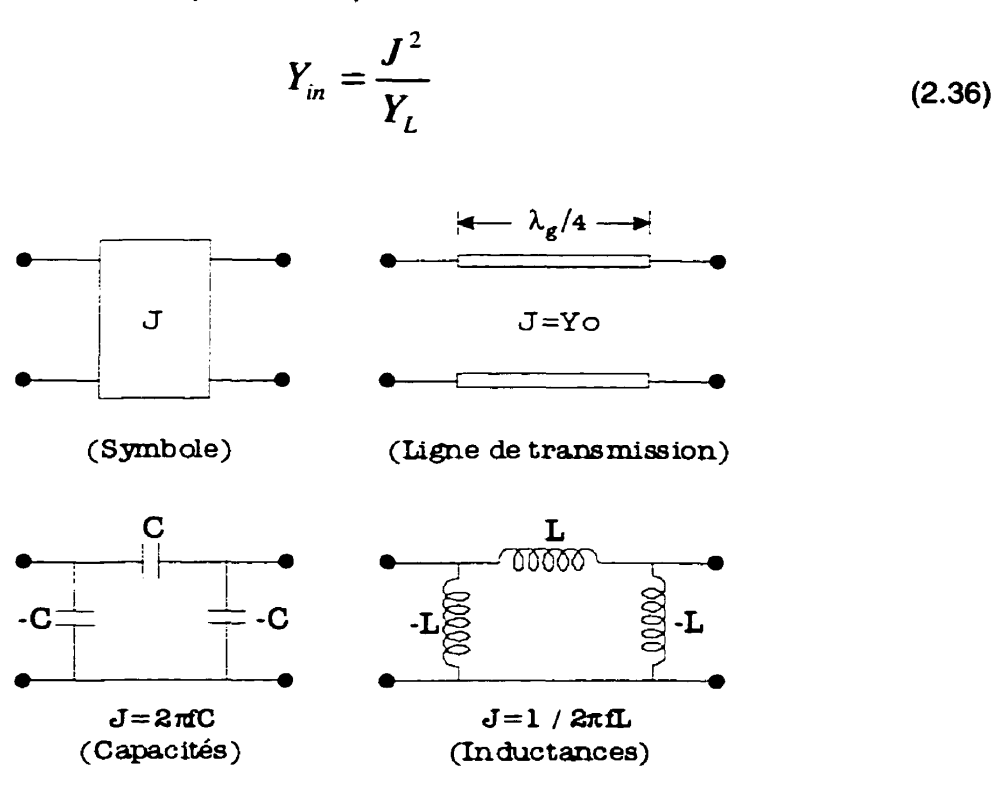

**Figure 2.2 Inverseurs d'admittance** 

La Figure 2.2, pour sa part, présente le symbole d'un inverseur d'admittance ainsi que **les** principaux circuits qui peuvent remplir cette fonction. Ceux-ci sont composés des mêmes éléments que les inverseurs d'impédance. Ces circuits sont, entre autres, une

ligne de transmission d'un quart de longueur d'onde, où la constante correspond à I'admittance caractéristique de la ligne, et deux circuits en PI composés, encore une fois, de capacités pour le premier et d'inductances pour le deuxième. Les équations (2.37) et (2.38) donnent, comme précédemment, la valeur de la constante d'inversion en fonction des éléments du circuit et de la fréquence, tandis que les équations (2.39) et (2.40) donnent une valeur approchée de cette dernière qui est valide autour de la fréquence de résonance **(fo).** 

$$
J = 2\pi f C \tag{2.37}
$$

$$
J = \frac{1}{2\pi fL} \tag{2.38}
$$

$$
J \approx 2\pi f_o C \tag{2.39}
$$

$$
J \approx \frac{1}{2\pi f_o L} \tag{2.40}
$$

Notons, en terminant, que les inverseurs d'admittance facilitent l'étude du couplage électrique car, comme ce dernier s'exprime à l'aide de capacités, la formulation de la constante d'inversion (équations (2.37) et (2.39)) ainsi que la séparation en modes pair et impair en sont simplifiées. En effet, les équations des modes pair et impair (cf. **2.5.2)**  sont simplifiées car une capacité en série divisée en deux double sa valeur.

#### **2.4 Les facteurs de qualité**

Le facteur de qualité (Q) est une caractéristique importante dans l'étude des circuits résonants. Sa définition, à une constante près, est l'énergie emmagasinée dans un cycle divisée par les pertes d'énergie dans ce même cycle. Le facteur de qualité peut, d'une part, mesurer les pertes qui se produisent à l'intérieur du résonateur **(Qo)** et, d'autre part. mesurer le couplage de ce dernier avec le reste du circuit **(Q,).** 

Le facteur de qualité peut aussi être définit par la susceptance du condensateur à la fréquence de résonance divisée par la conductance. Les diverses formes du facteur de qualité sont définies en fonction des diverses conductances qui sont prises en compte dans le calcul de ces derniers.

La Figure 2.3 présente le modèle d'un résonateur couplé à deux ports : un port d'entrée et un port de sortie. Ce dernier sera utilisé pour cafculer les différents facteurs de qualité d'un circuit couplé à un résonateur.

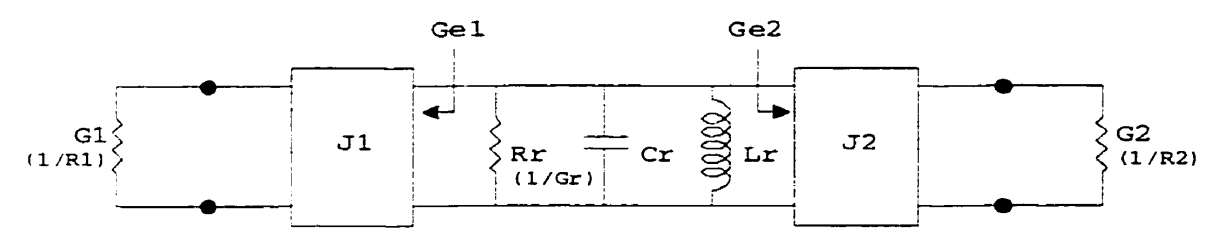

**(Modèle du x&onateur sous charge)** 

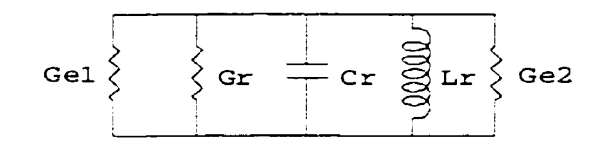

( Modèle **simplifié A)** 

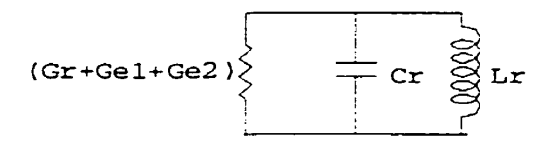

( **Modèle s imp** Ilfié **B** )

**Figure 2.3 Modèle d'un résonateur** 

Précisons, avant de continuer, que **les** éléments **Cr** et **L,** déterminent la fréquence de résonance  $(f<sub>o</sub>)$  du résonateur (équation (2.26)). D'autre part, les pertes du résonateur sont déterminées par la résistance **R,** et celles-ci sont mesurées par le facteur de qualité à vide (Q<sub>o</sub>). Pour leur part, les inverseurs d'admittance J<sub>1</sub> et J<sub>2</sub> sont responsable du couplage et ce dernier est mesuré grâce au facteur de qualité externe

**(Q,).** Finalement, le facteur de qualité du circuit **(QL),** OU du résonateur sous charge, permet de déterminer la largeur de bande du circuit ou du filtre.

# **2.4.1 Le facteur de qualité sous charge (QL)**

Le facteur de qualité sous charge **(QL)** est défini à l'aide de l'équation (2.41) et de la Figure 2.3. Ainsi, le facteur de qualité sous charge prend en considération la conductance totale vue par le résonateur. Notons que la conductance est I'inverse de la résistance.

$$
Q_{L} = \frac{2\pi f_{o} C_{r}}{G_{e1} + G_{r} + G_{e2}}
$$
 (2.41)

Les conductances G<sub>e1</sub> et G<sub>e2</sub> sont celles vues à travers les inverseurs d'admittance J<sub>1</sub> et J<sub>2</sub> qui représentent respectivement le couplage d'entrée et le couplage de sortie du résonateur.

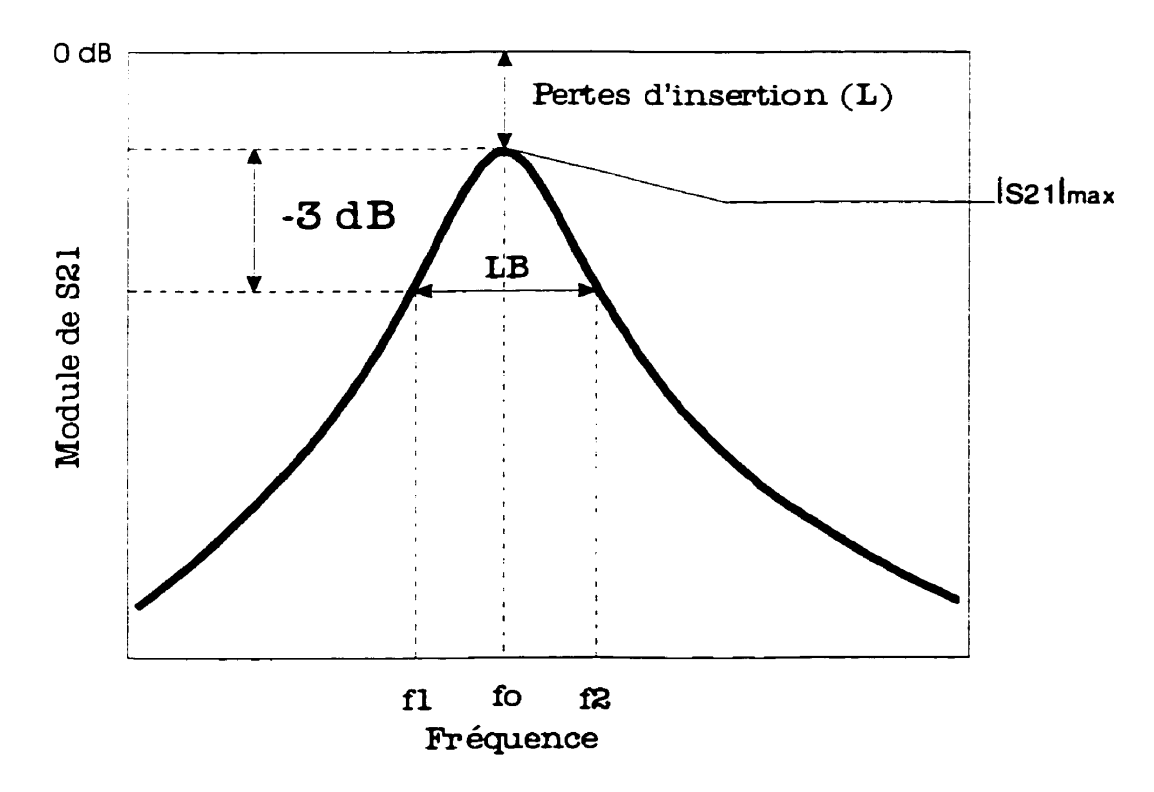

Figure 2.4 Réponse typique d'un résonateur (Module de S<sub>21</sub>)

D'autre part, le facteur de qualité sous charge  $(Q_i)$  peut être mesuré à l'aide de la courbe du paramètre S<sub>21</sub> en dB. La Figure 2.4 montre une courbe typique ainsi que les principaux éléments nécessaires au calcul des facteurs de qualité.

La définition stricte du facteur de qualité sous charge est donnée par l'équation (2.42), cependant, comme le facteur de qualité sera supérieur dix à **(cf.** 2.2), nous allons plutôt utiliser l'équation (2.43) dans laquelle la fréquence de résonance (f<sub>o</sub>) sera la fréquence à laquelle le module de S<sub>21</sub> est à son maximum (f<sub>o</sub><sup>max</sup>). Notons que les deux équations donnent le même résultat si nous utilisons fo<sup>mg</sup> (moyenne géométrique des fréquences de coupure) comme fréquence de résonance (f<sub>o</sub>).

$$
Q_L = \frac{\sqrt{f_1 f_2}}{f_2 - f_1}
$$
 (2.42)

$$
Q_L = \frac{f_o}{f_2 - f_1} \tag{2.43}
$$

Donc, pour calculer le facteur de qualité, nous cherchons tout d'abord la valeur maximale de S<sub>21</sub> en dB (S<sub>21max</sub><sup>dB</sup>) sur la courbe en forme de cloche, la fréquence à laquelle ceci se produit devient f<sub>o</sub>. Par la suite, nous calculons les deux points sur la courbe de part et d'autre de f<sub>o</sub> qui sont 3 dB inférieur à S<sub>21max</sub><sup>dB</sup>. Ces deux points nous donnent les fréquences de coupure à mi-puissance (-3 dB). La fréquence la plus basse correspond à  $f_1$  et la plus haute à  $f_2$ . Ces deux fréquences nous donnent aussi la largeur de bande à mi-puissance (LB) du circuit grâce l'équation (2.44) et I'équation (2.45) nous donne la iargeur de bande relative (w).

$$
LB = f_2 - f_1 \tag{2.44}
$$

$$
w = \frac{f_2 - f_1}{f_o}
$$
 (2.45)

Ainsi, nous pouvons constater à partir des équations (2.43) et **(2.44)** que le facteur de qualité sous charge  $(Q_1)$  est en fin de compte une mesure de la largeur de bande du circuit. En effet, en examinant les équations (2.43) et **(2.45),** on constate que la largeur de bande relative est l'inverse de facteur de qualité du circuit.

## **2.4.2 Le facteur de qualité a vide (Q,)**

Le facteur de qualité à vide  $(Q<sub>o</sub>)$  du résonateur, constitue la vrai mesure des pertes qui s'y produisent. En effet, les équations (2.46) et (2.47) nous montrent que le facteur de qualité à vide est directement fonction de la résistance du résonateur **R,** qui est responsable des pertes si sa valeur n'est pas infinie.

$$
Q_o = \frac{2\pi f_o C_r}{G_r} \tag{2.46}
$$

$$
Q_o = 2\pi f_o C_r R_r \tag{2.47}
$$

Cependant, ces équations ne nous permettent pas de calculer la valeur de **Q,** car les paramètres du résonateur sont généralement inconnus. Par contre, nous pouvons, à l'aide de l'équation (2.48), calculer le facteur de qualité à vide si nous connaissons les pertes d'insertion (L) du résonateur ainsi que son facteur de qualité sous charge **(QL).** 

$$
Q_o = \frac{Q_L}{1 - 10^{\frac{-L}{20}}} \tag{2.48}
$$

De plus, nous pouvons simplifier l'équation (2.48) en notant, grâce à la Figure 2.4, que les pertes d'insertion (L) correspondent à -S<sub>21max</sub><sup>dB</sup>. Nous avons donc les équations (2.49) et (2.43) qui nous permettent de calculer le facteur qualité à vide à partir du paramètre S<sub>21</sub> du résonateur couplé à deux ports. Notons que l'équation (2.49) utilise la valeur du coefficient **S<sub>21</sub>** et non sa valeur en dB.

$$
Q_o = \frac{Q_L}{1 - |S_{21}|_{\text{max}}}
$$
 (2.49)

En résumé, le facteur de qualité à vide **(Qa)** nous permet de mesurer les pertes qui se produisent dans le résonateur. Ces pertes sont inversement proportionnelles ce dernier.

# **2.4.3 Le facteur de qualité externe (Q,)**

Le facteur de qualité externe (Q<sub>e</sub>) est une mesure de la force du couplage entre le résonateur et le reste du circuit. Sa définition est donnée par les équations (2.50) et (2.51) qui donnent respectivement le facteur de qualité externe du port 1 (entrée) et du port 2 (sortie).

$$
Q_{e1} = \frac{2\pi f_o C_r}{G_{e1}}
$$
 (2.50)

$$
Q_{e2} = \frac{2\pi f_o C_r}{G_{e2}}
$$
 (2.51)

En examinant les définitions des divers facteurs de qualité, c'est-à-dire, les équations (2.41 ), **(2.46),** (2.50) et (2.51), nous pouvons obtenir une relation entre ces derniers. Cette relation est donnée par l'équation (2.52). De plus, si les deux couplages (Q<sub>e1</sub> et **Qe2)** sont identiques, l'équation (2.53) permet de calculer le facteur de qualité externe en fonction des facteurs de qualité sous charge et à vide.

$$
\frac{1}{Q_L} = \frac{1}{Q_{e1}} + \frac{1}{Q_o} + \frac{1}{Q_{e2}}
$$
 (2.52)

$$
Q_e = \frac{2Q_L Q_o}{Q_o - Q_L}
$$
 (2.53)

En terminant, comme le facteur de qualité sous charge **(QL)'** qui mesure la largeur de bande du circuit, est fonction du facteur de qualité à vide du résonateur  $(Q_0)$  ainsi que du facteur de qualité externe (Q<sub>e</sub>), et étant donné que le premier mesure les pertes du résonateur, c'est donc le facteur de qualité externe  $(Q_e)$  qui permettra de contrôler la largeur de bande d'un circuit composé d'un seul résonateur en mode simple.

#### **2.5 Le couplage des modes**

Jusqu'à présent, nous avons vu le couplage entre le résonateur et le reste du circuit. Nous allons poursuivre maintenant en traitant du couplage en les deux modes d'un résonateur en mode dual. Rappelons, tout d'abord, qu'un résonateur en mode dual peut être considéré comme deux résonateurs en mode simple qui sont couplés l'un à l'autre soit par couplage magnétique, soit par couplage électrique ou soit par les deux a  $la$  fois<sup>3</sup>.

Le traitement du couplage présenté ici est basé principalement sur les articles de Awai (1 998) [3] et de Hong **(1** 996) **[4].** 

Tout d'abord, pour calculer le couplage entre les deux modes d'un résonateur en mode dual, il faut calculer les paramètres S<sub>11e</sub> et S<sub>110</sub> des sous circuits pair et impair à l'aide des équations **(2.14)** et (2.17). Par fa suite, il faut calculer les fréquences de résonance paire (f<sub>oe</sub>) et impaire (f<sub>oo</sub>) à partir de la valeur minimale des paramètres S<sub>11</sub> correspondant.

**<sup>A</sup>**partir des fréquences de résonance, nous obtenons les trois cas suivants :

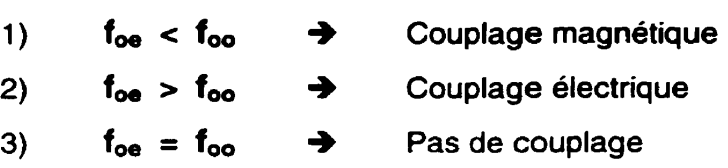

## **2.5.1 Le couplage magnétique**

Commençons, tout d'abord, par expliquer pourquoi la fréquence de résonance paire est inférieure à la fréquence de résonance impaire en présence d'un couplage magnétique. La Figure 2.5 présente les deux modes d'un résonateur en mode dual sous forme de deux résonateurs avec un couplage magnétique. Comme ce couplage est représenté par des inductances, il sera plus simple de le modéliser à l'aide d'un inverseur d'impédance **(cf. 2.3.1).** Par la suite, le circuit est décomposé en modes pair et impair. Finalement, après simplification, nous obtenons deux résonateurs dont les fréquences de résonance sont calculées grâce à l'équation (2.26). Ainsi, les équations (2.54) et (2.55) nous donnent les fréquences de résonance des modes pair et impair et nous pouvons constater, qu'en effet, f<sub>oe</sub> est inférieur à f<sub>oo</sub>.

<sup>3</sup> Le couplage mixte (électrique et magnétique) ne **sera pas** étudié **dans** le **présent ouvrage.**  Cependant, l'article de Hong (1996) [4] en fait une brève discussion.

$$
f_{oe} = \frac{1}{2\pi\sqrt{(L_r + M)C_r}}
$$
 (2.54)

$$
f_{oo} = \frac{1}{2\pi\sqrt{(L_r - M)C_r}}
$$
 (2.55)

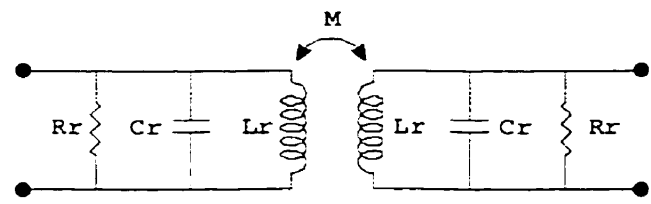

**(Modèle de deux resanateurs couplés magnétique ment (M)** )

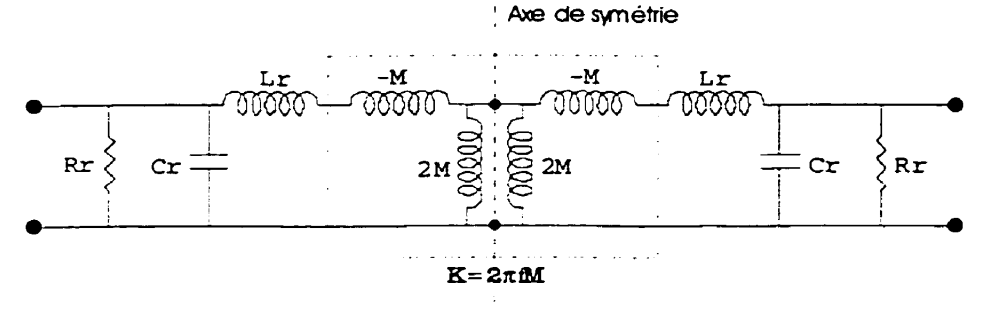

**(Représentation du couplage par un inverseur d'impédance K)** 

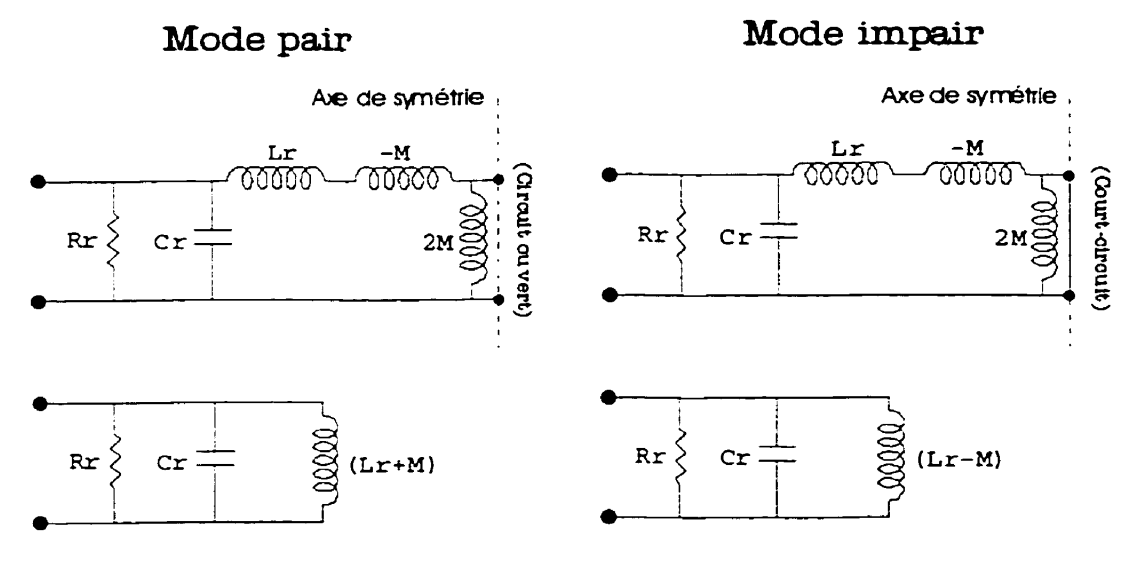

**Figure 2.5 Modèle du couplage magnétique entre deux résonateurs** 

33

Nous pouvons maintenant calculer le coefficient de couplage entre les deux modes à l'aide des fréquences de résonance trouvées initialement et de l'équation (2.56). D'autre part, l'équation **(2.57)** nous donne le coefficient de couplage en fonction des éléments du circuit.

$$
k = \frac{f_{oo}^2 - f_{oe}^2}{f_{oe}^2 + f_{oo}^2}
$$
 (2.56)

$$
k = \frac{M}{L_r} \tag{2.57}
$$

Notons, cependant, que dans plusieurs cas, une des deux fréquences de résonance (pair ou impair) reste sensiblement identique a la fréquence de résonance **(fo)** du résonateur seul. Ceci va à l'encontre des équations (2.54) et (2.55). Une façon de s'en sortir, est de supposer que la perturbation qui est responsable du couplage des modes modifie aussi le modèle équivalent du résonateur et, par le fait même, sa fréquence de résonance. L'équation (2.58) donne la relation entre la nouvelle fréquence de résonance (f<sub>o</sub>) et les fréquences paires et impaires. De même, l'équation (2.59) nous donne cette relation sous une forme plus explicite.

le plus explicite.  
\n
$$
\frac{2}{f_o^2} = \frac{1}{f_{oe}^2} + \frac{1}{f_{oe}^2}
$$
\n(2.58)

$$
f_o = \frac{f_{oe} f_{oo}}{\sqrt{\frac{f_{oe}^2 + f_{oo}^2}{2}}}
$$
(2.59)

## **2.5.2 Le couplage électrique**

Commençons par expliquer pourquoi la fréquence de résonance paire est supérieure à la fréquence de résonance impaire en présence d'un couplage électrique. La Figure 2.6 présente les deux modes de résonance sous forme de deux résonateurs avec un couplage électrique. Comme ce couplage peut être représenté par des capacités, il

sera donc plus simple de le modéliser à I'aide d'un inverseur d'admittance (cf. **2.3.2).**  Par la suite, le circuit est décomposé en mode pair et en mode impair. Finalement, après simplification, nous obtenons deux résonateurs dont les fréquences de résonance sont calcufées grâce à I'équation (2.26). Ainsi, les équations (2.60) et (2.61) nous donnent les fréquences de résonance des modes pair et impair et nous pouvons constater, qu'en effet, f<sub>oe</sub> est supérieur à f<sub>oo</sub>.

$$
f_{oe} = \frac{1}{2\pi\sqrt{L_r(C_r - C_c)}}\tag{2.60}
$$

$$
f_{oo} = \frac{1}{2\pi\sqrt{L_r(C_r + C_c)}}\tag{2.61}
$$

Nous pouvons maintenant calculer le coefficient de couplage entre les deux modes à I'aide des fréquences de résonance trouvées initialement et de l'équation (2.62). D'autre part, I'équation (2.63) nous donne le coefficient de couplage en fonction des éléments du circuit.

$$
k = \frac{f_{oe}^2 - f_{oo}^2}{f_{oe}^2 + f_{oo}^2}
$$
 (2.62)

$$
k = \frac{C_c}{C_r}
$$
 (2.63)

Notons, ici encore, que nous avons le même problème avec les fréquences de résonance du résonateur seul et des modes pair et impair. Celui-ci peut se régler de la même façon que dans la section précédente (cf. équations (2.58) et **(2.59)).** 

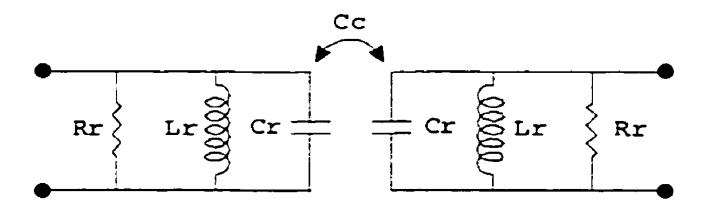

**(Modèle de deux résonateurs oouplés électriquement (Cc))** 

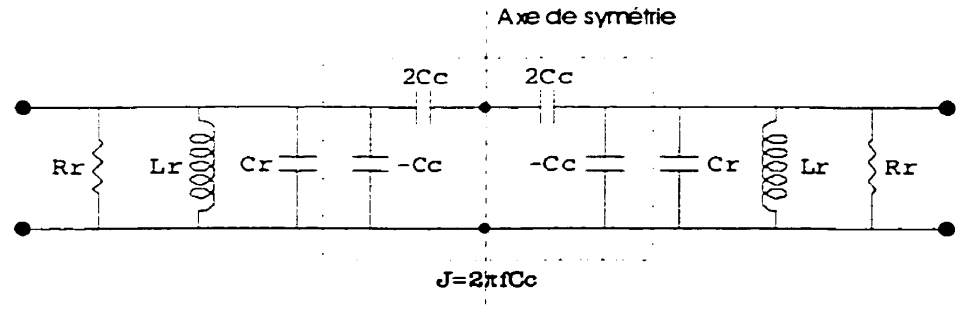

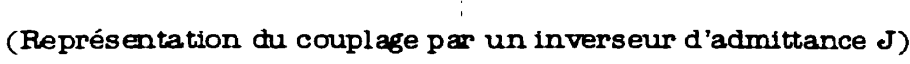

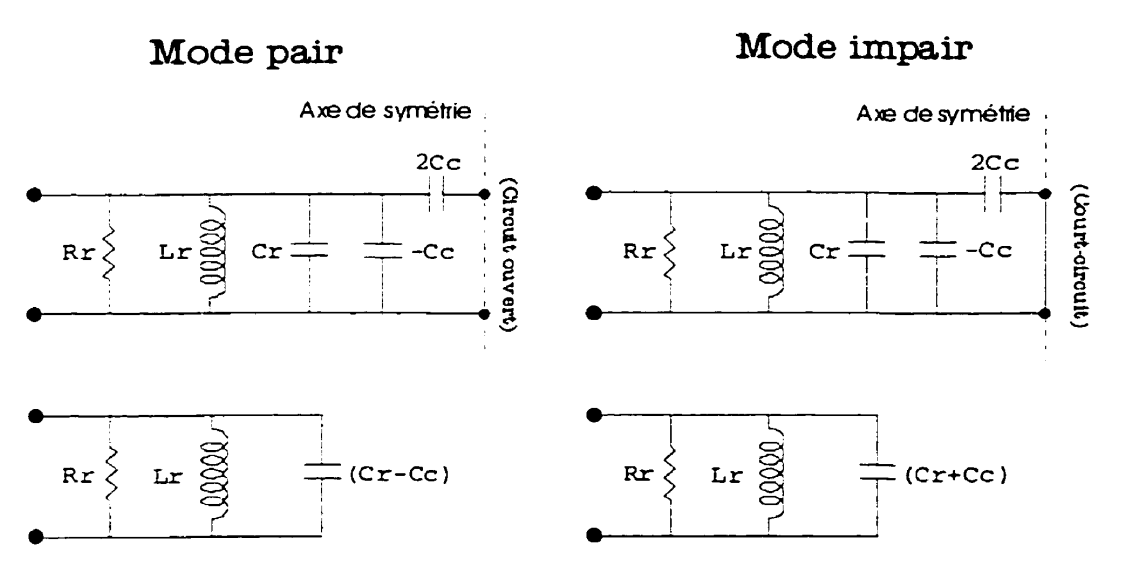

**Figure 2.6 Moâèle du couplage élestrique entre deux résonateurs** 

## **2.6 Le modèle du filtre** à **mode dual**

La Figure 2.7 présente le modèle d'un filtre constitué d'un résonateur en mode dual tel qu'il sera étudie dans cette section ainsi que dans le reste du présent travail. Notons que ce modèle représente un filtre passe-bande a deux résonateurs ou d'ordre 2.

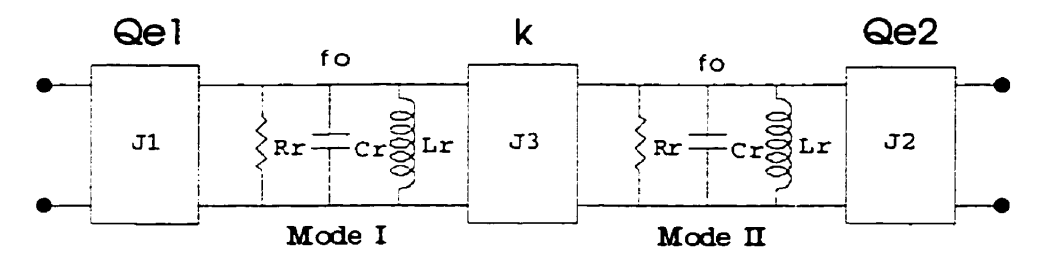

**Figure 2.7 Modèle d'un filtre utilisant un résonateur en mode dual** 

Nous pouvons maintenant donner les relations entre les divers couplages et les paramètres **g**<sub>i</sub> obtenus à partir des prototypes de filtres passe-bas normalisés à une fréquence angulaire de un rad/s et à une impédance d'entrée d'un ohm.

Les équations (2.64) et (2.65) donnent les formules pour les facteurs de qualité externes tandis que I'équation (2.66) permet de calculer le couplage entre les deux modes. Dans ces formules, w représente la largeur de bande relative qui est donnée par l'équation (2.45), cette dernière étant réécrite dans cette section pour plus de commodité. Cependant, dans cette équation, il faut utiliser la valeur de **f.** qui est donnée par I'équation (2.67).

$$
Q_{e1} = \frac{g_o g_1}{w} \tag{2.64}
$$

$$
Q_{e2} = \frac{g_2 g_3}{w}
$$
 (2.65)

$$
k = \frac{w}{\sqrt{g_1 g_2}}\tag{2.66}
$$

$$
w = \frac{f_2 - f_1}{f_o}
$$
 (2.45)

$$
f_o = \sqrt{f_1 f_2} \tag{2.67}
$$

La procédure de design du filtre se résume comme suit :

- CaIcuier les paramètres de couplage à partir des prototypes (équations (2.64) à (2.67)).
- 2) Faire le design d'un résonateur qui résonne à f<sub>o</sub>.
- Faire le design du couplage et faire les simulations nécessaires pour obtenir les facteurs de qualité externes désirés (Le résonateur est opéré en mode simple) (Si les couplages sont différents, il faut procéder en deux étapes).
- Faire le design du résonateur avec les ports placés de façon à obtenir le mode dual.
- Faire le design de la perturbation et faire les simulations nécessaires pour obtenir fe coefficient de couplage désiré (Le résonateur opère en mode dual).
- Faire les optimisations nécessaires.

# **2.7 Les paramètres de design**

Deux éléments sont pris en considération dans le choix du substrat sur lequel les circuits seront conçus et étudiés. Le premier concerne notre objectif de réduction des dimensions du circuit. Dans cette perpective, notre choix se porte sur un substrat ayant une permittivité relative élevée car nous voyons d'après l'équation (2.10) que plus la permittivité relative sera grande, plus la longueur d'onde sera réduite. II en sera de même pour les circuits car la dimension des résonateurs est reliée directement à la longueur d'onde du signal à la fréquence de résonance. Le deuxième critère pour le choix du substrat concerne l'épaisseur de ce dernier. Comme un de nos objectifs se rapporte au coût et à la facilité de fabrication, il serait souhaitable de choisir un substrat qui ne serait pas trop mince. Ainsi, en tenant compte des critères précédents et des substrats disponibles au centre de recherche, le substrat retenu est le Duroïd de permittivité relative 10-2 avec une épaisseur de **1.27** mm (50 mil).

D'autre part, afin de minimiser les coûts, les circuits seront réalisés sous forme de circuit imprimé avec des conducteurs en cuivre.

Ainsi, le type de substrat et les techniques de fabrication retenus constituent un bon compromis entre les performances et le coût du circuit.

Voici un résumé des principaux parametres de design des circuits étudiés :

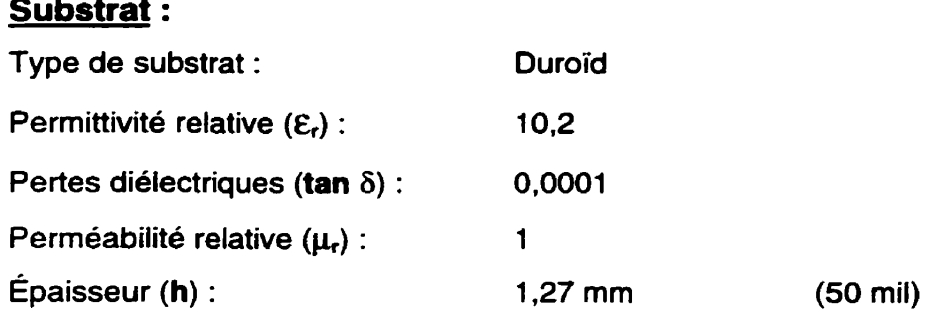

#### Conducteurs :

Substrat :

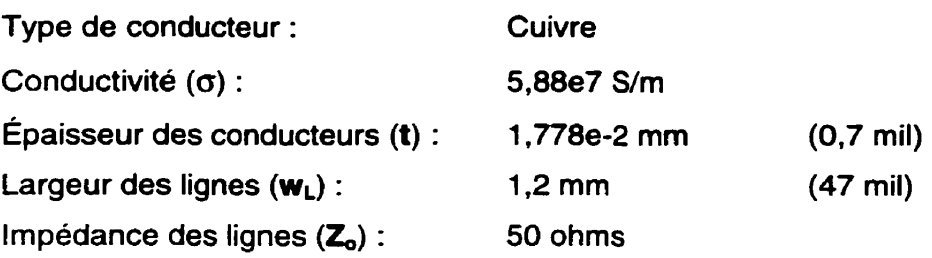

# **2.8 Les paramètres de simulation**

Deux principaux logiciels sont employés pour réaliser les diverses simulations contenues dans ce travail. Le premier se nomme IE 30 et il a été développé par la compagnie Zeland Software Inc. Celui-ci permet de simuler des structures multicouches à deux ou trois dimensions en utilisant une approche dynamique des champs électromagnétiques (Full-Wave). C'est le principal logiciel employé au cours de cette recherche et il sewira à simuler les divers circuits composés de résonateurs patch. Le deuxième logiciel se nomme Advanced Design System (ADS) et il est conçu par la compagnie Hewlett Packard Inc. C'est la nouvelle version du logiciel très connu Microwave Design System (MDS). Seul le simulateur analogique sera employé au cours de cette recherche. Ce dernier permet la simulation de diverses structures en utilisant les approximations Quasi-Statique et Quasi-TEM. Ce logiciel servira à simuler les résonateurs en anneau et les circuits composés d'éléments discrets

Voici un résumé des divers paramètres de simulation :

# **Simulateur Full-Wave** :

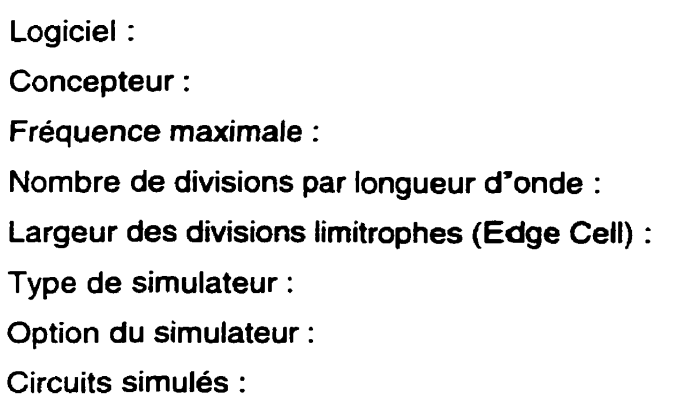

**IE 30** Version 4.25 Zeland Software Inc. 5 GHz **15 0.1** mm « Symmetric Matrix Solver » Mode précision Résonateurs patch

Circuits à éléments discrets

# **Simulateur Quasi-Statiaue** :

Logiciel : Concepteur : Circuits simulés : HP ADS Version 1 **.O**  Hewlett Packard Inc. Résonateurs en anneau

# **CHAPITRE III LES FILTRES AVEC UN RÉSONATEUR EN ANNEAU**

Ce chapitre présente des circuits et des filtres constitués d'un résonateur en anneau. Ce chapitre constitue une base pour la comparaison des performances du résonateur patch avec croix qui est le principal objet d'étude du présent mémoire. Les résultats présentés dans ce chapitre ont été obtenus par une simulation quasi-statique à l'aide du logiciel ADS.

## **3.1 Résonateur en mode simple**

## **3.1.1 Description du circuit**

La première étape dans la conception de tout résonateur est de déterminer ses dimensions pour obtenir la fréquence de résonance désirée en tenant compte des différentes caractéristiques et paramètres physiques de la technologie utilisée pour concevoir ce dernier.

La condition de résonance d'un anneau couplé à deux ports est donnée par I'équation (3.1). Cette dernière correspond à l'équation 2.1 de l'ouvrage de Chang **[5].** Cette équation nous montre que l'anneau entre en résonance lorsque sa circonférence moyenne (R étant le rayon moyen de I'anneau) est égale à un nombre entier de longueurs d'onde (λ<sub>α</sub>). Ceci revient à dire que l'onde parcourt une distance équivalente à un nombre entier de demi-longueurs d'onde entre les deux ports lors de la résonance. Notons, d'autre part, que le rayon moyen diminue de moitié pour un anneau couplé à un seul port pour une fréquence de résonance donnée.

$$
2\pi R = n\lambda_{g} \quad (n = 1, 2, 3, ...)
$$
 (3.1)

Pour obtenir une valeur initiale du rayon moyen de I'anneau, nous allons utiliser l'équation (3.2). Cette dernière est une combinaison de l'équation (3.1), dans laquelle nous utilisons n=l pour obtenir la fréquence de résonance fondamentale de I'anneau, avec I'équation (2.10) du chapitre II qui nous donne la relation entre la fréquence et la longueur d'onde.

$$
R = \frac{c}{2\pi f_o \sqrt{\varepsilon_{\text{eff}}}}\tag{3.2}
$$

En utilisant une permittivité relative effective' de **6.88** qui correspond au paramètre de design choisis (cf. **2-7).** nous obtenons un rayon moyen de 11'37 mm pour une fréquence de **1'6** GHz. D'autre part, le rayon moyen retenu pour le design de l'anneau est de 11,1 mm. Ce dernier a été obtenu en optimisant la valeur initiale du rayon de I'anneau dans le circuit de la Figure 3.1. Rappelons que la largueur de I'anneau (W) correspond à la largeur des lignes de transmission soit **1'2** mm. Finalement, la Figure 3.1 présente le schéma de I'anneau étudié dans sa configuration mono-mode. Notons, de plus, qu'étant donné que les simulations sont exécutées avec un simulateur quasistatique, les ports sont directement connectés aux capacités de couplage.

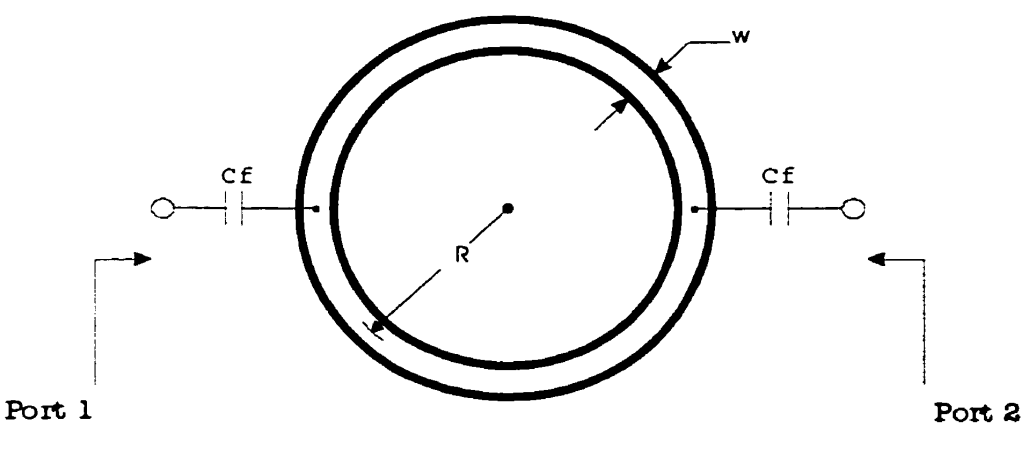

**Figure 3.1 Schéma de I'anneau en mode simple** 

Les formules qui permettent de calculer la permittivité effective d'une ligne micro-ruban peuvent être obtenues, entre autres, dans l'ouvrage de Gonzalez **(21.** 

### **3.1.2 Résultats de simulation**

Le Tableau 3.1 présente les principales caractéristiques de l'anneau en configuration mono-mode tel que présenté à la Figure 3.1. Ces résultats sont obtenus en utilisant les relations du chapitre II sur les paramètres S provenants des simulations exécutées à l'aide du logiciel ADS. Les simulations ont été réalisées en variant la valeur de la capacité de couplage  $(C<sub>f</sub>)$  d'une simulation à l'autre dans le but de caractériser le couplage de l'anneau aux lignes de transmission. Les paramètres présentés dans ce tableau sont la fréquence de résonance  $(f_o)$ , la valeur maximale de  $S_{21}$  (les pertes d'insertions à un signe près), les largeurs de bande relatives à -3 dB (w<sub>3dB</sub>) et à -10 dB (W<sub>10dB</sub>) et les différents facteurs de qualité : sous charge (Q<sub>L</sub>), à vide (Q<sub>o</sub>) et externe  $(Q_e)$ .

|                 | Anneau en mono-mode ( $R = 11,1$ mm, $W = 1,2$ mm) |                         |                            |                   |                           |                           |                           |  |  |
|-----------------|----------------------------------------------------|-------------------------|----------------------------|-------------------|---------------------------|---------------------------|---------------------------|--|--|
| $C_{f}$<br>(pF) | $\boldsymbol{f_{\rm o}}$<br>GHz)                   | $S_{21 \, max}$<br>(dB) | W <sub>3dB</sub><br>$(\%)$ | $W_{10dB}$<br>(%) | $\mathbf{Q}_{\mathsf{L}}$ | $\mathbf{Q}_{\mathbf{o}}$ | $\mathbf{Q}_{\mathbf{e}}$ |  |  |
| 0,200           | 1,630                                              | $-2,637$                | 0,870                      | 2,610             | 114,90                    | 438,8                     | 311,3                     |  |  |
| 0,250           | 1,618                                              | $-1,817$                | 1,211                      | 3,636             | 82,60                     | 437,7                     | 203,6                     |  |  |
| 0,300           | 1,606                                              | $-1,332$                | 1,613                      | 4,849             | 62,00                     | 436,2                     | 144,5                     |  |  |
| 0,310           | 1,604                                              | $-1,262$                | 1,702                      | 5,115             | 58,78                     | 434,7                     | 135,9                     |  |  |
| 0,320           | 1,602                                              | $-1,195$                | 1,791                      | 5,386             | 55,81                     | 434,2                     | 128,1                     |  |  |
| 0,330           | 1,599                                              | $-1,131$                | 1,882                      | 5,663             | 53,12                     | 435,0                     | 121,0                     |  |  |
| 0,340           | 1,597                                              | $-1,076$                | 1,976                      | 5,948             | 50,59                     | 434,3                     | 114,5                     |  |  |
| 0,350           | 1.595                                              | -1,027                  | 2,074                      | 6,242             | 48,22                     | 432,5                     | 108,5                     |  |  |
| 0,360           | 1,593                                              | $-0,971$                | 2,171                      | 6,539             | 46,04                     | 433,2                     | 103,0                     |  |  |
| 0,370           | 1,591                                              | $-0,930$                | 2,271                      | 6,842             | 44,02                     | 433,4                     | 98,00                     |  |  |
| 0,380           | 1,588                                              | $-0,889$                | 2,373                      | 7,154             | 42,13                     | 432,9                     | 93,33                     |  |  |
| 0,390           | 1,586                                              | $-0,852$                | 2,478                      | 7,473             | 40,35                     | 431,9                     | 89,00                     |  |  |
| 0,400           | 1,584                                              | $-0,817$                | 2,586                      | 7,798             | 38,65                     | 430,4                     | 84,93                     |  |  |
| 0,450           | 1,574                                              | $-0,667$                | 3,144                      | 9,510             | 31,80                     | 429,9                     | 68,67                     |  |  |
| 0,500           | 1,564                                              | $-0,560$                | 3,748                      | 11,391            | 26,67                     | 427,4                     | 56,88                     |  |  |

**Tableau 3.1 Résultats de simulation pour l'anneau en mode simple** 

Pour sa part, le Tableau 3.2 présente un sommaire des différentes caractéristiques présentées dans le Tableau 3.1. Le Tableau 3.2 donne les valeurs minimales et maximales, la valeur movenne de ces deux limites et les différences absolue et relatives<sup>2</sup> des paramètres du tableau précédent. Ainsi, le Tableau 3.2 nous donne un aperçu de la sensibilité des différents paramètres face à un changement de la capacité de couplage  $(C_i)$ .

|                    | Valeur<br>minimale | Valeur<br>maximale | Valeur<br>moyenne | <b>Différence</b><br>absolue | <b>Différence</b><br>relative (%) |
|--------------------|--------------------|--------------------|-------------------|------------------------------|-----------------------------------|
| $f_{o}$ (GHz)      | 1,564              | 1,630              | 1,597             | 0,066                        | 4,13                              |
| $S_{21 \max}$ (dB) | $-2,637$           | $-0,560$           | $-1,598$          | 2,077                        | 129,97                            |
| $W_{3dB}$ (%)      | 0,870              | 3,748              | 2,309             | 2,878                        | 124,63                            |
| $W_{10dB}$ (%)     | 2,610              | 11,391             | 7,001             | 8,781                        | 125,43                            |
| $Q_L$              | 26,67              | 114,90             | 70,78             | 88,23                        | 124,65                            |
| $Q_{o}$            | 427,36             | 438,80             | 433,08            | 11,45                        | 2,64                              |
| $Q_{e}$            | 56,88              | 311,30             | 184,09            | 254,42                       | 138,20                            |

Tableau 3.2 Sommaire des caractéristiques **de** l'anneau en **mode simple** 

Nous constatons donc, grâce au Tableau 3.2, que pour une variation de la capacité de couplage de 200 % **(0,2 pF** à 0,5 **pF),** la fréquence de résonance et le facteur de qualité à vide varient respectivement de 4,13 % et 2,64 %. Ces faibles variations sont une bonne chose car ces paramètres devraient idéalement demeurer constants. Notons d'autre part que le facteur de qualité à vide est relativement élevé par rapport aux deux autres types de résonateurs présentés dans les chapitres subséquents. Ceci n'implique pas nécessairement qu'il y a moins de pertes dans un résonateur en anneau. En effet, comme le résonateur en anneau a été simulé avec un simulateur

 $\boldsymbol{2}$ La différence relative est calculée en divisant la différence absolue (valeur maximale **valeur minimale) par la valeur moyenne. Ce résultat est évidemment multiplié par 100 pour obtenir des valeurs en pourcentage.** 

quasi-statique, certaines pertes, comme les pertes par radiations, ne sont pas, ou presque pas, comptabilisées dans les résultats de la simulation.

D'autre part, le Tableau 3.2 nous montre que les autres paramètres varient de 124 % à 138 **Oh** pour une variation de 200 **Oh** de la capacité de couplage. Ces divers paramètres sont une mesure de la largeur de bande du résonateur ou du filtre. Ces grandes variations sont souhaitées car elles nous indiquent qu'il est facile de contrôler la largeur de bande ou le couplage à l'aide de la capacité **Cr.** Notons, cependant, que les pertes d'insertion augmentent à mesure que la largeur de bande diminue. Cet effet, quoique indésirable, est toujours plus ou moins présent dans les circuits couplés.

#### **3.1.3 Couplage du résonateur**

Tout d'abord, la Figure 3.2, de la page suivante, nous présente la courbe du couplage entre les lignes de transmission et le résonateur en anneau en fonction des capacités de couplage **(Cf).** Notons que le couplage sur cette figure est représenté par le facteur de qualité externe **(Q,)** qui est à peu près inversement proportionnel à la largeur de bande relative. Ainsi, si le couplage augment, le facteur de qualité externe diminue tandis que la largeur de bande augmente.

D'autre part, pour les fins de l'étude, nous allons comparer les différents types de résonateur avec une largeur de bande relative d'environ 2 %. L'équation (3.3) cidessous nous permet de relier la largeur de bande relative au facteur de qualité externe. Cette formule est obtenue en combinant les équations du facteur de qualité sous charge (équation **(2.43)),** de la largeur de bande relative (équation (2.45)) et du facteur de qualité externe (équation (2.53)).

$$
Q_e = \frac{2}{w - \frac{1}{Q_o}}
$$
 (3.3)

Notons que l'équation (3.3) peut être simplifiée si le facteur de qualité à vide est très élevé et que la largeur de bande relative n'est pas trop petite. Cette version simplifiée est donnée par l'équation (3.4).

$$
Q_e \approx \frac{2}{w} \quad (wQ_o \gg 1) \tag{3.4}
$$

L'équation **(3.4)** nous donne le cas idéal dans lequel le facteur de qualité externe est inversement proportionnel à la largeur de bande relative et qui ne dépend plus des caractéristiques du résonateur. Notons, cependant, qu'il est possible, lors d'un design initial, de supposer l'équation **(3.4)** valide même si le produit **wQ,** n'est que quelques fois supérieur à un. Par la suite, il sera toujours possible d'optimiser les performances du filtre.

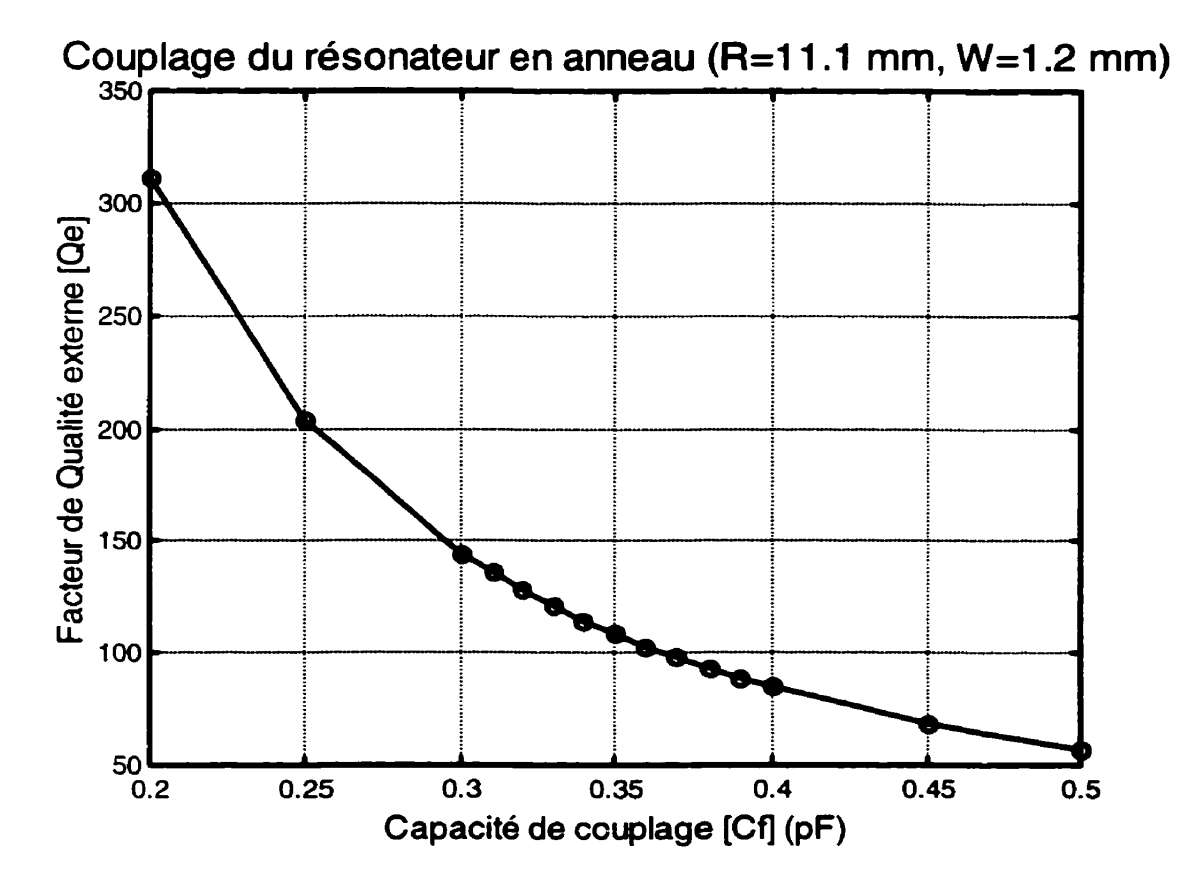

**Figure 3.2 Facteur de qualité externe (couplage) du résonateur en anneau** 

Donc, en utilisant l'équation (3.3) ainsi que la valeur moyenne du facteur de qualité à vide (cf. Tableau **3.2),** il nous faut un facteur de qualité externe dont la valeur tourne autour de 1 **13** pour obtenir une largeur de bande de 2 %. Cette valeur est obtenue approximativement **(114,5** au lieu de **113)** lorsque I'anneau est couplé avec une capacité de **0-34** pF **(cf.** Tableau **3.1** ).

La Figure **3.3** et la Figure 3.4 donnent la réponse du circuit choisi en présentant respectivement le module du paramètre S<sub>21</sub> (pertes d'insertion) et du paramètre S<sub>11</sub> (coefficient de réflexion).

En résumé, les paramètres du circuit retenu sont les suivants :

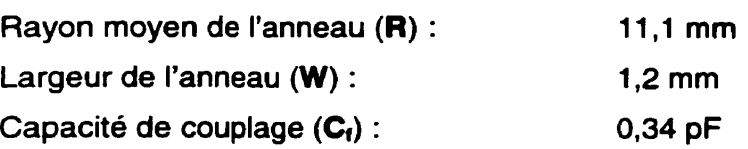

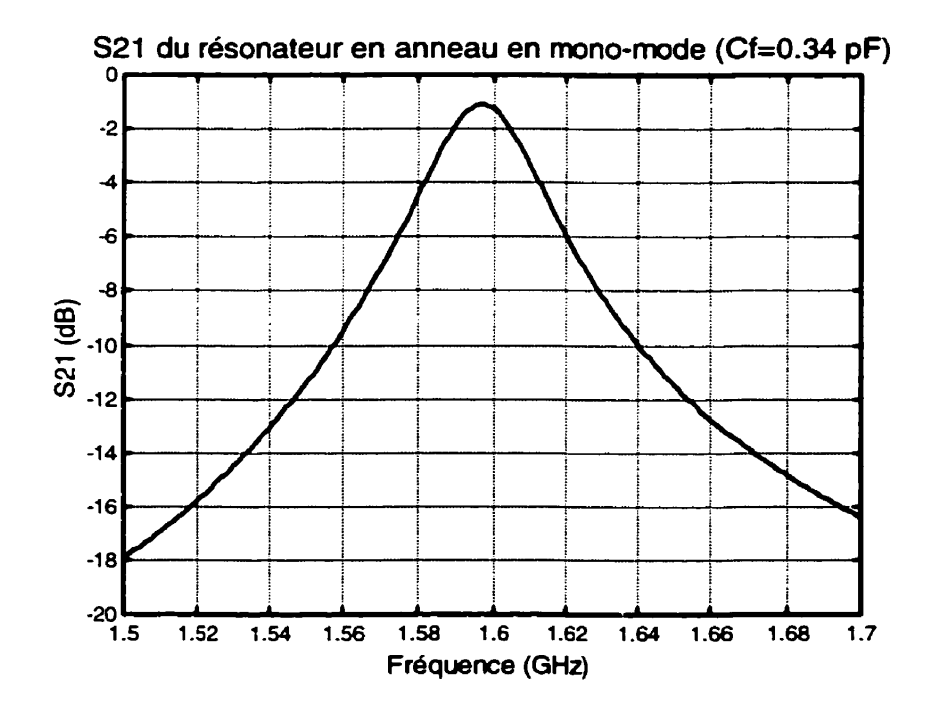

**Figure 3.3** Module de S21 de l'anneau en mode simple (Qe ≈ 115)

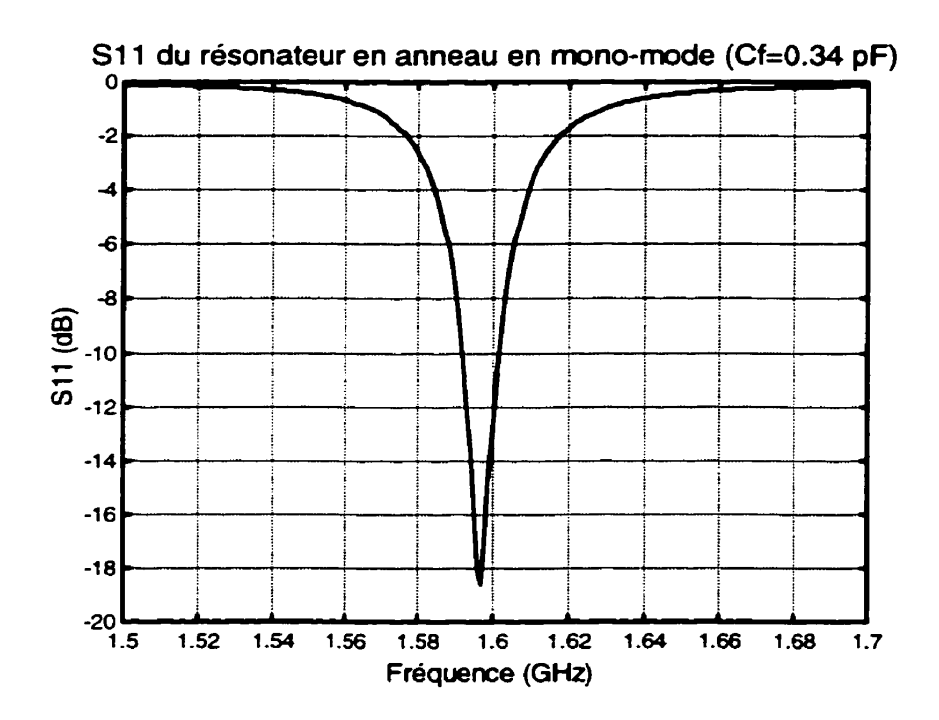

**Figure 3.4 Module de SI 1 de l'anneau en mode simple (Qe** = **115)** 

# **3.2 Résonateur en mode dual**

# **3.2.1 Description du circuit**

Le circuit étudié comprenant le résonateur en anneau dans sa configuration en mode dual est présenté dans la Figure 3.5 de la page suivante. La perturbation utilisée pour coupler les modes I et II de l'anneau est une capacité shunt  $(C_p)$  placée sur l'axe symétrique à **135"** des ports. Ces derniers sont placés à **90"** l'un de l'autre ou à **45"** de chaque côté de I'axe symétrique à l'opposé de la capacité de perturbation. À l'exception de l'emplacement des ports et de la présence de la capacité de perturbation, le circuit est le **même** que celui de la Figure 3.1
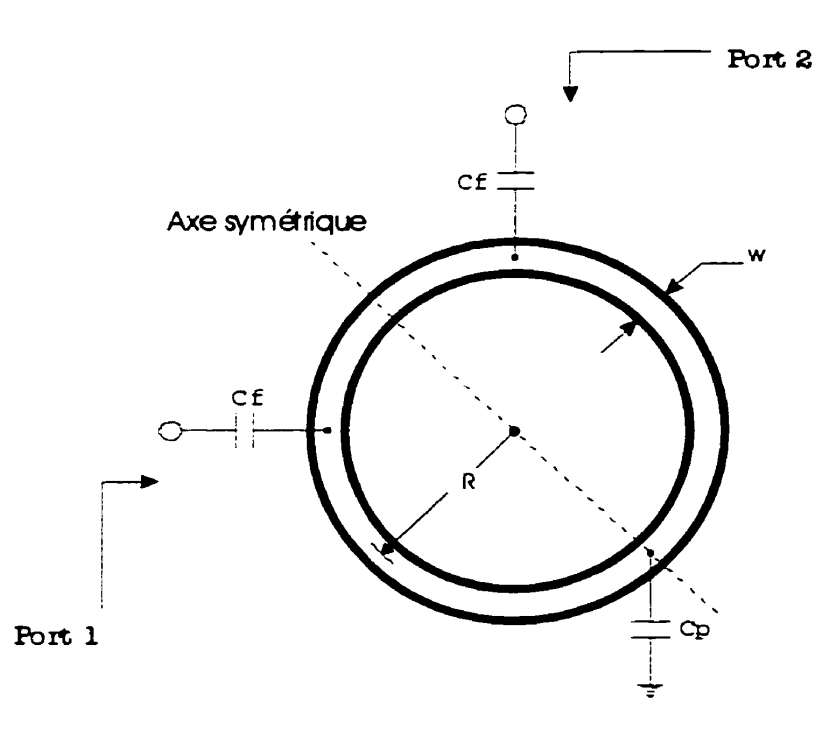

**Figure 3.5 Schéma de l'anneau en mode dual** 

#### **3.2.2 Résultats de simulation**

Le Tableau 3.3 de la page suivante présente les principaux résultats obtenus en traitant les données de simulation de I'anneau dans sa configuration en mode dual. Les formules et les relations pour obtenir ces résultats sont décrites au chapitre II. Le Tableau 3.3 présente les fréquences de résonance des modes pair (f<sub>oe</sub>) et impair (f<sub>oo</sub>), le coefficient de couplage des modes (k) ainsi que le type de ce dernier en fonction des différentes valeurs de capacité de perturbation  $(C_p)$ .

Pour sa part, le Tableau **3.4** présente un sommaire des résultats du Tableau 3.3 en donnant les valeurs minimales et maximales des différents paramètres ainsi que leurs variations absolues et relatives. Ce sommaire nous permet d'évaluer la variation de ces paramètres en fonction de la capacité de perturbation. Notons que cette dernière subit une variation de 156 % (0,05 pF à 0,40 pF).

|                     |                                       | Anneau en mode dual (R = 11,1 mm, W = 1,2 mm, $C_f = 0,34$ pF) |                                |                     |  |  |  |
|---------------------|---------------------------------------|----------------------------------------------------------------|--------------------------------|---------------------|--|--|--|
| $C_{\rm p}$<br>(pF) | $\boldsymbol{f_{\text{oe}}}$<br>(GHz) | $\boldsymbol{f}$ oo<br>(GHz)                                   | Coefficient de<br>couplage [k] | Type de<br>couplage |  |  |  |
| 0,050               | 1,634                                 | 1,637                                                          | 1,834E-3                       | Magnétique          |  |  |  |
| 0,100               | 1,627                                 | 1,637                                                          | 6,127E-3                       | Magnétique          |  |  |  |
| 0,110               | 1,626                                 | 1,637                                                          | 6,742E-3                       | Magnétique          |  |  |  |
| 0,120               | 1,624                                 | 1,637                                                          | 7,973E-3                       | Magnétique          |  |  |  |
| 0,130               | 1,623                                 | 1,637                                                          | 8,589E-3                       | Magnétique          |  |  |  |
| 0,140               | 1,622                                 | 1,637                                                          | 9,205E-3                       | Magnétique          |  |  |  |
| 0,150               | 1,620                                 | 1,637                                                          | 1,044E-2                       | Magnétique          |  |  |  |
| 0,160               | 1,619                                 | 1,637                                                          | 1,106E-2                       | Magnétique          |  |  |  |
| 0,170               | 1,618                                 | 1,637                                                          | 1,167E-2                       | Magnétique          |  |  |  |
| 0,180               | 1,616                                 | 1,637                                                          | 1,291E-2                       | Magnétique          |  |  |  |
| 0,190               | 1,615                                 | 1,637                                                          | 1,353E-2                       | Magnétique          |  |  |  |
| 0,200               | 1,614                                 | 1,637                                                          | 1,415E-2                       | Magnétique          |  |  |  |
| 0,250               | 1,607                                 | 1,637                                                          | 1,849E-2                       | Magnétique          |  |  |  |
| 0,300               | 1,601                                 | 1,637                                                          | 2,223E-2                       | Magnétique          |  |  |  |
| 0,350               | 1,594                                 | 1,637                                                          | 2,661E-2                       | Magnétique          |  |  |  |
| 0,400               | 1,588                                 | 1,637                                                          | 3,038E-2                       | Magnétique          |  |  |  |

**Tableau 3.3 Résultats de simulation pour l'anneau en mode dual** 

**Tableau 3.4 Sommaire des caractéristiques de l'anneau en mode dual** 

|                                | Valeur<br>minimale | Valeur<br>maximale | Valeur<br>moyenne | <b>Différence</b><br>absolue | <b>Différence</b><br>relative (%) |
|--------------------------------|--------------------|--------------------|-------------------|------------------------------|-----------------------------------|
| $\int f_{oe}$ (GHz)            | 1,588              | 1,634              | 1.611             | 0.046                        | 2,86                              |
| $f_{oo}$ (GHz)                 | 1,637              | 1,637              | 1,637             | 0,000                        | 0,00                              |
| Coefficient de<br>couplage [k] | 1,834E-3           | 3,038E-2           | 1,611E-2          | 2,855E-2                     | 177,22                            |

Le Tableau 3.4 nous montre que le coefficient de couplage varie de 177 % pour une variation de 156 % de la capacité de perturbation. Ce résultat confirme l'efficacité de l'élément perturbateur. Notons, cependant, que la fréquence de résonance du mode impair **reste** constante, ce phénomène sera étudié plus en détail dans la prochaine section.

#### **3.2.3 Perturbation et couplage des modes**

La Figure 3.6 présente la variation des fréquences de résonance des modes pair et impair sous forme graphique tandis que la Figure 3.7 de la page suivante présente la courbe du coefficient de couplage  $(k)$  en fonction de la capacité de perturbation  $(C_p)$ . Notons, d'autre part, que le coefficient de couplage, contrairement au facteur de qualité externe, est proportionnel à la largeur de bande relative.

Signalons à ce propos que lors d'un design de filtre en mode dual, l'objectif principal de I'étude du circuit en mode dual est I'obtention des courbes du coefficient de couplage des modes (Figure 3.7) tandis que l'objectif de l'étude du circuit en mode simple, ou mono-mode, est I'obtention des courbes de couplage aux ports par l'intermédiaire du facteur de qualité externe (Figure 3.2).

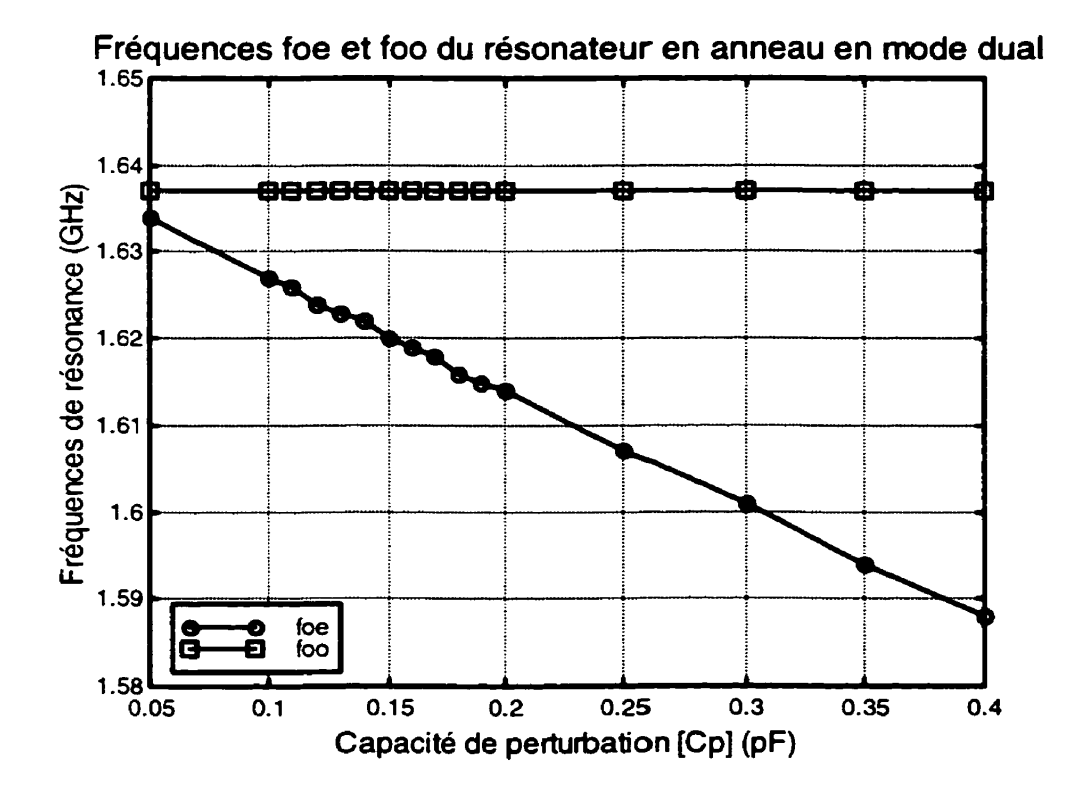

**Figure 3.6 Fréquence de résonance des modes pair et impair** 

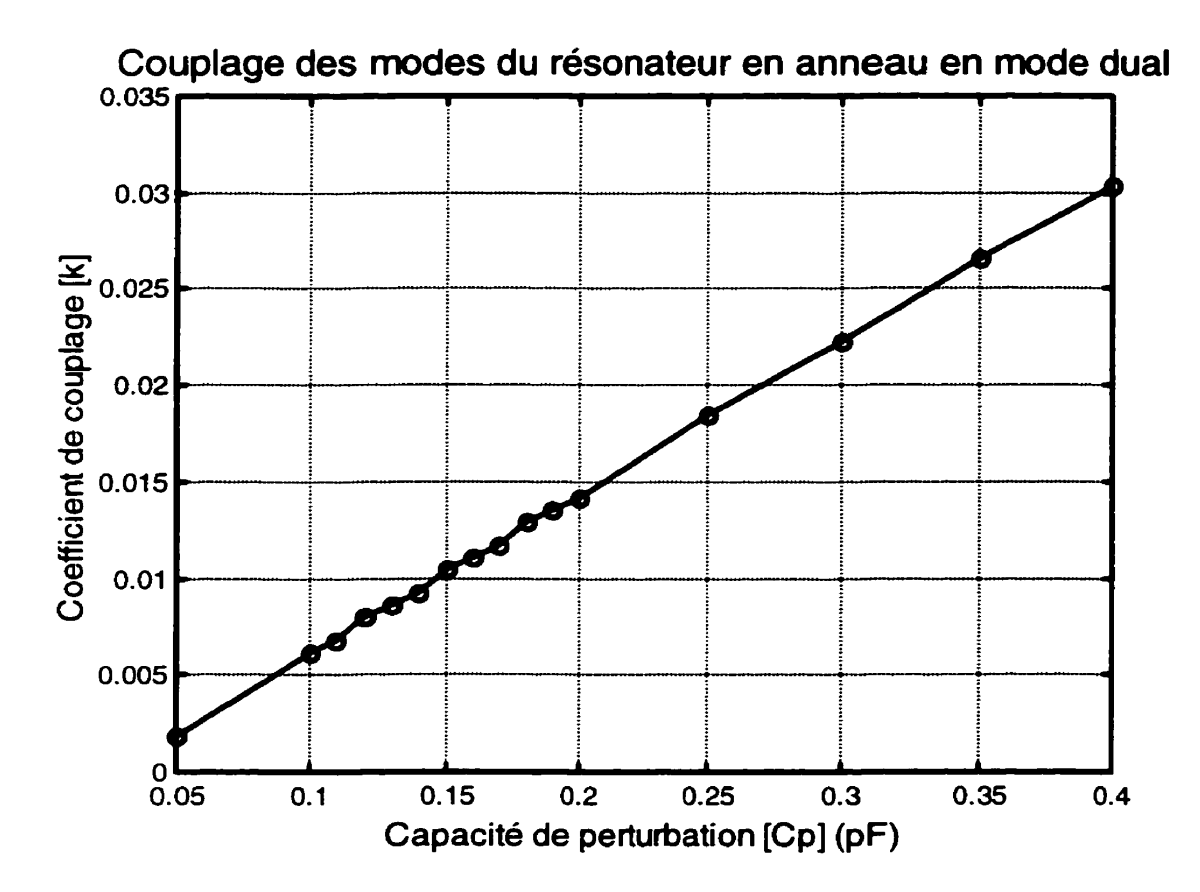

**Figure 3.7 Coefficient de couplage des modes du résonateur en anneau** 

Nous avons vu précédemment que la fréquence de résonance du mode impair reste constante en fonction de la capacité de perturbation. Ceci va à l'encontre de I'équation (2.55) pour un couplage magnétique. Ceci implique que le modèle utilisé (cf. 2.5) pour représenter les deux modes d'un circuit en mode dual par deux résonateurs en mode simple est quelque peu inexacte. Par contre, nous pouvons utiliser ce modèle en changeant la fréquence de résonance des résonateurs mono-mode par une fréquence de résonance perturbée (f<sub>op</sub>). Cette dernière est obtenue par l'équation (3.5) qui est une réécriture de I'équation (2.59).

$$
f_{op} = \frac{f_{oe}f_{oo}}{\sqrt{\frac{f_{oe}^2 + f_{oo}^2}{2}}}
$$
(3.5)

Cette fréquence de résonance perturbée est une bonne mesure de l'effet de l'élément perturbateur sur la fréquence de résonance du résonateur ou tout simplement sur le résonateur en tant que tel.

La Figure 3.8 présente cette fréquence de résonance perturbée (f<sub>op</sub> ou fo\_p sur la figure) en fonction de la perturbation (capacité de perturbation). De plus, la fréquence de résonance de l'anneau en mode simple est présentée sur cette figure afin de faciliter **la comparaison.** 

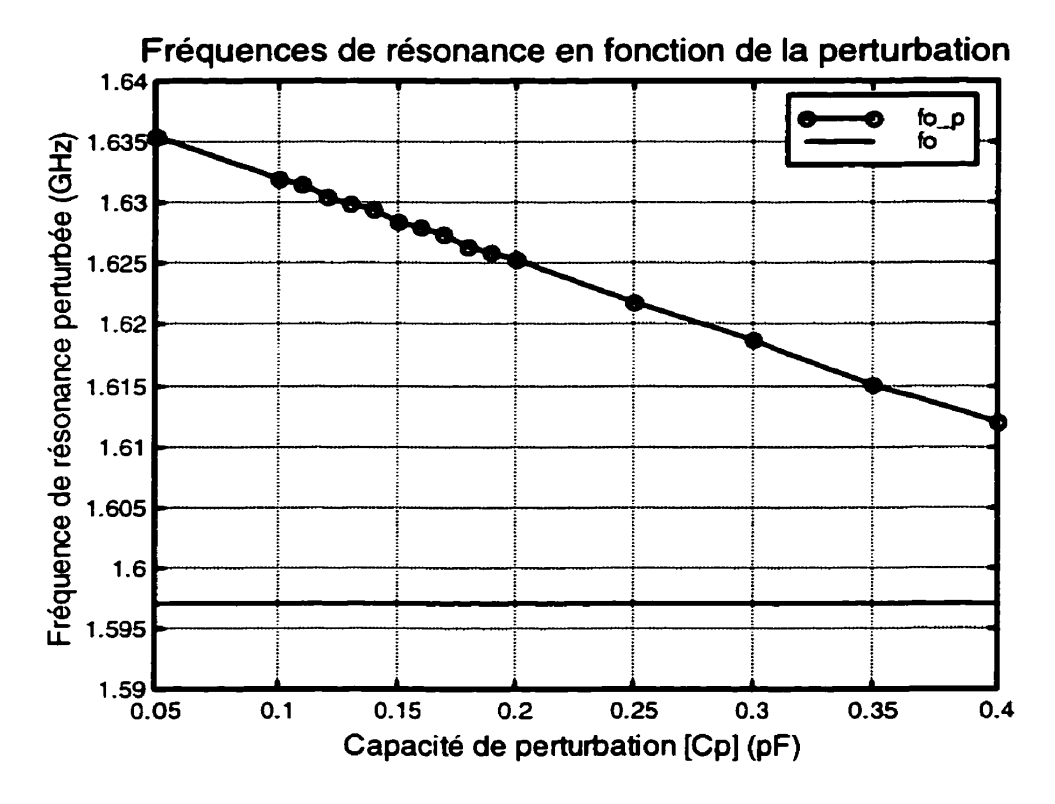

**Figure 3.8 Fréquence de résonance de l'anneau perturbé** 

Première constatation que nous pouvons faire à partir de la Figure 3.8, c'est que la principale cause de perturbation du résonateur en anneau c'est le changement de configuration du mode simple au mode dual et non la perturbation. En effet, nous constatons une différence significative entre les deux fréquences lorsque la perturbation est minimale. De plus, dans ce cas-ci, la différence est maximale lorsque la perturbation est minimale. Ceci a pour conséquence que la perturbation tend a ramener la fréquence perturbée vers la fréquence de résonance de I'anneau en mode simple.

Ce phénomène inattendu peut s'expliquer par la présence de deux chemins nettement distincts que le courant peut emprunter dans le résonateur en anneau. En effet, dans sa configuration mono-mode, il existe deux chemins distincts mais identiques. Tandis que dans la configuration en mode dual, ces deux chemins sont nettement modifiés. Premièrement, ils ne sont plus identiques et deuxièmement, ils s'annulent l'un et l'autre à la fréquence de résonance en absence de perturbation. Ainsi, I'anneau dans sa configuration en mode dual est différent de l'anneau dans sa configuration en mode simple. Ceci nous montre que le modèle qui représente un résonateur en mode dual par deux résonateurs mono-mode n'est pas très exact pour ce type de résonateur que sont les anneaux.

D'autre part, ces deux chemins nettement distincts dans un résonateur en anneau sont responsables de la présence des deux zéros de transmission autour de la fréquence de résonance tel que montrée dans la Figure 3.9 de la page suivante. En effet, ces zéros de transmission se produisent lorsque le courant empruntant un chemin arrive déphasé de **180"** par rapport au courant qui a emprunté l'autre chemin. Ainsi, les fréquences, auxquelles cette condition se réalise, possèdent un zéro de transmission.

La présence de zéros de transmission autour de la fréquence de résonance est un phénomène intéressant pour la conception de filtres passe-bande car ces derniers permettent d'augmenter la raideur de la pente aux fréquences de coupure. Cependant, cette technique sort du cadre de ce travail et elle ne sera pas examinée plus en détail.

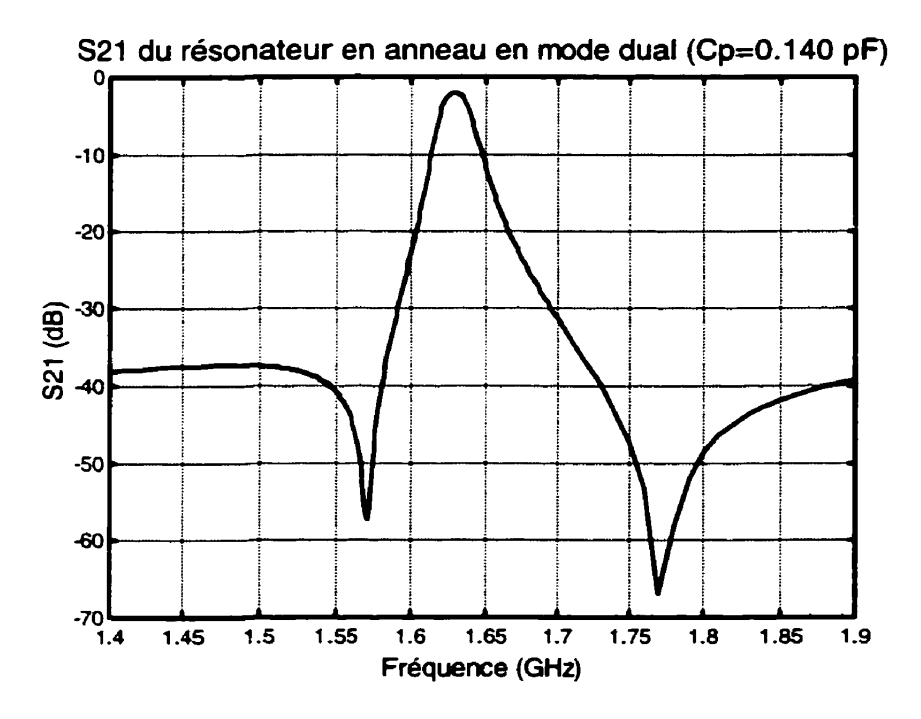

**Figure 3.9 Réponse typique d'un anneau en mode dual** 

Dans un autre ordre d'idée, deux filtres, ou deux valeurs de capacité de perturbation, ont été retenus pour des fins de comparaison avec les autres types de résonateur. Ces derniers sont les circuits avec C<sub>p</sub> = 0,14 pF et C<sub>p</sub> = 0,17 pF. Le premier filtre a été choisi pour sa faible largeur de bande (w<sub>3dB</sub> = 1,315 %) tandis que le deuxième a été retenu pour sa réponse à peu près constante dans sa bande passante tout en ayant une faible largeur de bande (w<sub>3dB</sub> = 1,635 %). Notons que grâce à la technique du mode dual, nous avons réduit la largeur de bande de 2 % à environ 1,3 % et 1,6 %.

La Figure 3.10 et la Figure 3.11 présentent la réponse (module de S<sub>21</sub> et de S<sub>11</sub> respectivement) du premier filtre tandis que la Figure 3.12 et la Figure 3.13 donnent celle du deuxième filtre retenu.

Finalement ce chapitre est conclu en présentant un sommaire des caractéristiques de ces deux filtres à l'aide du Tableau 3.5.

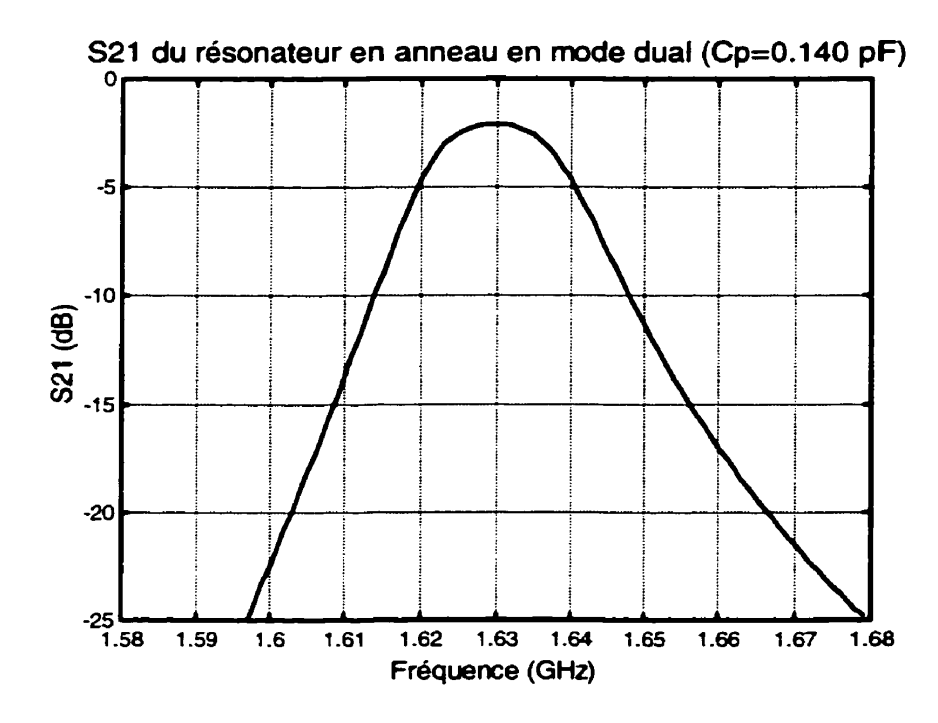

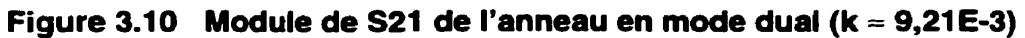

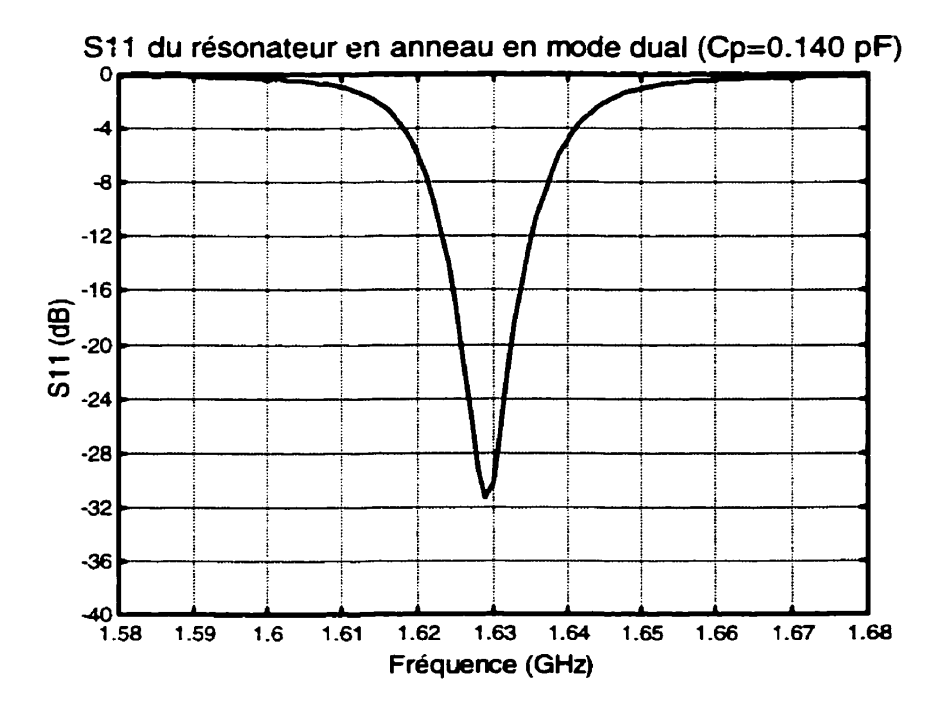

Figure 3.11 Module de S11 de l'anneau en mode dual (k ≈ 9,21E-3)

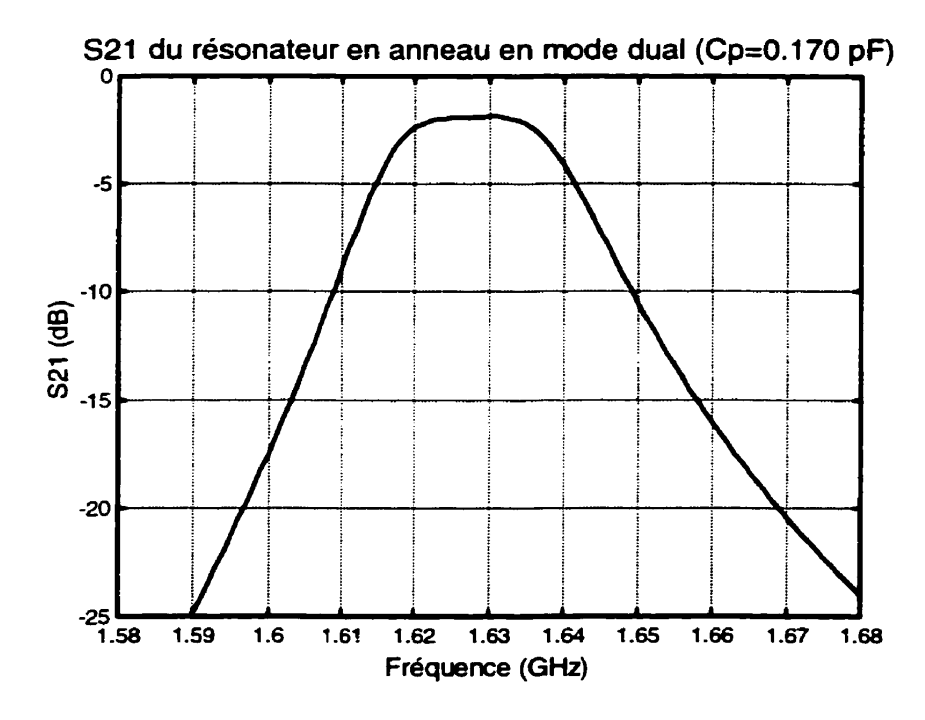

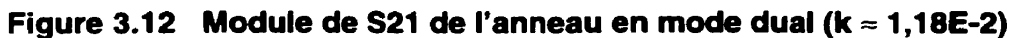

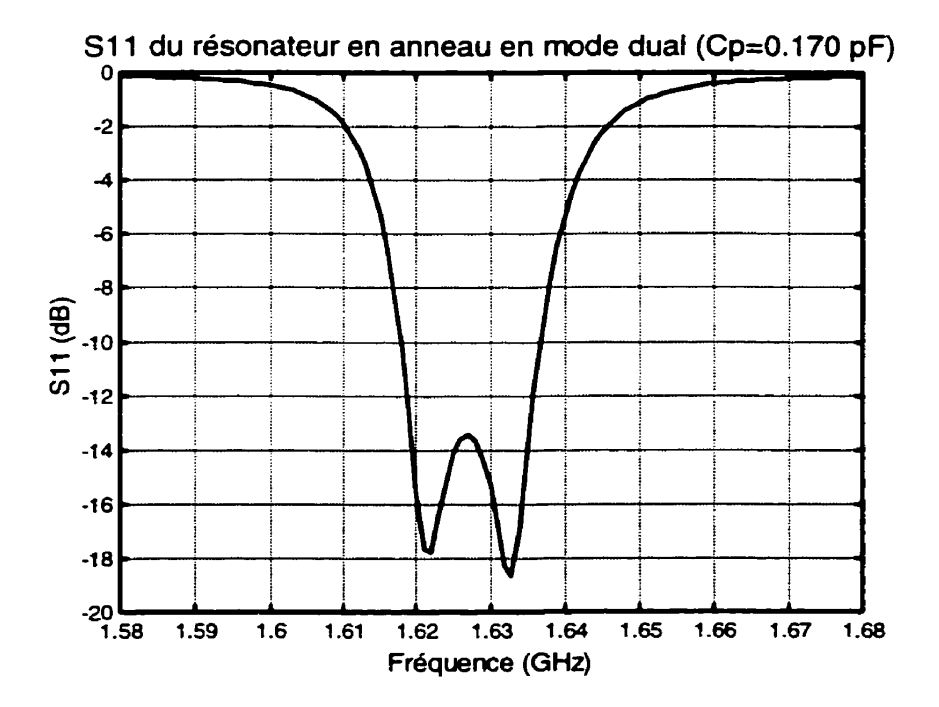

**Figure 3.1 3 Module de SI 1 de l'anneau en mode duat (k** = **1,18E-2)** 

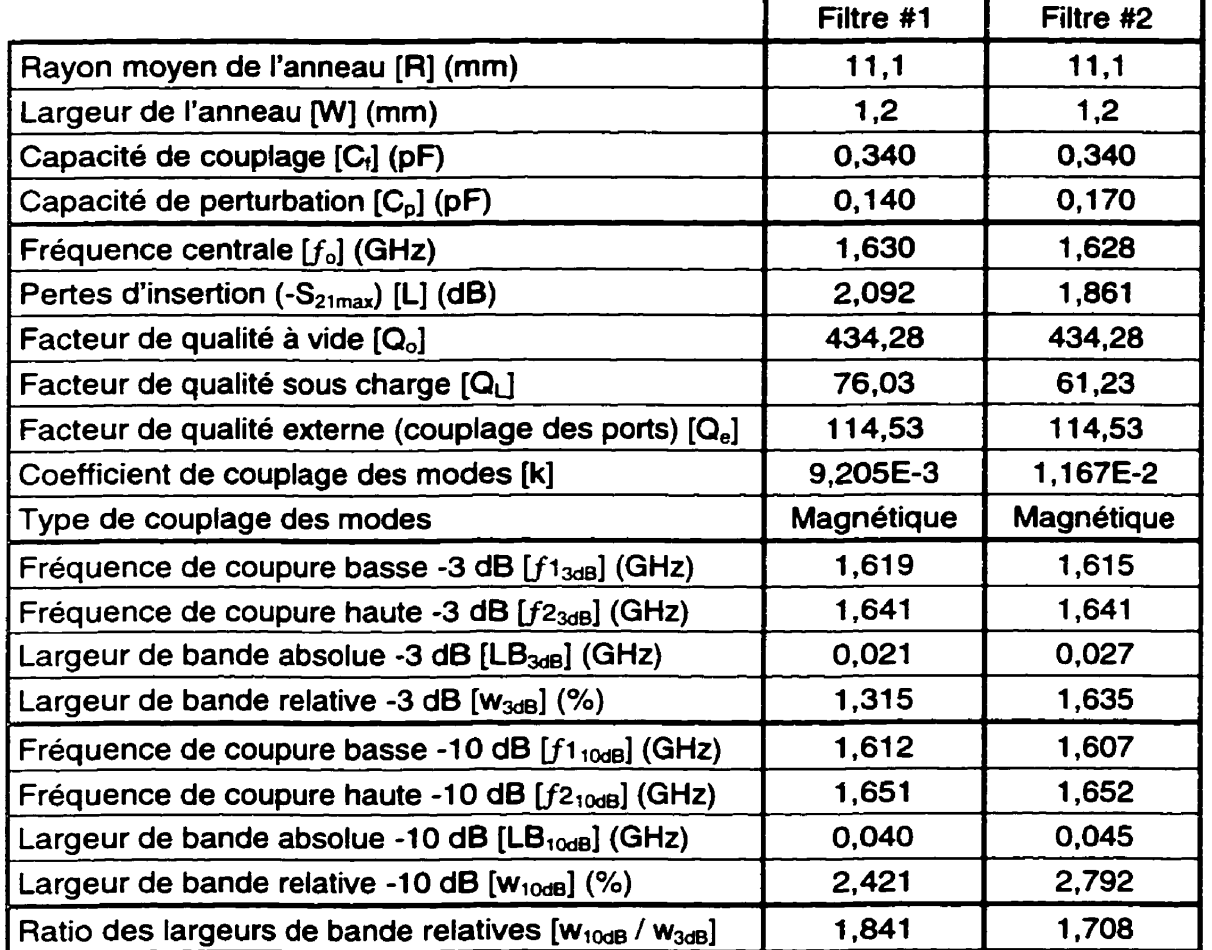

# **Tableau 3.5 Sommaire des caractéristiques des deux fittres choisis pour fin de comparaison**

# **CHAPITRE IV LES FILTRES AVEC UN RESONATEUR PATCH STANDARD**

Ce chapitre présente des circuits et des filtres conçus à partir d'un résonateur patch standard. Ce chapitre permettra de faire une comparaison directe **des** améliorations apportées aux filtres par ce nouveau type de résonateur patch qui sera étudié au chapitre suivant et qui constitue l'objet principal de cette recherche. Les résultats contenus dans ce chapitre ont été obtenus par une simulation « full-wave » à l'aide du logiciel **IE3D.** 

#### **4.1 Résonateur en mode simple**

### **4.1.1 Description du circuit**

Pour débuter la conception du résonateur patch, il faut déterminer ses dimensions pour obtenir la fréquence de résonance désirée. À I'aide de I'équation (2.10) et en sachant que la longueur du patch doit être égale à une demi-longueur d'onde pour obtenir une résonance à sa fréquence fondamentale **(cf. 1.6),** nous obtenons l'équation (4.1) qui nous permet de déterminer les dimensions du patch. Dans cette étude, nous avons choisi un patch carré ce qui implique que la longueur (a) est égale à la largeur. Notons, de plus, que dans l'équation **(4.1)** nous utilisons, en première approximation. la permittivité relative au lieu de la permittivité relative effective. Cette approximation est pleinement justifiée par les grandes dimensions du patch ce qui permet de négliger les effets de bord.

$$
a = \frac{c}{2f_o\sqrt{\varepsilon_r}}
$$
 (4.1)

En utilisant une permittivité relative de **10,2,** tel que décrit dans la section des paramétres de design du chapitre II (cf. 2.7). nous obtenons une longueur du patch (a) de **29,3** mm. Après optimisation, car le couplage des lignes de transmission au résonateur perturbe sa fréquence de résonance, nous avons retenu une longueur du patch de **29,O** mm.

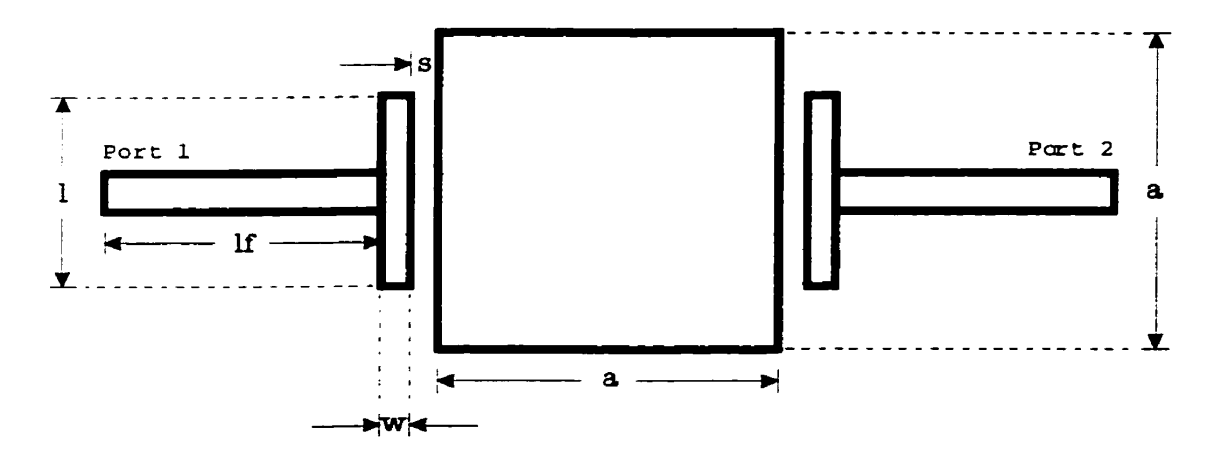

**Figure 4.1 Schéma du patch en mode simple** 

La Figure 4.1 donne le schéma du patch standard dans sa configuration en mode simple. La longueur des lignes de transmission (If) à été fixée a 30 mm. Notons que cette dernière valeur n'est pas très importante car seul le module des paramétres S est utilisé et si les lignes ont des pertes négligeables, elles ne modifient que la phase des paramètres S.

Pour sa part, le couplage entre les lignes et le résonateur est réalisé par un bras de couplage possédant trois degrés de liberté. Tout d'abord sa largeur (w) est fixée à **0,40**  mm, son espacement (s) variera de **0,1** à 0,5 mm et sa longueur **(1)** sera comprise entre **18,O** et **25,O** mm. Notons, de plus, que l'utilisation du bras de couplage renforce celui-ci par rapport à un simple espace de couplage (gap) entre la ligne et le résonateur.

#### **4.1.2 Résultats de simulation**

Le Tableau 4.1 présente les principales caractéristiques du patch standard dans sa configuration en mode simple telles qu'obtenues à partir des simulations ainsi que des relations du chapitre II. Les simulations ont été exécutées en modifiant le bras de

couplage afin d'obtenir les différents couplages. Ainsi, ce tableau donne les différents paramètres du résonateur patch en fonction de ce couplage.

|                                                         |                           | Patch standard en mono-mode ( $a = 29,0$ mm) |                               |                   |       |        |                           |  |
|---------------------------------------------------------|---------------------------|----------------------------------------------|-------------------------------|-------------------|-------|--------|---------------------------|--|
| Couplage<br>(mm)                                        | $f_{\mathsf{o}}$<br>(GHz) | $S_{21}$ max<br>(dB)                         | <b>W<sub>3dB</sub></b><br>(%) | $W_{10dB}$<br>(%) | $Q_L$ | Q。     | $\mathbf{Q}_{\mathbf{e}}$ |  |
| $= 0,40$<br>W.<br>$= 0.10$<br>s<br>$= 18,0$             | 1,589                     | $-1,341$                                     | 3,187                         | 9,495             | 31,40 | 219,47 | 73,28                     |  |
| $= 0,40$<br>W.<br>$= 0,10$<br>S.<br>$= 21,5$            | 1,590                     | $-1,163$                                     | 3,498                         | 10,463            | 28,58 | 227,99 | 65,35                     |  |
| $= 0,40$<br><b>W</b><br>$= 0,10$<br>s<br>$= 25,0$       | 1,592                     | $-1,067$                                     | 3,726                         | 11,159            | 26,83 | 232,15 | 60,68                     |  |
| $w = 0,40$<br>$= 0,30$<br>S.<br>$= 18,0$                | 1,595                     | $-2,453$                                     | 1,796                         | 5,426             | 55,66 | 226,25 | 147,63                    |  |
| $= 0,40$<br>W.<br>$= 0,30$<br>S.<br>$= 21,5$            | 1,595                     | $-2,115$                                     | 2,036                         | 6,080             | 49,12 | 227,30 | 125,31                    |  |
| $= 0,40$<br><b>W</b><br>$= 0,30$<br>S.<br>$= 25,0$      | 1,596                     | $-1,907$                                     | 2,206                         | 6,550             | 45,32 | 229,94 | 112,90                    |  |
| $w = 0.40$<br>$= 0,50$<br>S<br>$= 18,0$                 | 1,597                     | $-3,871$                                     | 1,257                         | 3,720             | 79,52 | 221,14 | 248,33                    |  |
| $w = 0,40$<br>$= 0,50$<br>S<br>$= 21,5$<br>T            | 1,598                     | $-3,335$                                     | 1,394                         | 4,133             | 71,77 | 225,12 | 210,72                    |  |
| $w = 0,40$<br>$= 0,50$<br>s<br>$= 25,0$<br>$\mathbf{I}$ | 1,598                     | $-3,005$                                     | 1,504                         | 4,469             | 66,48 | 227,29 | 187,91                    |  |

Tableau 4.1 **Résultats** de **simulation pour le patch standard en mode simple** 

Les paramètres présentés dans ce tableau sont la fréquence de résonance  $(f_o)$ , la valeur maximale de S<sub>21</sub> (les pertes d'insertions à un signe près), les largeurs de bande relatives à -3 dB (W<sub>3dB</sub>) et à -10 dB (W<sub>10dB</sub>) et les différents facteurs de qualité : sous charge **(QL),** à vide **(Q,)** et externe (Q.). Ce dernier étant une mesure indirecte du couplage entre le résonateur et les lignes de transmission.

Pour sa part, le Tableau 4.2 ci-dessous présente un sommaire des différents paramètres contenus dans le Tableau 4.1. Ce sommaire donne les valeurs limites, moyennes et les variations de ces paramètres **(cf.** 3.1.2)

|                    | Valeur<br>minimale | Valeur<br>maximale | Valeur<br>moyenne | <b>Différence</b><br>absolue | <b>Différence</b><br>relative (%) |
|--------------------|--------------------|--------------------|-------------------|------------------------------|-----------------------------------|
| $f_{o}$ (GHz)      | 1,589              | 1,598              | 1,594             | 0,009                        | 0,56                              |
| $S_{21 \max}$ (dB) | $-3,871$           | $-1,067$           | $-2,469$          | 2,804                        | 113,57                            |
| $W_{3dB}$ (%)      | 1,257              | 3,726              | 2,492             | 2,469                        | 99,08                             |
| $W_{10dB}$ (%)     | 3,720              | 11,159             | 7,440             | 7,439                        | 100,00                            |
| Q <sub>L</sub>     | 26,83              | 79,52              | 53,17             | 52,69                        | 99,08                             |
| $Q_{o}$            | 219,47             | 232,15             | 225,81            | 12,68                        | 5,62                              |
| $ $ Q $_{\rm e}$   | 60,68              | 248,33             | 154,50            | 187,65                       | 121,46                            |

**Tableau 4.2 Sommaire des caractéristiques du patch standard en mode simple** 

Nous constatons, à partir du Tableau 4.2 une variation du couplage de 121 % avec les différents bras de couplage utilisés. De plus, cette variation du couplage nous donne une variation de 99 % sur la largeur de bande du résonateur. Ceci nous assure donc un bon contrôle du couplage et de la largeur de bande du résonateur.

D'autre part, pour une variation de 121 % du couplage, la fréquence de résonance ne varie que de 0,56 % et le facteur de qualité à vide ne varie que de 5,62 % ce qui nous indique que le couplage influence peu le comportement du résonateur.

Notons, de plus, que cette variation du couplage entraîne une variation de 114 % des pertes d'insertion ce qui est comparable au résonateur en anneau du chapitre précédent.

### **4.1.3 Couplage du résonateur**

La Figure 4.2 ci-dessous met en évidence le couplage du résonateur au circuit, par l'intermédiaire du facteur de qualité externe, en fonction de l'espacement **(8)** du bras de **couplage pour différentes longueurs (1) et pour une largeur (w) constante de 0.40 mm. Tandis que la Figure 4.3 de la page suivante présente ce couplage en fonction de la longueur (1) du bras de couplage pour différents espacements (8) et pour une largeur (w) de 0,40 mm.** 

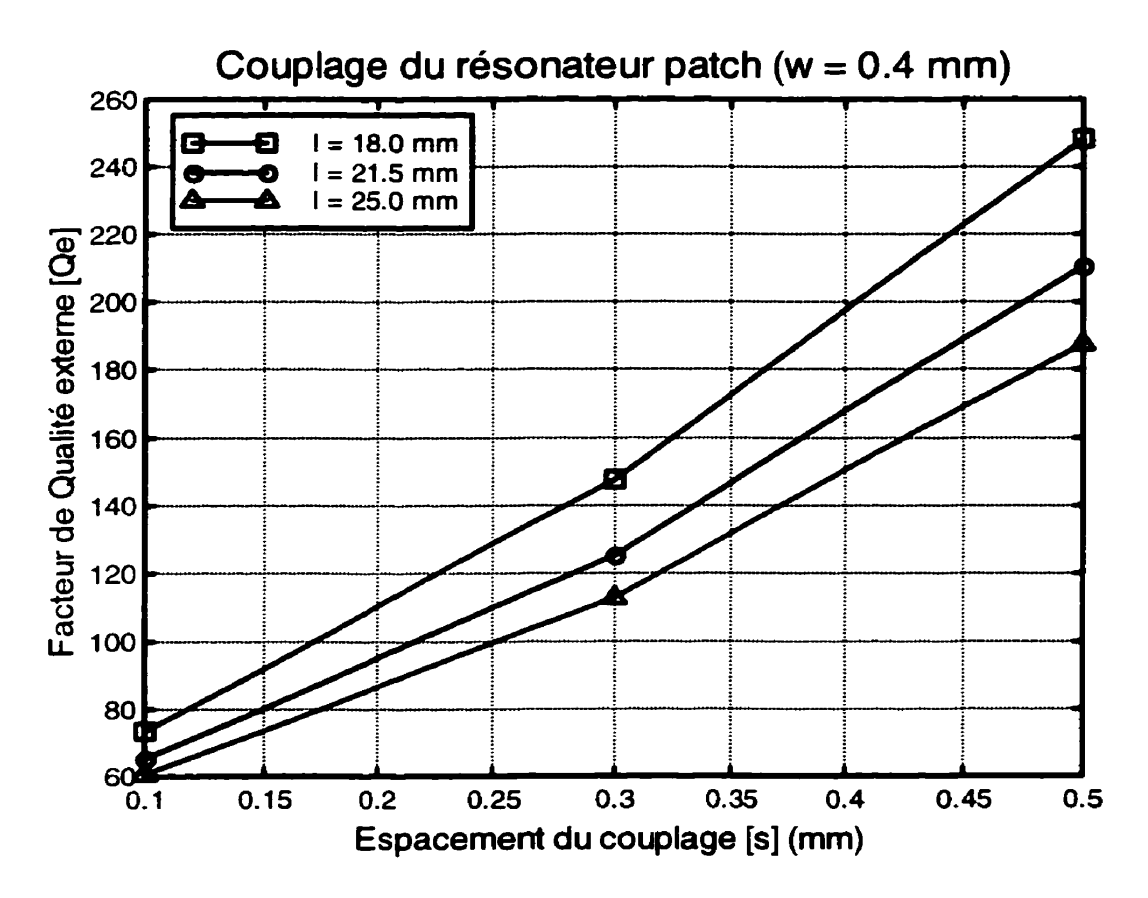

**Figure 4.2 Couplage (Qe) du résonateur patch en fonction de l'espacement du bras de couplage (s)** 

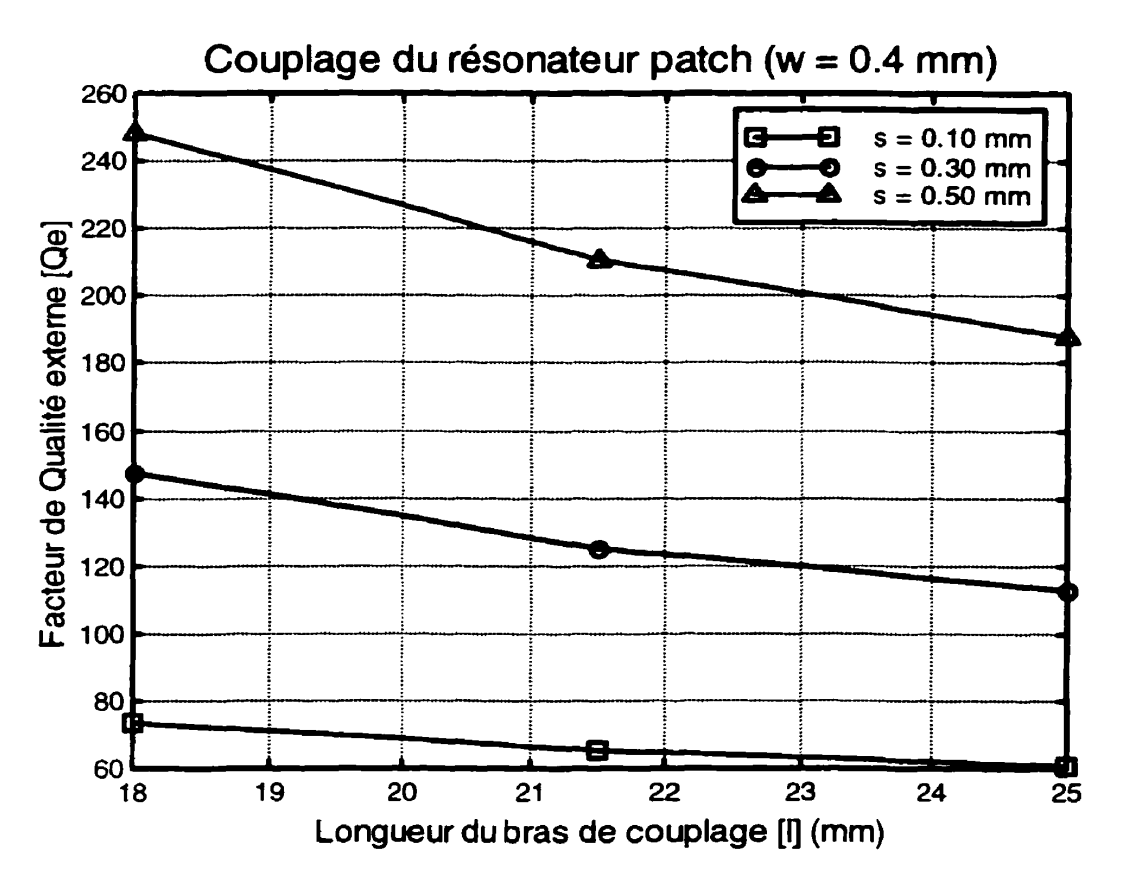

Figure 4.3 Couplage (Qe) du résonateur patch en fonction de **la longueur du bras de couplage (1)** 

Par ailleurs, pour comparer les performances des divers types de résonateur, nous avons choisi le résonateur avec un couplage (facteur de qualité externe) de 125.3. Ce dernier est celui qui se rapproche le plus de **la** valeur de 128 qui correspond à une largeur de bande relative de 2 %. Cette valeur du couplage a été obtenue en utilisant un facteur de qualité à vide moyen de 225,81 dans l'équation (3.3).

La Figure **4.4** et la Figure 4.5, **des** pages suivantes, donnent la réponse du circuit choisi en présentant respectivement le module du paramètre S<sub>21</sub> (pertes d'insertion) et du paramètre S<sub>11</sub> (coefficient de réflexion).

**En résumé, les paramètres du circuit retenu sont les suivants** :

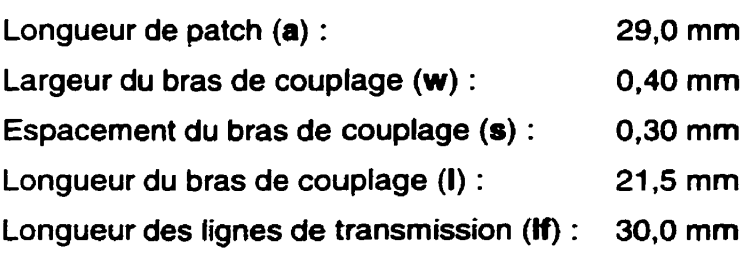

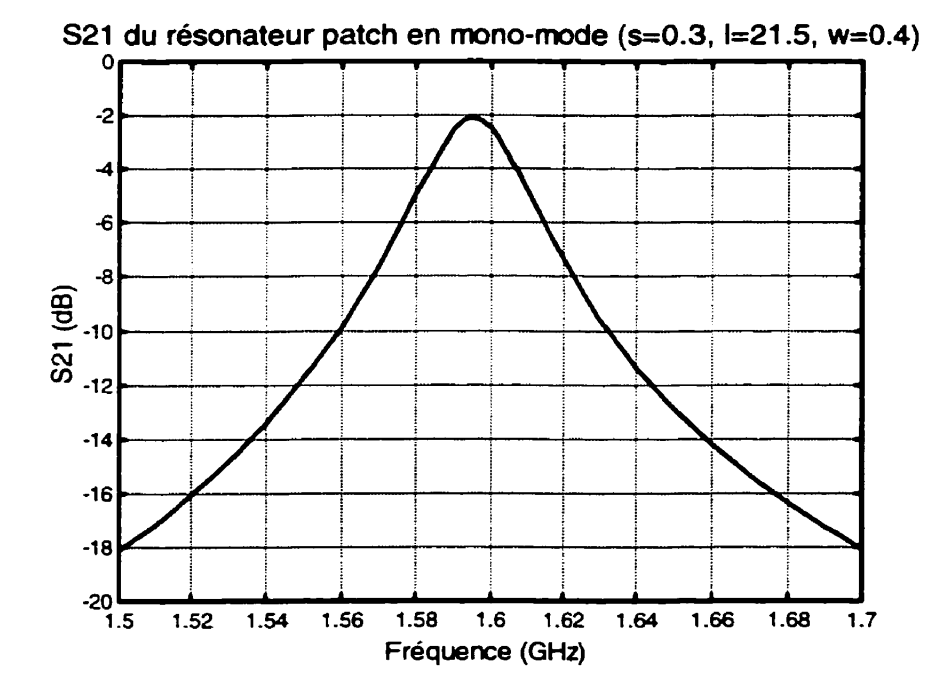

**Figure 4.4 Module de S21 du patch en mode simple (Qe** = **125)** 

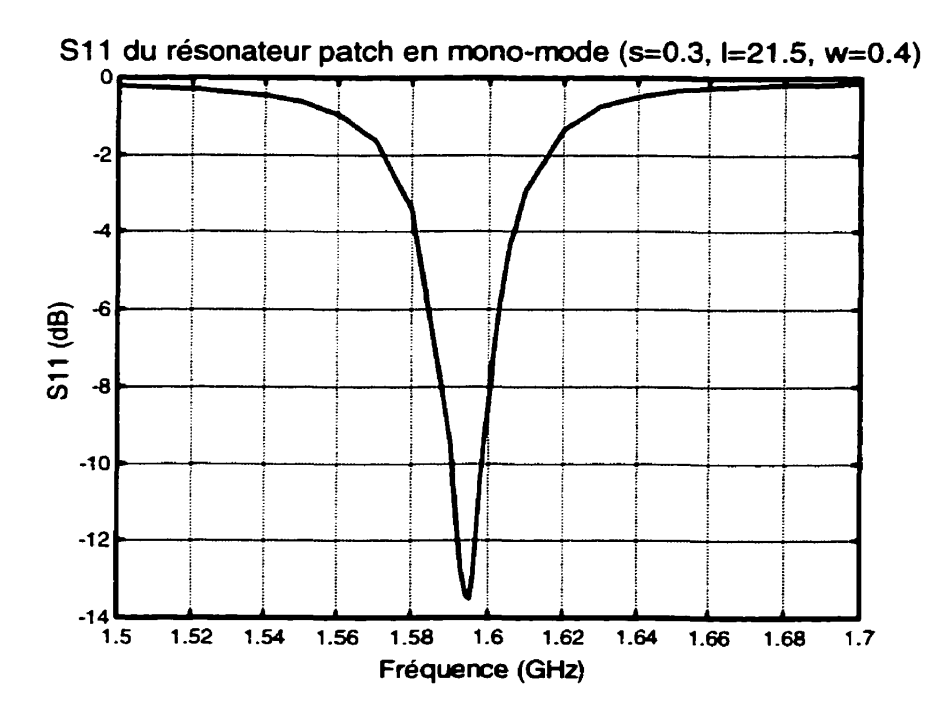

**Figure 4.5 Module de Si 1 du patch en mode simple (Qe** = **125)** 

## **4.2 Résonateur en mode dual**

## **4.2.1 Description du circuit**

La Figure 4.6 montre le résonateur patch standard dans sa configuration en mode dual. Dans cette configuration, le port **1** est couplé au mode I tandis que le port **2** est couplé au mode II tel que présenté dans la Figure **1.2** du chapitre 1. La perturbation utilisée pour coupler les deux modes en présence est une encoche en forme de coin dans la surface métallisée du patch. La dimension de cette perturbation est donnée par la longueur d'un de ses côtés qui est représentée par la lettre d sur la Figure 4.6. Cette encoche est située sur l'axe symétrique dans sa partie la plus éloignée des deux ports. À l'exception de la position du port 2 et de la présence de l'encoche, le circuit de la Figure 4.6 est identique à celui de la Figure **4.1.** 

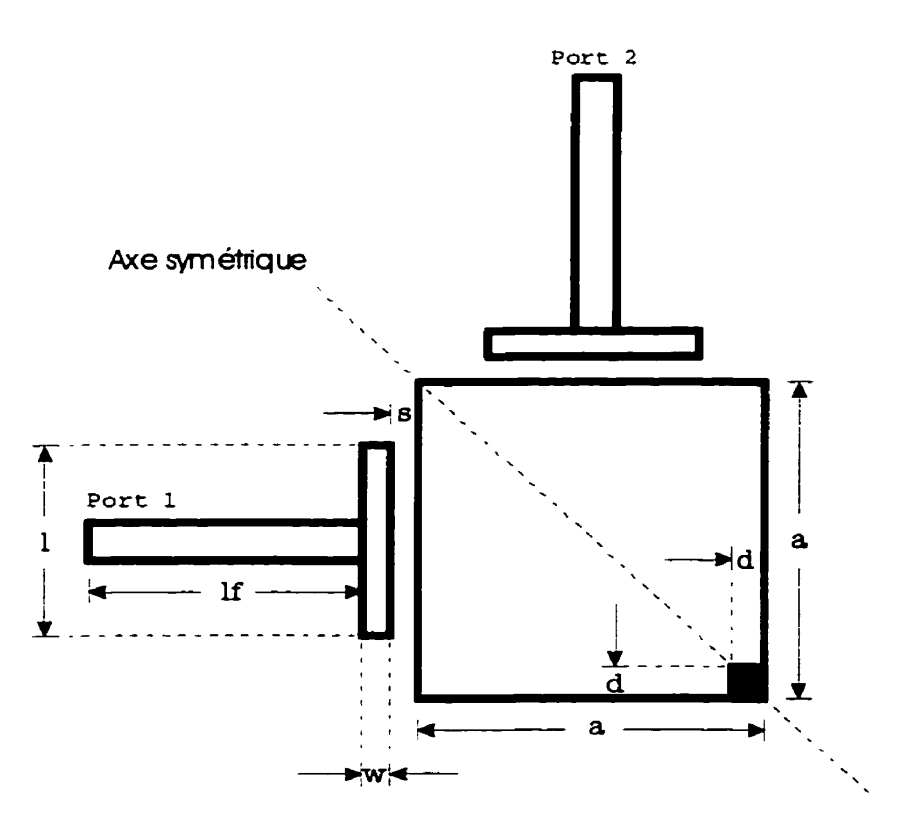

**Figure 4.6 Schéma du patch en mode dual** 

## **4.2.2 Résultats de simulation**

Le Tableau **4.3** présente les principaux résuttats provenant du traitement des données de simulation du patch standard dans sa configuration en mode dual tel que montré à la Figure 4.6 ci-dessus. Les formules qui ont servi dans le traitement des données sont décrites au chapitre II. Dans le Tableau **4.3,** nous retrouvons **les** fréquences de résonance des modes pair et impair ainsi que le coefficient de couplage avec son type en fonction de la dimension de la perturbation.

D'autre part, le Tableau **4.4** présente un sommaire des résultats contenus dans le Tableau 4.3. Le Tableau **4.4** contient les valeurs minimales et maximales ainsi que les valeurs moyennes et tes variations des paramètres du tableau précédent. Ce sommaire nous permet d'évaluer la variation de ces paramètres en fonction de la dimension de la perturbation. Mentionnons que cette dernière varie sur une plage de **0,05** mm à **0,40** mm ce qui signifie une variation totale de 156 %.

|                          | Patch standard en mode dual                          |                            |                                |                     |  |  |
|--------------------------|------------------------------------------------------|----------------------------|--------------------------------|---------------------|--|--|
|                          | (a = 29,0 mm, w = 0,40 mm, s = 0,30 mm, l = 21,5 mm) |                            |                                |                     |  |  |
| Perturbation [d]<br>(mm) | $f_{\mathbf{oe}}$<br>(GHz)                           | $f_{\mathsf{oo}}$<br>(GHz) | Coefficient de<br>couplage [k] | Type de<br>couplage |  |  |
| 0,05                     | 1,599                                                | 1,598                      | 6,256E-4                       | <b>Électrique</b>   |  |  |
| 0, 10                    | 1,602                                                | 1,598                      | 2,500E-3                       | <b>Électrique</b>   |  |  |
| 0,15                     | 1,606                                                | 1,598                      | 4,994E-3                       | <b>Electrique</b>   |  |  |
| 0,20                     | 1,611                                                | 1,597                      | 8,728E-3                       | <b>Électrique</b>   |  |  |
| 0,21                     | 1,612                                                | 1,597                      | 9,349E-3                       | <b>Électrique</b>   |  |  |
| 0,22                     | 1,614                                                | 1,597                      | 1,059E-2                       | <b>Électrique</b>   |  |  |
| 0,23                     | 1,615                                                | 1,597                      | 1,121E-2                       | <b>Électrique</b>   |  |  |
| 0,24                     | 1,616                                                | 1,597                      | 1,183E-2                       | <b>Electrique</b>   |  |  |
| 0,25                     | 1,618                                                | 1,597                      | 1,306E-2                       | <b>Électrique</b>   |  |  |
| 0,26                     | 1,619                                                | 1,597                      | 1,368E-2                       | <b>Électrique</b>   |  |  |
| 0,27                     | 1,621                                                | 1,597                      | 1,492E-2                       | <b>Électrique</b>   |  |  |
| 0,28                     | 1,622                                                | 1,596                      | 1,616E-2                       | Électrique          |  |  |
| 0,29                     | 1,624                                                | 1,596                      | 1,739E-2                       | <b>Électrique</b>   |  |  |
| 0,30                     | 1,626                                                | 1,596                      | 1,862E-2                       | Electrique          |  |  |
| 0,35                     | 1,635                                                | 1,595                      | 2,476E-2                       | <b>Électrique</b>   |  |  |
| 0,40                     | 1,645                                                | 1,593                      | 3,211E-2                       | <b>Électrique</b>   |  |  |

**Tableau 4.3 Résultats de simulation pour le patch standard en mode dual** 

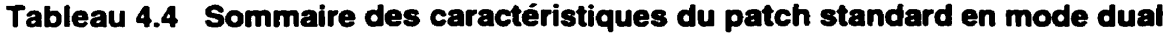

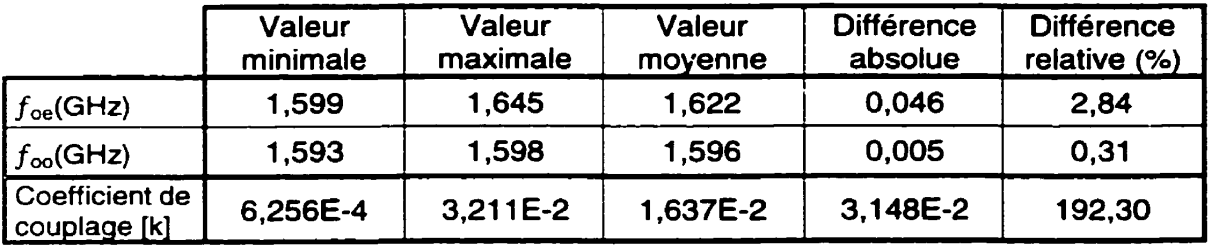

Le Tableau 4.4 nous indique que le coefficient de couplage subit une variation d'environ 192 % pour une variation de 156 % des dimensions de la perturbation. Ceci confirme l'efficacité du contrôle du coefficient de couplage à l'aide de la perturbation.

### **4.2.3 Perturbation et couplage des modes**

La Figure 4.7 présente les courbes des fréquences de résonance des modes pair et impair qui ont servi au calcul des coefficients de couplage à l'aide de l'équation (2.62). La Figure 4.8 de la page suivante, pour sa part, montre la courbe du coefficient de couplage en fonction des dimensions de la perturbation. Soulignons, d'autre part, que le résonateur patch standard en mode dual a un couplage du type électrique contrairement à celui du résonateur en anneau dans la même configuration qui est du type magnétique. Notons, de plus, que contrairement à l'anneau, les deux fréquences de résonance varient en fonction de la perturbation même si cette variation est très faible pour la fréquence de résonance du mode impair.

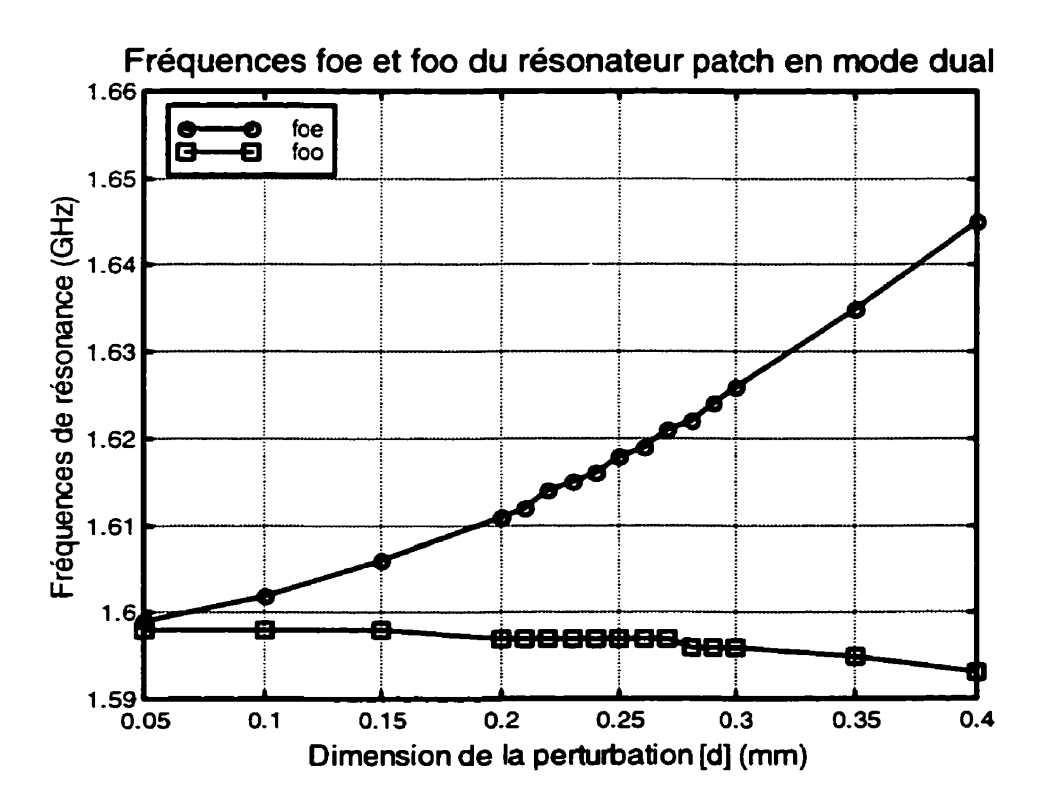

**Figure 4.7 Fréquence de résonance des modes pair et impair** 

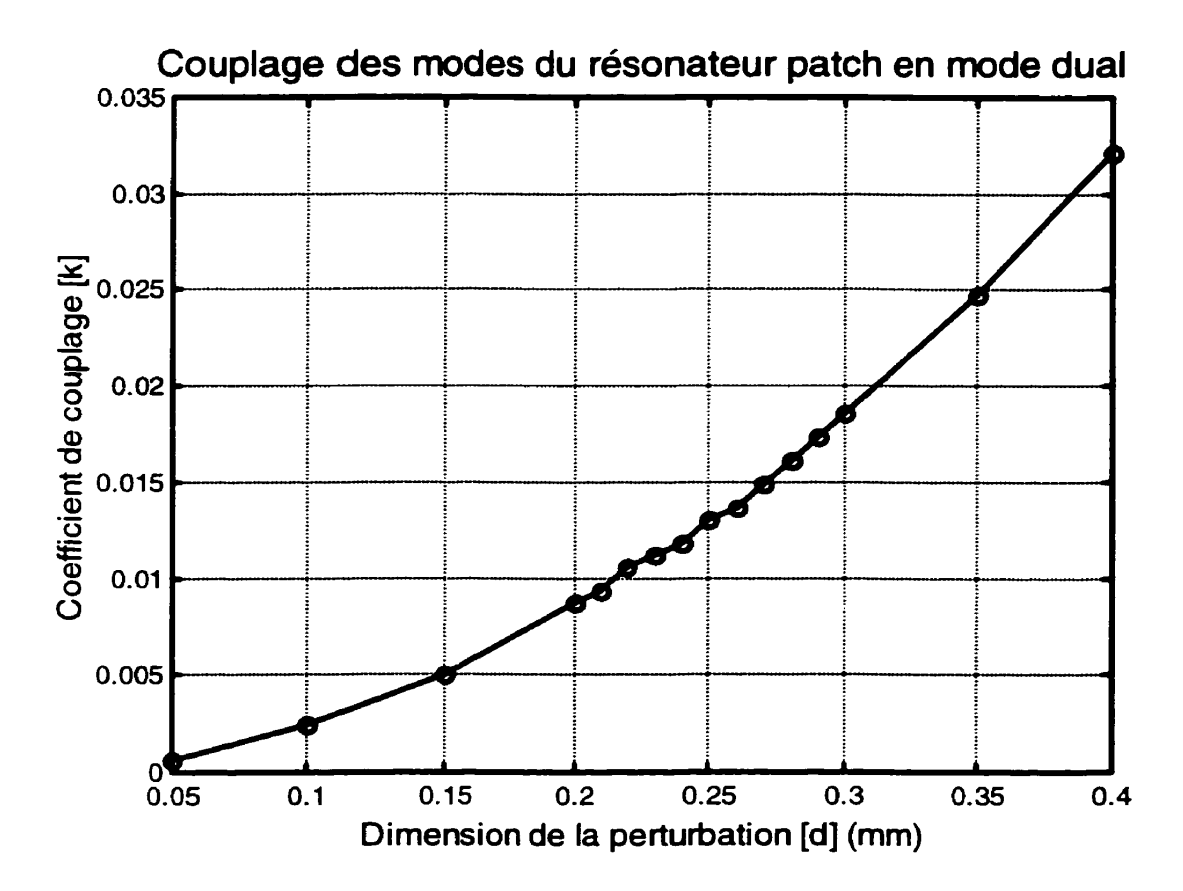

**Figure 4.8 Coefficient de couplage des modes du résonateur patch** 

Nous allons maintenant vérifier la validité du modèle des deux résonateurs couplés pour représenter le résonateur en mode dual tel que présenté à la section 2.5.2. Nous avons vu précédemment que les deux types de fréquence de résonance varient en fonction de la perturbation. Ces variations sont prédites par les équations (2.60) et (2.61). Pour mesurer la validité du modèle ainsi que l'effet de la perturbation sur ce dernier, nous allons calculer les fréquences perturbées à l'aide de l'équation (3.5). Ce résultat est présenté à la Figure 4.9 de la page suivante. Ce dernier, pour de faibles perturbations, confirme la validité du modèle de la section **2.5.2** pour un résonateur patch standard. En effet, nous constatons d'après la Figure 4.9 que la fréquence de résonance perturbée converge vers la fréquence de résonance du patch dans sa configuration en mode simple lorsque la perturbation diminue. Cependant, nous pouvons constater, d'après cette même figure, que la perturbation tend à augmenter la

fréquence de résonance des deux résonateurs du modèle à mesure que celle-ci augmente. Donc, le comportement du résonateur patch standard semble être le contraire de celui de l'anneau. II y a une convergence vers le modèle proposé lorsque la perturbation est faible et une divergence à mesure que la perturbation augmente.

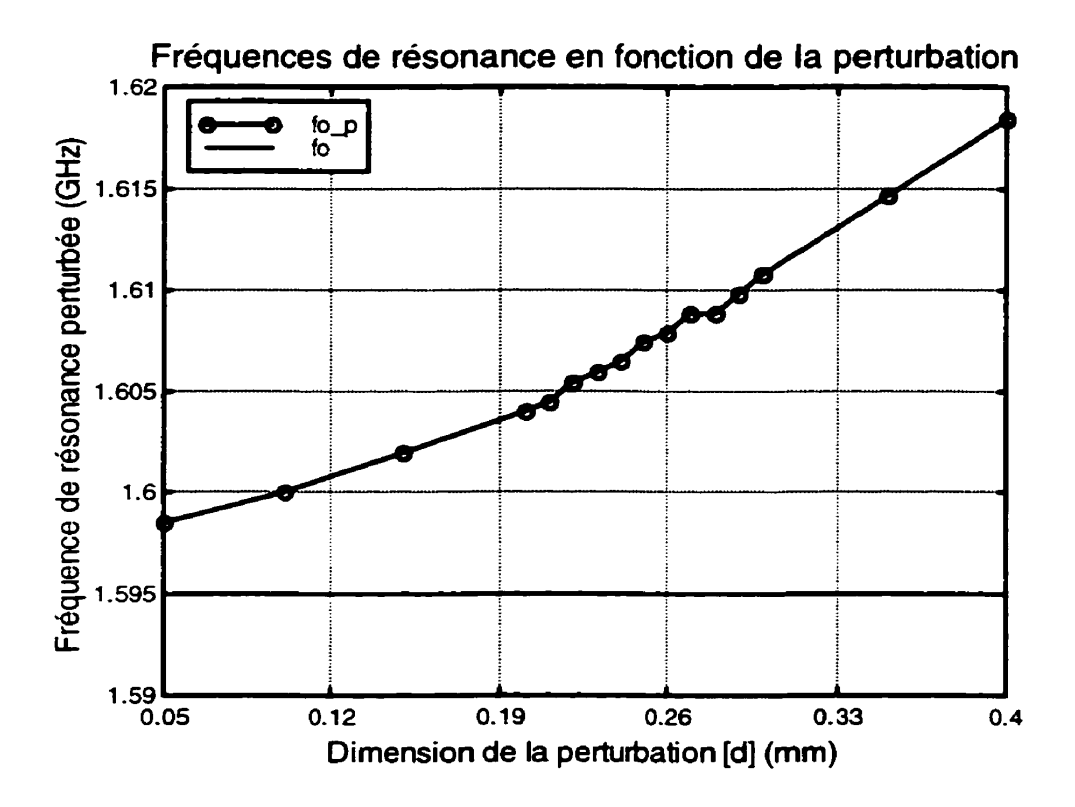

**Figure 4.9 Fréquence de résonance du patch perturbé** 

Ceci nous indique que le passage de la configuration en mode simple à une configuration en mode dual ne perturbe pas les propriétés du résonateur patch standard. Nous remarquons, de plus, que dans un résonateur patch standard, il **n'y** a pas un nombre de chemins distincts bien défini comme c'était le cas pour le résonateur en anneau. En effet, le courant est distribué sur le patch en entier. Cette distribution de courant est plus ou moins uniforme sur toute la largeur du patch à l'exception d'une certaine intensification du courant aux deux extrémités. Ceci ajoute une confirmation supplémentaire à l'hypothèse qui attribuait à la présence de deux chemins bien

distincts la modification des caractéristiques **de** I'anneau lors du passage de la configuration en mode simple à la configuration en mode dual.

D'autre part, les zéros de transmission, qui se trouvaient de part et d'autre de la fréquence de résonance dans l'anneau en mode dual, n'existent plus, du moins dans **le**  voisinage immédiat de la fréquence de résonance, dans la réponse du patch standard en mode dual. Ici encore, c'est l'absence de chemins distincts pour le passage du courant qui explique la disparition **des** zéros **de** transmission.

Dans un autre ordre d'idée, les deux filtres qui ont été sélectionnés sont constitués des perturbations  $d = 0.21$  mm et  $d = 0.24$  mm. Le premier possède une bande passante relative (w<sub>3dB</sub>) de 1,391 % tandis que le deuxième en possède une de 1,748 %.

La Figure 4.10 et la Figure 4.11 présentent la réponse (module de S<sub>21</sub> et de S<sub>11</sub> respectivement) du premier filtre tandis que la Figure 4.12 et la Figure 4.13 donnent celle du deuxième filtre retenu.

Finalement ce chapitre est conclu en présentant un sommaire des caractéristiques des deux filtres sélectionnés pour fin de comparaison. Ce sommaire est présenté au Tableau 4.5 à la fin du chapitre.

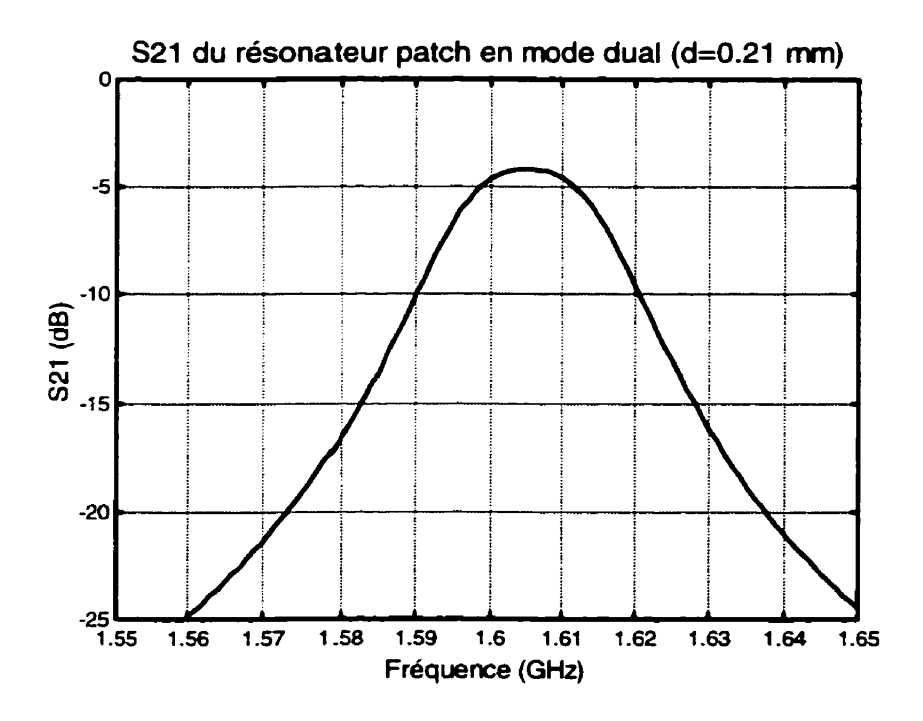

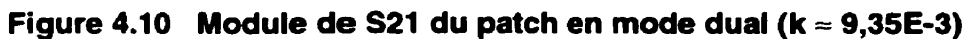

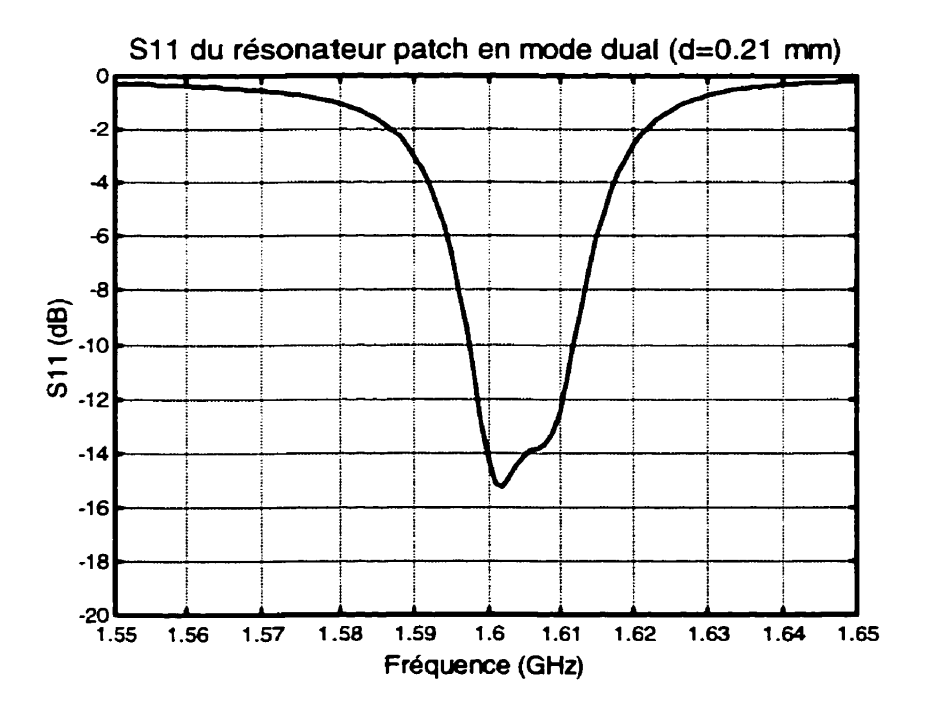

**Figure 4.1 1 Module de SI 1 du patch en mode dual (k** = **9,35E-3)** 

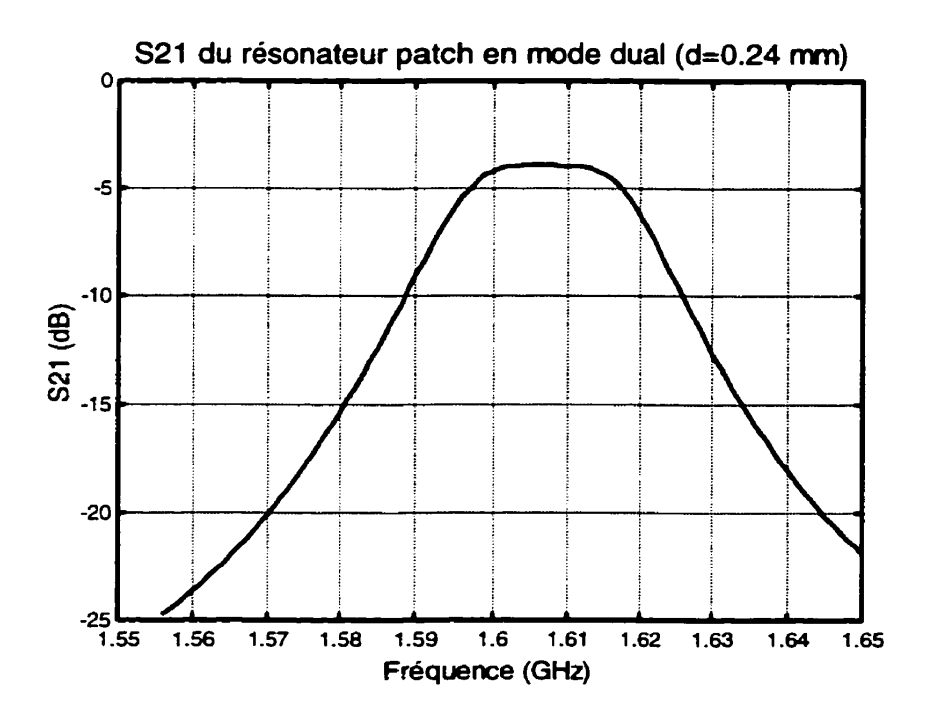

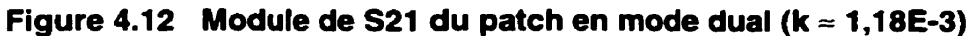

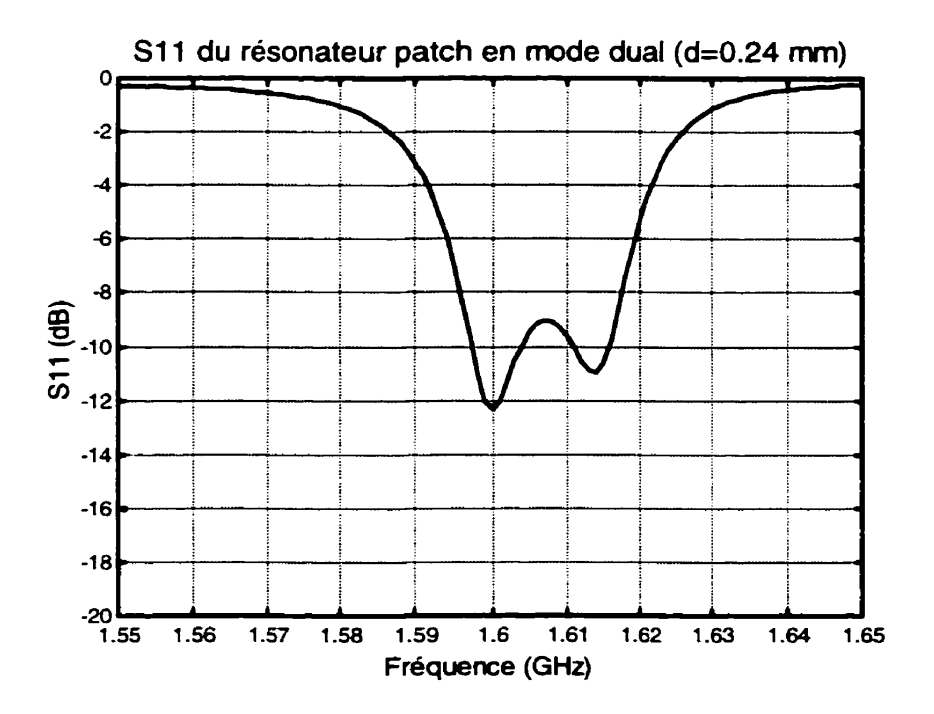

Figure 4.13 Module de S11 du patch en mode dual (k ≈ 1,18E-3)

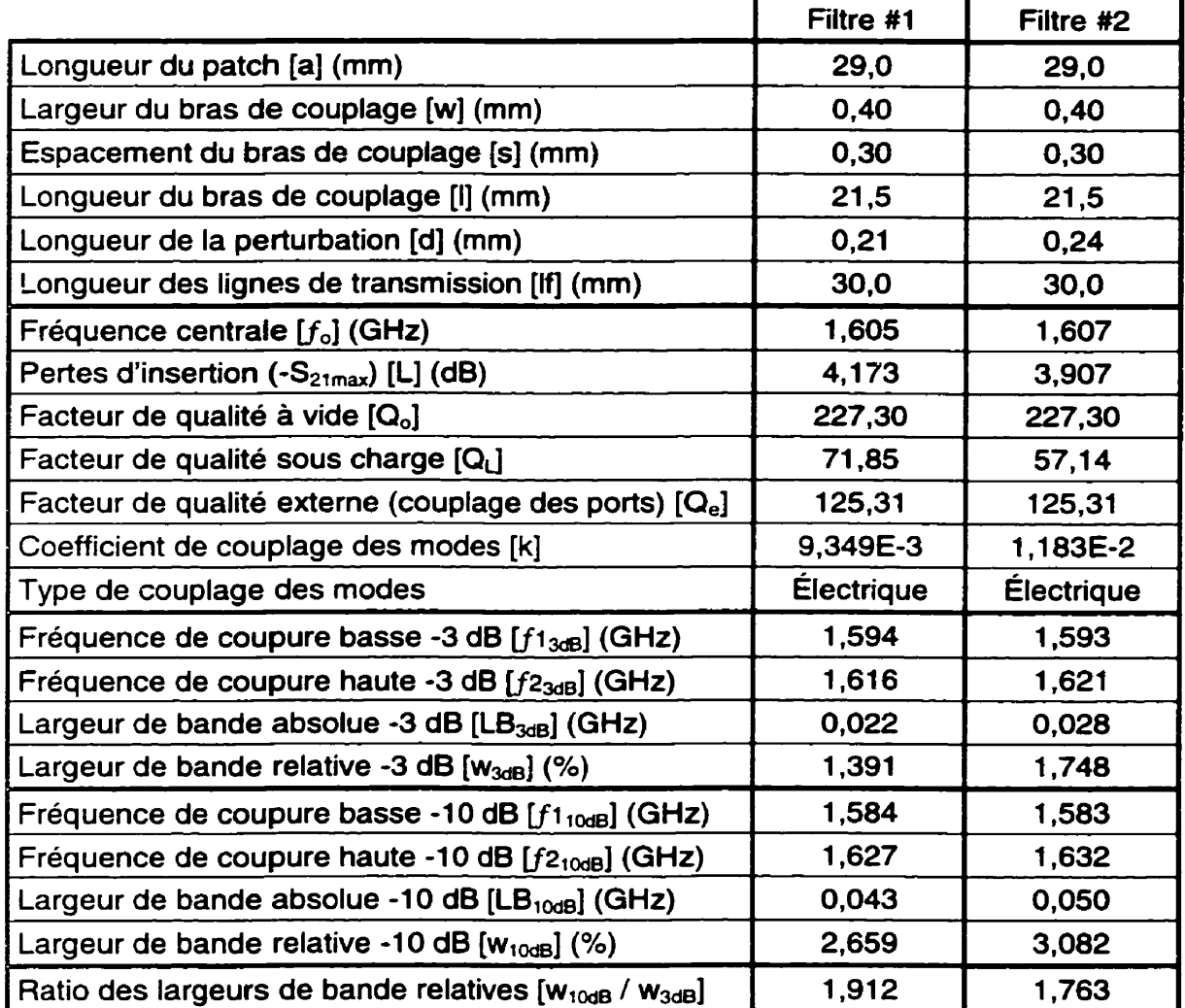

# **Tableau 4.5 Sommaire des caractéristiques des deux filtres choisis pour fin de comparaison**

# **CHAPITRE V LES FILTRES AVEC UN RÉSONATEUR PATCH AVEC CROIX**

Ce chapitre constitue le cœur du présent ouvrage. Celui-ci présente les résultats théoriques et expérimentaux d'un nouveau type de résonateur : le résonateur patch avec une croix. Ce dernier permet une amélioration des performances sur deux principaux points qui sont vitaux pour les systèmes de communications sans fils. Le premier consiste en une réduction des dimensions du circuit tandis que le deuxiéme point vise une réduction des pertes, surtout celles par radiation. Les simulations contenues dans ce chapitre ont été obtenues en utilisant la méthode « full-wave » à l'aide du logiciel **IE3D.** 

## **5.1 Résonateur en mode simple**

#### **5.1.1 Description du circuit**

En premier lieu, la détermination des dimensions initiales du patch avec une croix a été faite d'une manière différente de celle des deux résonateurs précédents. La raison en est fort simple, l'ajout de la croix au résonateur modifie sa fréquence de résonance et la quantification de cette modification était inconnue à priori. Notons, d'autre part, que cette modification de la fréquence de résonance causée par la croix est un des objectifs recherchés. En effet, afin de diminuer les dimensions du circuit, il faut que la fréquence de résonance diminue par rapport aux dimensions initiales. Comme nous le constatons d'après l'équation (4.1) du chapitre précédent, les dimensions du patch augmentent à mesure que la fréquence diminue. La conséquence d'une réduction des dimensions du circuit pour une fréquence donnée revient à dire que pour des dimensions constantes, la fréquence de résonance diminue sans causer l'agrandissement du circuit décrit par l'équation (4.1). La raison pour laquelle la croix cause cette diminution de fréquence est la suivante : la croix devient un obstacle au passage normal du courant et ce

dernier doit la contourner. Ce détour pour le courant allonge son parcours et ceci correspond, du point de vue du courant, comme une augmentation des dimensions du circuit. Donc, la présence de la croix augment les dimensions effectives du circuit, en ce qui concerne le courant, sans toutefois augmenter les dimensions physiques de ce dernier. Nous venons, par conséquent, de réduire les dimensions du circuit pour une fréquence donnée.

En deuxième lieu, ce détour du courant causé par la croix nous permet de réaliser notre deuxième objectif qui est la réduction des pertes par radiation. En effet, ces dernières sont fonction de la composante totale de la distribution du courant sur le patch. En l'absence de la croix, la distribution du courant est entièrement orientée dans la même direction ce qui nous donne une composante totale maximale et par conséquent des pertes par radiation maximales. En contre partie, la présence de la croix oblige le courant à la contourner de part et d'autre. Ceci implique que les composantes des diverses densités de courant ne sont plus toutes alignées. En effet, le courant qui contourne la croix vers la haut a une composante horizontale dirigée vers la droite et **une** composante verticale dirigée vers le haut. Tandis que le courant qui contourne la croix par le bas a une composante horizontale dirigée vers fa droite et une composante verticale dirigée vers le bas. Nous pouvons ainsi constater que les composantes horizontales s'additionnent mais que les composantes verticales s'annulent mutuellement en ce qui concerne le champ lointain. Comme le module des diverses densités de courant reste inchangé, seule leur orientation change, la somme des composantes horizontales qui s'additionnent est inférieur à la somme précédente en l'absence de la croix. Étant donné que l'énergie rayonnée est fonction de cette dernière, nous avons donc obtenu une réduction des pertes par radiation grâce à l'ajout d'une croix sur le patch.

Notons, d'autre part, que la présence de la croix diminue la largeur de la section transversale disponible pour le passage du courant ce qui, par l'intermédiaire d'une augmentation de la résistance, implique une augmentation des pertes par conduction. Cependant, comme nous le verrons dans les résultats présentés au cours de ce chapitre, la diminution des pertes par radiation surpasse largement l'augmentation des pertes par conduction car les résultats montrent une diminution nette des pertes totales. En ce qui concerne les pertes dans le diéfectrique, elles ne sont pas affectées par I'ajout de la croix. Cette dernière est réalisée en enlevant la couche conductrice du patch sans toucher à la couche diélectrique. De plus, la superficie totale de la croix peut être considérée comme négligeable par rapport à celle du patch.

Revenons maintenant à la description des dimensions physiques du circuit à l'étude. Nous avions choisi, au chapitre précédent, une largeur du patch de **29,O** mm afin d'obtenir une fréquence de résonance de 1'6 GHz. D'autre part, comme l'ajout de la croix diminue les dimensions du patch, nous choisissons donc une largeur du patch (a) de **20'0** mm. Cette largeur nous donne une fréquence de résonance, en l'absence de la croix, de **2,35** GHz, telle qu'obtenue à partir de l'équation (5.1) qui est un réarrangement de l'équation (4.1 ).

$$
f_o = \frac{c}{2a\sqrt{\varepsilon_r}}
$$
 (5.1)

Notons que les résultats de simulation nous donnent une fréquence de résonance pour ce patch sans croix de 2'29 GHz, une erreur de 0'06 GHz ou **60** MHz. Cette différence vient en partie du couplage du résonateur et en partie par le fait que l'approximation de la permittivité relative effective par la permittivité relative devient de moins en moins précise à mesure que les dimensions du patch diminuent. D'autre part, cette largeur initiale du patch nous permet d'obtenir une fréquence de résonance de 1,6 GHz en maximisant les dimensions de la croix. Ainsi, cette valeur a été consewée dans le reste de I'étude.

Pour ce qui est du couplage, une première tentative consistait à utiliser un bras de couplage d'une largeur (w) de 0,40 mm, d'un espacement **(s)** de 0'40 mm et d'une longueur **(I)** de 18,0 mm. Cependant, ce dernier produisait un couplage trop intense pour nos besoins et la longueur du bras de couplage a été réduite à **16'0** mm. Notons d'autre part, que les dimensions du patch et celles du bras de couplage ont été déterminées en même temps.

Pour ce qui est de la longueur des lignes de transmission (If) notre choix s'est arrêt6 sur une longueur de 29.8 mm. Notons que la raison principale de ce choix ne tient plus mais comme la longueur de ces lignes n'est pas un facteur importante dans les résultats finaux, ce choix initial a été conservé pour des raisons de compatibilité entre les diverses simulations.

La Figure 5.1 présente le schéma du patch avec croix dans sa configuration en mode simple. Les seuls paramètres qui n'ont pas encore été déterminés sont la longueur de la croix **(Ic)** et la largeur **(WC)** de cette dernière. Ces paramètres seront déterminés dans la section suivante.

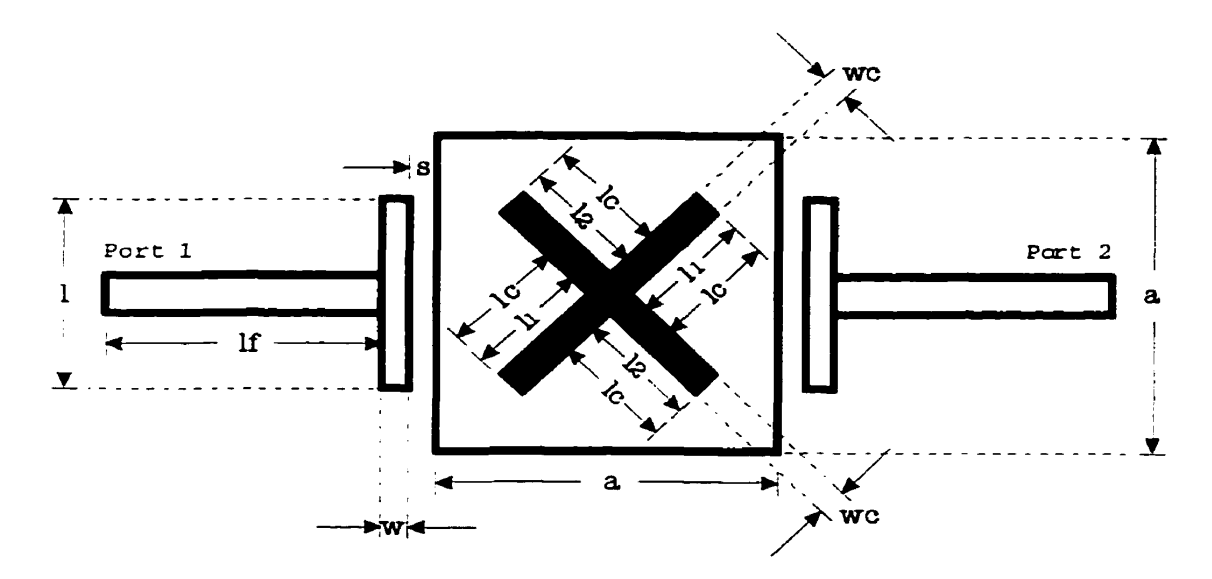

**Figure 5.1 Schéma du patch avec croix en mode simple** 

### **5.1.2 Effet de la croix**

Tout d'abord, pour définir la croix, il nous faut deux dimensions : la largeur de la croix **(WC)** et sa longueur. Dans cette étude, nous avons préféré utiliser les demi-longueurs des bras de la croix qui sont **II** et **12.** D'autre part, dans sa configuration en mode simple, ces longueurs sont égales et elles seront représentées par la demi-longueur de la croix **(Ic)** qui sera référée comme longueur de la croix dans le reste du texte. Donc, la longueur totale **(It)** de la croix est donnée par l'équation (5.2).

$$
lt = 2 \cdot lc + wc \tag{5.2}
$$

Notons, d'autre part, que la largeur **de** la croix **(WC)** a été établie à 0,40 mm pour que sa superficie ne soit pas trop grande afin **de** ne pas trop perturber le comportement du patch.

Ensuite, le Tableau 5.1, ci-dessous, présente les résultats obtenus par simulation pour diverses longueurs de la croix. Cette dernière subit une variation de 200 **5%** (0,OO mm à **10,O** mm) dans les différentes simulations exécutées. Un sommaire de ces résultats est contenu dans le Tableau 5.2 de ta page suivante. Finalement, le Tableau 5.3 présente les améliorations apportées par la présence d'une croix de longueur **(Ic) de 10,O** mm comparativement à un résonateur patch sans croix.

|                                      |                           | Patch avec croix en mono-mode ( $a = 20,0$ mm) |                  |                    |       |         |                  |  |
|--------------------------------------|---------------------------|------------------------------------------------|------------------|--------------------|-------|---------|------------------|--|
| Longueur de<br>la croix [lc]<br>(mm) | $f_{\mathsf{o}}$<br>(GHz) | $S_{21 \max}$<br>(dB)                          | $W_{3dB}$<br>(%) | $W_{10dB}$<br>(% ) | $Q_L$ | $Q_{o}$ | $\mathbf{Q}_{e}$ |  |
| 0,00                                 | 2,293                     | $-2,255$                                       | 2,298            | 6,898              | 43,51 | 190,32  | 112,82           |  |
| 2,00                                 | 2,269                     | $-2,165$                                       | 2,323            | 6,948              | 43,04 | 195,09  | 110,46           |  |
| 4,00                                 | 2,183                     | $-1,986$                                       | 2,249            | 6,719              | 44,46 | 217,53  | 111,76           |  |
| 6,00                                 | 2,026                     | $-1,734$                                       | 2,153            | 6,419              | 46,44 | 256,65  | 113,40           |  |
| 8,00                                 | 1,823                     | $-1,521$                                       | 2,082            | 6,173              | 48,03 | 299,02  | 114,44           |  |
| 10,00                                | 1,604                     | $-1,470$                                       | 2,024            | 6,035              | 49,40 | 317,40  | 117,03           |  |

**Tableau 5.1 Résultats de simulation obtenus après l'ajout de la croix**  - -

Mentionnons qu'il faut faire une distinction entre les variations du Tableau 5.2 et les améliorations du Tableau 5.3. Les variations sont une mesure du changement d'un paramètre et elles sont obtenues à l'aide **de** I'équation (5.3). Tandis que les améliorations sont une mesure de l'augmentation ou de la diminution d'un paramètre par rapport à une valeur de référence et elles sont calculées par I'équation (5.4).

$$
Variation = 200 \left[ \frac{Value_{max} - Value_{min}}{Value_{max} + Value_{min}} \right]
$$
 (5.3)

Amélioration = 
$$
100 \left[ \frac{\text{Valuer\_fin}}{\text{Value\_ref}} - 1 \right]
$$
 (5.4)

D'après les résultats du Tableau 5.1, nous avons opté pour une longueur de la croix (lc) de 10,O mm afin d'obtenir une fréquence de résonance de 1,6 GHz. D'autre part, il ne serait pas souhaitable de diminuer davantage la largeur du patch car si la croix devient trop grande par rapport aux dimensions du patch, l'espace disponible pour le passage du courant serait trop faible ce qui causerait une augmentation significative des pertes par conduction et même une augmentation des pertes par radiation à cause de l'augmentation des discontinuités que le courant rencontrerais sur son chemin.

|                    | Valeur<br>minimale | Valeur<br>maximale | Valeur<br>moyenne | <b>Différence</b><br>absolue | <b>Différence</b><br>relative (%) |
|--------------------|--------------------|--------------------|-------------------|------------------------------|-----------------------------------|
| $f_{o}$ (GHz)      | 1,604              | 2,293              | 1,949             | 0,689                        | 35,36                             |
| $S_{21 \max}$ (dB) | $-2,255$           | $-1,469$           | $-1,862$          | 0,785                        | 42,17                             |
| $W_{3dB}$ (%)      | 2,024              | 2,323              | 2,173             | 0,299                        | 13,75                             |
| $W_{10dB}$ (%)     | 6,035              | 6,948              | 6,491             | 0,913                        | 14,07                             |
| $Q_L$              | 43,04              | 49,40              | 46,22             | 6,36                         | 13,76                             |
| $Q_{o}$            | 190,32             | 317,40             | 253,86            | 127,08                       | 50,06                             |
| $Q_{e}$            | 110,46             | 117,01             | 113,73            | 6,56                         | 5,77                              |

**Tableau 5.2 Sommaire des résultats obtenus après l'ajout de la croix** 

Le Tableau 5.2, pour sa part, nous indique que la présence de la croix affecte peu la valeur du couplage (Q<sub>e</sub>) au résonateur. C'est un résultat intéressant car il serait possible de déterminer le couplage en première approximation et calculer l'effet de la croix par la suite. L'avantage de cette façon de procéder vient du temps de simulation. En effet, la présence de la croix augmente sensiblement le temps de simulation car

cette dernière cause une augmentation significative du nombre de points nécessaires pour réaliser le maillage de la structure.

|                                                     | lC.<br>0 <sub>mm</sub> | lc.<br>10 mm | Amélioration <sup>1</sup><br>(%) |
|-----------------------------------------------------|------------------------|--------------|----------------------------------|
| Fréquence de résonance [fo] (GHz)                   | 2,293                  | 1,604        | $-30,05$                         |
| Facteur de qualité à vide [Q <sub>o</sub> ]         | 190,32                 | 317,40       | 66,77                            |
| Pertes d'insertion $[L = -S_{21 \text{ max}}]$ (dB) | 2,255                  | 1,469        | $-34.83$                         |
| Largeur de bande absolue -3 dB $[LB3dB]$ (GHz)      | 0,053                  | 0,032        | $-38,39$                         |
| Largeur de bande absolue -10 dB $[LB10dB]$ (GHz)    | 0,158                  | 0,097        | $-38,76$                         |

**Tableau 5.3 Amélioration des caractéristiques par l'ajout de la croix** 

Nous avons donc, d'après le Tableau **5.3,** une amélioration de 67 % du facteur de qualité, une diminution de 30 % de la fréquence de résonance et une diminution de 35 % des pertes d'insertion pour un couplage  $(Q_e)$  à peu près constant. De plus, nous obtenons une réduction de 38 % de la largeur de bande absolue (L8) ce qui est très intéressant pour les filtres à faible largeur de bande.

La Figure 5.2 et la Figure 5.3 de la page suivante présentent, pour leur part, la réponse du résonateur patch pour trois longueurs différentes de la croix. Plus précisément, la Figure 5.2 présente le module du paramètre S<sub>21</sub> qui représente les pertes d'insertion, tandis que la Figure 5.3 montre le module du paramètre S<sub>11</sub> ou le coefficient de réflexion. Les circuits qui apparaissent sur ces figures sont constitués d'un résonateur patch sans croix (Ic = 0,O mm), d'un résonateur patch avec une croix de 6 mm (Ic = **6,O**  mm) et d'un résonateur patch avec une croix de 10 mm (Ic = 10,O mm).

<sup>&</sup>lt;sup>1</sup> Une amélioration positive signifie une augmentation de la valeur du paramètre tandis qu'une amélioration négative signifie une diminution du paramètre.

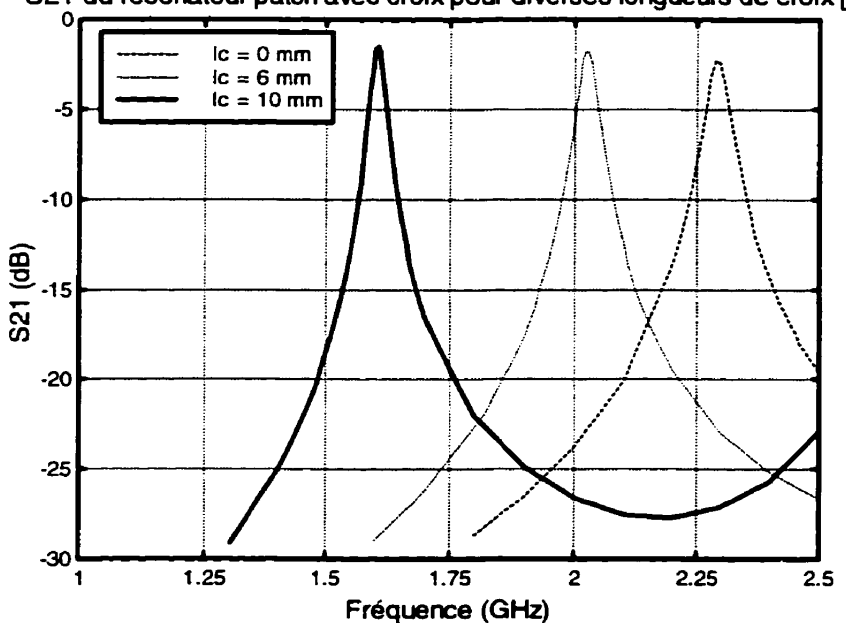

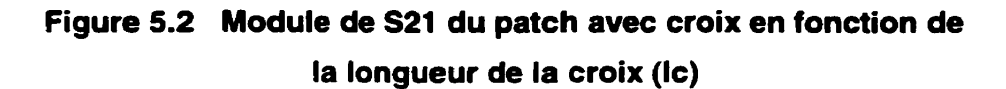

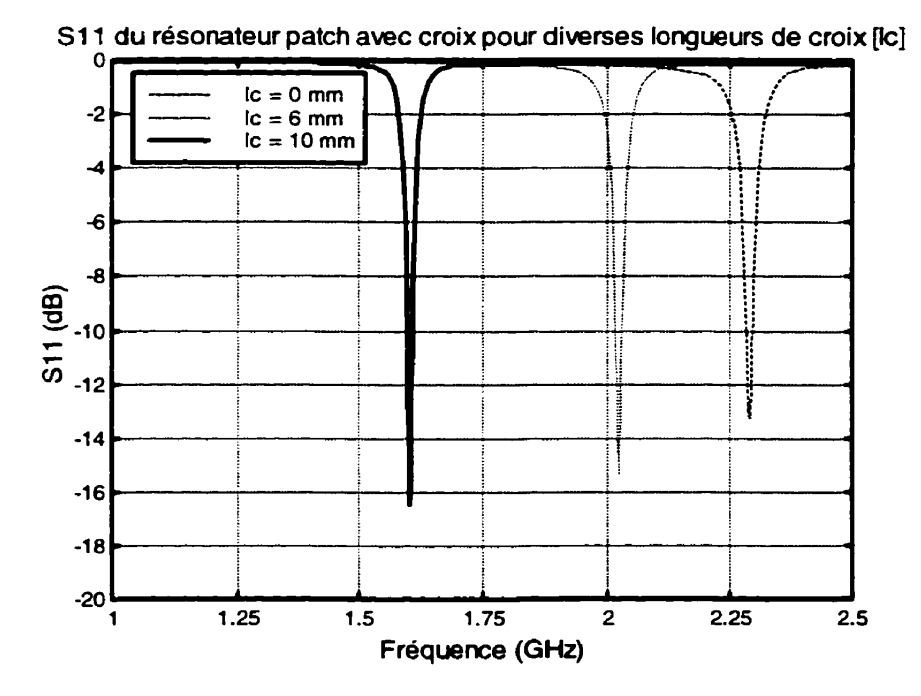

Figure 5.3 Module de S11 du patch avec croix en fonction de **la longueur de la croix (Ic)** 

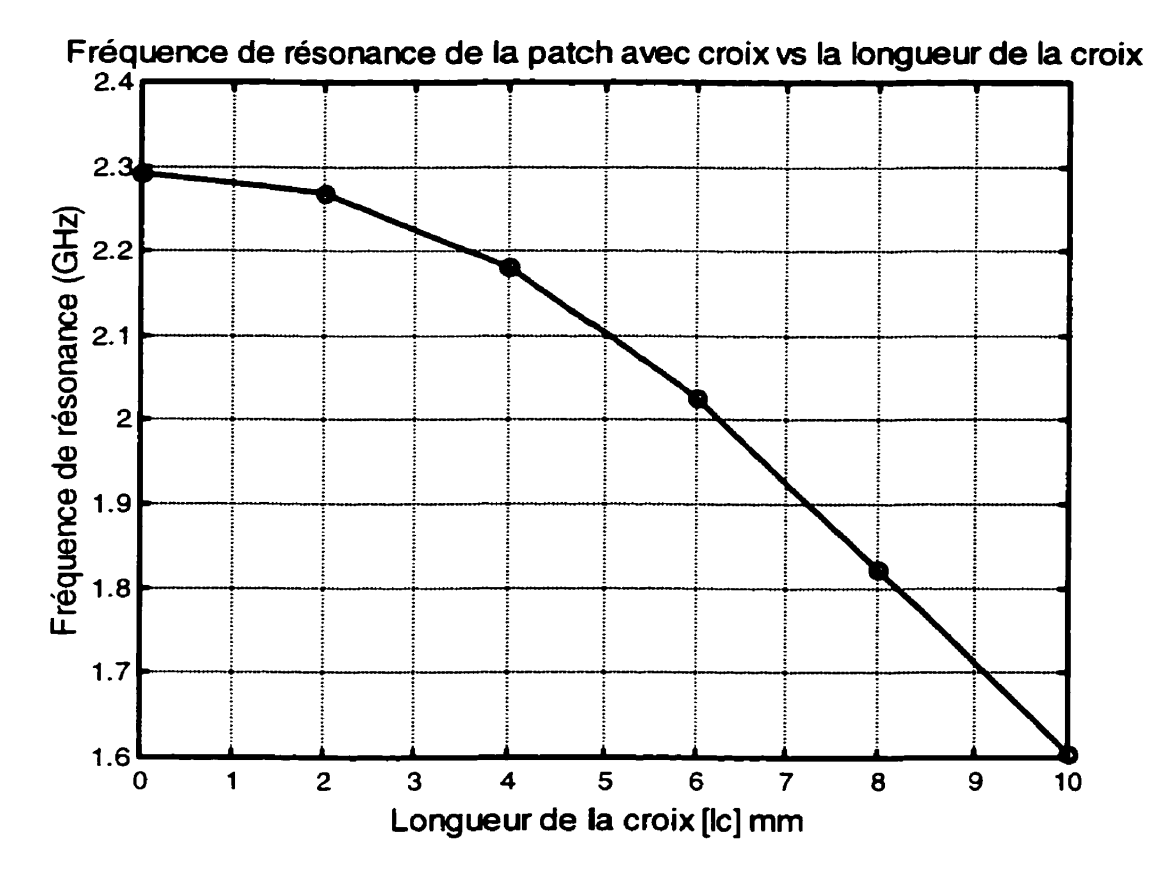

**Figure 5.4 Fréquence de résonance du patch avec croix en fonction de la longueur de la croix (Ic)** 

La Figure 5.4, ci-dessus, affiche le comportement de la fréquence **de** résonance du patch avec une croix en fonction de la longueur de celle-ci. Ensuite, la Figure 5.5, de la page suivante, présente la variation du facteur de qualité sous charge (Q<sub>L</sub>) et à vide (Q,) en fonction de la longueur de la croix **(Ic).** Finalement, la Figure 5.6 montre les pertes d'insertion (L) en fonction de la longueur de la croix **(Ic)** pour un résonateur patch de 20 mm de côté.
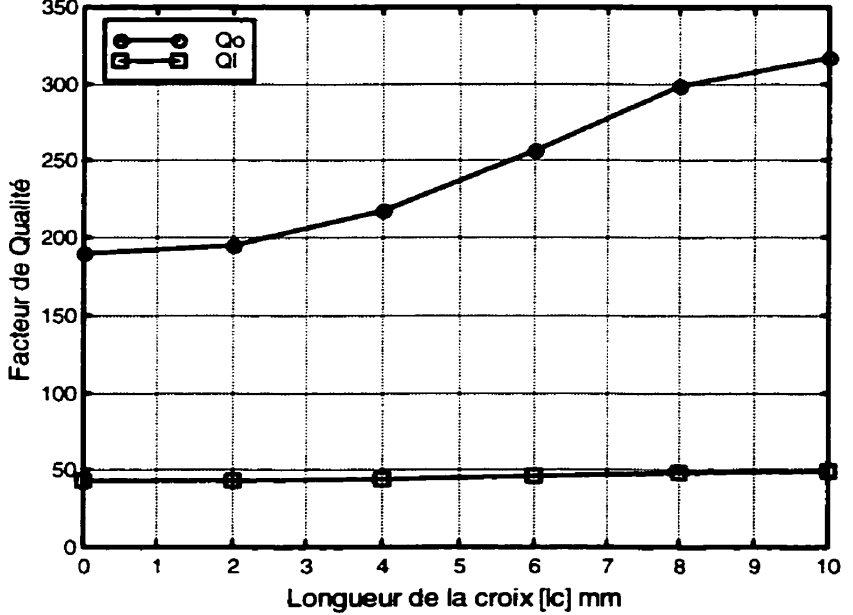

Facteurs de Qualité Qo et QI de la patch avec croix vs la longueur de la croix<br>
<sup>350</sup>

**Figure 5.5 Facteurs de qualité du résonateur patch avec croix en fonction de la longueur de la croix (Ic)** 

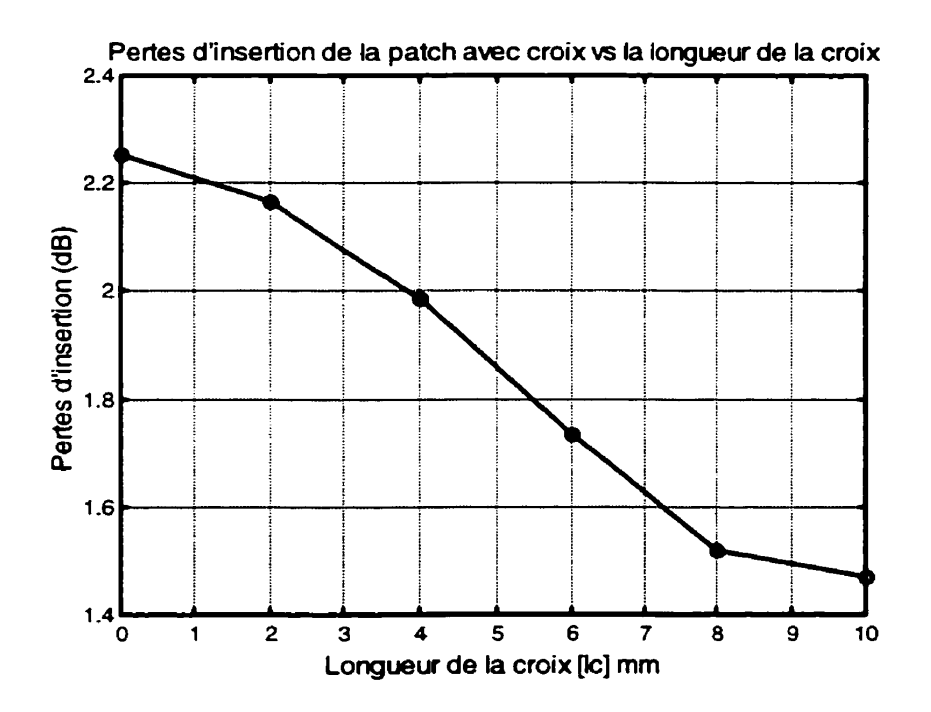

**Figure 5.6 Pertes d'insertion du résonateur patch avec croix en fonction de la longueur de la croix (Ic)** 

Dans un autre ordre d'idée, l'augmentation de la longueur du parcours du courant causée par la croix peut être modélisée par l'ajout d'une inductance en série avec le résonateur. En effet, une inductance introduit un déphasage positif à l'onde ce qui peut être perçu comme un allongement du chemin que I'onde doit parcourir. Cependant, comme avons représenté le resonateur par son modèle parallèle, il serait souhaitable de représenter cet allongement du parcours du courant par une modification d'une composante shunt du résonateur. Étant donné qu'une résistance ne modifie pas le parcours du courant et que la faible superficie qu'occupe la croix modifie de façon négligeable la capacité du résonateur, le seul élément qui peut être modifié pour tenir compte de cette augmentation du parcours du courant est I'inductance shunt du résonateur **(L,).** Comme l'augmentation du parcours du courant abaisse la fréquence de résonance, I'inductance doit donc augmenter comme nous pouvons le constater d'après l'équation (2.26) qui nous donne la fréquence de résonance en fonction des composantes du résonateur. La seule façon d'augmenter une inductance est d'en ajouter une autre en série. Cette dernière sera nommie **b.** La Figure 5.7 présente le modèle équivalent d'un résonateur patch avec une croix.

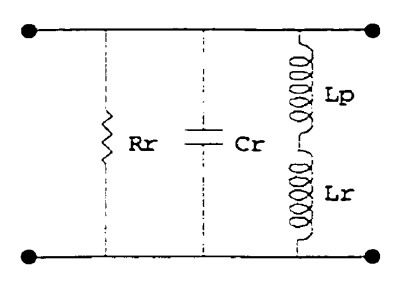

**Figure 5.7 Modèle équivalent du résonateur patch avec croix** 

Pour calculer la valeur de cette inductance de perturbation due à la croix (L<sub>a</sub>), nous allons utiliser l'équation (2.26) deux fois, une première fois avec un résonateur patch sans croix (L<sub>p</sub> = 0) et une autre fois avec un résonateur avec une croix d'une certaine longueur. Après simplification, nous obtenons I'équation (5.5) qui nous donne la valeur l'inductance de perturbation (L<sub>p</sub>) normalisée par rapport à l'inductance du résonateur **(L)** Dans cette équation, f, représente la fréquence de résonance du résonateur

**patch sans croix, tandis que** *fox* **représente la fréquence de résonance du résonateur patch avec une croix.** 

$$
\frac{L_p}{L_r} = \left(\frac{f_o}{f_{ox}}\right)^2 - 1\tag{5.5}
$$

**Les valeurs normalisées des inductances de perturbation pour les différentes longueurs de la croix sont présentées dans la Figure 5.8 ci-dessous.** 

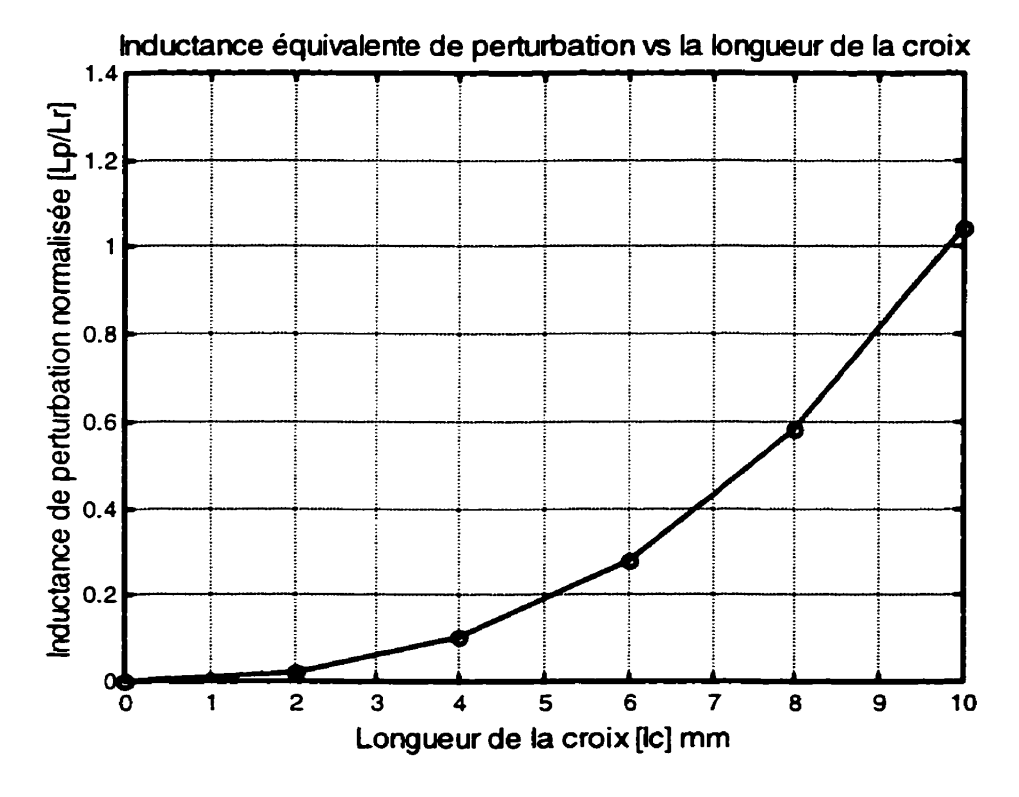

**Figure 5.8 Inductance équivalente normalisée en fonction de la longueur de la croix (Ic)** 

#### **5.1 -3 Résultats de simulation**

Le Tableau 5.4 de la page suivante présente les principales caractéristiques du patch avec une croix de 10 mm dans sa configuration en mode simple telles qu'obtenues à partir des simulations et des relations du chapitre Il. Les simulations ont été réalisées en modifiant le bras de couplage une fois que la longueur de la croix **(Ic)** a été déterminée. Ainsi, ce tableau nous donne les différents paramètres du résonateur patch avec croix en fonction du couplage.

Les paramètres présentés dans ce tableau sont la fréquence de résonance (f<sub>o</sub>), la valeur maximale de S<sub>21</sub> (les pertes d'insertions à un signe près), les largeurs de bande relatives à -3 dB ( $w_{3dB}$ ) et à -10 dB ( $w_{10dB}$ ) et les différents facteurs de qualité : sous charge (QL), à vide (Q,) et exterrie **(a,).** Ce dernier étant une mesure du couplage entre le résonateur et les lignes de transmission.

Pour sa part, le Tableau 5.5, qui suit immédiatement le dernier tableau, présente un sommaire des différents paramètres contenus dans le Tableau 5.4. Ce sommaire donne les valeurs limites, moyennes et les variations de ces paramètres.

Nous constatons, à partir du Tableau 5.5, une variation du couplage **(Q,)** d'environ 123 % avec les différents bras de couplage utilisés. De plus, cette variation du couplage nous donne une variation de 108 % sur la largeur de bande du résonateur. Ceci nous assure donc un bon contrôle du couplage et de la largeur de bande du résonateur.

D'autre part, pour une variation de 123 % du couplage, la fréquence de résonance ne varie que de 0,81 % et le facteur de qualité à vide ne varie que de 3,23 % ce qui nous assure une bonne stabilité des paramètres du résonateur vis-à-vis un changement de couplage. Notons, de plus, que cette variation du couplage entraîne une variation de 114 % des pertes d'insertion ce qui est comparable au résonateur en anneau et au résonateur patch standard.

|                                                            | Patch avec croix en mono-mode ( $a = 20,0$ mm) |                       |                      |                   |       |                           |                  |
|------------------------------------------------------------|------------------------------------------------|-----------------------|----------------------|-------------------|-------|---------------------------|------------------|
| Couplage<br>(mm)                                           | $f_{\mathsf{o}}$<br>(GHz)                      | $S_{21 \max}$<br>(dB) | $W_{3dB}$<br>$(\% )$ | $W_{10dB}$<br>(%) | $Q_L$ | $\mathbf{Q}_{\mathbf{o}}$ | $\mathbf{Q}_{e}$ |
| $w = 0,20$<br>$= 0,40$<br>S.<br>$= 16,0$                   | 1,603                                          | $-1,513$              | 2,002                | 5,955             | 49,96 | 312,57                    | 118,92           |
| $w = 0,40$<br>$= 0,20$<br>S<br>$= 14,0$                    | 1,596                                          | $-0,977$              | 3,015                | 9,049             | 33,17 | 311,89                    | 74,23            |
| $w = 0,40$<br>$= 0,20$<br>s<br>$= 16,0$                    | 1,597                                          | $-0,845$              | 3,461                | 10,352            | 28,88 | 311,42                    | 63,67            |
| $w = 0,40$<br>$= 0,20$<br>s<br>$= 18,0$                    | 1,597                                          | $-0,756$              | 3,841                | 11,484            | 26,03 | 312,16                    | 56,79            |
| $= 0,40$<br>W.<br>$= 0,40$<br>S<br>$= 12,0$                | 1,605                                          | $-2,075$              | 1,492                | 4,423             | 67,01 | 315,40                    | 170,18           |
| $= 0,40$<br>W.<br>$= 0,40$<br>s<br>$= 14,0$                | 1,604                                          | $-1,713$              | 1,750                | 5,270             | 57,14 | 319,28                    | 139,19           |
| $w = 0,40$<br>$= 0,40$<br>S.<br>$= 16,0$<br>$\mathbf{I}$   | 1,604                                          | $-1,470$              | 2,024                | 6,035             | 49,40 | 317,40                    | 117,01           |
| $= 0,40$<br>W.<br>$= 0,40$<br>S<br>$= 18,0$<br>Ł           | 1,605                                          | $-1,304$              | 2,276                | 6,712             | 43,92 | 315,02                    | 102,07           |
| $= 0,40$<br>W.<br>$= 0,40$<br>s<br>$= 20,0$                | 1,606                                          | $-1,208$              | 2,429                | 7,173             | 41,16 | 316,94                    | 94,59            |
| $w = 0,40$<br>$s = 0,60$<br>$= 14,0$<br>$\mathbf{I}$       | 1,609                                          | $-2,741$              | 1,154                | 3,503             | 86,68 | 320,32                    | 237,69           |
| $w = 0,40$<br>$s = 0,60$<br>$\vert$<br>$= 16,0$            | 1,609                                          | $-2,350$              | 1,314                | 3,963             | 76,12 | 321,11                    | 199,54           |
| $= 0,40$<br>W<br>$= 0,60$<br>s<br>$= 18,0$<br>$\mathsf{I}$ | 1,609                                          | $-2,073$              | 1,474                | 4,431             | 67,84 | 319,46                    | 172,25           |
| $= 0,60$<br>W<br>$= 0,40$<br>s<br>$= 16,0$<br>$\mathbf{I}$ | 1,606                                          | $-1,554$              | 1,897                | 5,677             | 52,68 | 321,64                    | 125,99           |

**Tableau 5.4 Résultats de simulation pour le patch avec croix en mode simple** 

|                           | Valeur<br>minimale | Valeur<br>maximale | Valeur<br>moyenne | <b>Différence</b><br>absolue | <b>Différence</b><br>relative $(\%)$ |
|---------------------------|--------------------|--------------------|-------------------|------------------------------|--------------------------------------|
| $f_{o}$ (GHz)             | 1,596              | 1,609              | 1,602             | 0,013                        | 0,81                                 |
| $S_{21 \text{ max}}$ (dB) | $-2,741$           | $-0,756$           | $-1,749$          | 1,985                        | 113,50                               |
| $W_{3dB}$ (%)             | 1,154              | 3,841              | 2,497             | 2,687                        | 107,60                               |
| $W_{10dB}$ (%)            | 3,503              | 11,484             | 7,494             | 7,981                        | 106,50                               |
| $Q_L$                     | 26,03              | 86,68              | 56,36             | 60,66                        | 107,63                               |
| $Q_{o}$                   | 311,42             | 321,64             | 316,53            | 10,22                        | 3,23                                 |
| $Q_{e}$                   | 56,79              | 237,69             | 147,24            | 180,90                       | 122,86                               |

**Tableau 5.5 Sommaire des caractéristiques du patch avec croix en mode simple** 

## **5.1 .4 Couplage du résonateur**

Les trois prochaines figures aux pages suivantes présentent les courbes du couplage, ou du facteur de qualité externe (Q<sub>e</sub>), en fonction des différentes dimensions du bras de couplage. Premièrement, la Figure 5.9 présente les courbes du couplage **(Q,)** en fonction de l'espacement du bras de couplage (s) pour une largeur du bras de couplage (w) de 0,40 mm et pour différentes longueurs **(1)** de ce dernier. Deuxièmement, la Figure 5.10 montre les courbes de couplage en fonction de la longueur du bras de couplage, toujours pour une largeur de **0,40** mm, et pour différents espacements. Finalement, la Figure 5.1 1 donne la variation du couplage en fonction de la largeur du bras de couplage pour une longueur de 16,O mm et un espacement de 0,4 mm.

Par ailleurs, pour faire la comparaison des divers types de résonateur, nous avons choisi celui avec un couplage de 117,Ol. C'est ce dernier qui se rapproche le plus de la valeur de 119 qui correspond à une largeur de bande relative de 2 % telle qu'obtenue à partir de l'équation (3.3) en utilisant un facteur de qualité à vide moyen de 316,53. La réponse de ce résonateur est montrée aux deux figures suivantes : la Figure 5.12 présente le module de **S<sub>21</sub>** tandis que la Figure 5.13 présente le module de **S**<sub>11</sub>.

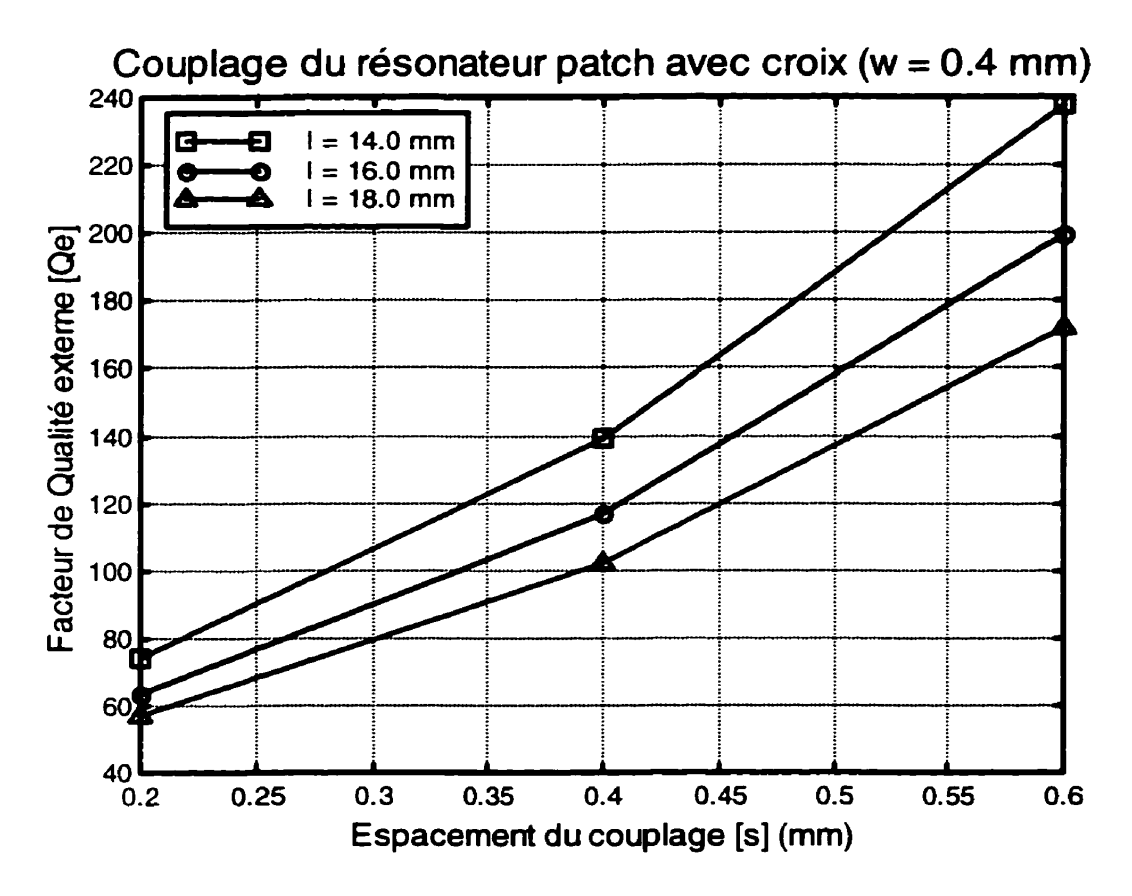

**Figure 5.9 Couplage (Qe) du résonateur patch avec croix en fonction de l'espacement du bras de couplage (s)** 

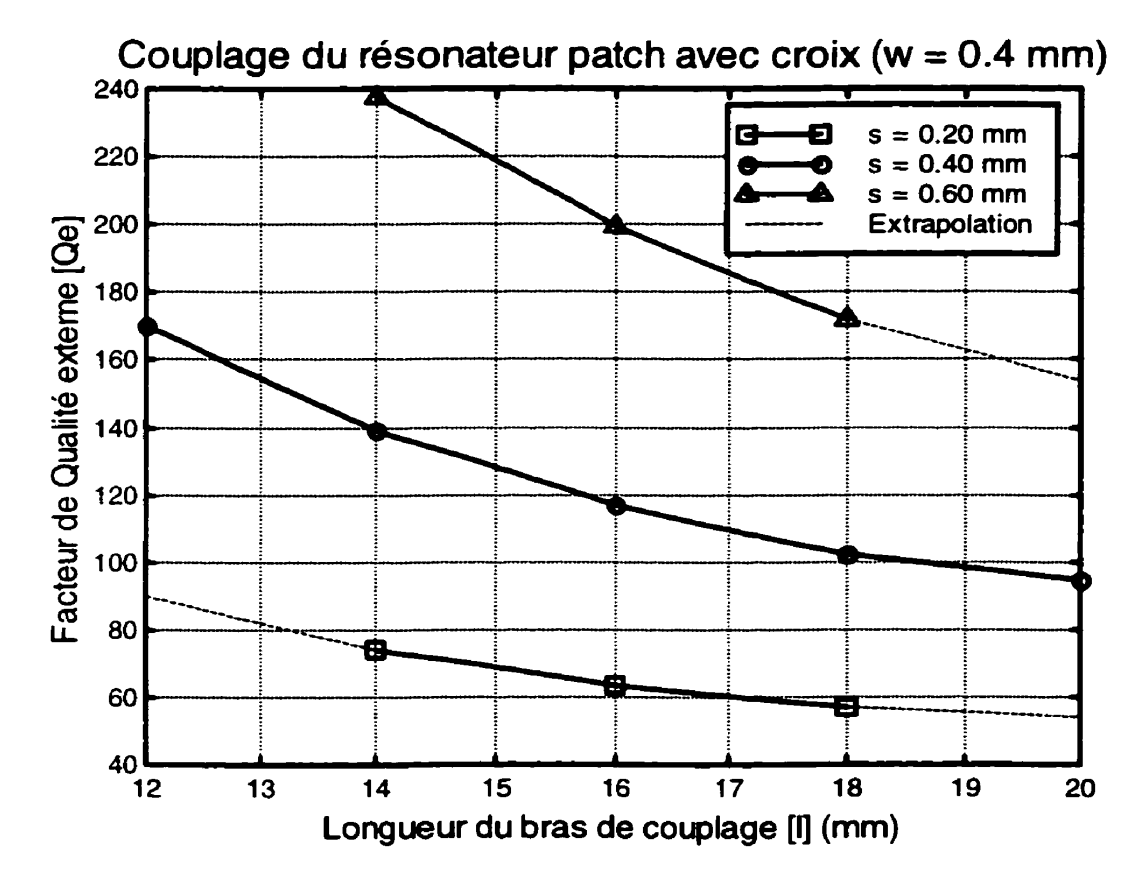

**Figure 5.10 Couplage (Qe) du résonateur patch avec croix en fonction de la longueur du bras de couplage (1)** 

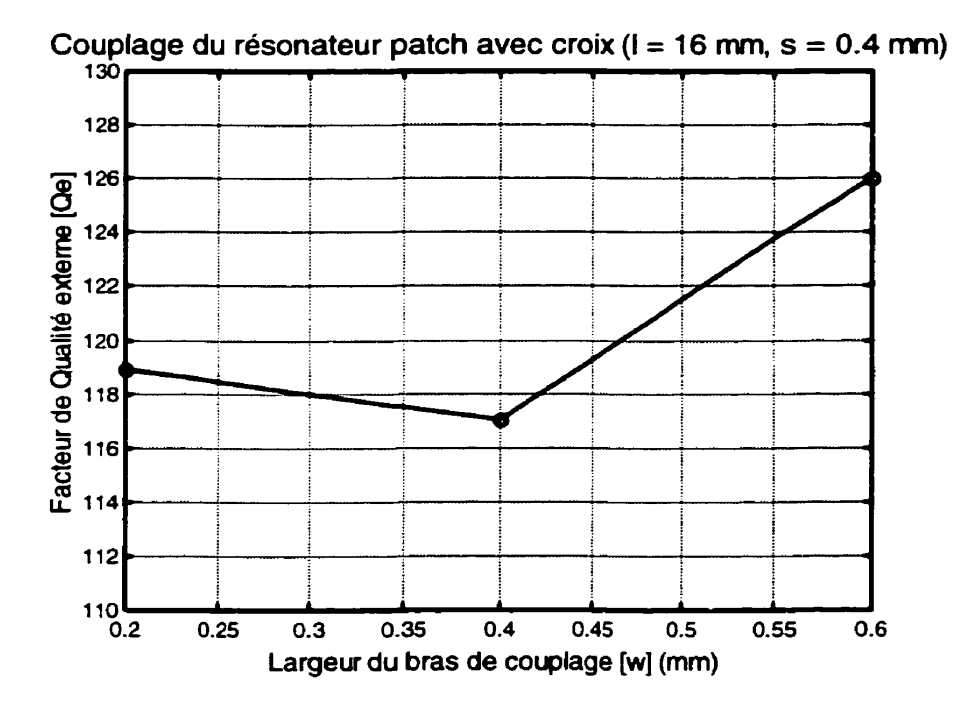

**Figure 5.1 1 Couplage (Qe) du résonateur patch en fonction de la largeur du bras de couplage (w)** 

**En résumé, les paramètres du circuit retenu sont les suivants** :

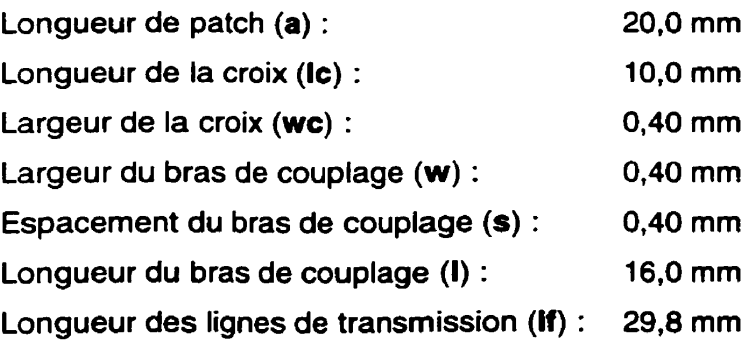

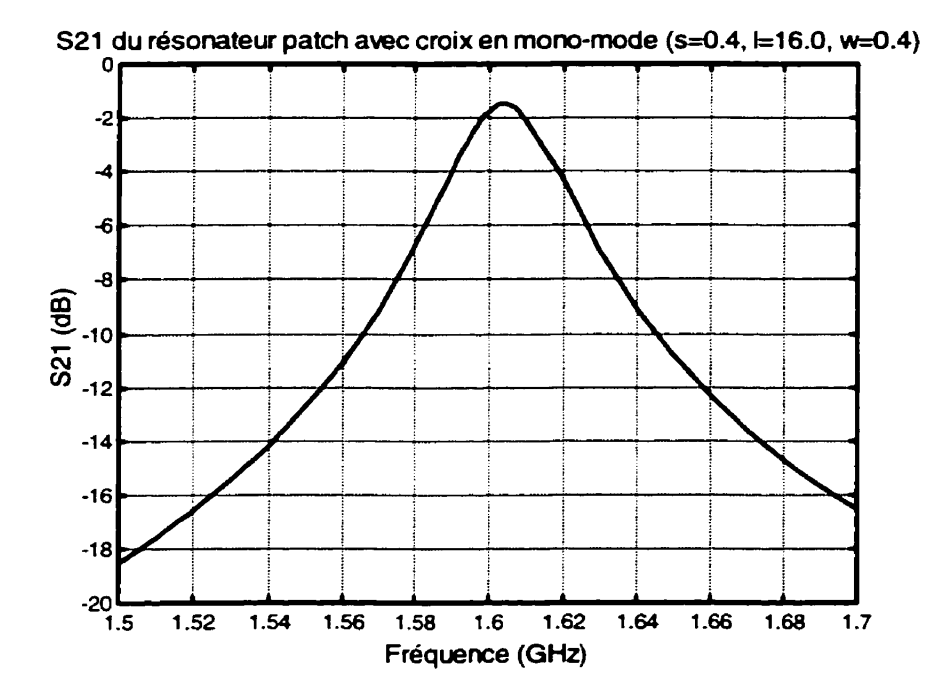

Figure 5.12 Module de S21 du patch avec croix en mode simple (Qe ≈ 117)

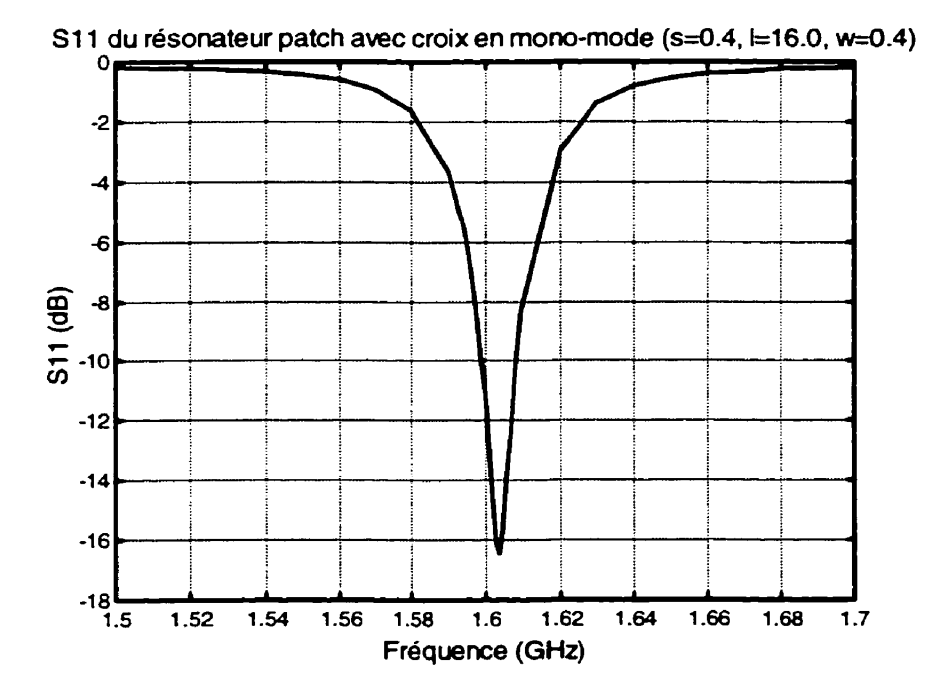

Figure 5.13 Module de S11 du patch avec croix en mode simple (Qe ≈ 117)

#### **5.2 Résonateur en mode dual**

## **5.2.1 Description du circuit**

La Figure 5.14 présente le résonateur patch avec croix dans sa configuration en mode dual. Dans cette configuration, le port 1 est couplé au mode I tandis que le port 2 est couplé au mode II tel que présenté dans la Figure 1.2 du chapitre **1.** La perturbation utilisée pour coupler les deux modes est un allongement des longueurs de la croix sur l'axe symétrique. Cet allongement est représenté par la longueur dic sur la Figure 5.14.

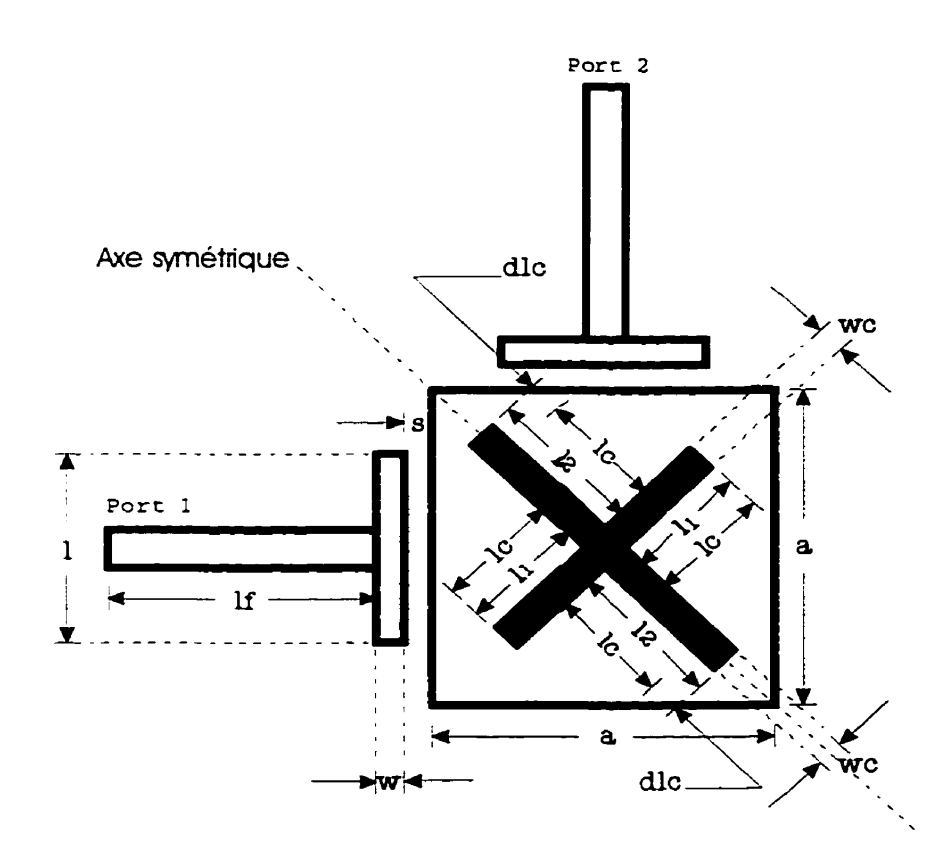

**Figure 5.14 Schéma du patch avec croix en mode dual** 

Étant donnée que les longueurs de la croix ne sont plus les mêmes. il faut utiliser la longueur **II** pour indiquer la longueur des demies branches de la croix qui sont

perpendiculaires à I'axe symétrique et **12** pour désigner la longueur des demies branches qui sont situées sur I'axe symétrique. Les équations (5.6) et (5.7) donnent la valeur de ces longueurs en fonction de la longueur originale **(Ic)** et de I'allongement **(dlc)** qui crée **la** perturbation nécessaire pour coupler les modes.

$$
l1 = lc \tag{5.6}
$$

$$
l2 = lc + dlc \tag{5.7}
$$

À l'exception de la position du port 2 et de I'allongement de deux demies branches de la croix, le circuit de la Figure 5.1 4 est identique à celui de la Figure 5.1.

#### **5.2.2 Résultats de simulation**

Le Tableau 5.6 présente les principaux résultats obtenus par le traitement des données de simulation du patch avec croix dans sa configuration en mode dual tel que montré à la Figure **5.1** 4. Les équations utilisées pour réaliser le traitement des données sont décrites au chapitre II. Dans le Tableau **5.6,** nous retrouvons les fréquences de résonance des modes pair et impair ainsi que le coefficient de couplage avec son type en fonction de la dimension de la perturbation.

Pour sa part, **le** Tableau 5.7 présente un sommaire des résultats du Tableau 5.6. Le Tableau 5.7 contient les valeurs minimales et maximales ainsi que les valeurs moyennes et les variations des paramètres du tableau précédent. Ce sommaire nous permet dévaluer la variation de ces paramètres en fonction de la dimension de la perturbation qui correspond à l'allongement de la croix **(dlc).** Mentionnons que cette dernière varie sur une plage de **0,05** mm à **0.40** mm ce qui signifie une variation totale de 156 **Oh.** 

Le Tableau 5.7 nous indique que le coefficient de couplage subit une variation d'environ 154 **Oh** pour une variation de 156 **Oh** de I'allongement de la croix. Ce résultat nous indique que I'allongement de la croix constitue un très bon moyen pour contrôler le couplage entre les modes orthogonaux du patch avec croix.

|                    | Patch avec croix en mode dual                                |                   |                |                   |  |  |  |
|--------------------|--------------------------------------------------------------|-------------------|----------------|-------------------|--|--|--|
|                    | $(a = 20.0$ mm, $w = 0.40$ mm, $s = 0.40$ mm, $l = 16.0$ mm) |                   |                |                   |  |  |  |
| Perturbation [dlc] | $f_{\mathbf{oe}}$                                            | $f_{\mathsf{oo}}$ | Coefficient de | Type de           |  |  |  |
| (mm)               | (GHz)                                                        | (GHz)             | couplage [k]   | couplage          |  |  |  |
| 0,05               | 1,611                                                        | 1,605             | 3,731E-3       | <b>Électrique</b> |  |  |  |
| 0,10               | 1,611                                                        | 1,600             | 6,851E-3       | Électrique        |  |  |  |
| 0,11               | 1,611                                                        | 1,599             | 7,477E-3       | <b>Électrique</b> |  |  |  |
| 0,12               | 1,611                                                        | 1,598             | 8,102E-3       | <b>Électrique</b> |  |  |  |
| 0,13               | 1,611                                                        | 1,597             | 8,728E-3       | <b>Electrique</b> |  |  |  |
| 0,14               | 1,611                                                        | 1,596             | 9,354E-3       | <b>Électrique</b> |  |  |  |
| 0, 15              | 1,611                                                        | 1,595             | 9,981E-3       | <b>Electrique</b> |  |  |  |
| 0,16               | 1,611                                                        | 1,594             | 1,061E-2       | <b>Électrique</b> |  |  |  |
| 0,17               | 1,611                                                        | 1,593             | 1,124E-2       | <b>Électrique</b> |  |  |  |
| 0, 18              | 1,611                                                        | 1,592             | 1,186E-2       | <b>Électrique</b> |  |  |  |
| 0, 19              | 1,611                                                        | 1,590             | 1,312E-2       | <b>Électrique</b> |  |  |  |
| 0,20               | 1,611                                                        | 1,589             | 1,375E-2       | <b>Électrique</b> |  |  |  |
| 0,25               | 1,611                                                        | 1,584             | 1,690E-2       | <b>Électrique</b> |  |  |  |
| 0,30               | 1,611                                                        | 1,579             | 2,006E-2       | <b>Électrique</b> |  |  |  |
| 0,35               | 1,611                                                        | 1,573             | 2,387E-2       | <b>Électrique</b> |  |  |  |
| 0,40               | 1,611                                                        | 1,565             | 2,896E-2       | <b>Électrique</b> |  |  |  |

**Tableau 5.6 Résultats de simulation pour le patch avec croix en mode dual** 

**Tableau 5.7 Sommaire des caractéristiques du patch avec croix en mode dual** 

|                                | Valeur<br>minimale | <b>Valeur</b><br>maximale | Valeur<br>moyenne | <b>Différence</b><br>absolue | <b>Différence</b><br>relative (%) |
|--------------------------------|--------------------|---------------------------|-------------------|------------------------------|-----------------------------------|
| $f_{oe}$ (GHz)                 | 1,611              | 1,611                     | 1,611             | 0,000                        | 0,00                              |
| $f_{oo}$ (GHz)                 | 1,565              | 1,605                     | 1.585             | 0,040                        | 2,52                              |
| Coefficient de<br>couplage [k] | 3,731E-3           | 2,896E-2                  | 1,635E-2          | 2,523E-2                     | 154,31                            |

 $\overline{\mathcal{L}}$ 

#### **5.2.3 Perturbation et couplage des modes**

La Figure 5.15 nous montre les courbes des fréquences de résonance des modes pair et impair qui nous ont permis de calculer le coefficient de couplage entre ces deux modes grâce à l'équation (2.62). Les coefficients de couplage, ainsi obtenus, sont présentés à la Figure 5.16. Nous constatons, que le couplage des modes est du type électrique comme celui du patch standard. Cependant, nous remarquons qu'une des deux fréquences de résonance, celle du mode pair, reste constante contrairement à ce qui devrait se produire selon le modèle de la section 2.5.2. La même situation se produit pour le résonateur en anneau à l'exception près que pour ce dernier c'est la fréquence de résonance du mode impair qui demeure constante.

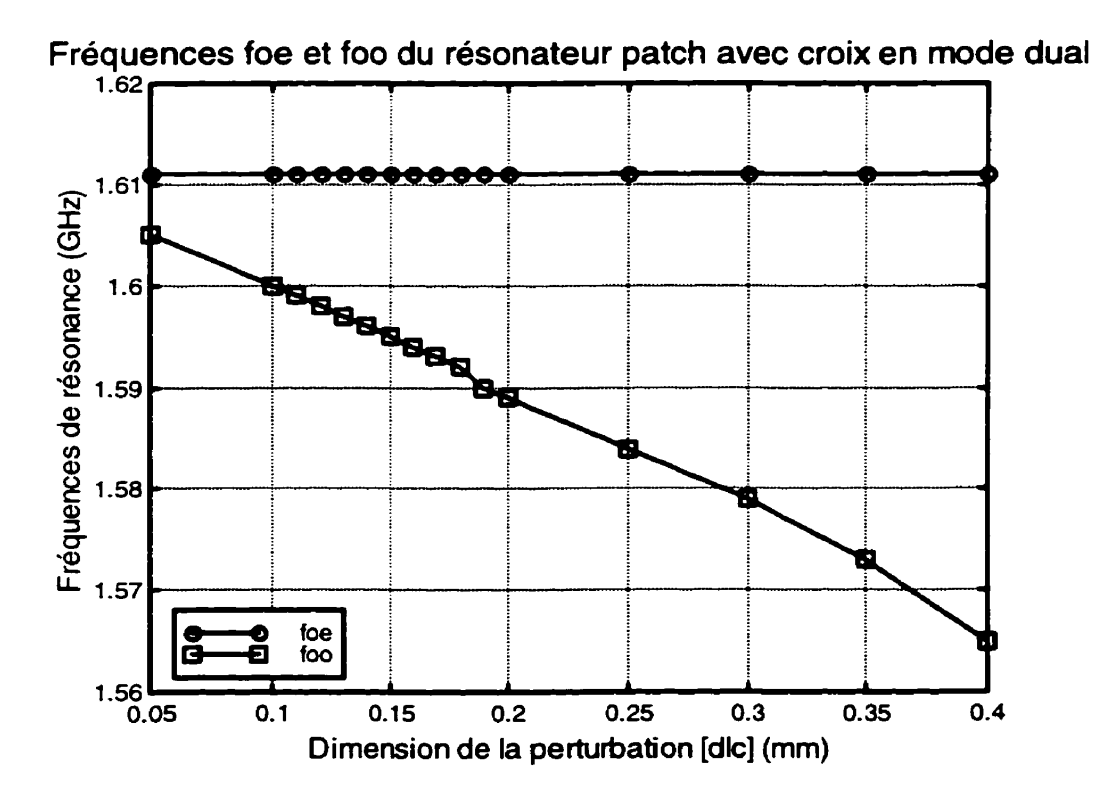

**Figure 5.15 Fréquence de résonance des modes pair et impair** 

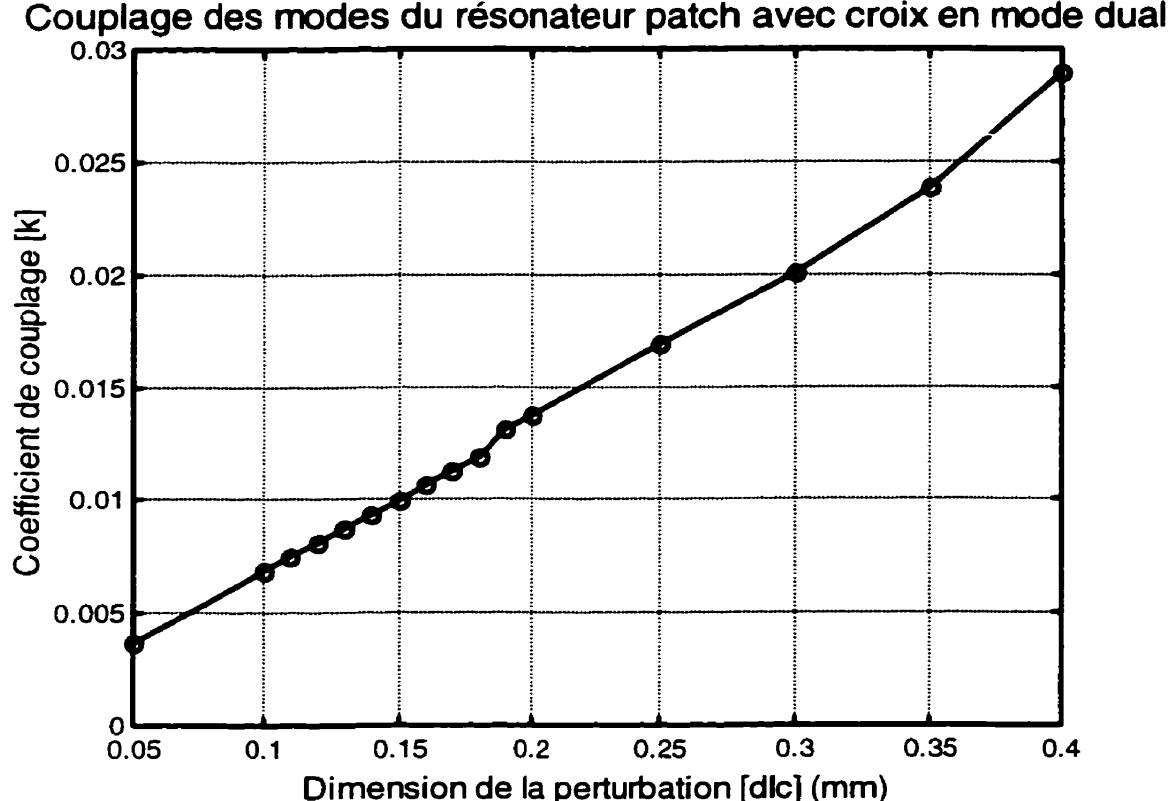

**Figure 5.16 Coefficient de couplage des modes du résonateur patch avec croix** 

Nous allons maintenant examiner la validité du modèle des deux résonateurs couplés de la section **2.5.2** en calculant les fréquences de résonance perturbées à l'aide de l'équation (3.5). Nous savons déjà que ce modèle n'est pas tout à fait valide, comme dans le cas du résonateur en anneau, à cause qu'une des deux fréquences de résonance reste constatante contrairement à ce qui **est** prédit par **les** équations (2.60) et (2.61) du modèle. D'autre part, nous avons vu au chapitre III que ce modèle peut être utilisé même s'il n'est pas tout à fait valide dans sa description initiale. La méthode utilisée pour le rendre conforme au comportement du résonateur **est** de remplacer la fréquence de résonance du mode simple des résonateurs par la fréquence de résonance perturbée. Cette dernière nous permet aussi d'évaluer comment le résonateur patch avec croix se comporte vis-à-vis le modèle original. La Figure 5.17 nous donne la fréquence de résonance perturbée en fonction de la perturbation. Cette figure nous montre aussi la fréquence de résonance du mode simple pour faciliter les comparaisons.

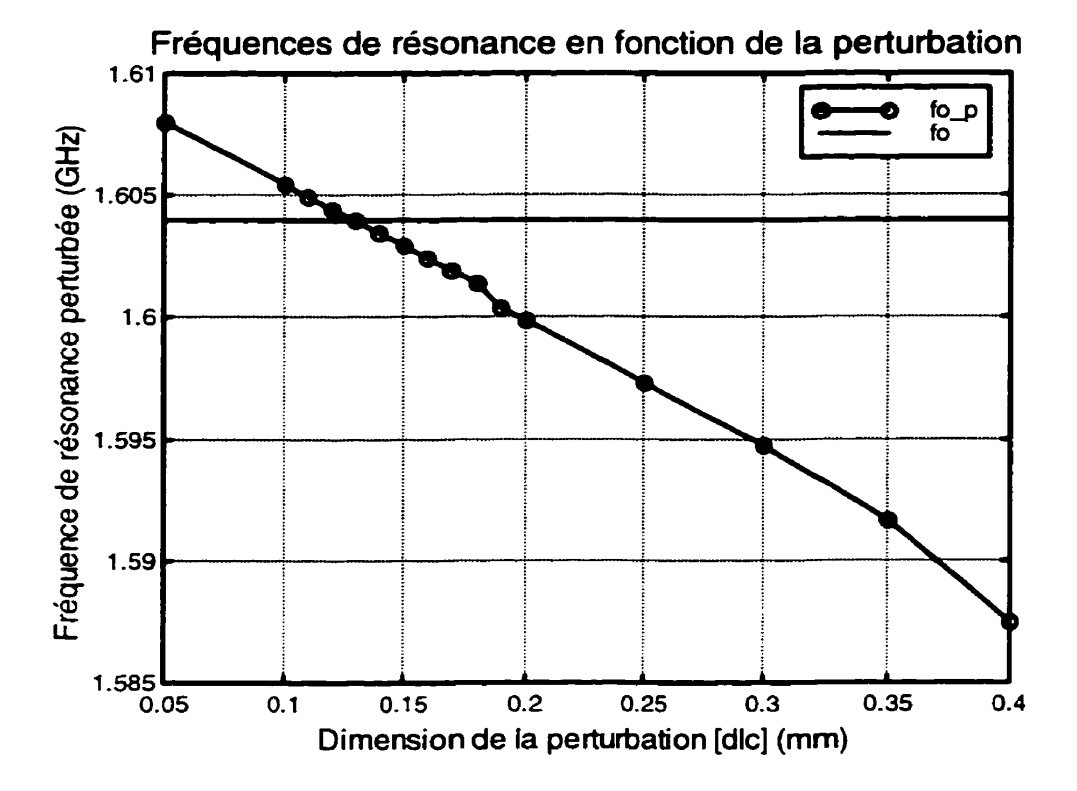

**Figure 5.17 Fréquence de résonance du patch avec croix perturbé** 

Nous constatons, à partir de la Figure 5.17, que le résonateur patch avec une croix se comporte sensiblement de la même manière que le résonateur en anneau en ce qui concerne le modèle des deux résonateurs couplés. Cependant, nous remarquons, en comparant la Figure 5.17 avec la Figure 3.8, que la perturbation du résonateur causée par le simple passage de la configuration en mode simple à celle en mode dual est bien inférieure pour le résonateur patch avec croix. En effet, lorsque la perturbation devient négligeable, la fréquence perturbée du résonateur patch avec croix s'éloigne moins de sa fréquence du mode simple comparativement au résonateur en anneau. D'autre part, nous constatons que l'augmentation de la perturbation provoque une diminution de la fréquence perturbée pour les deux types de résonateur. D'après ce qui précède. le

résonateur patch avec croix a un comportement contraire au résonateur patch standard.

En résumé, nous pouvons dire que le résonateur patch avec une croix a un comportement hybride entre celui du patch standard et celui de I'anneau. En effet, les deux types de résonateur patch produisent le même genre de couplage dans leur configuration en mode dual. De plus, la réponse de ces derniers est marquée par l'absence de zéros de transmission dans le voisinage de la fréquence centrale.

D'autre part, l'ajout de la croix sur le patch rend ce dernier semblable à I'anneau en ce qui concerne le courant. De ce fait, la croix oblige le courant à se diviser en deux pour pouvoir contourner cette dernière de part et d'autre. Nous avons donc une apparition de deux chemins distincts pour le passage du courant. Cependant, les deux chemins, ainsi créés, ne sont pas aussi bien définis comparativement à ceux de I'anneau. En effet, tout le courant n'emprunte pas ces deux chemins directement. Une partie de ce dernier va aller tout droit sur la croix et, par la suite, il est dispersé par celle-ci. Ainsi, il existe une multitude de chemins pour le courant avant qu'il se combine aux deux chemins principaux de part et d'autre de la croix. Mentionnons, d'autre part, que l'intensité du courant est concentrée aux quatre extrémités de la croix.

**Donc,** la présence de ces deux chemins distincts provoque une perturbation lorsque la configuration du résonateur passe du mode simple au mode dual comme c'est le cas pour I'anneau. Cependant, la présence d'une multitude de chemins pour se rendre aux deux chemins principaux cause, en premier lieu, un affaiblissement de cette perturbation et, en second lieu, la disparition des zéros de transmission autour de la fréquence centrale.

Précisons que cette disparition des zéros de transmission est causée par l'impossibilité d'annuler parfaitement le courant autour de la fréquence centrale. En effet, ce dernier n'est plus composé par la sommation de deux phases, comme c'était le cas pour I'anneau, mais par la sommation d'une multitude de phases qui sont le résultat des nombreux chemins qu'emprunte le courant après avoir été dispersé à des endroits différents sur la croix.

Dans un autre ordre d'idée, les deux filtres qui ont été sélectionnés pour fin de comparaison, sont constitués des perturbations dlc = **0.14** mm et dlc = 0,18 mm. Le premier possède une bande passante relative (w<sub>3dB</sub>) de 1,354 % tandis que le deuxième en possède une de 1,711 %.

La Figure 5.18 et la Figure 5.19 présentent la réponse du premier filtre choisi en affichant respectivement le module du paramètre S<sub>21</sub> et le module du paramètre S<sub>11</sub>. D'autre part, la Figure 5.20 et la Figure 5.21 présentent la réponse du deuxième filtre sélectionné en montrant les mêmes paramètres que ceux des deux figures précédentes.

Finalement, la section se termine en présentant un sommaire des divers paramètres qui caractérisent les deux filtres sélectionnés. Ce sommaire est présente au Tableau 5.8 à la fin de la présente section.

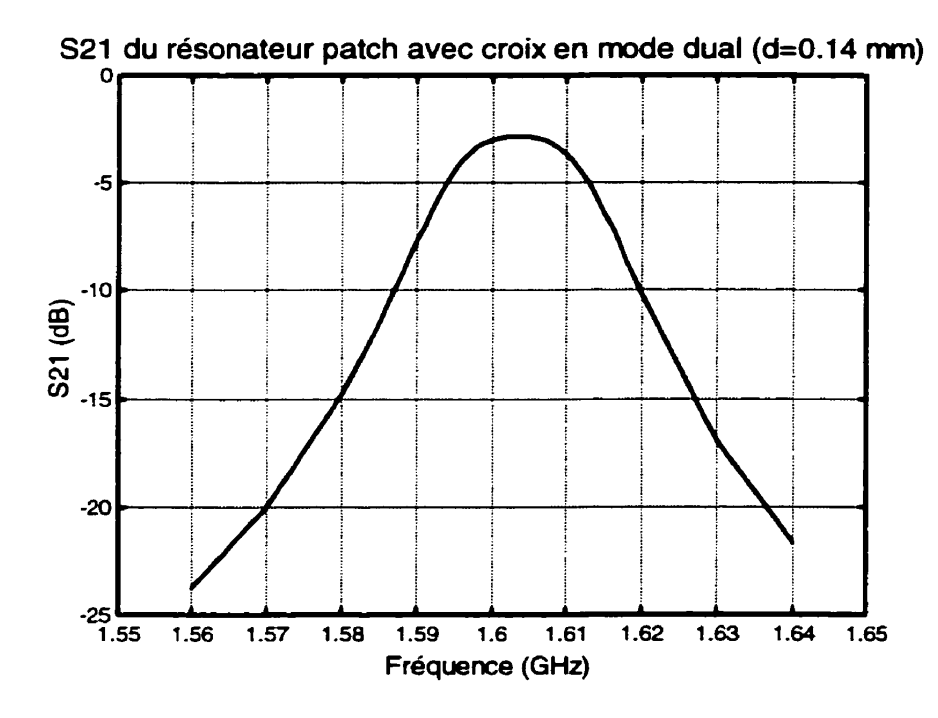

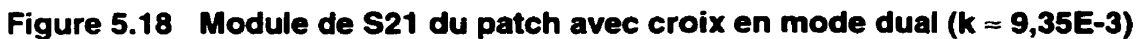

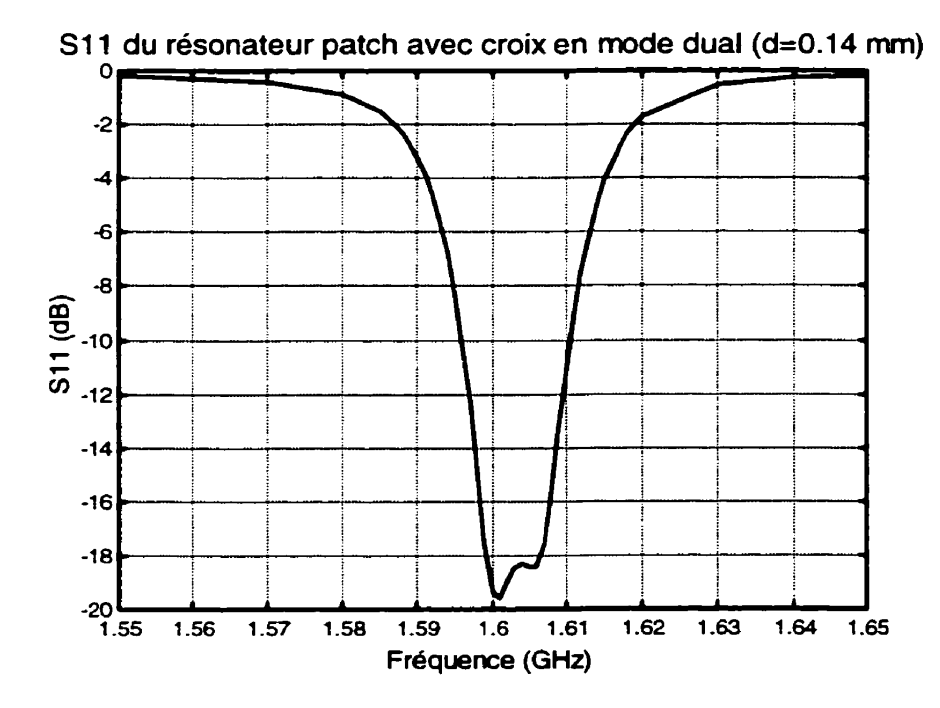

Figure 5.19 Module de S11 du patch avec croix en mode dual (k = 9,35E-3)

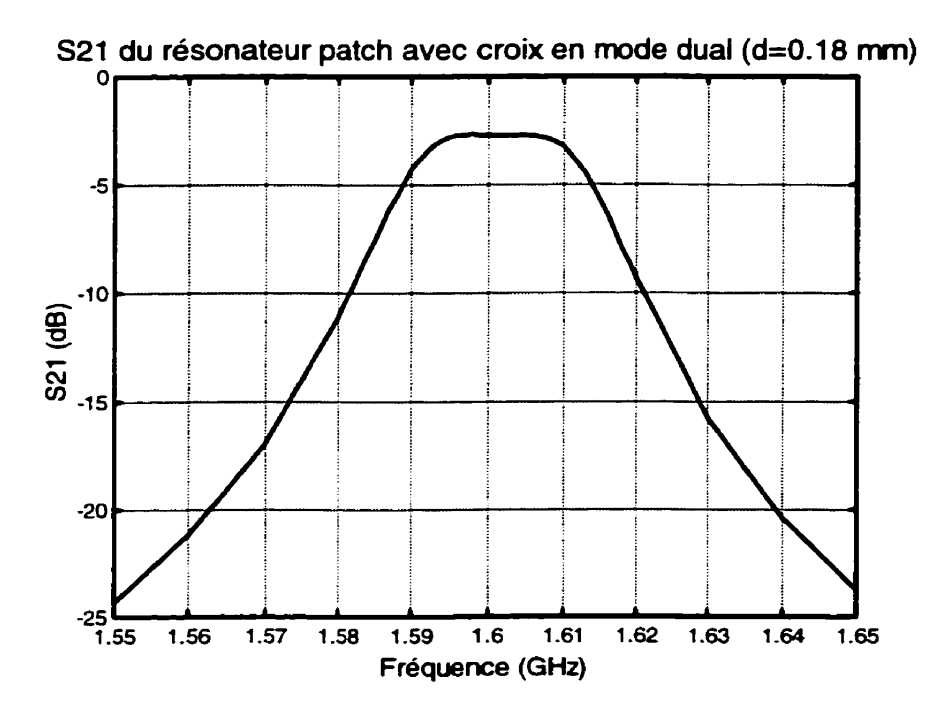

Figure 5.20 Module de S21 du patch avec croix en mode dual (k = 1,19E-2)

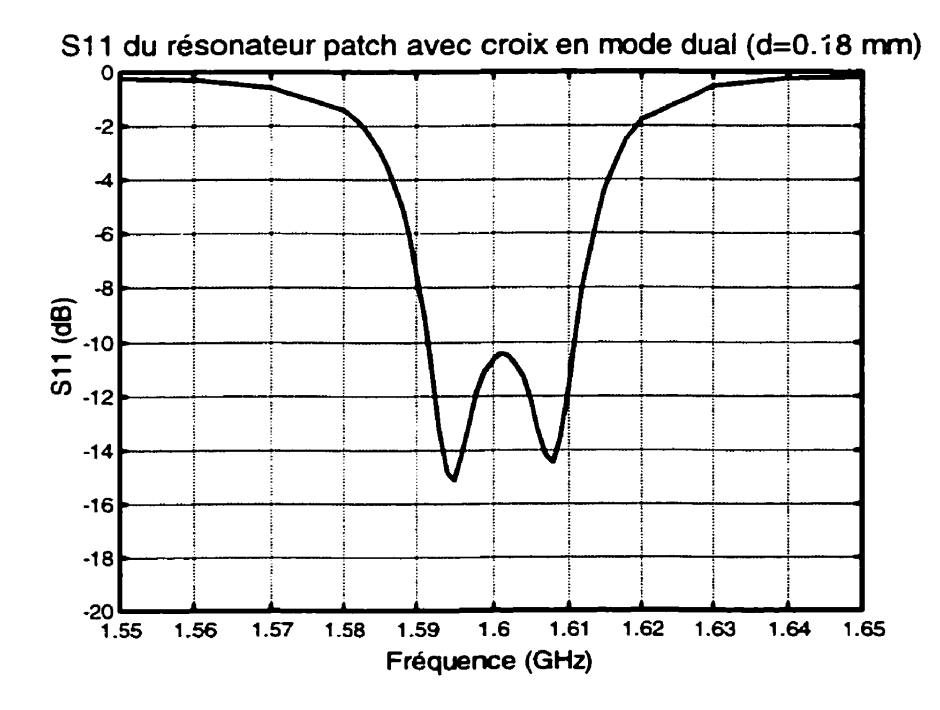

Figure 5.21 Module de S11 du patch avec croix en mode dual (k ≈ 1,19E-2)

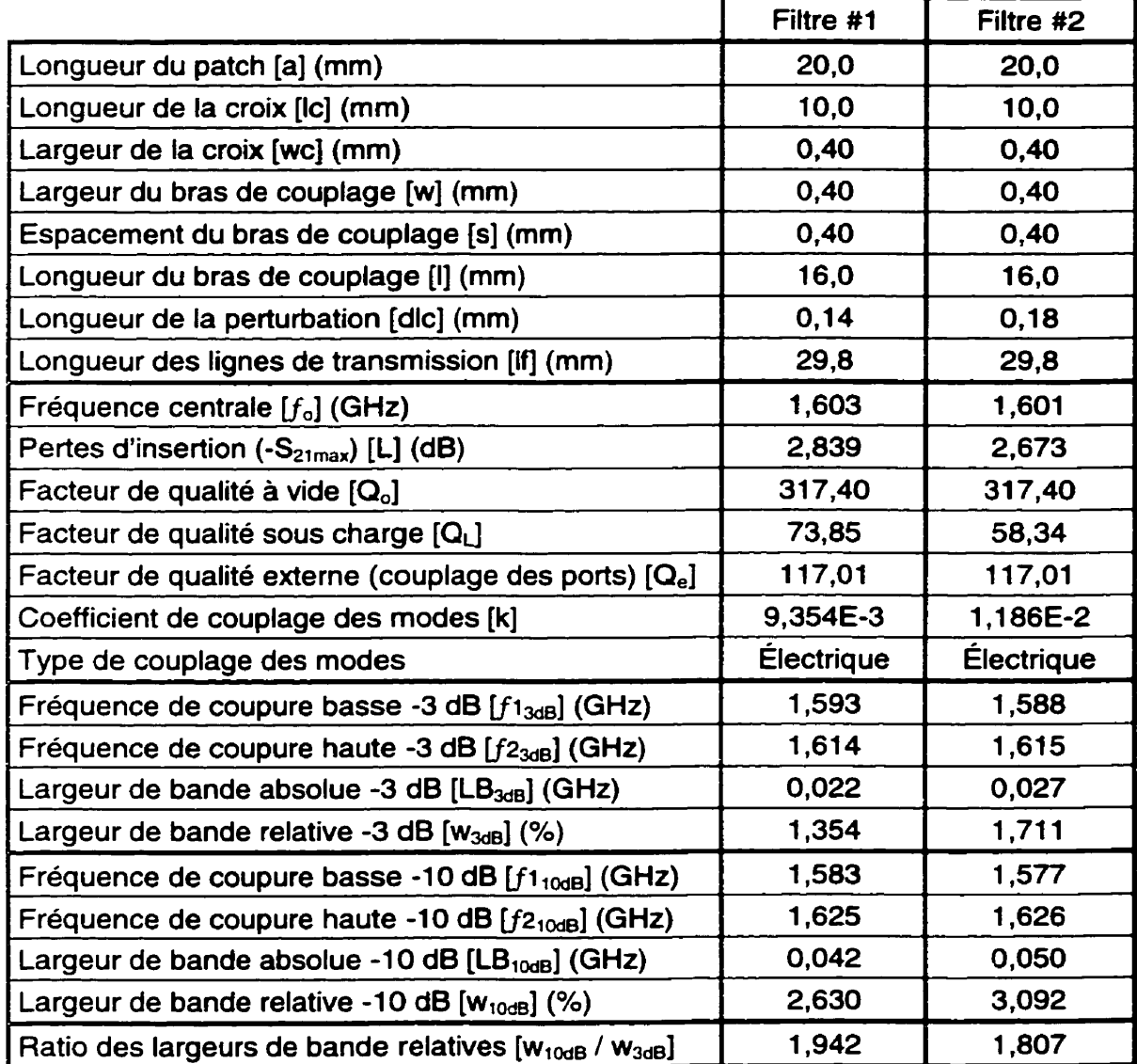

# **Tableau 5.8 Sommaire des caractéristiques des deux filtres choisis pour fin de comparaison**

#### **5.3 Fabrication**

Afin de valider les résultats obtenus par simulation, trois circuits, comprenant chacun un résonateur patch avec croix dans sa configuration en mode dual, ont été fabriqués et mesurés. Le circuit initialement choisi est le filtre #1 du Tableau **5.8.** Deux circuits supplémentaires ont été fabriqués pour tenir compte des tolérances de fabrication. Ceux-ci sont d'environ 0,025 mm (1 mil). L'élément qui varie d'un circuit à l'autre est l'allongement de la croix **(dlc)** qui sert de perturbation pour coupler les deux modes. Les allongements retenus sont 0,11 mm, 0,14 mm et 0,17 mm. Une variation de  $\pm$  0.03 mm a été appliquée au filtre initial.

Voici un résumé des paramètres des circuits qui ont été fabriqués et mesurés :

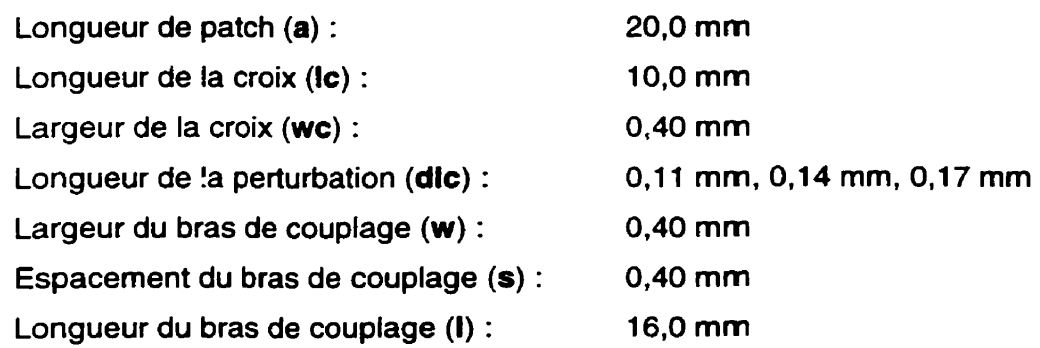

La Figure 5.22 de la page suivante présente un exemple de masque qui a servi à fabriquer les circuits de test. Chacun des trois circuits a son propre masque qui est identique à celui de la Figure 5.22 à l'exception près de la longueur de l'allongement de la croix. D'autre part, nous pouvons constater sur cette figure que les lignes de transmissions sont conçues différemment de celles présentés dans les figures précédentes. Cette configuration a été choisie afin de permettre l'utilisation d'un support de mesure Wiltron.

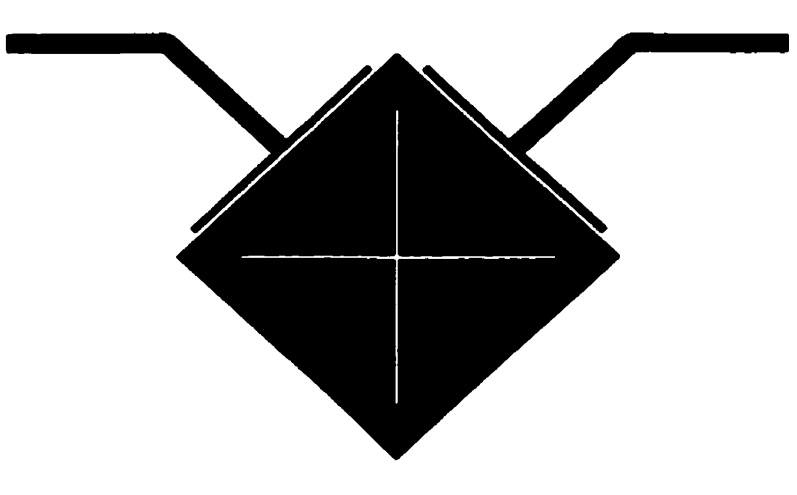

**Figure 5.22 Masque de fabrication du patch avec croix** 

# **5.4 Analyse des résultats**

## **5.4.1 Comparaison entre les mesures et les simulations**

Tout d'abord, les mesures ont été effectuées avec un analyseur de réseau HP 8510 qui a été préalablement calibré en utilisant la méthode de calibrage complète aux deux ports (Full Two Ports Calibration) à l'aide d'un jeu d'étalons de 2,4 mm. De plus, un support de mesure Wiltron 3680 a été utilisé pour permettre la connexion du circuit mesuré avec l'analyseur de réseau. Cependant, le calibrage précédent ne tient pas compte du support de mesure. Donc, certaines pertes vont s'ajouter aux mesures dues aux transitions entre les connecteurs du support et le circuit sous test. Par contre, ces pertes étant relativement faibles, le calibrage TRL n'était donc pas nécessaire.

Poursuivons maintenant avec les résultats de mesure des trois circuits fabriqués. Le Tableau 5.9 présente, côte à côte, les résultats des ces mesures ainsi que les résultats obtenus par simulation. D'autre part, le Tableau 5.10 effectue une comparaison entre ces mesures et **les** simulations en présentant l'erreur relative des mesures versus les résultats simulés. Notons que l'erreur relative est obtenue à l'aide de 116quation (5.4) et les mêmes conventions s'appliquent en ce qui concerne le signe des résultats.

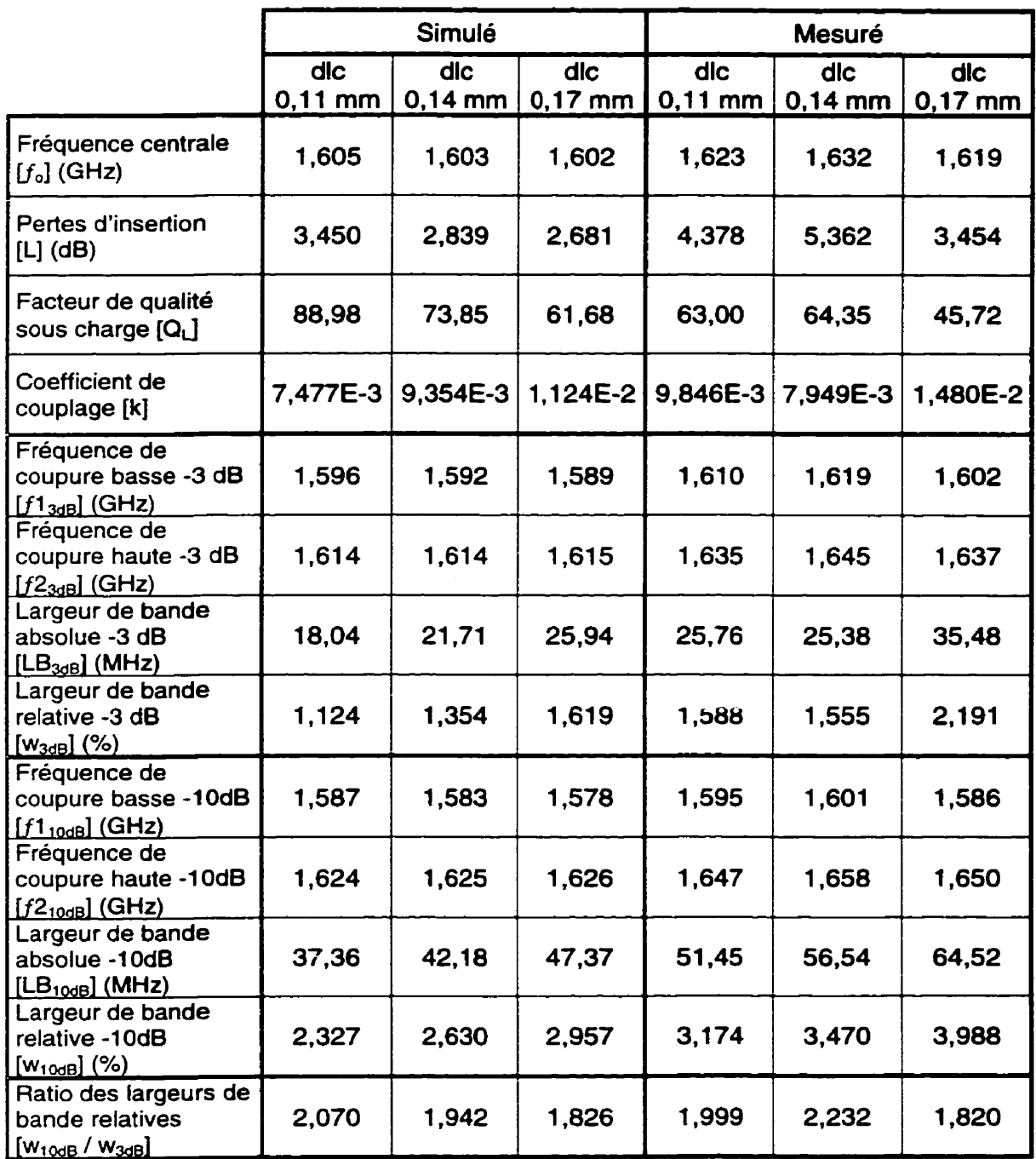

 $\overline{\phantom{a}}$ 

**Tableau 5.9 Résultats simulés et mesurés des trois circuits fabriqués** 

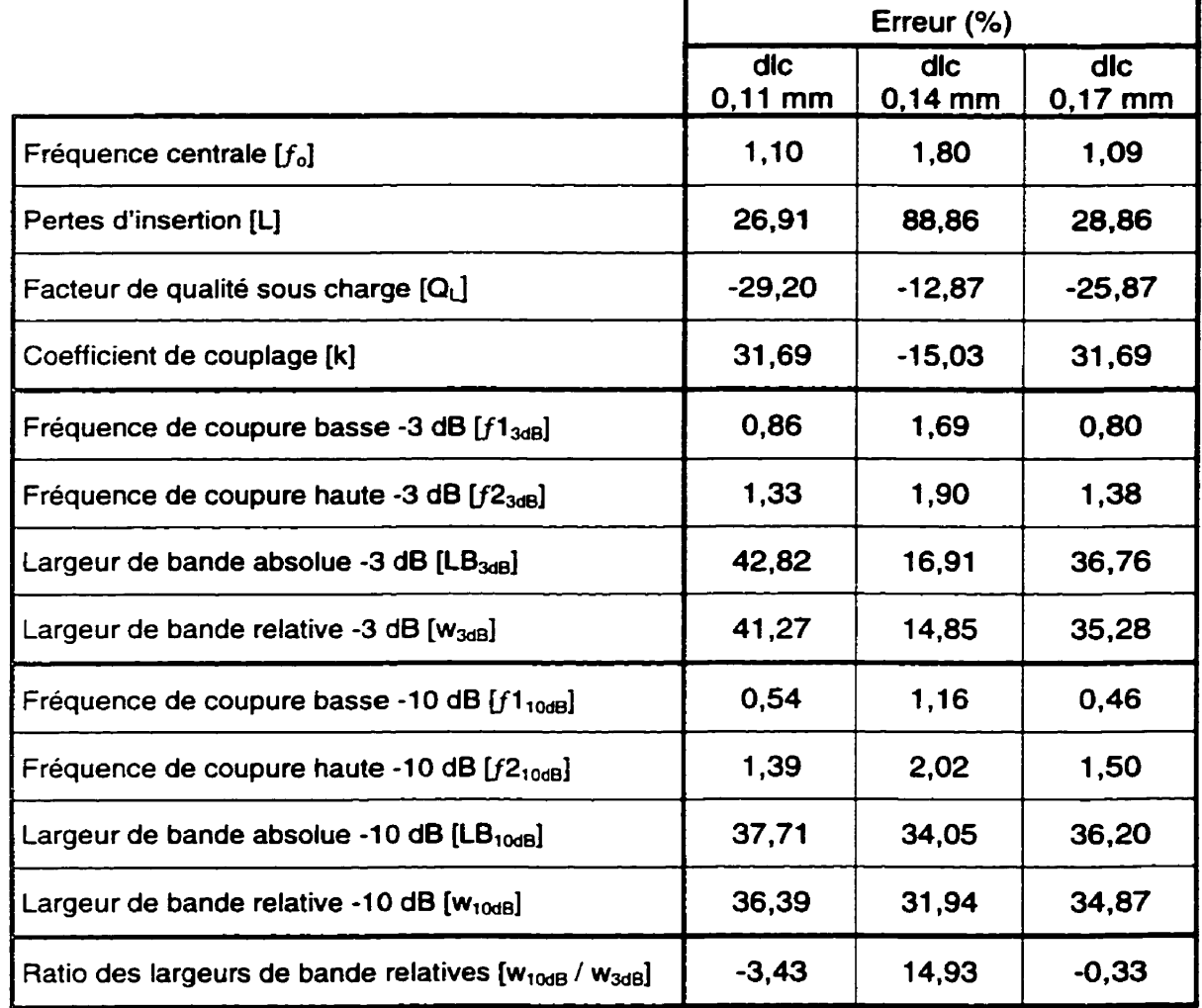

## Tableau 5.10 Erreurs entre les mesures et les **simulations des trois circuits fabriqués**

Le Tableau 5.10 nous montre un **écart** appréciable entre les résultats simulés et ceux mesurés. Ces écarts sont principalement dus, à l'exception des pertes d'insertions, aux tolérances de fabrication comme nous le verrons dans les sections qui suivent. Nous constatons, d'autre part. que les erreurs les plus marquées, en ce qui concerne la fréquence centrale et les pertes d'insertion, se sont produites sur le circuit qui constitue le filtre #1 (dlc =  $0,14$  mm).

Dans un autre ordre d'idée, la Figure 5.23 et la Figure 5.24 présentent respectivement **le** module de *Spt* et de **S,,** des trois circuits fabriques.

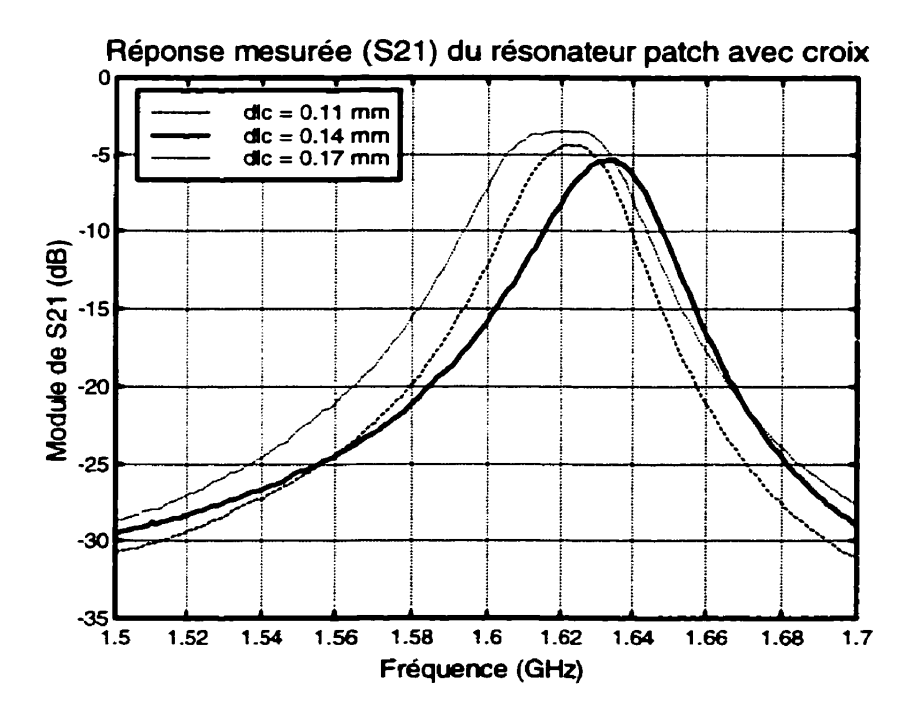

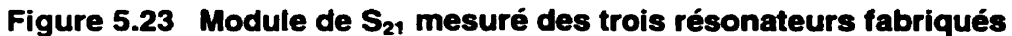

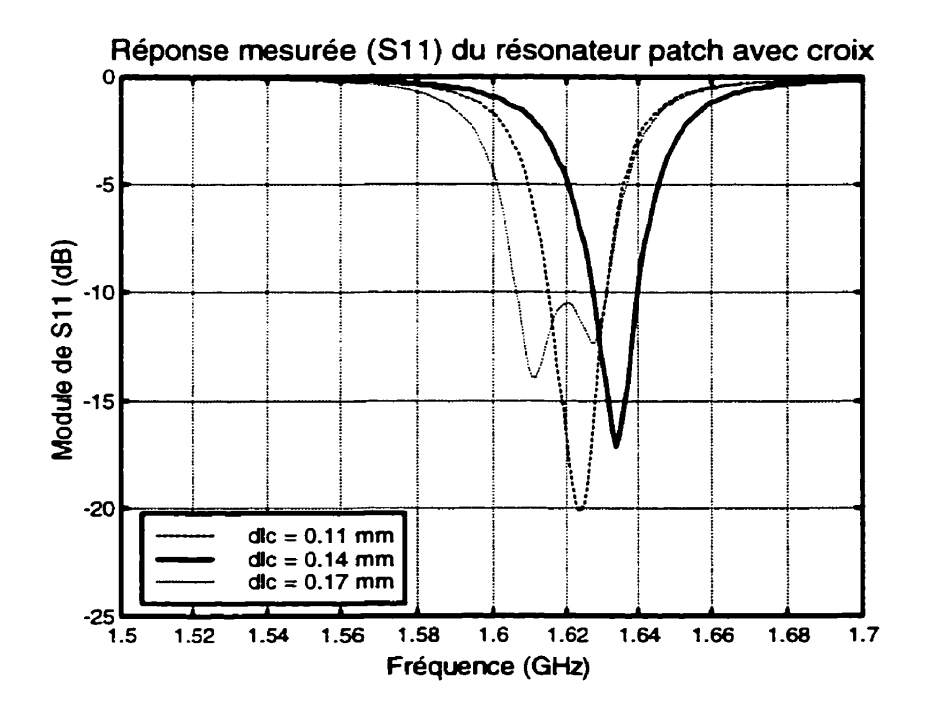

**Figure 5.24 Module de S<sub>11</sub> mesuré des trois résonateurs fabriqués** 

Poursuivons, maintenant, avec le problème de l'augmentation des pertes d'insertion par rapport aux simulations. Ces pertes peuvent être classées en trois principales catégories : la fabrication, les erreurs de simulation et les mesures.

Débutons avec les pertes dues à la fabrication. Ces dernières peuvent être causées par **la** présence d'impureté lors du procédé de fabrication, par la variation des caractéristiques des matériaux et par les tolérances de fabrication pour ne nommer que ceux-ci.

La deuxième cause des pertes vient des erreurs de simulation. Ceux-ci proviennent, en premier Iieu, du modèle qui ne peut pas prendre en compte tous les paramètres qui influencent le comportement du circuit. En second Iieu, il y a les erreurs numériques causées soit par un maillage trop grand afin d'obtenir des résultats dans un temps raisonnable soit par des erreurs d'arrondissement. Finalement, il y a aussi les imprécisions sur la valeur des caractéristiques des matériaux simulés.

La dernière principale source de pertes provient des mesures. Ces pertes peuvent résulter du calibrage imprécis utilisé qui ne tient pas compte des connecteurs du support de mesure. Elles peuvent aussi être causées par l'environnement autour du banc de mesure. Finalement, elles peuvent provenir des imprécisions de mesure.

Nous allons maintenant poursuivre l'analyse des différences entre les résultats obtenus par mesure et ceux obtenus par simulation en étudiant I'effet des tolérances de fabrication. Pour ce faire, nous avons choisi le troisième circuit (dlc = **0.17** mm). Ce dernier a été choisi pour ses faibles pertes d'insertion, pour la forme de sa réponse et pour la ressemblance entre les résultats mesurés et simulés.

La Figure 5.25 et la Figure 5.26 présentent les réponses (S<sub>21</sub> et S<sub>11</sub>) du circuit choisi. Ce dernier nous permettra d'étudier l'effet des tolérances de fabrication sur deux aspects importants du circuit : le couplage du résonateur et la dimension de la croix de ce dernier.

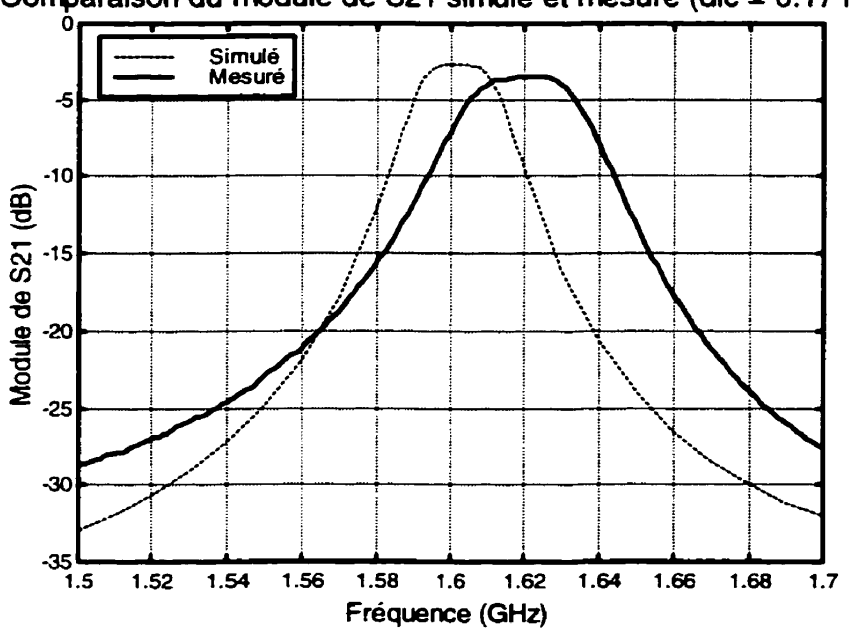

**Comparaison du module de S2t simulé et mesuré (dlc** = **0.17 mm)** 

Figure 5.25 Comparaison de S<sub>21</sub> mesuré vs S<sub>21</sub> simulé pour le meilleur circuit

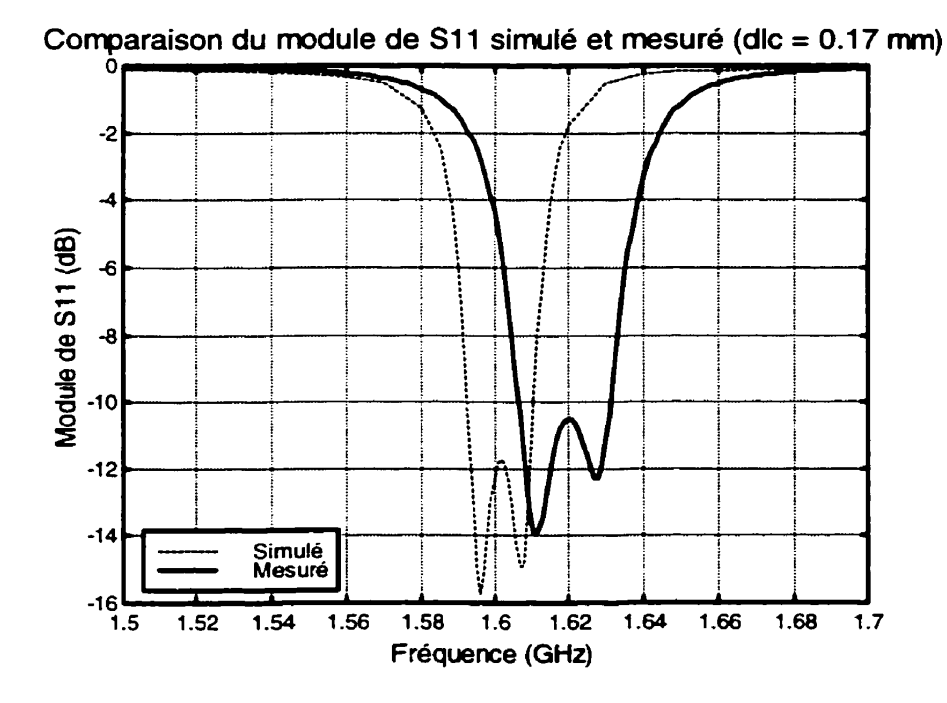

Figure 5.26 Comparaison de S<sub>11</sub> mesuré vs S<sub>11</sub> simulé pour le meilleur circuit

#### **5.4.2 Erreur sur le couplage**

Pour étudier l'effet des tolérances de fabrication sur le couplage du résonateur, nous avons simulé le circuit choisi (dlc = **0,17** mm) en modifiant simultanément la largeur (w) et I'espacement (s) du bras de couplage. Pour ce faire, nous avons varié leurs dimensions de plus ou moins 0,025 mm. Cette valeur correspond a l'incertitude sur les dimensions lors de la fabrication. En appliquant ces variations à la largeur et à I'espacement du bras de couplage, nous avons obtenu quatre cas extrêmes qui seront comparés aux résultats simulés du circuit original. Notons, de plus, que les tolérances de fabrication représentent une imprécision de **M,25 Oh** sur la largeur et I'espacement du bras de couplage étudié.

Le Tableau 5.1 1 présente les résultats obtenus par simulation du circuit original ainsi que des quatre circuits modifiés par les erreurs de fabrication appliquées au couplage du résonateur. Le Tableau 5.12, pour sa part, présente les erreurs relatives, par rapport au circuit original, des divers paramètres des circuits dont le couplage a été modifié par les tolérances de fabrication.

À partir de ces deux tableaux, nous pouvons constater que la variation du couplage a peu d'effet sur la fréquence centrale, sur le coefficient de couplage des deux modes du résonateur et sur la largeur de bande à -3 dB.

Cependant, cette erreur sur le couplage provoque une erreur du même ordre de grandeur sur les pertes d'insertion et sur la largeur de bande à -10 dB. Ceci s'explique facilement car lorsque le couplage augmente, la largeur de bande augmente et les pertes d'insertion diminuent et inversement lorsque le couplage diminue. Notons, cependant, que la variation du couplage semble trop faible pour faire varier la bande passante à -3 dB de façon significative.

D'autre part, l'erreur sur le couplage fait varier d'une manière importante le coefficient de réflexion dans la bande passante d'à peu près le double de sa propre variation.

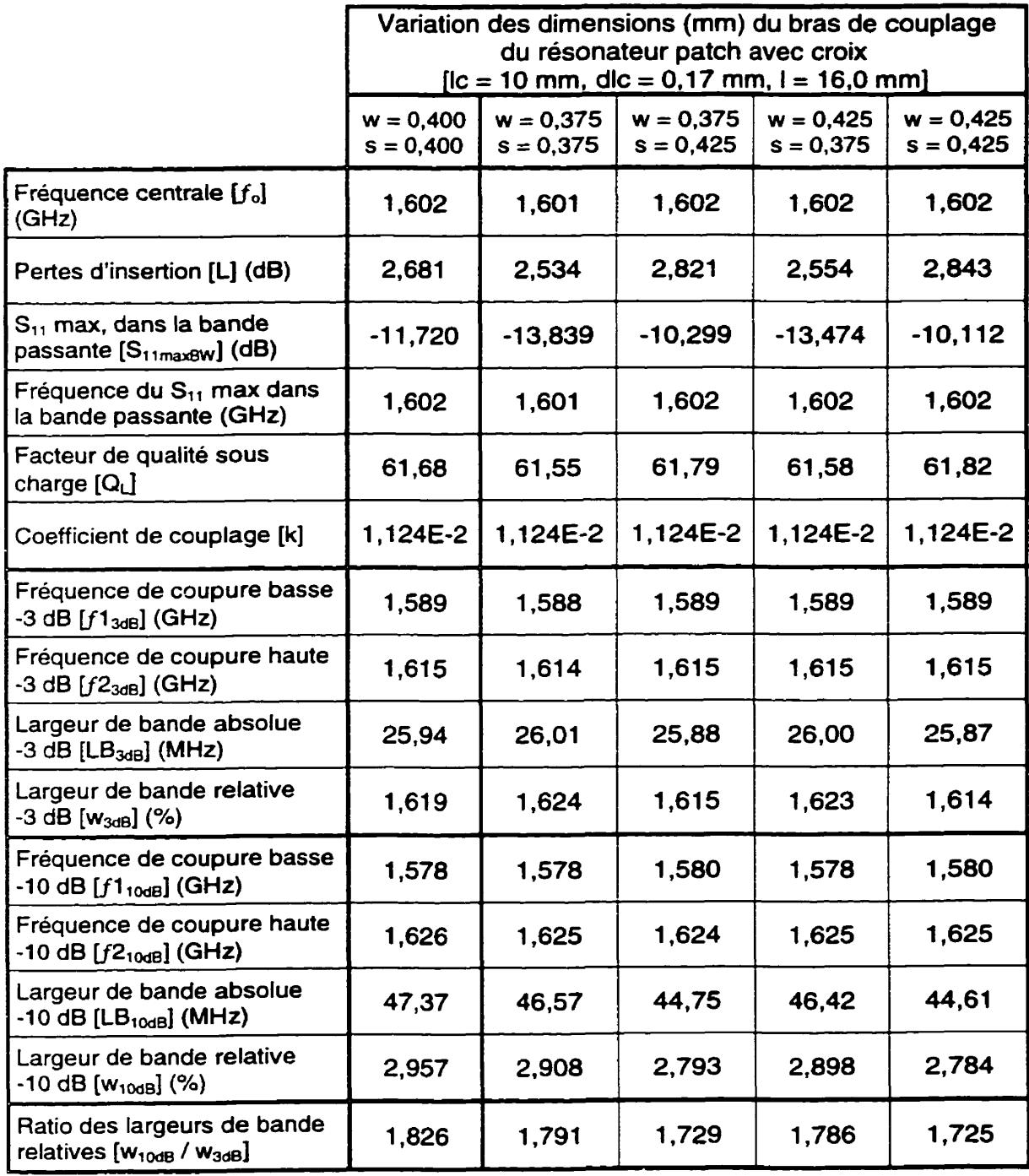

# **Tableau 5.1 1 Variations des paramètres du résonateur en fonction des variations des dimensions du bras de couplage**

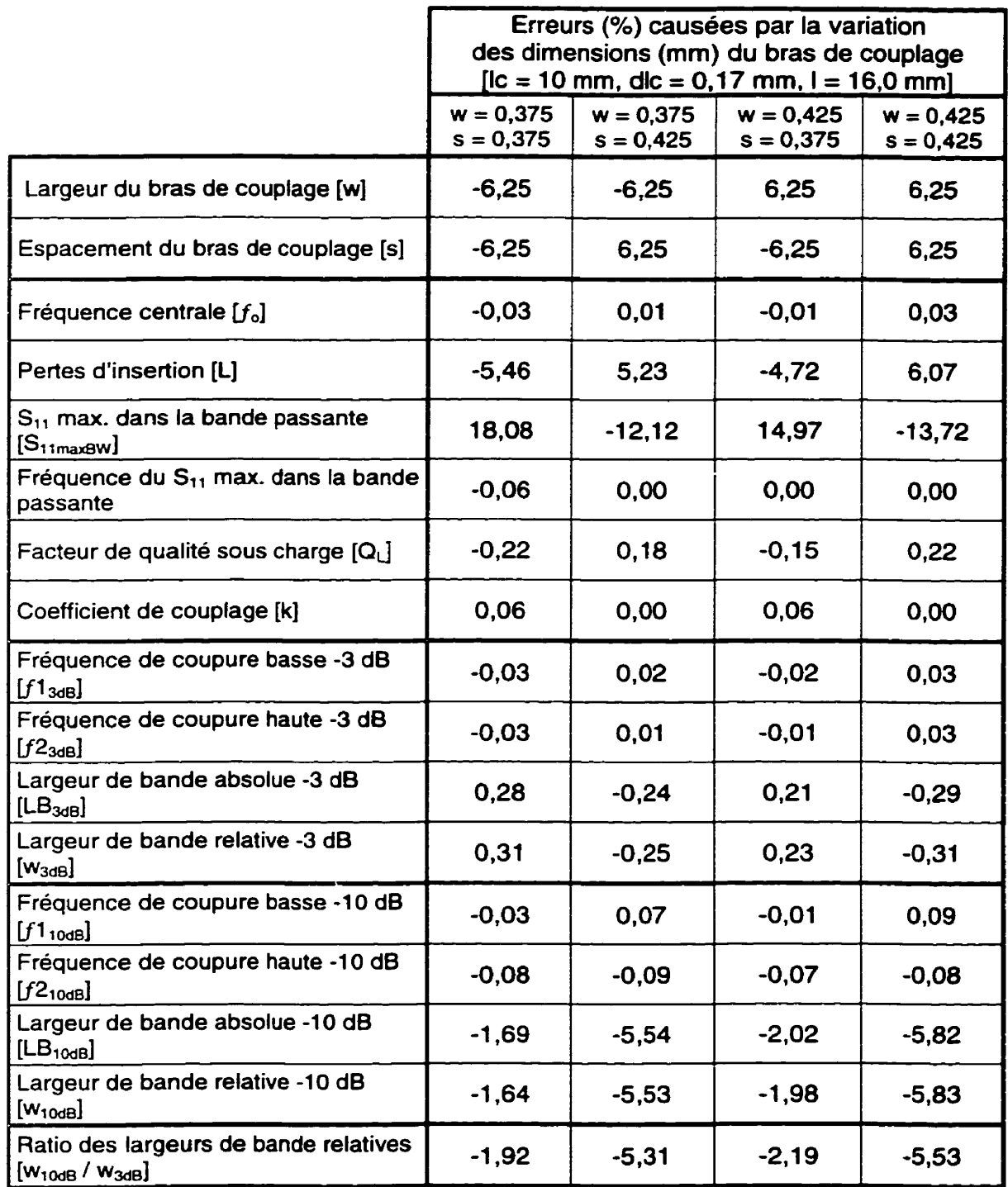

# **Tableau 5.12 Erreurs causées par une variation des dimensions du bras de couplage**

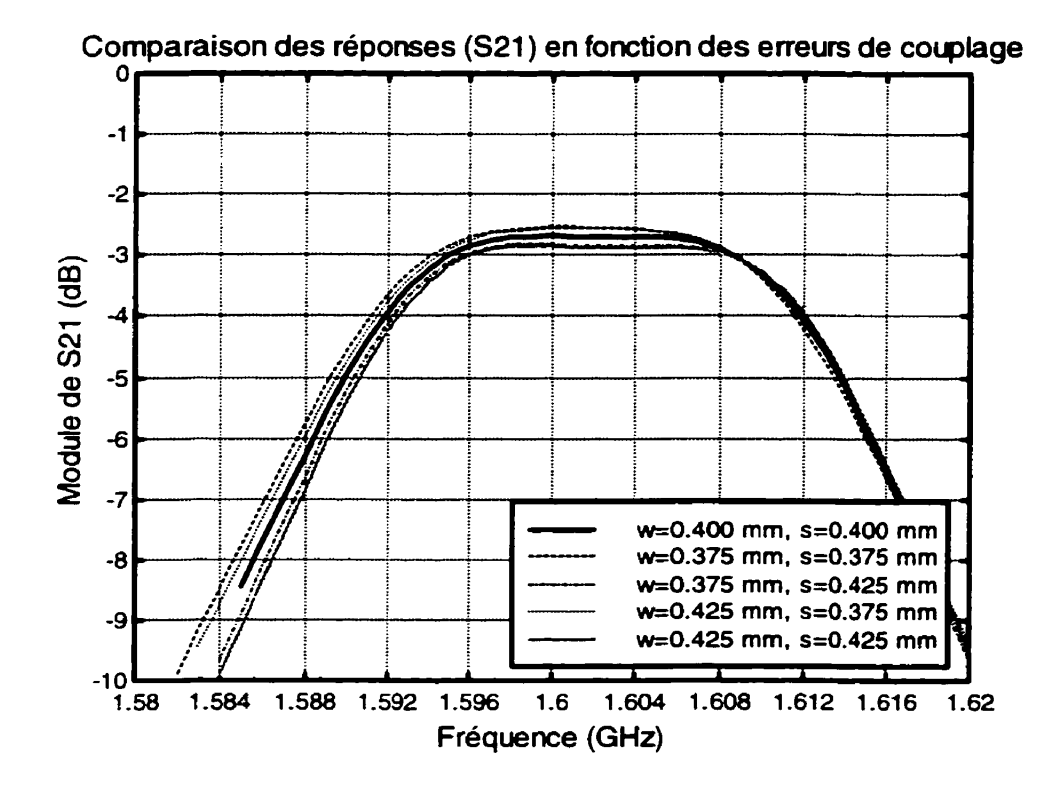

Figure 5.27 Variation de S<sub>21</sub> en fonction d'une erreur sur le couplage

D'après la Figure 5.27, nous pouvons constater que les erreurs causées par les tolérances de fabrication sur le couplage du résonateur ont un effet plutôt négligeable en ce qui concerne le paramètre S<sub>21</sub> de la réponse du circuit.

Cependant, en ce qui concerne le paramètre S<sub>11</sub> du circuit, l'effet des erreurs sur le couplage est plus marqué comme nous le montre la Figure 5.28 de la page suivante. En effet, nous pouvons constater un décalage vers le haut de la courbe (une augmentation) du coefficient de réflexion lorsque les erreurs augmentent l'espacement du bras de couplage tandis qu'une diminution de cet espacement provoque un abaissement de la courbe (une diminution) du coefficient de réflexion. Notons, d'autre part, que les erreurs sur la largeur du bras de couplage semblent avoir peu d'effet sur la réponse du circuit.

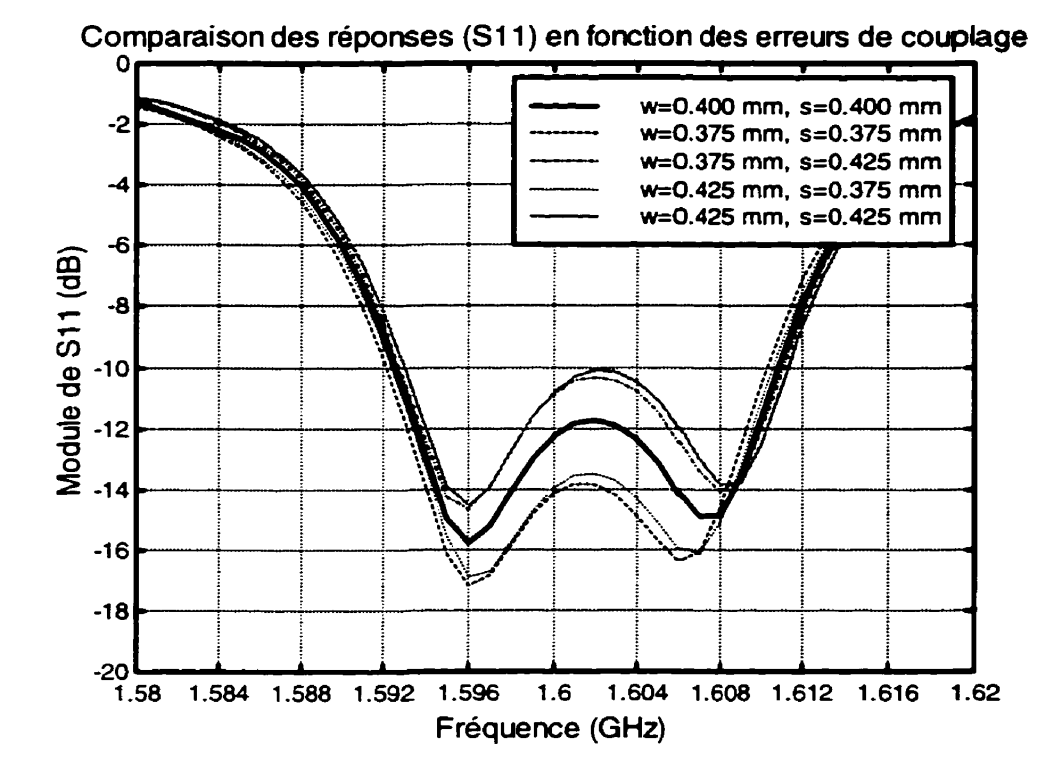

**Figure 5.28 Variation de Si, en fonction d'une erreur sur le couplage** 

En résumé, la variation du couplage causée par les tolérances de fabrication semble avoir peu d'impact sur les performances du circuit à I'exception d'une légère variation des pertes d'insertion et d'une certaine variation significative du coefficient de réflexion dans la bande passante.

### **5.4.3 Erreur sur les dimensions de la croix**

L'effet des tolérances de fabrication sur les dimensions de la croix sera étudié de la même façon que dans la section précédente. Cette fois-ci, par contre, nous allons modifier simultanément les quatre branches de la croix en appliquant une variation positive ou négative de 0,025 mm sur les deux branches **(II)** perpendiculaires à l'axe symétrique et une variation de plus ou moins 0,025 mm sur les deux branches **(12)**  situées sur l'axe symétrique (Voir Figure 5.14).

Le Tableau 5.13 nous montre les résultats obtenus par simulation des quatre circuits dont les dimensions de la croix ont été modifiées par les erreurs de fabrication. Ce tableau présente aussi les résultats pour le circuit original afin de faciliter les comparaisons. Quant au Tableau 5.14, il présente les erreurs relatives des paramètres des circuits modifiés comparativement au circuit original.

À partir de ces deux tableaux, nous pouvons constater que la variation des dimensions de la croix peut avoir des effets très importants sur les performances du circuit constitué d'un résonateur patch avec une croix.

Notons, tout d'abord, que les erreurs de fabrication ne représentent qu'une variation d'à peine **+0,25** % des longueurs **II** et 12 des branches de la croix. Ceci se traduit par une variation du même ordre de grandeur pour la longueur de la croix (Ic). Cependant, ces variations se traduisent par une erreur de **+29,4** % sur l'allongement de la croix (dlc) et par le fait même sur la valeur de la perturbation qui sert à coupler les deux modes.

Le Tableau 5.1 4 nous montre que ces erreurs de fabrication peuvent affecter de façon très significative à peu près toutes les caractéristiques du circuit. Nous pouvons, néanmoins, dégager deux grandes tendances.

Tout d'abord, la variation de la longueur de la croix (Ic) affecte principalement la fréquence centrale comme nous le constatons en comparant les résultats dans lesquels l'allongement reste constant. Cette variation de la fréquence centrale suit, règle générale, la courbe de la fréquence de résonance en fonction de la longueur de la croix qui est donnée par la Figure 5.4 au début du chapitre.

En second lieu, nous remarquons que l'erreur sur l'allongement de la croix (dlc), qui contrôle principalement le couplage des modes par l'intermédiaire du coefficient de couplage, est la principale responsable de l'erreur sur la largeur de bande du circuit.

Nous constatons, donc, que les tolérances de fabrication, lorsqu'elles s'appliquent sur dimensions de la croix, perturbent de façon significative les performances du circuit ce qui le rend très sensible face à ces variations.

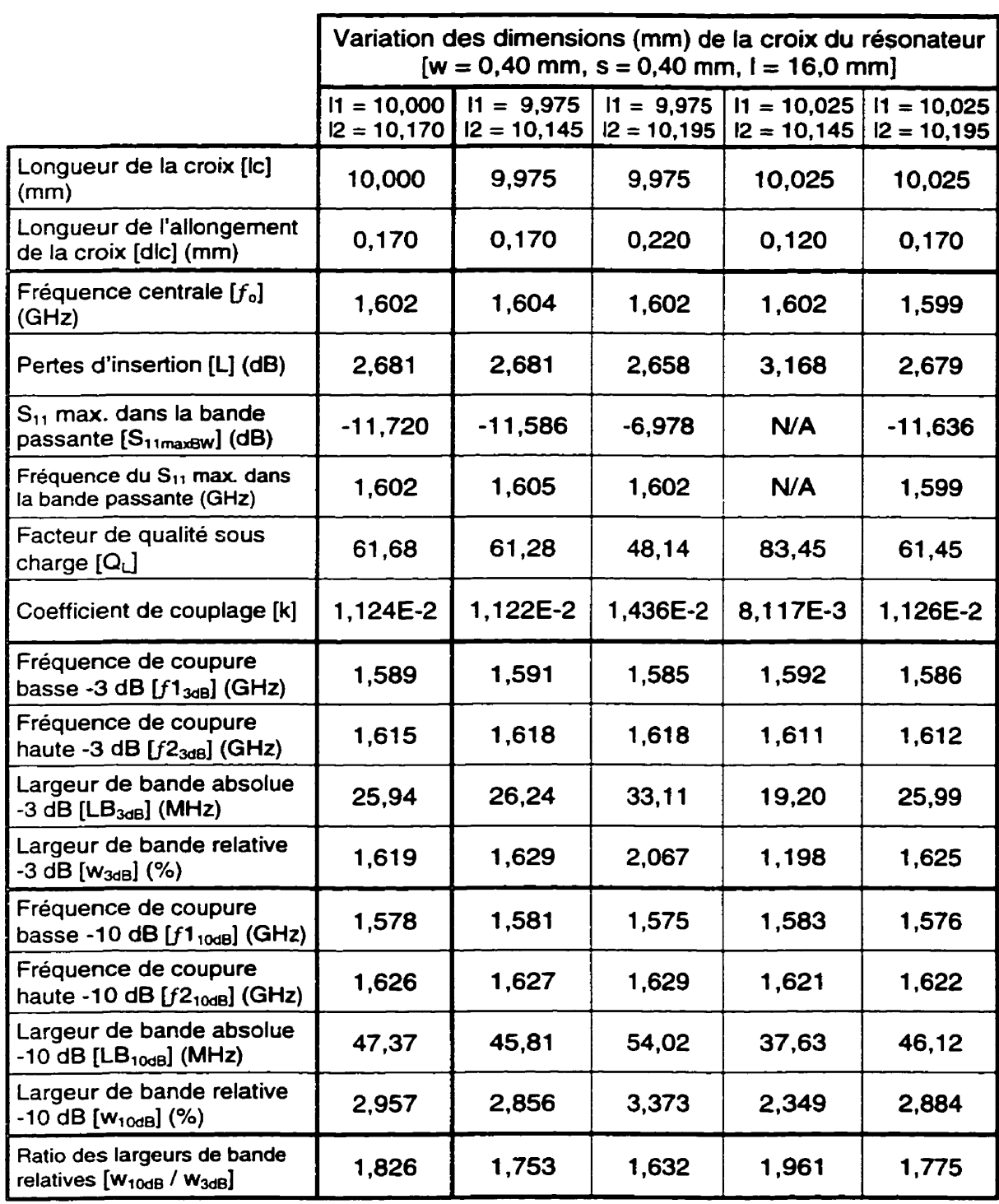

# **Tableau 5.1 3 Variations des paramètres du résonateur en fonction des variations des dimensions de la croix**

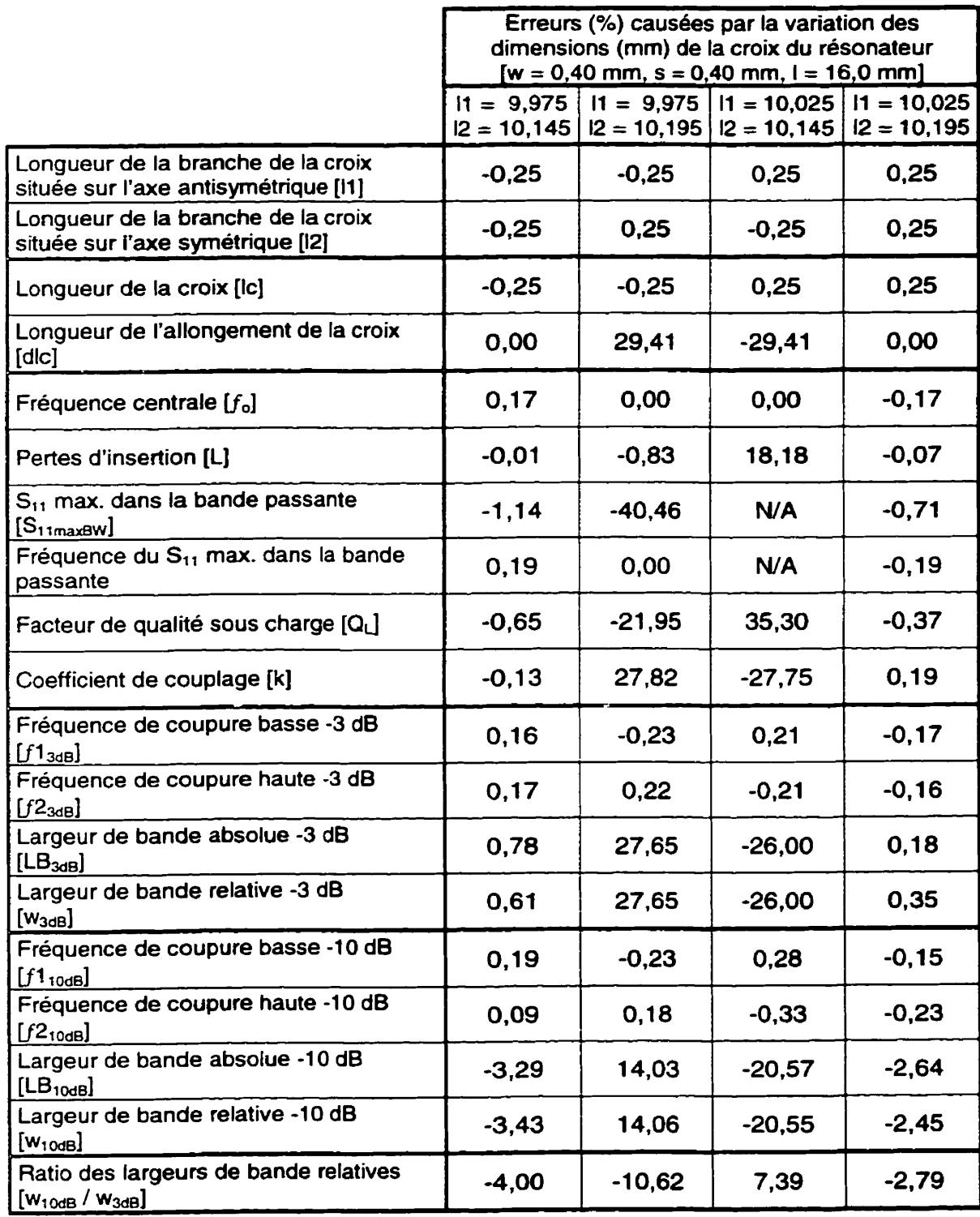

# **Tableau 5.14 Erreurs causées par une variation des dimensions de fa croix**
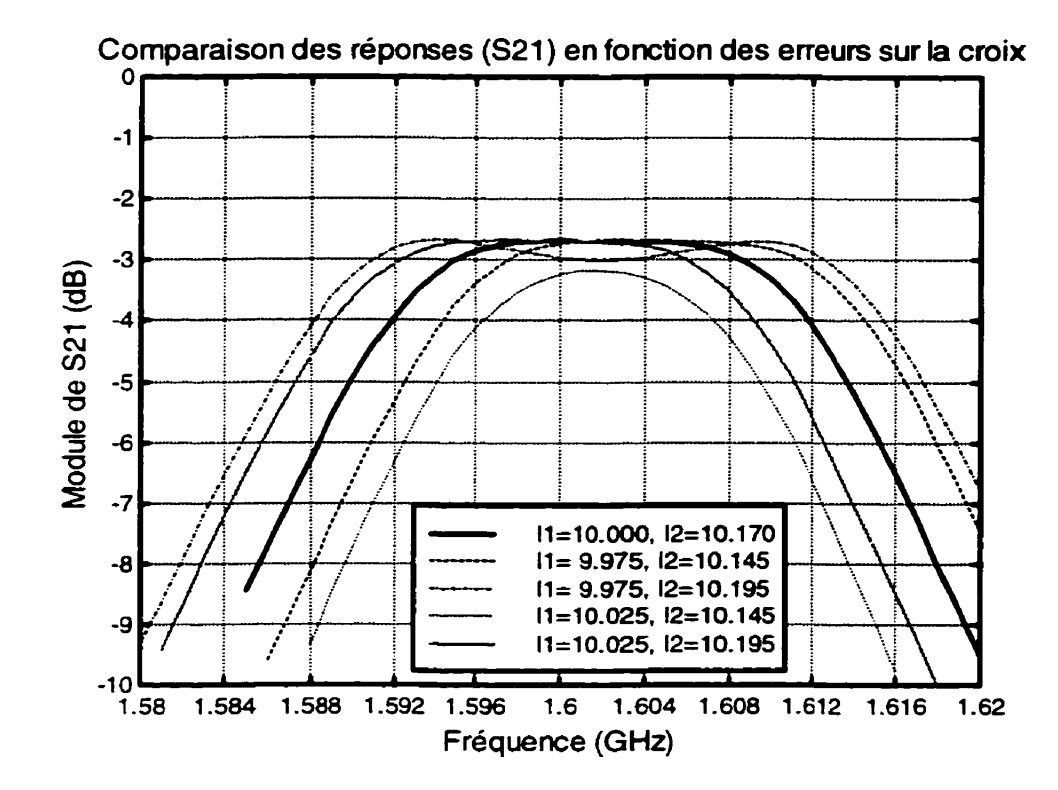

Figure 5.29 Variation de S<sub>21</sub> en fonction d'une erreur des dimensions de la croix

La Figure 5.29 ci-dessus et la Figure 5.30 de la page suivante nous présentent les réponses (module de S<sub>21</sub> et de S<sub>11</sub> respectivement) des circuits étudiés. Ces figures nous confirment la sensibilité du circuit face à une faible variation des dimensions de la croix due aux tolérances de fabrication. Nous constatons sur la Figure 5.29 que même si les pertes d'insertion semblent demeurées à peu près constantes, la largeur de bande, pour sa part, varie presque du simple au double.

Cette sensibilité du circuit face à une légère variation des dimensions de la croix peut nous poser de sérieux problèmes lorsque le circuit sera lance en production de masse. En effet, les coûts de fabrication pourraient grimper soit à cause d'un nombre élevé de rejet soit par la nécessité d'utiliser des techniques de fabrication plus précises et donc plus coûteuses.

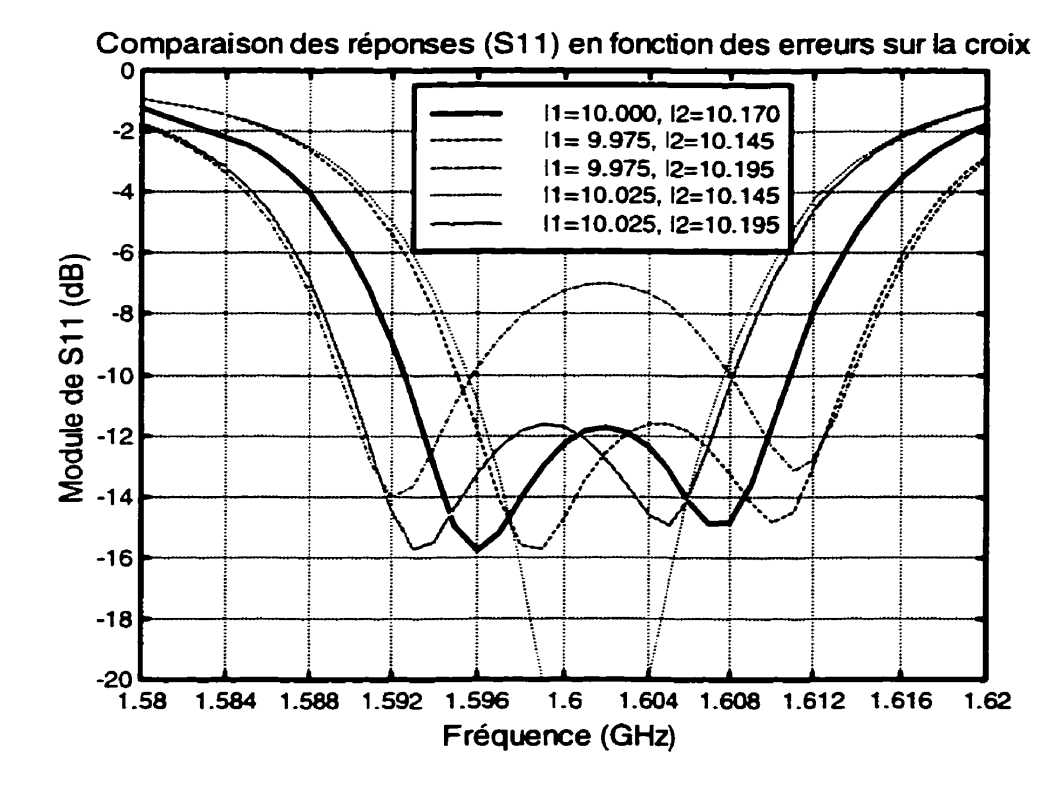

Figure 5.30 Variation de S<sub>11</sub> en fonction d'une erreur des dimensions de la croix

## **5.5 Design de filtre**

Pou conclure ce chapitre, nous allons maintenant appliquer les principaux résultats obtenus lors de l'étude du résonateur patch avec croix dans sa configuration en mode dual au design de filtres.

Nous allons faire le design de deux filtres passe-bande avec une fréquence centrale de 1,604 GHz et une largeur de bande relative de **1** % a partir de prototypes passe-bas en suivant la procédure décrite à la section 2.6. Le premier filtre sera de classe Butteworth tandis que le deuxième sera de classe Chebychev avec un ronflement de **0'5** dB. Notons, d'autre part, qu'en utilisant le résonateur dans sa configuration en mode dual, nous allons pouvoir réaliser un filtre d'ordre 2 avec un seul résonateur.

Ces deux filtres seront, par la suite, simulés et leur réponse sera comparée à celle d'un filtre réalisé par un circuit constitué de composantes discrètes sans pertes dont le circuit électrique est présenté à la Figure 5.31 ci-dessous. Ce circuit est composer d'un résonateur LC série suivit d'un résonateur **LC** shunt.

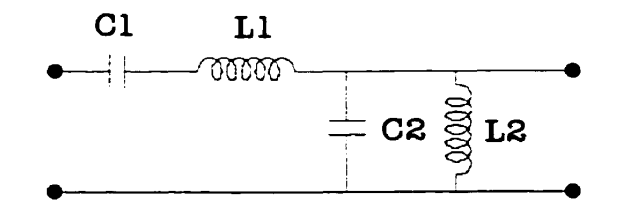

**Figure 5.31 Circuit d'un prototype de filtre passe-bande d'ordre 2** 

Les valeurs des divers composantes discrètes du filtre passe-bande sont calculées à partir des paramètres **gi** du prototype passe-bas ainsi que des équations (5.8) a (5.15). Le Tableau 5.15 résume les paramètres de design de ce type de filtre pour les classes Butterworth et Chebychev.

Pour ce qui est du design des filtres constitués d'un résonateur patch avec croix à partir des paramètres **gi** du prototype passe-bas. ce sont les équations (2.64) à **(2.67)** du chapitre II qui ont été utilisées. Le Tableau 5.16 résume ces résultats pour les deux classes de filtres qui seront étudiées.

$$
R_{\rm I} = \frac{R_{\rm o}}{g_{\rm o}}
$$
 (Résonateur suivant : série) \t(5.8)

$$
R_1 = g_o R_o
$$
 (Résonateur suivant : shunt) (5.9)

$$
R_2 = \frac{R_o}{g_{N+1}}
$$
 (Résonateur précédent : série) (5.10)

$$
R_2 = g_{N+1} R_o
$$
 (Résonateur précédent : shunt) (5.11)

$$
L_i = \frac{g_{i+1} R_o}{2\pi f_o w}
$$
 (Résonateur série) \t(5.12)

$$
C_i = \frac{w}{2\pi f_o g_{i+1} R_o}
$$
 (Résonateur série) (5.13)

$$
L_i = \frac{wR_o}{2\pi f_o g_{i+1}}
$$
 (Résonateur shunt) \t(5.14)

$$
C_i = \frac{g_{i+1}}{2\pi f_o w R_o}
$$
 (Résonateur shunt) (5.15)

# **Tableau 5.1 5 Paramètres des filtres conçus avec des éléments discrets**

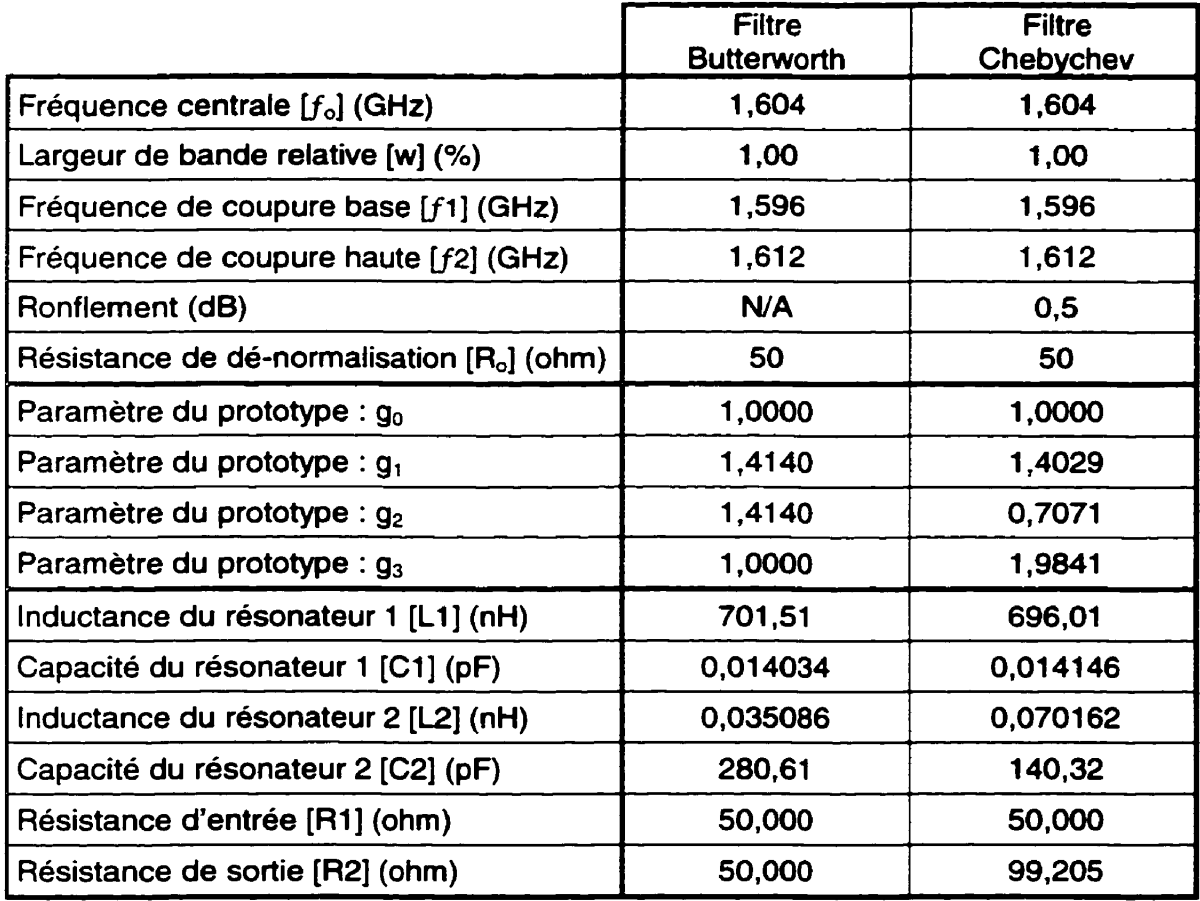

 $\overline{\mathcal{L}}$ 

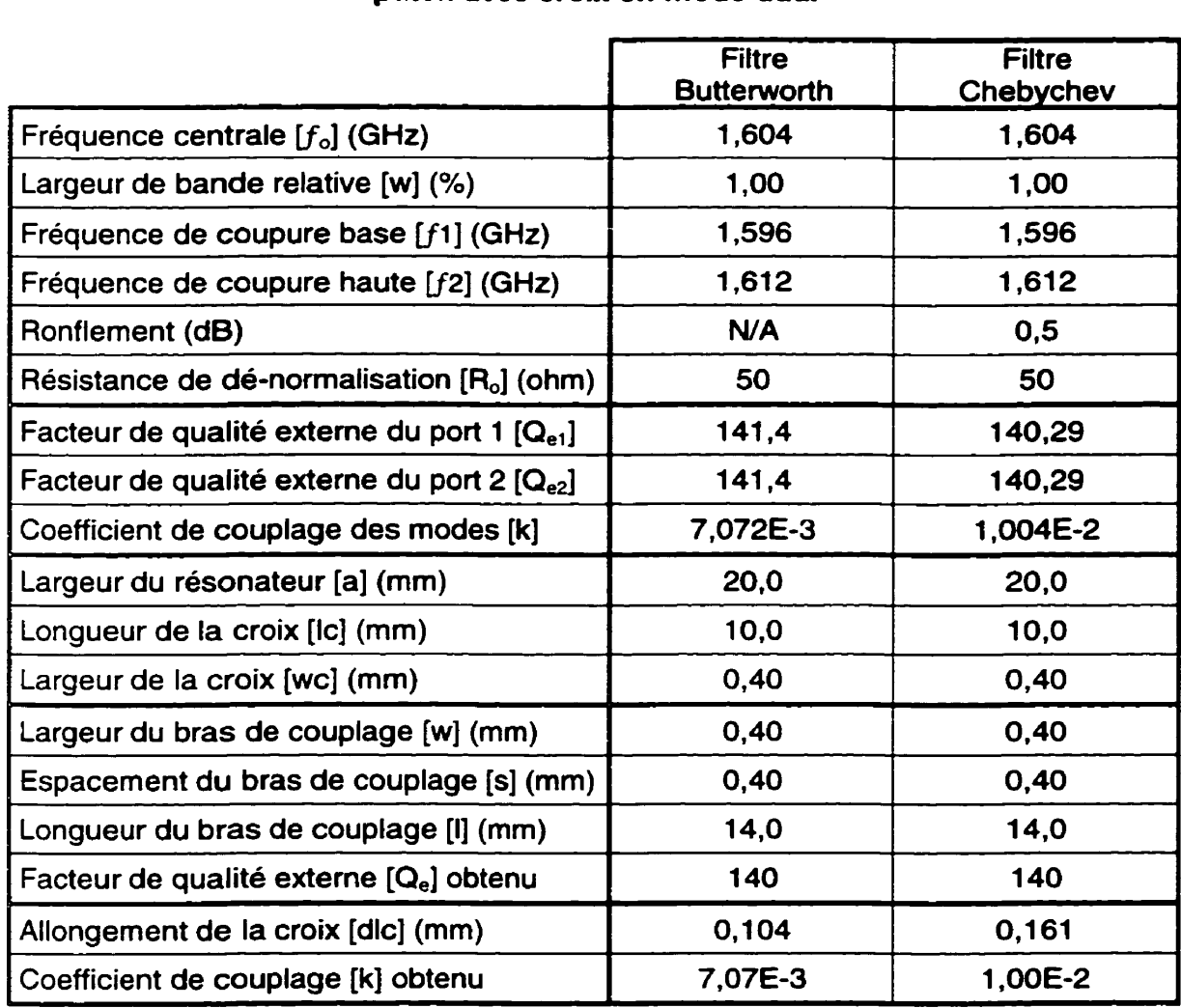

## **Tableau 5.16 Paramètres des filtres conçus avec des résonateurs patch avec croix en mode dual**

Le Tableau **5.17** présente les résultats de simulation et de comparaison entre le filtre patch et le filtre à éléments discrets pour la classe Butterworth. La réponse de ces filtres est présentée à la Figure 5.32 pour le module de  $S_{21}$  et à la Figure 5.33 pour celui de S<sub>11</sub>. Notons, cependant, qu'à la Figure 5.32, la courbe de S<sub>21</sub> du prototype a été déplacée vers le bas afin de faciliter la comparaison avec celle du filtre patch.

Nous pouvons constater, d'après ces résultats, qu'il y a une concordance acceptable entre le prototype et le filtre patch. Ces résultats peuvent, néanmoins, être améliorés en procédant à des optimisations sur le filtre patch.

D'autre part, nous constatons deux différences marquées entre le filtre patch et le prototype. La première différence se situe au niveau des pertes d'insertion. Pour le filtre à éléments discrets, celles-ci sont nulles car les composantes qui le constituent sont sans pertes. Pour le filtre patch, les pertes d'insertions tournent autour de **3,65** dB **dans** les simulations. Précisons que lorsqu'il est question des pertes d'insertion, nous parlons de la réponse maximale du filtre dans la bande passante. Pour un filtre Butterworth ceci se produit à la fréquence centrale ou autour de cette dernière. Mentionnons, de plus, qu'il sera impossible d'atteindre la réponse du prototype avec un filtre patch à cause des pertes qui se produisent dans le résonateur.

La deuxième différence marquée entre le prototype et le filtre patch se situe au niveau de la raideur de la pente de coupure à l'extérieur de la bande passante. Le ratio des largeurs de bande relatives est un bon indicateur de la raideur de cette pente. Celui tend vers l'unité lorsque la pente devient infinie. II serait, cependant, possible d'améliorer quelque peu ce ratio pour le filtre patch en procédant à des optimisations. Notons, d'autre part, que la détérioration de la raideur de la pente dans le filtre patch résulte de la divergence de I'approximation Butterworth lorsqu'on s'éloigne de la fréquence centrale. Ceci vient du fait que I'approximation du résonateur patch par un circuit RLC n'est valide qu'autour de sa fréquence de résonance.

Dans un autre ordre d'idée, mentionnons un fait étrange : il n'est pas possible de décomposer la réponse du filtre à éléments discrets en modes pair et impair en utilisant le procédé de la section 2.1.2. C'est pour cette raison que le coefficient de couplage du filtre à composantes discrètes n'a pas pu être calculé.

Même si ce phénomène s'explique pour le circuit de la Figure **5.31** à cause que son sous circuit pair est indéfini, nous obtenons le même résultat pour un circuit à quatre résonateurs (deux circuits de la Figure 5.31 placés en cascade l'un à la suite de l'autre) même si, dans ce cas-ci, ses sous circuits pair et impair existent tous les deux.

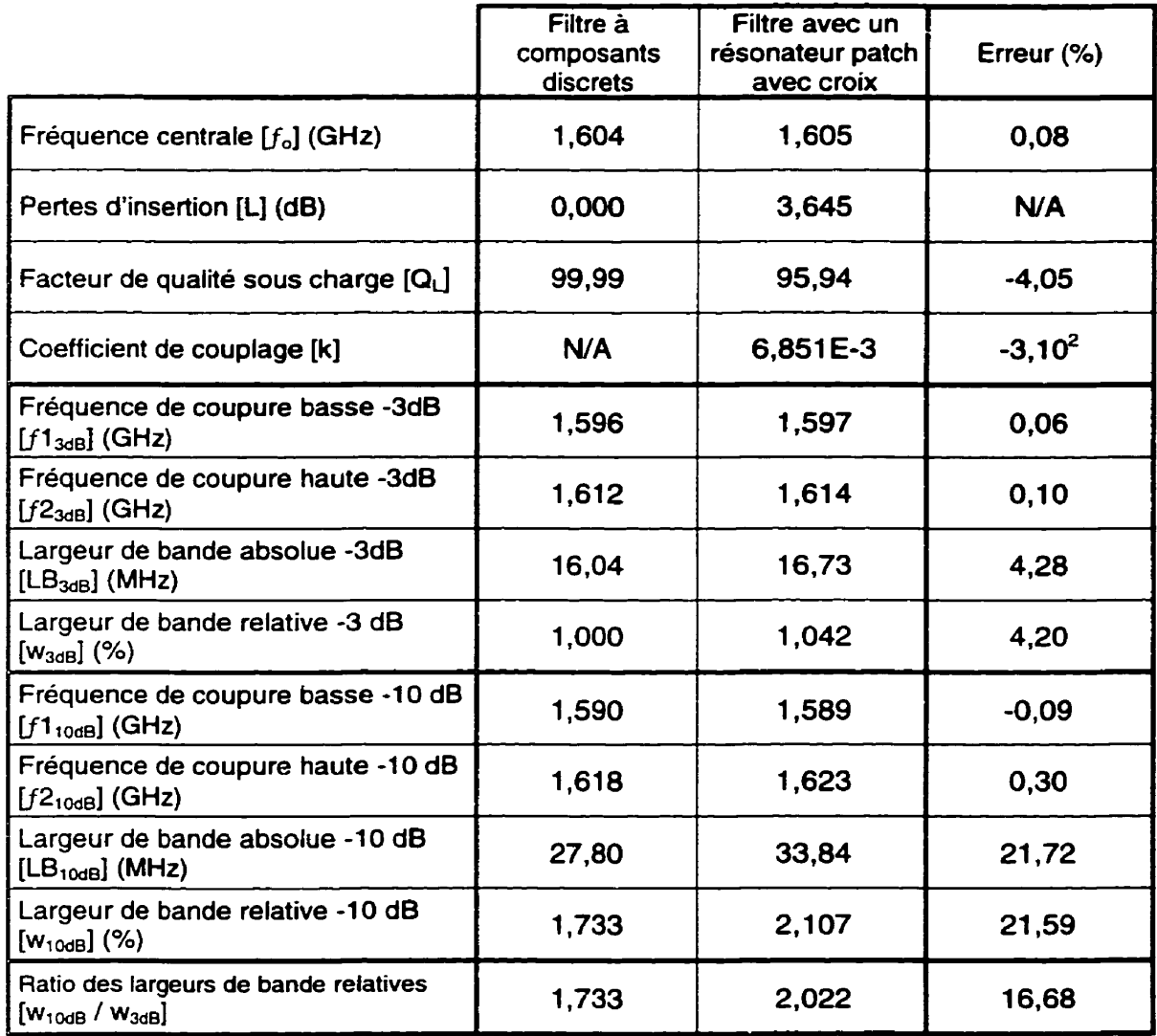

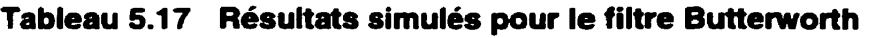

<sup>\*</sup> L'erreur sur le coefficient de couplage est calculée en utilisant la valeur **de** design du Tableau **5.16** comme valeur de comparaison contrairement au reste des erreurs du tableau qui utilisent la valeur simulée du filtre avec les composantes discrètes.

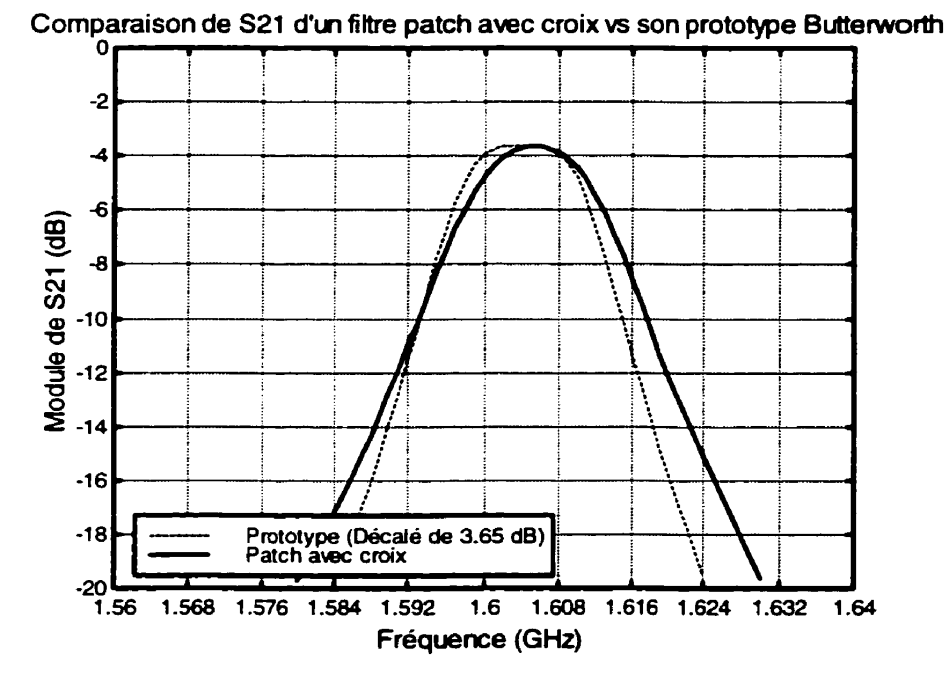

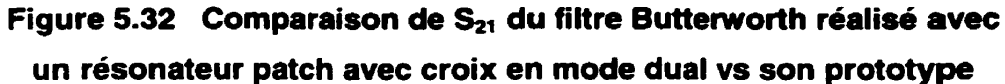

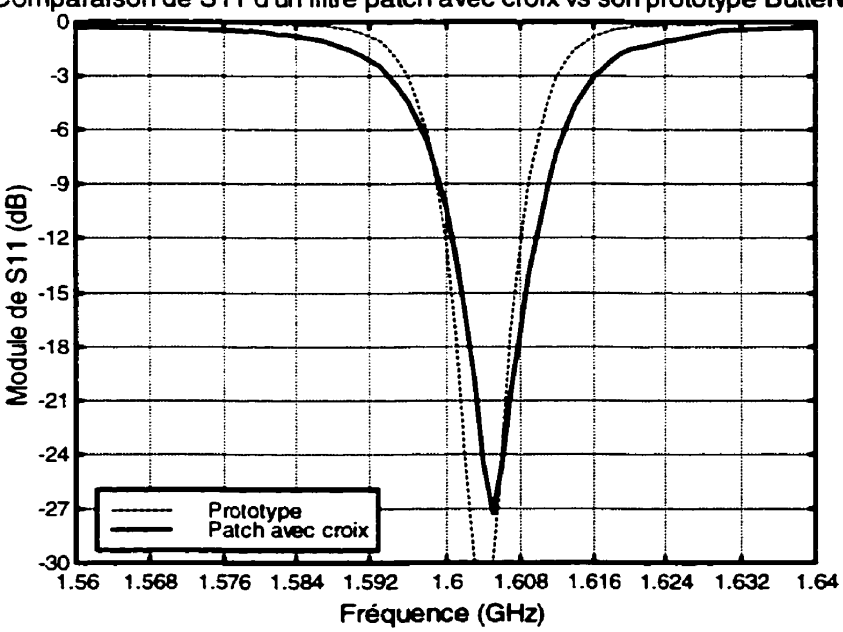

Figure 5.33 Comparaison de S<sub>11</sub> du filtre Butterworth réalisé avec **un résonateur patch avec croix en made dual vs son prototype** 

**Comparaison de SI 1 d'un fitûe patch sec croix= son prototype ButterWorth** 

Le Tableau 5.18 de la page suivante présente les résultats de simulation et de comparaison entre le filtre patch et le filtre à éléments discrets pour la classe Chebychev. La réponse de ces filtres est présentée à la Figure 5.34 pour le module de S<sub>21</sub> et à la Figure 5.35 pour celui de S<sub>11</sub>. Cette fois-ci, encore, la courbe de S<sub>21</sub> du prototype a été déplacée vers le bas afin de faciliter la comparaison avec celle du filtre patch.

Ces résultats montrent qu'il y a, dans l'ensemble, une concordance acceptable entre le prototype et le filtre patch. Notons, de plus, que ceux-ci peuvent être améliorés quelque peu en procédant à des optimisations sur le filtre patch.

Nous remarquons, cependant, une erreur importante au niveau du ronflement du filtre patch. En effet, ce dernier existe à peine alors qu'il aurait dû être de **0,s** dB.

Pour ce qui est des pertes d'insertion, nous constatons des résultats semblables à ceux du filtre patch Butterworth avec une légère amélioration néanmoins.

En ce qui concerne, la bande passante, il est difficile de faire une comparaison directe entre le filtre Butterworth et le filtre Chebychev car leur définition est différente. Dans le premier cas, c'est la largeur de bande à -3 dB qui est utilisée tandis que pour le deuxième c'est la largeur de bande à **-0,5** dB qui correspond au ronflement.

Notons, cependant, que le filtre patch Chebychev a une pente plus raide que celle du filtre patch Butterworth comme il se doit. Néanmoins, cette pente n'est pas aussi abrupte que celle du prototype.

En terminant, nous constatons que, dans l'ensemble, les différences entre les filtres patch et les prototypes sont à peu près comparables pour les deux classes de filtres. Nous remarquons cependant une différence plus marquée en ce qui concerne la réponse du filtre Chebychev. Ceci est normal car la classe Chebychev est plus sensible aux diverses variations,

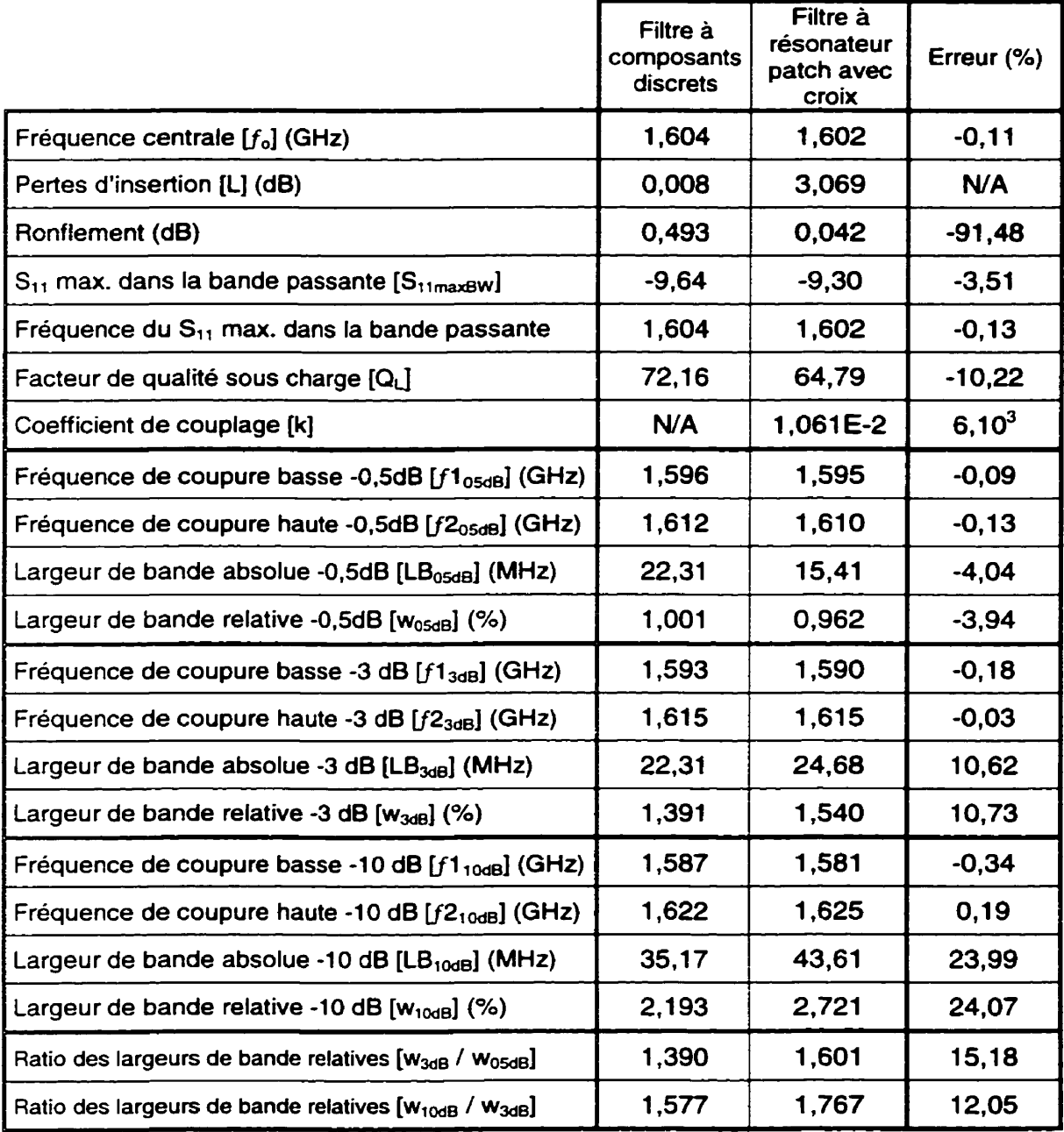

#### **Tableau 5.1 8 Résultats simulés pour le filtre Chebychev**

<sup>&</sup>lt;sup>3</sup> L'erreur sur le coefficient de couplage est calculée en utilisant la valeur de design du Tableau 5.16 comme valeur de comparaison contrairement au reste des erreurs du tableau qui utilisent la valeur simulée du filtre avec les composantes discrètes.

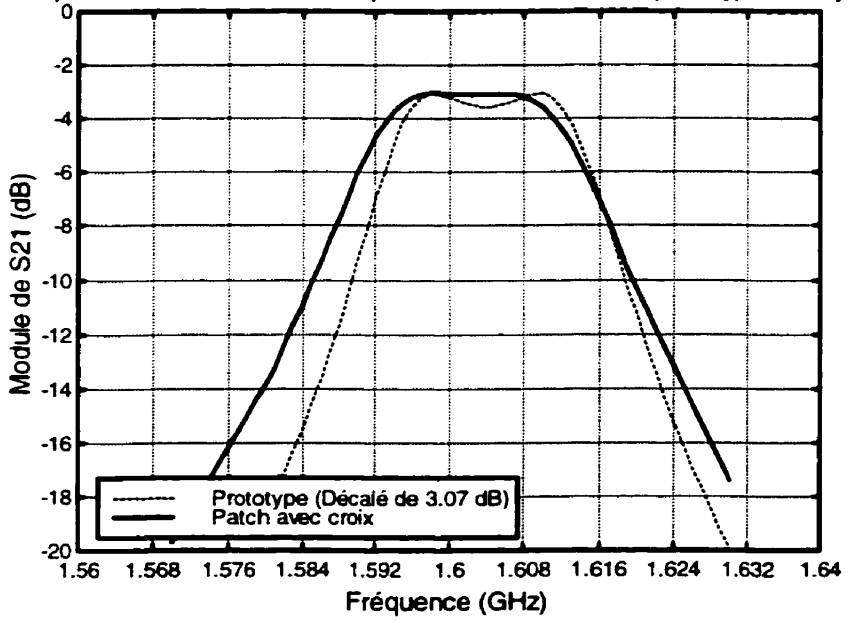

Comparaison de S21 d'un filtre patch avec croix vs son prototype Chebychev

# Figure 5.34 Comparaison de S<sub>21</sub> du filtre Chebychev réalisé avec

**un résonateur patch avec croix en mode dual vs son prototype** 

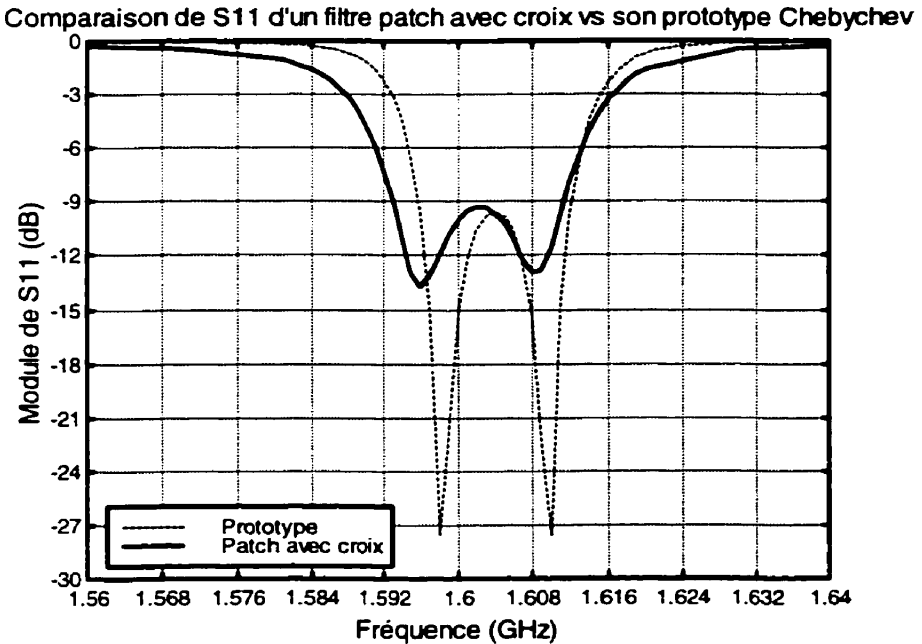

**Figure 5.35 Comparaison de S,, du filtre Chebychev réalisé avec un résonateur patch avec croix en mode dual vs son prototype** 

# **CHAPITRE VI ANALYSE ET DISCUSSION**

Ce chapitre présente une comparaison des différents types de résonateur étudiés au cours des chapitres précédents. Ce chapitre présente aussi une analyse des améliorations apportées par l'ajout d'une croix au résonateur patch. Finalement, une brève discussion sur la modélisation des résonateurs conclura ce chapitre.

## **6.1 Comparaison des trois types de résonateur**

Débutons la comparaison des trois types de résonateur en superposant leur réponse sur un même graphique. Dans les trois chapitres précédents, nous avons sélectionné deux circuits, pour chaque type de résonateur, qui avaient des caractéristiques semblables peu importe le résonateur utilisé. Ces deux circuits ont été désignés par filtre **#1** et fiftre #2. La description de ces circuits est présenté dans le Tableau 3.5 pour le résonateur en anneau, dans le Tableau 4.5 pour le résonateur patch standard et dans le Tableau 5.8 pour le résonateur patch avec croix.

La Figure 6.1 et la Figure 6.2 présentent la réponse, S<sub>21</sub> et S<sub>11</sub> respectivement, du filtre **#1** pour les trois résonateurs tandis que la Figure 6.3 et la Figure 6.4 présentent celle du filtre **#2.** 

Mentionnons, que sur ces figures les réponses des résonateurs en anneau et patch standard ont été décalées en fréquence afin de correspondre aux réponses du résonateur patch avec croix dans le but de faciliter les comparaisons.

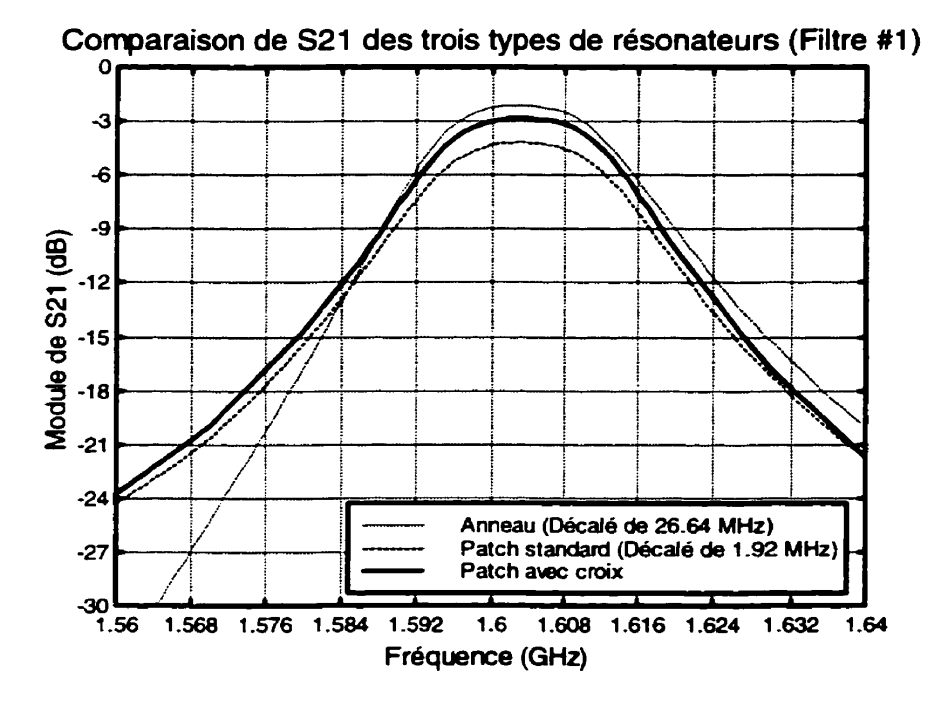

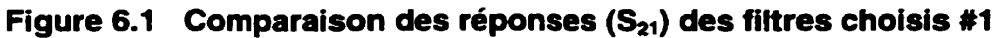

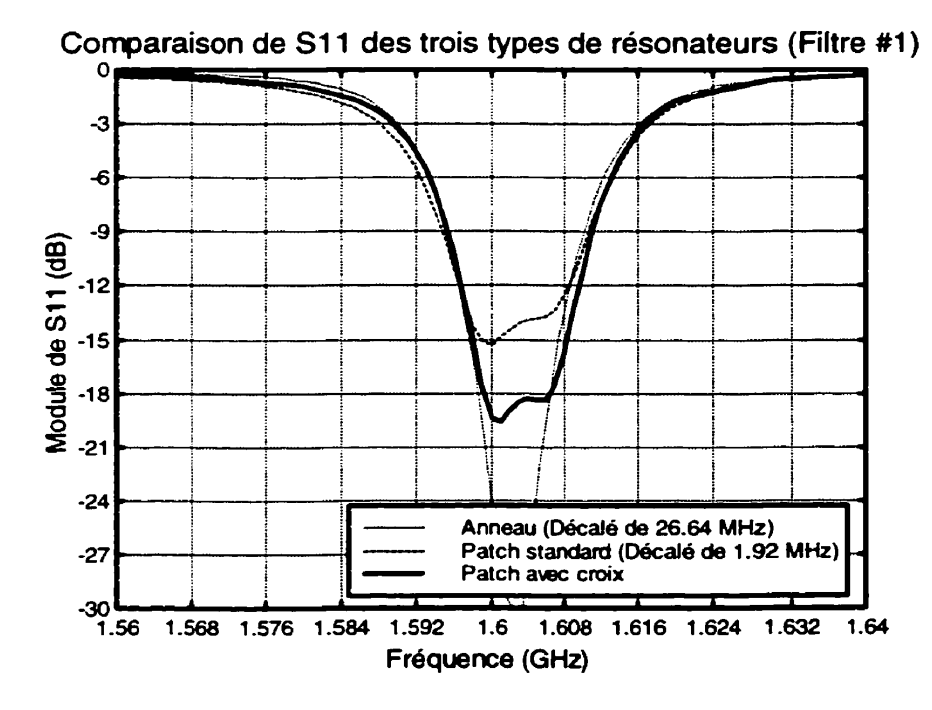

**Figure 6.2 Comparaison des réponses (Sq1) des filtres choisis #1** 

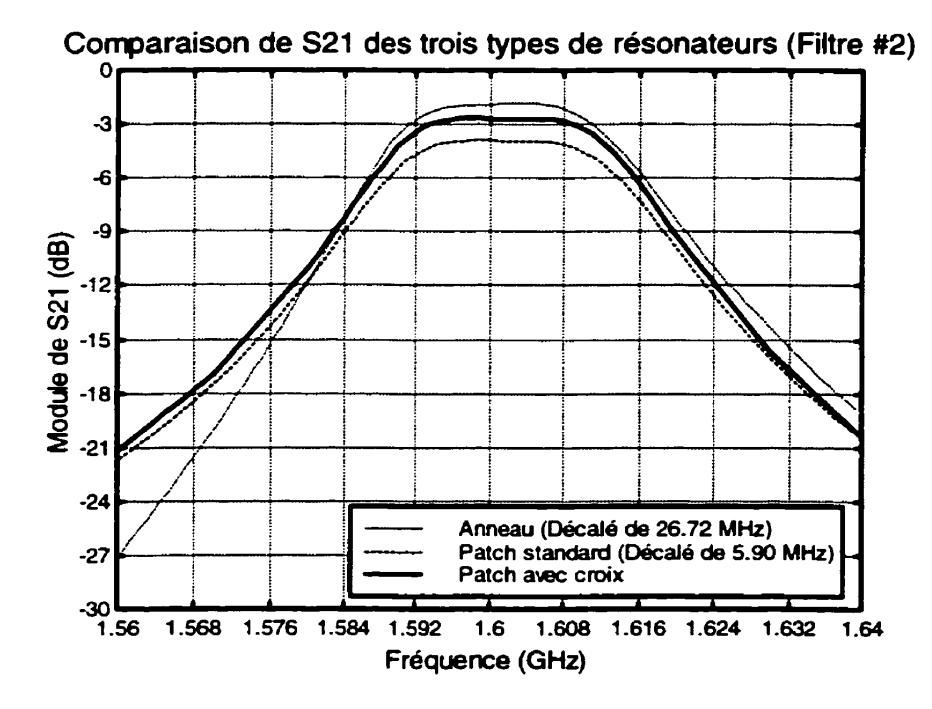

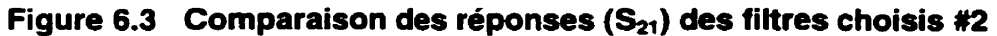

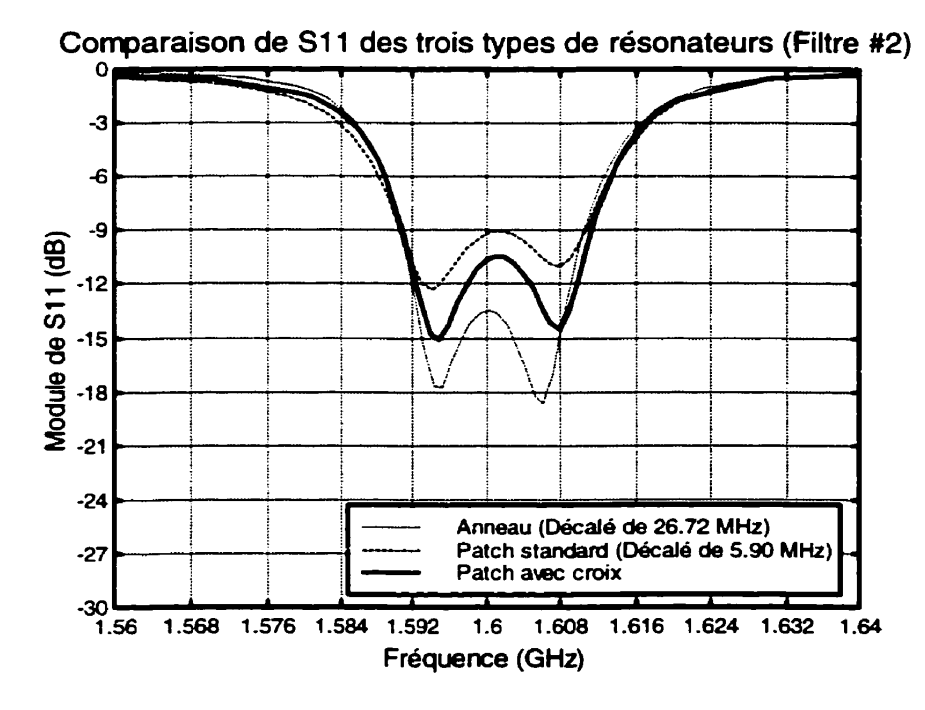

Figure 6.4 Comparaison des réponses (S<sub>11</sub>) des filtres choisis #2

En examinant les figures précédentes, nous constatons une correspondance remarquable des réponses des divers résonateurs pour un filtre donné. En effet, à quelques détails près. les courbes se superposent. Ceci nous démontre l'efficacité du procédé employé pour faire le design des filtres.

Cependant, nous remarquons, sur ces courbes, deux différences majeurs : un décalage en fréquence et une raideur accentuée de la pente de coupure du côté gauche de la réponse des filtres constitués avec un résonateur en anneau. Néanmoins, ces différences sont facilement explicables. D'une part, le décalage en fréquence résulte du fait que les résonateurs n'ont pas été tous conçus à la même fréquence résonance. D'autre part, l'augmentation de la raideur de la pente de coupure s'explique par la présence d'un zéro de transmission à proximité de cette dernière.

Nous allons maintenant examiner plus en détail les différences entre ces trois résonateurs et analyser les améliorations apportées par l'ajout d'une croix sur le résonateur patch.

Débutons notre analyse en étudiant les dimensions des divers résonateurs. Notons que la réduction des ces dimensions constitue un des objectifs majeurs de cette recherche. Afin de comparer les différents résonateurs entre eux, nous allons définir la dimension du résonateur (DR) comme étant la longueur d'un des côtés du plus petit carré qui inclue complètement le résonateur. Cette dernière correspond à la largeur (a) pour les résonateurs patch de forme carrée et au diamètre (2R) pour l'anneau.

D'autre part, étant donné que les résonateurs n'ont pas tous la même fréquence de résonance, ou fréquence centrale dans le cas des filtres, il faudrait normaliser cette dimension en fonction d'une fréquence de référence. L'équation (6.1 ) nous indique que la dimension du résonateur est inversement proportionnelle à la fréquence de résonance. En effet, en examinant les équations (3.2) et (4.1) nous pouvons constater cette relation.

$$
DR \propto \frac{1}{f_o} \tag{6.1}
$$

Compte tenu de cette relation entre la dimension du résonateur et la fréquence résonance, la formule de normalisation qui sera utilisée est donnée par l'équation **(6.2).**  Notons, de plus, que les dimensions des résonateurs seront normalisées en fonction de la fréquence centrale des filtres composés du résonateur patch avec croix.

$$
DR_2 = DR_1 \frac{f_{o1}}{f_{o2}}
$$
 (6.2)

En deuxième lieu, nous allons comparer les pertes qui surviennent dans les différents résonateurs. Cette étude comparative portera essentiellement sur les pertes d'insertions (L), le facteur de qualité à vide du résonateur **(a)** et sur la fraction de !a puissance incidente qui se dissipe dans le résonateur (PRES) calculé à partir de I'équation **(6.3).** Notons que le premier élément est obtenu à partir de la réponse du filtre étudié tandis que les deux derniers sont obtenus à partir de l'analyse du résonateur dans sa configuration en mode simple.

$$
P_{RES} = 1 - |S_{11}|^2 - |S_{21}|^2 \tag{6.3}
$$

Par la suite, nous allons jeter un bref regard sur la raideur des pentes de coupure à l'aide du ratio des largeurs de bande à -10 dB et à -3 dB.

Finalement, allons faire une petite comparaison des coefficients maximums de réflexion dans la bande passante pour le filtre #2. Cette comparaison ne s'applique pas pour le filtre **#1** car il n'y a pas d'oscillations marquées du coefficient de réflexion pour ce type de filtre.

Le Tableau 6.1 et le Tableau 6.3 des pages suivantes présentent les divers éléments mentionnés ci-dessus pour le filtre **#1** et le filtre **#2** respectivement. D'autre part, le Tableau 6.2 et le Tableau 6.4 présentent, pour les filtres #1 et **#2,** les améliorations, ou les détériorations si tel est le cas, apportées par l'utilisation du résonateur patch avec croix au lieu des deux autres. Les améliorations sont calculées à partir de l'équation (5.4) dans laquelle la valeur de référence est celle du résonateur qui est compare au résonateur patch avec croix.

|                                                                                  | Filtres #1 |                   |                     |
|----------------------------------------------------------------------------------|------------|-------------------|---------------------|
|                                                                                  | Anneau     | Patch<br>standard | Patch<br>avec croix |
| Fréquence centrale [f <sub>o</sub> ] (GHz)                                       | 1,630      | 1,605             | 1,603               |
| Dimension normalisée du<br>résonateur [DR] (mm)                                  | 22,57      | 29,04             | 20,00               |
| Facteur de qualité à vide [Q <sub>o</sub> ]                                      | 434,28     | 227,30            | 317,40              |
| Pertes normalisées du<br>résonateur $[P_{RES}]$ (%)                              | 20,56      | 34,07             | 26,46               |
| Pertes d'insertions [L] (dB)                                                     | 2,092      | 4,173             | 2,839               |
| Ratio des largeurs de bande<br>relatives [W <sub>10dB</sub> / W <sub>3dB</sub> ] | 1,841      | 1,912             | 1.942               |

**Tableau 6.1 Principales caractéristiques des fiitres #1** 

**Tableau 6.2 Comparaison des caractéristiques du résonateur patch avec croix par rapport aux deux autres types de résonateur pour les filtres #1** 

|                                                              | Amélioration <sup>1</sup> (%)<br>[Filtres #1] |                   |
|--------------------------------------------------------------|-----------------------------------------------|-------------------|
|                                                              | Anneau                                        | Patch<br>standard |
| Dimension normalisée du résonateur [DR]                      | $-11,39$                                      | $-31,13$          |
| Facteur de qualité à vide [Q <sub>o</sub> ]                  | $(-26, 91)$                                   | 39,64             |
| Pertes normalisées du résonateur [PRES]                      | (28, 70)                                      | $-22,34$          |
| Pertes d'insertions [L]                                      | (35, 71)                                      | $-31,97$          |
| Ratio des largeurs de bande relatives $[w_{10dB} / w_{3dB}]$ | (5, 49)                                       | (1, 57)           |

<sup>&</sup>lt;sup>1</sup> Une détérioration est représentée en plaçant la valeur entre parenthèses. Le signe de l'amélioration signifie une augmentation (en valeur absolue), par rapport à la valeur de référence, si ce dernier est positif et une diminution dans le cas contraire.

|                                                                 | Filtres #2 |                   |                     |
|-----------------------------------------------------------------|------------|-------------------|---------------------|
|                                                                 | Anneau     | Patch<br>standard | Patch<br>avec croix |
| Fréquence centrale $[f_o]$ (GHz)                                | 1,628      | 1,607             | 1,601               |
| Dimension normalisée du<br>résonateur [DR] (mm)                 | 22,57      | 29,11             | 20,00               |
| Facteur de qualité à vide [Q <sub>o</sub> ]                     | 434,28     | 227,30            | 317,40              |
| Pertes normalisées du<br>résonateur $[P_{RES}]$ (%)             | 20,56      | 34,07             | 26,46               |
| Pertes d'insertions [L] (dB)                                    | 1,861      | 3,907             | 2,673               |
| $S_{11}$ max. dans la bande<br>passante $[S_{11maxBW}]$ (dB)    | $-13,457$  | $-9,040$          | $-10,439$           |
| Ratio des largeurs de bande<br>relatives $[w_{10dB} / w_{3dB}]$ | 1,708      | 1,763             | 1,807               |

**Tableau 6.3 Principales caractéristiques des fiîtres** #2

**Tableau 6.4 Comparaison des caractéristiques du résonateur patch avec croix par rapport aux deux autres types de résonateur pour les filtres** #2

|                                                                               | Amélioration <sup>2</sup> (%)<br>[Filtres #2] |                   |
|-------------------------------------------------------------------------------|-----------------------------------------------|-------------------|
|                                                                               | Anneau                                        | Patch<br>standard |
| Dimension normalisée du résonateur [DR]                                       | $-11,39$                                      | $-31.30$          |
| Facteur de qualité à vide [Q <sub>o</sub> ]                                   | $(-26, 91)$                                   | 39,64             |
| Pertes normalisées du résonateur [PRES]                                       | (28, 70)                                      | $-22.34$          |
| Pertes d'insertions [L]                                                       | (43, 63)                                      | $-31,58$          |
| S <sub>11</sub> max. dans la bande passante [S <sub>11maxB</sub> w]           | (-22,43)                                      | 15,48             |
| Ratio des largeurs de bande relatives [W <sub>10dB</sub> / W <sub>3dB</sub> ] | (5,80)                                        | (2,50)            |

 $\overline{\mathbf{z}}$ Une détérioration est représentée en plaçant la valeur entre parenthèses. Le signe de l'amélioration signifie une augmentation (en valeur absolue), par rapport à la valeur de référence, si ce dernier est positif et une diminution dans le cas contraire.

Nous pouvons constater, à partir du Tableau 6.2 et du Tableau 6.4, que l'utilisation d'un résonateur patch avec croix provoque une réduction de la dimension du résonateur d'environ **11'4** % comparativement au résonateur en anneau et d'environ 31,2 % par rapport au résonateur patch standard. Donc, le simple ajout d'une croix sur un résonateur patch standard nous permet de réduire ses dimensions de **31,2** %. Par conséquent, nous pouvons dire que notre premier objectif est atteint de façon remarquable.

D'autre part, en ce qui concerne la réduction des pertes, nous obtenons, par rapport au patch standard, une amélioration de 39,64 % du facteur de qualité à vide du résonateur, une réduction de **22,34** % de la puissance dissipée dans le résonateur ce qui résulte en une amélioration de l'ordre de 32 % dans la réduction des pertes d'insertion des circuits.

Pour ce qui est du résonateur en anneau, nous observons une détérioration des performances au niveau des pertes. Cependant, ces résultats ne reflètent pas nécessairement la réalité car le résonateur en anneau a été simulé avec un procédé différent qui n'est pas aussi précis que celui utilisé pour les résonateurs patch. En effet, le simulateur « quasi-statique » ne comptabilise pas toutes les pertes qui ont été calculées par le simulateur « full-wave ». La raison pour laquelle nous avons utilisé un procédé de simulation différent pour le résonateur en anneau était l'économie de temps. D'autre part, il n'est pas possible de simuler le résonateur patch avec croix a l'aide du même logiciel que celui utilisé pour simuler l'anneau.

Néanmoins, il se pourrait que les résonateurs en anneau produisent moins de pertes que les résonateurs patch dans certaines configurations car leurs pertes ne sont pas de même nature. En effet, pour un résonateur patch, ce sont les pertes par radiation qui dominent à cause de leur grande surface. Tandis que pour les résonateurs en anneau, ce sont les pertes par conduction qui prévalent.

Dans un autre ordre d'idée, nous constatons une légère baisse dans la raideur de la pente de coupure pour le résonateur patch avec croix. Celle-ci se détériore entre 1,5 % et 2,5 **Oh** par rapport au résonateur patch standard et d'environ 6 % comparativement

au résonateur en anneau. La dégradation est plus marquée par rapport à l'anneau car ce dernier possède des zéros de transmission qui améliorent ses performances. Cependant, pour la plupart des applications, cette réduction de la raideur de la pente de courbure est largement compensée par la diminution des pertes et des dimensions du circuit.

Finalement, nous constatons aussi une amélioration du coefficient de réflexion dans la bande passante de l'ordre de **15.5** % comparativement au patch standard. Cependant, nous obtenons une dégradation d'environ de 22 % par rapport au résonateur en anneau. Cette fois-ci, encore, ce résultat ne peut pas être confirmé pour les mêmes raisons évoquées précédemment.

#### **6.2 Modélisation des résonateurs**

Un des objectifs secondaires de ce travail était la modélisation des résonateurs par un circuit équivalent. Cependant, cet aspect de la recherche a échoué.

Notons, avant tout, que pour modéliser un résonateur dans sa configuration monomode par son modèle équivalent le plus simple qui est constitué d'une capacité **(Cr)** et d'une inductance **(L)** en parallèles, il faut connaître au moins deux éléments de l'équation (2.26). Tout d'abord, l'obtention de la fréquence de résonance pose déjà un problème tel qu'expliqué à la section 2.2. Pour ce qui de l'évaluation de la capacité ou de l'inductance, nous sommes confrontés à un grave problème qui est expliqué dans ce qui suit. Mentionnons, auparavant, que pour que le modèle soit valide lorsqu'il sera combiné dans des circuits plus complexe, il faut absolument que ses constituants soit obtenus avec une grande précision.

La raison principale de cet échec réside dans l'incapacité d'obtenir la réponse complète, module et phase, du résonateur seul. En effet, tout le travail présenté dans ce document a été réalisé en n'utilisant que le module des paramètres S du circuit.

Pour modéliser le résonateur, il faut soit mesurer, ou simuler, le résonateur seul, soit être capable de déplacer avec précision les plans de référence des mesures ou des simulations.

La première option comporte un grave problème : il est impossible de mesurer un résonateur seul. En effet, s'il n'est pas couplé au mode extérieur, il n'est pas possible de le mesurer. Le même problème se présente avec les logiciels de simulation utilisés. De fait, la présence des ports d'excitation dans les simulations perturbe le résonateur. Une façon de contourner ce problème serait de coupler le résonateur très faiblement. Cependant, comme nous l'avons **déjà** constaté, les pertes d'insertion augmentent à mesure que le couplage diminue. Ceci a pour conséquence que les résultats deviennent imprécis soit à cause de la limite de mesure de l'appareil, soit à cause du bruit numérique lors des simulations.

La deuxième option comporte à peu près les mêmes problèmes. En effet, pour déplacer les plans de mesure, il faut connaitre, avec précision, l'impédance de ligne et sa constante de propagation tout le long de cette dernière. Cependant, à mesure que l'on se rapproche du résonateur, ces paramètres changent à cause du couplage entre le champ produit par le résonateur et celui produit par les lignes de transmission.

Nous nous retrouvons donc face à un problème majeur en étant incapable d'obtenir la réponse complète du résonateur seul d'une façon précise. C'est ce qui explique notre échec à obtenir un modèle satisfaisant pour les résonateurs étudiés et par conséquent pour I'ensembie des circuits.

# **CHAPITRE VI1 LES FILTRES AVEC DEUX RESONATEURS EN MODE DUAL**

Ce chapitre présente un procédé de design de filtres composés de deux résonateurs patch avec croix en mode dual. Ce procédé peut néanmoins **être** étendu pour permettre la conception de filtres à plus de deux résonateurs tout en permettant l'utilisation d'autres **types** de résonateurs. Les filtres étudiés dans ce chapitre seront simulés et comparés au prototype Butterworth. Les filtres patch ont été simulés à l'aide du logiciel IE3D tandis que le prototype Butterworth a été simulé avec le logiciel ADS.

## **7.1 Couplage entre deux résonateurs**

#### **7.1.1 Description du procédé**

Tout d'abord, pour faire le design d'un filtre a deux (ou plusieurs) résonateurs, il faut trouver un moyen de caractériser le couplage inter-résonateur en fonction des paramètres **gi** des prototypes passe-bas et en fonction des paramètres qui seront faciles à obtenir soit par simulation, soit par mesure.

Deuxièmement, afin de simplifier l'étude de ce couplage, nous allons considérer un couplage inter-résonateur entre deux résonateurs en mode simple seulement. Nous pouvons, en première approximation, supposer que ce dernier sera sensiblement le même pour des résonateurs en mode dual. En effet, si le couplage parasite entre les ports du résonateur en mode dual est faible, le couplage inter-résonateur sera sensiblement le même.

Nous avons vu à la section 2.5 du chapitre II comment calculer le coefficient de couplage des modes d'un résonateur en mode dual. Pour ce faire. nous avons considéré que chacun des modes pouvait être rernplac6 par un résonateur en **mode**  simple. Par la suite, le circuit a été décomposé en ses sous circuits pair et impair en utilisant la technique des murs électriques et magnétiques. Ceci nous a permis d'obtenir une relation entre le coefficient de couplage des modes et les fréquences de résonance des deux sous circuits. Cette dernière est obtenue grâce aux équations (2.56) et (2.62). Notons, d'autre part, que le couplage externe du résonateur n'entrait pas en ligne de compte dans ce procédé. Finalement, le coefficient de couplage est relié aux paramètres **gi** du prototype passe-bas a l'aide de l'équation (2.66).

Ainsi, ce procédé qui convertit un résonateur en mode dual en deux résonateurs en mode simple couplés, afin de calculer le coefficient de couplage, peut aussi bien être employé dans le cas où nous avons déjà deux résonateurs en mode simple couplés. Notons, cependant, que ce procédé nous impose un circuit symétrique. Néanmoins, cette restriction peut être contournée. En effet, si les résonateurs sont semblables en dimensions ou s'il s'agit de résonateurs en mode dual avec un couplage des modes différent d'un résonateur à I'autre, le couplage inter-résonateur restera sensiblement le même peu importe le résonateur auquel il s'applique. Nous pouvons donc utiliser les résultats obtenus par ce procédé même si les deux résonateurs sont légèrement différents en pratique.

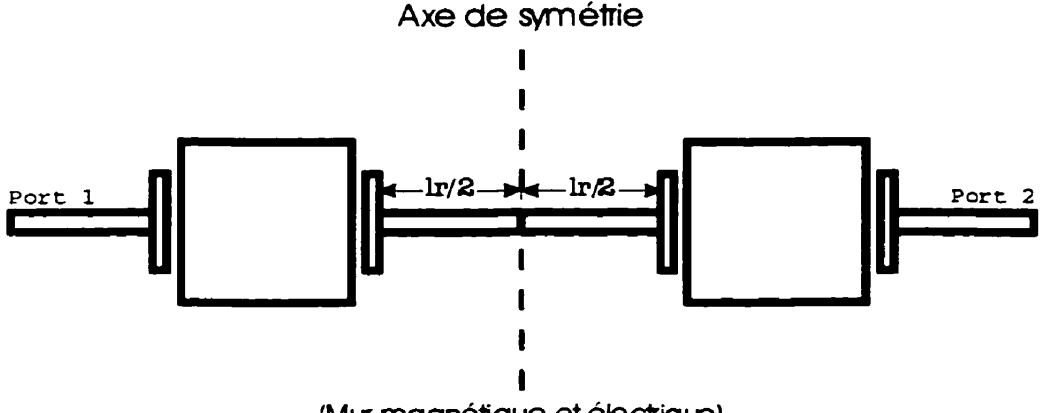

(Mu **magnétique et eleclrqlie)** 

**Figure 7.1 Schéma d'un fiitre composé de deux résonateurs en mode simple** 

La Figure 7.1 présente la configuration avec laquelle le couplage inter-résonateur sera étudié. Ce dernier est réalisé à l'aide de deux bras de couplage identiques reliés l'un à l'autre par une ligne de transmission de longueur **Ir.** Étant donne que le résonateur ainsi que les couplages externes ont une influence négligeable sur le couplage interrésonateur, ils seront choisis de telle sorte qu'ils facilitent l'analyse tout en respectant les conditions de symétrie du circuit que nous impose le procédé.

D'autre part, en notant qu'un mur magnétique correspond. en première approximation, à un circuit ouvert et qu'un mur électrique à un court-circuit, la Figure 7.1 nous permet de constater que nous pouvons obtenir les paramètres S des sous circuits pair et impair en utilisant ceux du premier résonateur. En effet, en terminant son deuxième port par une impédance infinie ou nulle, nous pouvons obtenir les paramètres S des modes pair et impair respectivement. Cette technique est décrite à la section 2.1.4 du chapitre II et elle est résumée par les équations (2.23) et (2.24). Précisons, d'autre part, que l'approximation utilisée est valable si les deux résonateurs sont à une distance suffisamment grande pour rendre le couplage parasite entre les deux résonateurs négligeable. Nous supposerons que cette dernière hypothèse est vérifiée.

Finalement, il reste une dernière étape à franchir avant de pouvoir calculer le couplage inter-résonateur à partir des résonateurs en mode simple déjà simulés. Contrairement aux chapitres précédents, la longueur des lignes de transmission joue un rôle important dans le couplage inter-résonateur. II faut donc procéder à un déplacement du plan de référence des paramètres S afin d'obtenir la bonne longueur de ligne au port numéro 2. La méthode pour accomplir ce déplacement du plan de référence est présentée à la section **2.1.1** du chapitre II. D'autre part, l'équation **(7.1)** nous donne la longueur du déplacement (Id) en fonction de la longueur des lignes de transmission du résonateur simulé **(If)** et en fonction de la longueur de la ligne de transmission inter-résonateur **(Ir)**  désirée.

$$
ld = lf - \frac{lr}{2} \tag{7.1}
$$

La Figure 7.2 de la page suivante présente un schéma qui résume les différents paramètres du résonateur en mode simple qui seront utilisés pour calculer le couplage inter-résonateur présenté à la Figure **7.1.** Précisons, de plus, que les résonateurs qui seront employés sont des résonateurs patch avec croix même si cette dernière n'apparaît pas sur les figures.

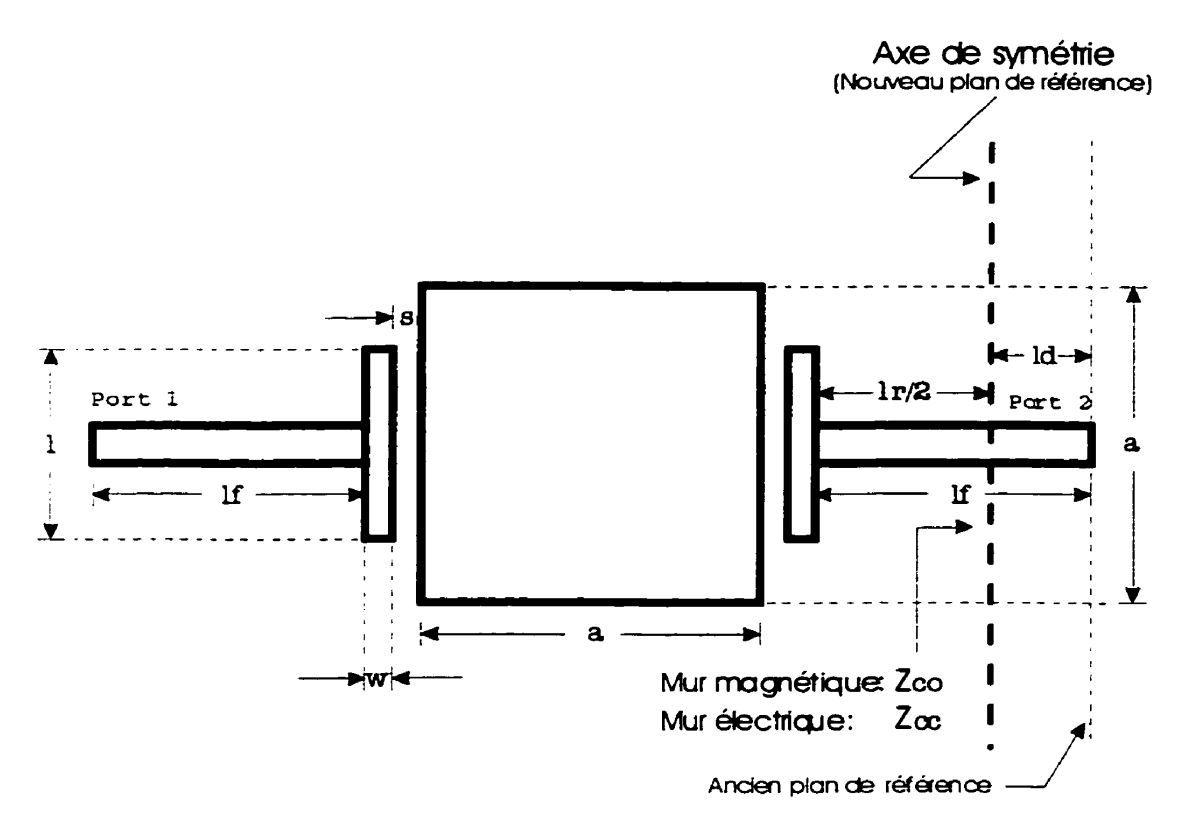

**Figure** 7.2 Schéma servant **a** l'analyse du couplage **inter-résonateur** 

En terminant, voici un résumé des principales étapes du procédé permettant de calculer les courbes du couplage inter-résonateur en fonction de la longueur Ir à partir **des** données qui ont servi **au** calcul du couplage externe du résonateur :

- 1) Obtenir les paramètres S (par simulation ou mesure) d'un résonateur dans sa configuration en mode simple dont les dimensions du bras **de** couplage **(w, s** et 1) correspondent à celles **du** couplage inter-résonateur.
- 2) Calculer la distance de déplacement (Id) du plan de référence a I'aide de I'équation (7.1) pour obtenir la longueur Ir désirée.
- 3) Calculer les paramètres S du circuit dont le plan de référence au port 2 a été déplacé de Id à I'aide des équations (2.1 **1** a) a (2.1 1 d) en utilisant *t,* = O et  $\ell_2 = -ld$ .
- 4) Calculer S<sub>11</sub>, du mode pair à l'aide de l'équation (2.23) et S<sub>11</sub>, du mode impair avec I'équation (2.24).
- 5) Calculer les fréquences de résonances  $f_{\text{oe}}$  et  $f_{\text{oo}}$  qui minimisent respectivement S<sub>11e</sub> et S<sub>11o</sub> calculés précédemment.
- 6) Calculer le coefficient de couplage inter-résonateur à l'aide de l'équation (2.56) si  $f_{\text{oo}}$  est plus grand que  $f_{\text{oe}}$  ou avec l'équation (2.62) dans le cas contraire.

#### **7.1.2 Courbes de couplage**

Les pages suivantes présentent les courbes de couplage inter-résonateur en fonction de la longueur de la ligne de transmission (Ir) qui sépare les deux résonateurs. Ces courbes ont été obtenues en utilisant le procédé présenté à la section précédente.

Notons, toutefois, que ces courbes ont été adoucies pour obtenir une forme plus lisse car les courbes originales étaient formées de paliers. Ces paliers résultaient d'une imprécision sur la valeur des fréquences de résonances calculées. Cette dernière était causée par un nombre insuffisant de points en fréquence des paramètres S originaux.

Mentionnons, d'autre part, que lors du calcul de ces courbes, un problème s'est posé concernant le choix des fréquences de résonance. En effet, il arrivait parfois qu'une deuxième fréquence de résonance paire ou impaire apparaisse autour de la fréquence de résonance du résonateur **Cf,).** Dans ce cas, notre choix se portait sur la fréquence qui se trouvait le plus près de **fo.** 

La Figure 7.3 présente le couplage inter-résonateur pour différentes largeurs du bras de couplage (w). Tandis que les Figure 7.4, Figure 7.5 et Figure **7.6** montrent ce couplage pour différentes longueurs **(1)** et différents espacements **(s)** du bras de couplage. Pour sa part, fa Figure **7.7** est un agrandissement de la Figure 7.6 pour les faibles valeurs de couplage inter-résonateur qui seront utilisées dans la section suivante.

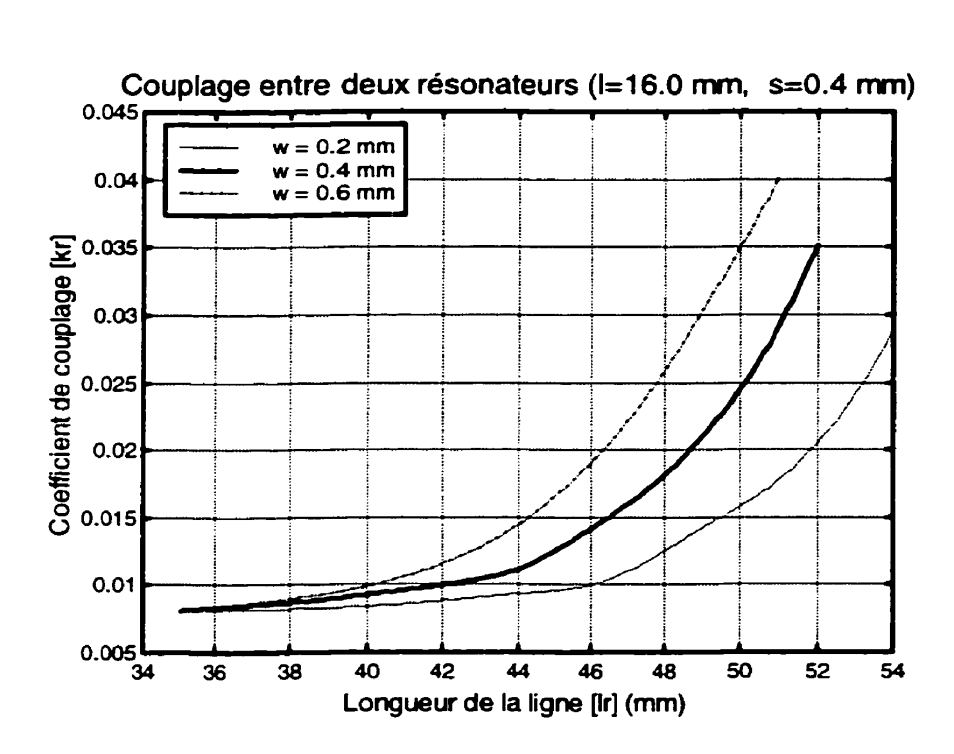

**Figure 7.3 Couplage inter-résonateur pour diverses largeurs du bras de couplage (1=16,0 mm, s=0,4 mm)** 

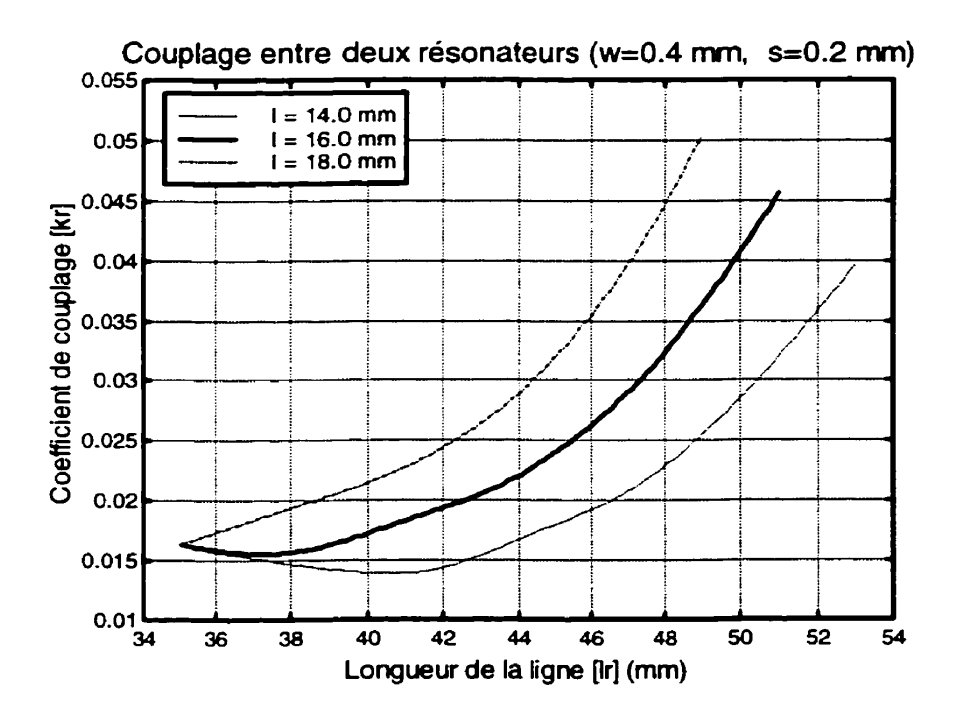

**Figure 7.4 Couplage inter-résonateur pour diverses longueurs du bras de couplage (w=0,4 mm, s=0,2 mm)** 

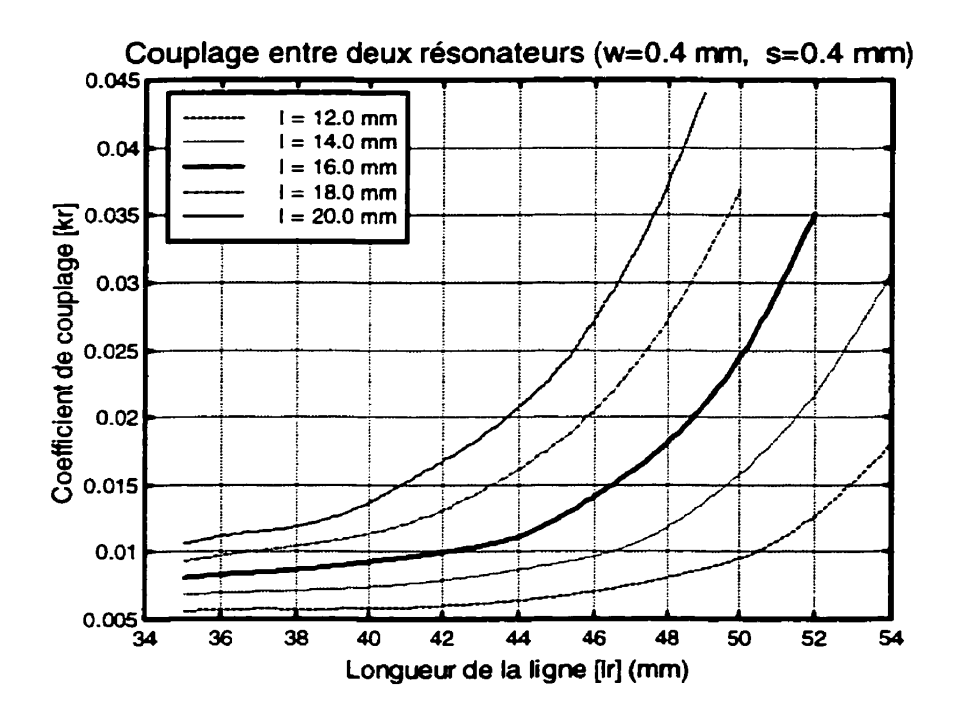

**Figure 7.5 Couplage inter-résonateur pour diverses longueurs du bras de couplage (w=0,4 mm, s=0,4 mm)** 

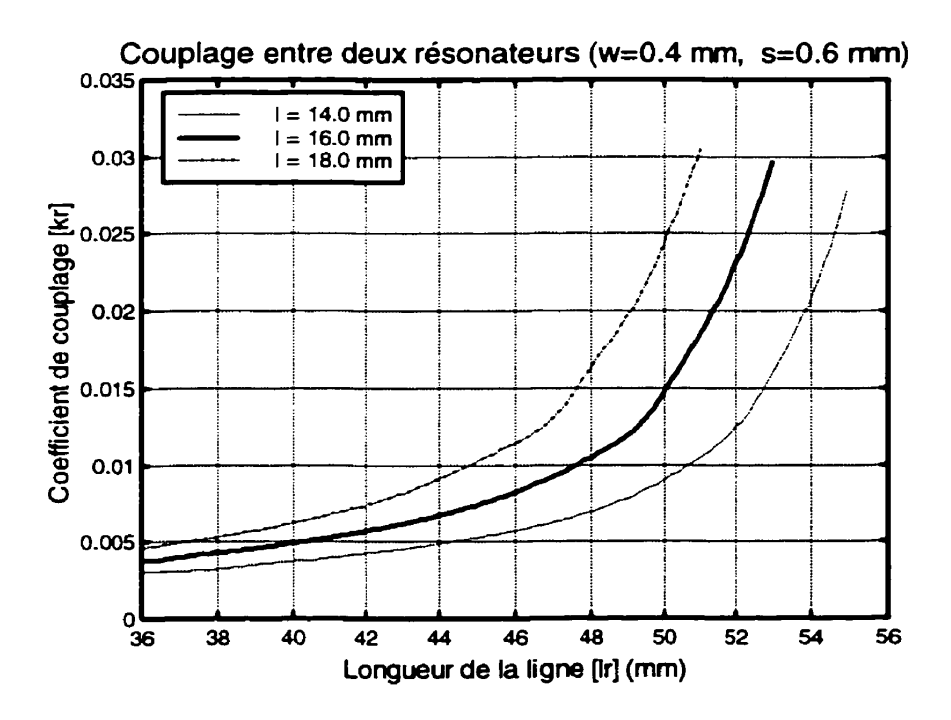

**Figure 7.6 Couplage inter-résonateur pour diverses longueurs du bras de couplage (w=û,4 mm, s=0,6 mm)** 

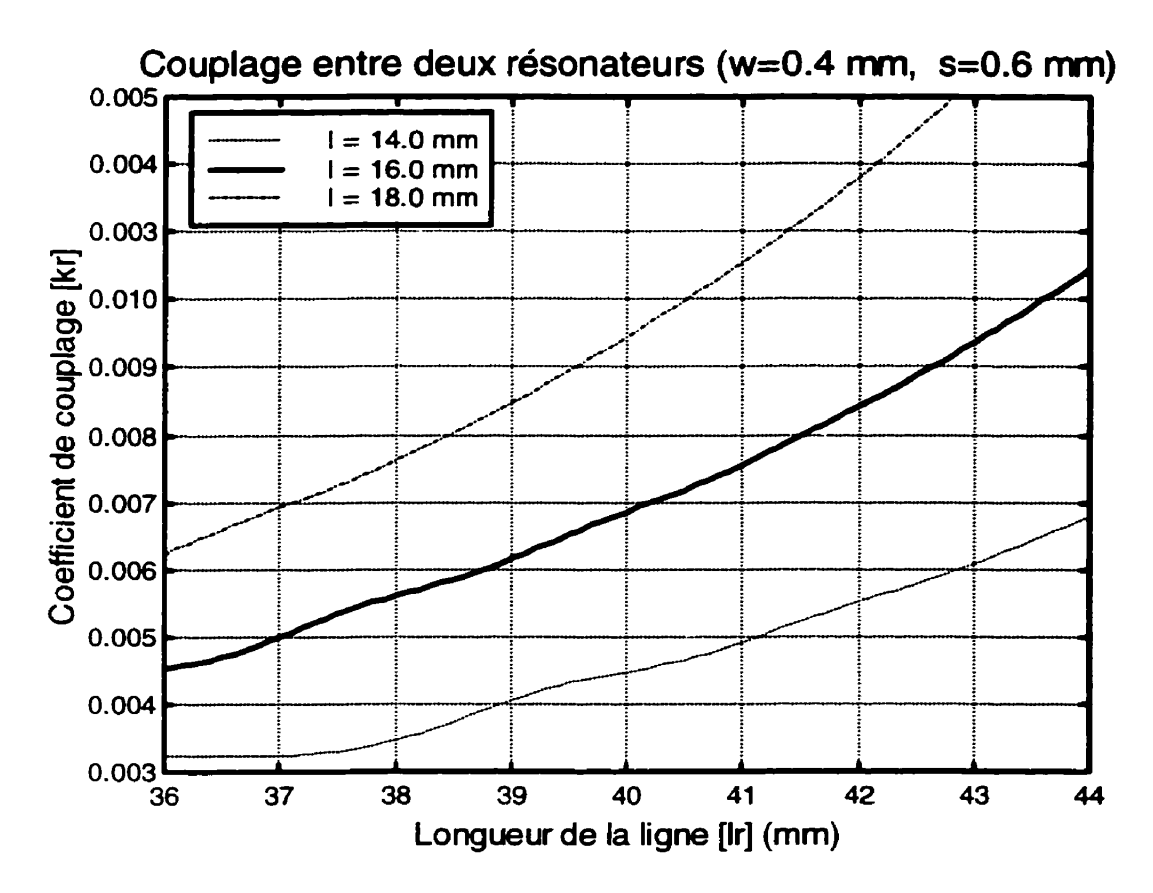

**Figure 7.7 Couplage inter-résonateur pour diverses longueurs du bras de couplage (w=0,4 mm, s=0,6 mm) [Région de faible couplage]** 

# **7.2 Design de filtre**

## **7.2.1 Description du circuit**

Afin de tester le présent procédé, nous allons faire le design d'un filtre passe-bande de classe Butterworth d'ordre 4 composé de deux résonateurs patch avec croix dans leur configuration en mode dual. Ce filtre aura une fréquence centrale de 1,604 GHz et une largeur de bande relative de 1 %. Par la suite, ce filtre sera simulé à l'aide du logiciel lE3D et les résultats seront comparés avec ceux d'un filtre idéal constitué de composantes discrètes qui sera simulé avec le logiciel ADS.

La technique utilisée pour faire le design du filtre à composantes discrètes (prototype) est la même que celle employée au chapitre V dans la section 5.5. Pour ce faire, nous allons utiliser les équations (5.8) à (5.15) dans lesquelles N sera **égale** à 4. La figure 7.8, ci-dessous, présente le circuit tandis que le Tableau 7.1 de la page suivante résume ses caractéristiques.

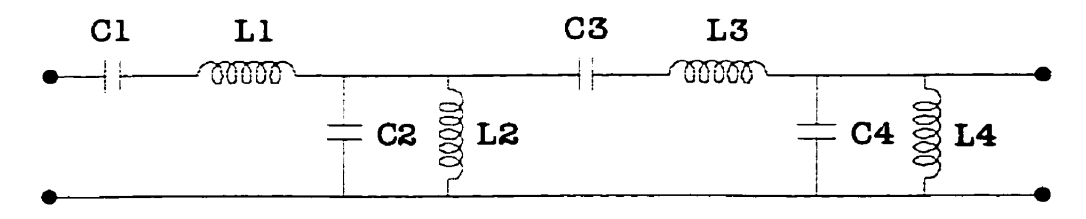

**Figure 7.8 Circuit d'un prototype de filtre passe-bande d'ordre 4** 

En ce qui concerne le design du filtre à l'aide de résonateurs patch avec croix, nous allons utiliser la technique présentée à la section 2.6 pour le couplage externe **(Q.)** et le couplage des modes  $(k_m)$  et le présent procédé pour réaliser le couplage interrésonateur (k,). Les équations (7.2) à (7.7) **nous** permettent de calculer ces couplages en fonctions des paramètres **gi** du prototype passe-bas d'ordre 4. Les paramètres de design sont résumés dans le Tableau 7.2.

$$
Q_{e1} = \frac{g_o g_1}{w} \tag{7.2}
$$

$$
k_{m1} = \frac{w}{\sqrt{g_1 g_2}}\tag{7.3}
$$

$$
k_r = \frac{w}{\sqrt{g_2 g_3}}
$$
 (7.4)

$$
k_{m2} = \frac{w}{\sqrt{g_3 g_4}}\tag{7.5}
$$

$$
Q_{e2} = \frac{g_4 g_5}{w} \tag{7.7}
$$

|                                                        | Prototype<br><b>Butterworth</b> |
|--------------------------------------------------------|---------------------------------|
| Fréquence centrale $[f_{\circ}]$ (GHz)                 | 1,604                           |
| Largeur de bande relative [w] (%)                      | 1,00                            |
| Fréquence de coupure base [f1] (GHz)                   | 1,596                           |
| Fréquence de coupure haute [f2] (GHz)                  | 1,612                           |
| Résistance de dé-normalisation [R <sub>o</sub> ] (ohm) | 50                              |
| Paramètre du prototype : go                            | 1,0000                          |
| Paramètre du prototype : g <sub>1</sub>                | 0,7654                          |
| Paramètre du prototype : g2                            | 1,8480                          |
| Paramètre du prototype : g <sub>3</sub>                | 1,8480                          |
| Paramètre du prototype : g <sub>4</sub>                | 0,7654                          |
| Paramètre du prototype : g <sub>5</sub>                | 1,0000                          |
| Inductance du résonateur 1 [L1] (nH)                   | 379,73                          |
| Capacité du résonateur 1 [C1] (pF)                     | 0,025927                        |
| Inductance du résonateur 2 [L2] (nH)                   | 0,026846                        |
| Capacité du résonateur 2 [C2] (pF)                     | 366,73                          |
| Inductance du résonateur 3 [L3] (nH)                   | 916,83                          |
| Capacité du résonateur 3 [C3] (pF)                     | 0,010739                        |
| Inductance du résonateur 4 [L4] (nH)                   | 0,064818                        |
| Capacité du résonateur 4 [C4] (pF)                     | 151,89                          |
| Résistance d'entrée [R1] (ohm)                         | 50,000                          |
| Résistance de sortie [R2] (ohm)                        | 50,000                          |

**Tableau 7.1 Paramètres du prototype Butterworth d'ordre 4** 

Mentionnons, d'autre part, qu'un filtre composé de deux résonateurs patch peut être réalisé avec deux configurations possibles. Dans la première (en réflexion), qui est présentée à la Figure 7.9, le résonateur **6** a subit une réflexion par rapport au résonateur A. Tandis que dans la deuxième configuration (en rotation), le résonateur **8**  a subit une rotation de 180° par rapport au résonateur A. Celle-ci est présentée à la Figure 7.10. Notons que ces deux configurations devraient donner les mêmes résultats si le couplage parasite entre les deux résonateurs est négligeable.

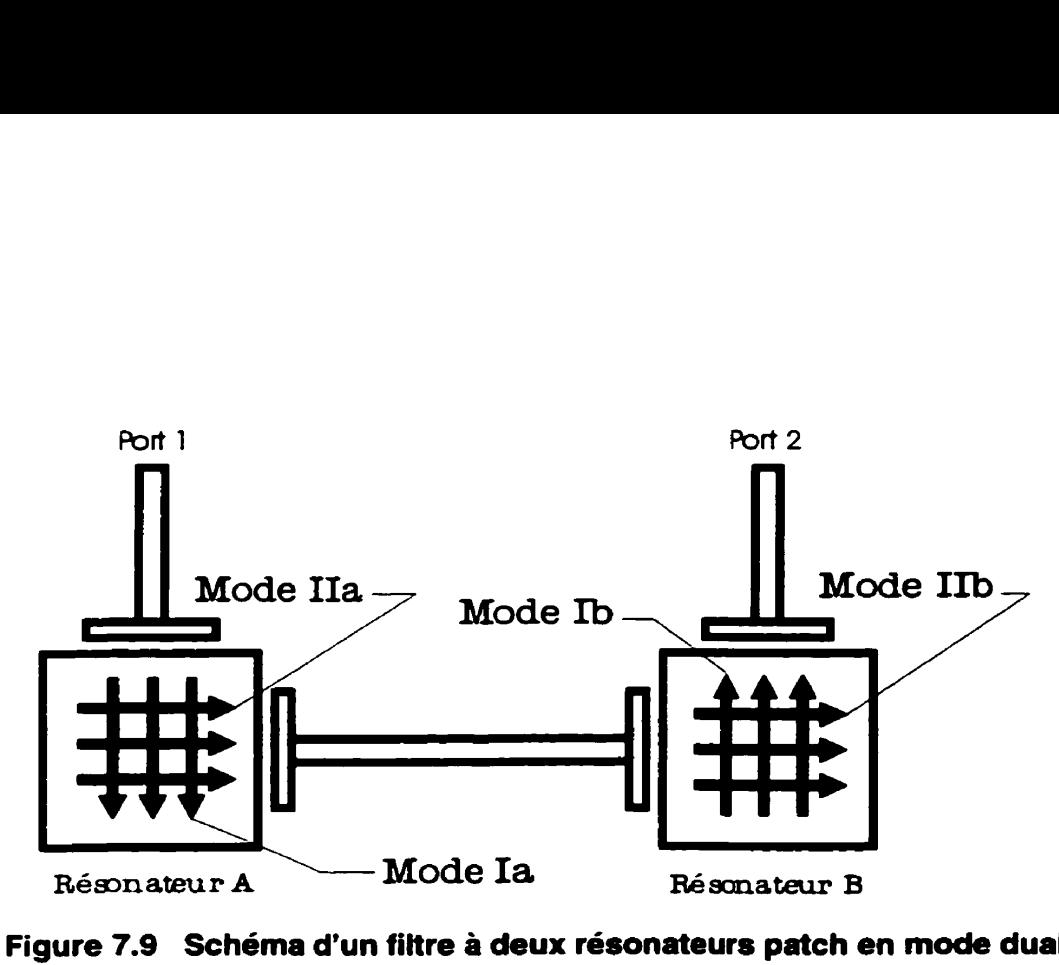

**Figure 7.9 Schéma d'un filtre** à **deux résonateurs patch en made dual (en réflexion)** 

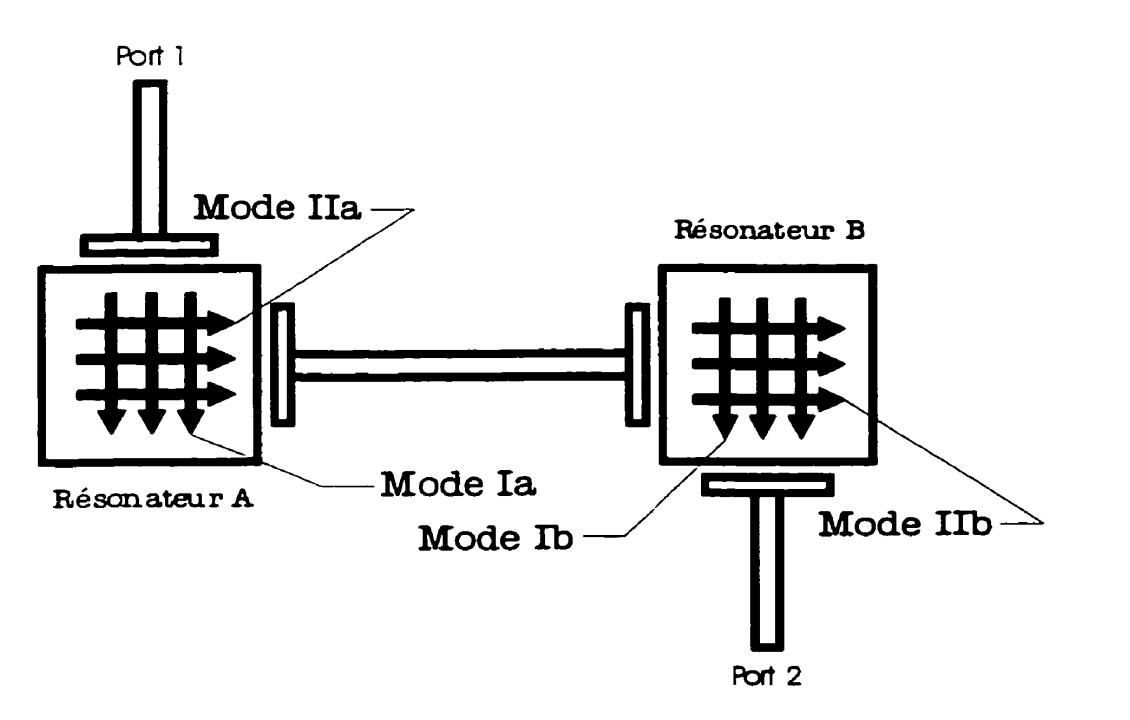

**Figure 7.10 Schéma d'un filtre a deux résonateurs patch en mode dual (en rotation)** 

|                              |                                                         | <b>Filtre</b><br>Patch avec croix |
|------------------------------|---------------------------------------------------------|-----------------------------------|
|                              | Fréquence centrale [f] (GHz)                            | 1,604                             |
|                              | Largeur de bande relative [w] (%)                       | 1,00                              |
|                              | Fréquence de coupure base [f1] (GHz)                    | 1,596                             |
| Information générale         | Fréquence de coupure haute [f2] (GHz)                   | 1,612                             |
|                              | Résistance de dé-normalisation [R <sub>o</sub> ] (ohm)  | 50                                |
|                              | Facteur de qualité externe du port 1 [Q <sub>e1</sub> ] | 76,54                             |
|                              | Facteur de qualité externe du port 2 [Q <sub>e2</sub> ] | 76.54                             |
|                              | Coefficient de couplage des modes du résonateur A [k1]  | 8,408E-3                          |
|                              | Coefficient de couplage des modes du résonateur B [k2]  | 8,408E-3                          |
|                              | Coefficient de couplage inter-résonateur [kr]           | 5,411E-3                          |
|                              | Largeur du résonateur [a] (mm)                          | 20,0                              |
|                              | Longueur de la croix [lc] (mm)                          | 10,0                              |
|                              | Largeur de la croix [wc] (mm)                           | 0,40                              |
|                              | Largeur du bras de couplage [w] (mm)                    | 0,40                              |
|                              | Espacement du bras de couplage [s] (mm)                 | 0,20                              |
|                              | Longueur du bras de couplage [l] (mm)                   | 14,0                              |
| Résonateur A                 | Facteur de qualité externe [Q <sub>e1</sub> ] obtenu    | 74,2                              |
|                              | Allongement de la croix [dlc1] (mm)                     | 0,125                             |
|                              | Coefficient de couplage [k1] obtenu                     | 8,415E-3                          |
|                              | Largeur du bras de couplage [w] (mm)                    | 0,40                              |
|                              | Espacement du bras de couplage [s] (mm)                 | 0,60                              |
| inter-résonateur<br>Couplage | Longueur du bras de couplage [I] (mm)                   | 16,0                              |
|                              | Longueur de la ligne inter-résonateur [Ir] (mm)         | 41,3                              |
|                              | Coefficient de couplage [kr] obtenu                     | 5,398E-3                          |
| Résonateur B                 | Largeur du bras de couplage [w] (mm)                    | 0,40                              |
|                              | Espacement du bras de couplage [s] (mm)                 | 0,20                              |
|                              | Longueur du bras de couplage [i] (mm)                   | 14,0                              |
|                              | Facteur de qualité externe [Q <sub>e2</sub> ] obtenu    | 74,2                              |
|                              | Allongement de la croix [dlc2] (mm)                     | 0,125                             |
|                              | Coefficient de couplage [k2] obtenu                     | 8,415E-3                          |

**Tableau 7.2 Paramètres du filtre Butterworth** à **deux résonateurs en mode dual** 

## **7.2.2 Analyse des résultats de simulation**

Tout d'abord, la Figure 7.11 et la Figure 7.12 présentent la réponse, module de  $S_{21}$  et de S<sub>11</sub> respectivement, du filtre Butterworth d'ordre 4 constitué de deux résonateurs patch avec croix en mode dual dans sa configuration « en réflexion » ainsi que la réponse du prototype pour fin de comparaison. Pour leur **part,** la Figure 7.13 et la Figure 7.14 présentent les résultats du même filtre mais dans sa configuration « en rotation » cette fois-ci. Notons que les courbes de la réponse du prototype ont été décalées vers bas afin de faciliter les comparaisons. D'autre part, les résultats ainsi que les erreurs par rapport au prototype sont résumés dans le Tableau 7.3.

De ces résultats, nous pouvons faire une première observation importante. En effet, il apparaît que les deux configurations, « en réflexion » et « en rotation », ne se comportent pas de la même façon. Ceci nous indique que notre hypothèse initiale concernant le couplage inter-résonateur parasite n'était pas tout à fait correcte. De fait, ce couplage parasite n'est pas tout à fait négligeable. Par le fait même, ceci explique, principalement, les divergences dans les résultats vis-à-vis ceux du prototype. Notons, toutefois, que les pertes d'insertion sont causées par les pertes dans les résonateurs. De plus, une part des ces divergences, entre les filtres et les prototypes, est imputable aux imprécisions déjà rencontrées avec le design du filtre à un seul résonateur.

Néanmoins, nous obtenons des résultats acceptables spécialement pour la configuration « en rotation ». En effet, cette dernière a une pente de coupure qui est presque identique à celle du prototype sur une plage d'environ 15 a 20 dB. Cependant, la largeur de bande est quelque peu inférieure à celle du prototype. En ce qui concerne la configuration « en réflexion », les résultats sont nettement inférieurs. La pente de coupure est beaucoup plus faible et la réponse dans la bande passante subit une grande variation d'environ 2 dB. Cependant, la largeur de bande est sensiblement la même.

Nous pouvons constater, de plus, que l'erreur concernant la réponse du filtre dans sa bande passante se produit aux basses fréquences pour la configuration « en rotation » et en hautes fréquences pour la configuration « en réflexion ».

D'autre part, cette différence de comportement entre la configuration « en réflexion » et celle « en rotation » peut s'expliquer en regardant la distribution du courant dans les divers modes présents dans les résonateurs.

Notons que les modes responsables du couplage inter-résonateur sont les modes **Ia** et **~b** (voir Figure 7.9 et Figure 7.10) tandis que les modes **IIa** et **IIb** ont un apport négligeable car ils sont dans la même direction que le couplage forcé et ce dernier est largement supérieur.

Dans, la configuration « en rotation », la Figure 7.10 nous montre que les modes **Ia** et **Ib** sont orientés dans le même sens l'un par rapport à l'autre et ils sont orientés dans le même sens que la propagation du signal. II en résulte une perturbation moins dommageable en ce qui concerne le comportement normal du résonateur. Ceci explique pourquoi la configuration « en rotation » produit une réponse qui est comparable à celle du prototype. Cependant, ce couplage parasite doit avoir une part de responsabilité en ce qui concerne l'erreur sur la largeur de bande de filtre.

En ce qui concerne la configuration  $\alpha$  en réflexion », la Figure 7.9 nous montre que les modes **Ia** et Ib sont orientés dans des directions opposées. Ainsi, le couplage interrésonateur parasite tend à s'opposer au comportement normal du résonateur. Ceci explique pourquoi la réponse obtenue diverge tellement par rapport à celle du prototype.

Dans un autre ordre d'idée, mentionnons que le ratio des largeurs de bande de la configuration « en rotation » qui est présenté dans le Tableau 7.3 ne rend pas justice à la raideur de la pente du filtre. En effet, ce ratio nous indique une faible raideur de la pente pour les faibles atténuations. Cependant, à mesure que l'atténuation augmente (sans dépasser 30 **dB),** ce ratio tend vers celui du prototype.

De ces résultats, nous pouvons conclure que malgré la présence du couplage parasite qui n'est pas négligeable, ce procédé de design donne des résultats acceptables, du moins en première approximation, lorsque les résonateurs sont placés « en rotation ».

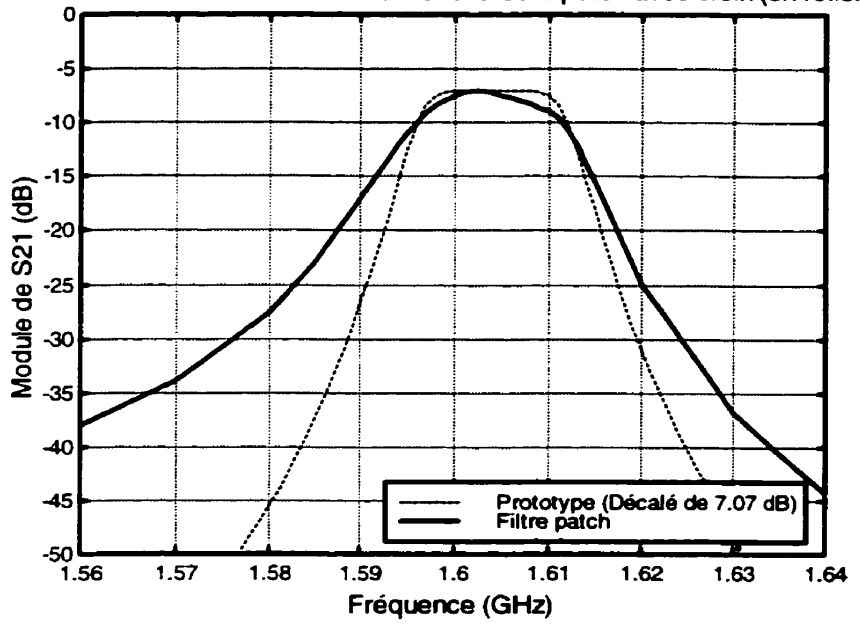

S21 du filtre butterworth avec deux résonateurs patch avec croix (en réflexion)

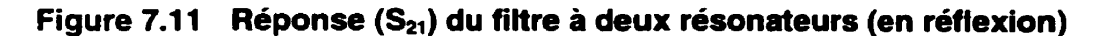

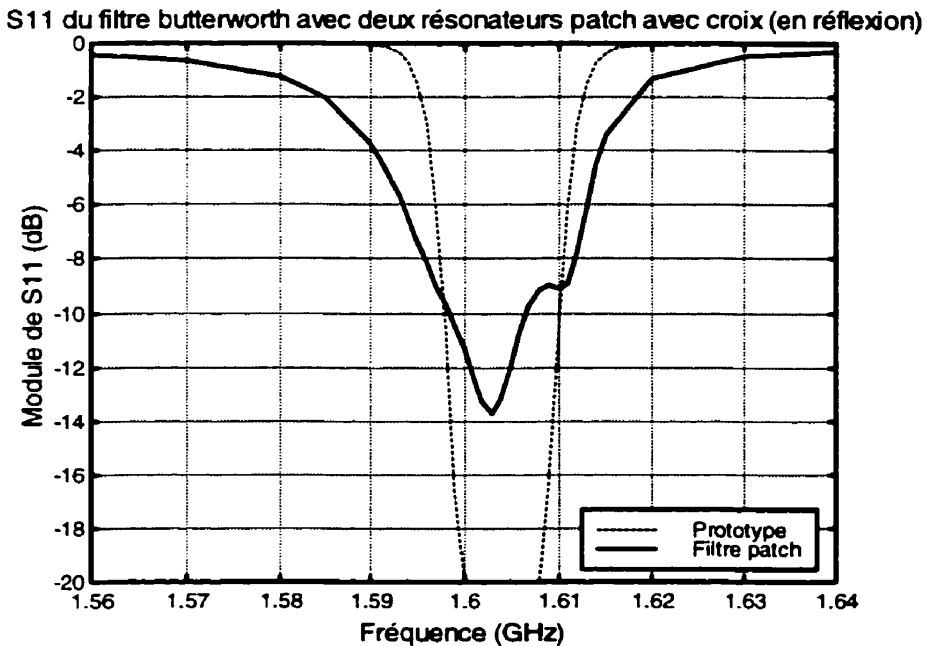

**Figure 7.12 Réponse (Sqi) du filtre** à **deux résonateurs (en réflexion)**
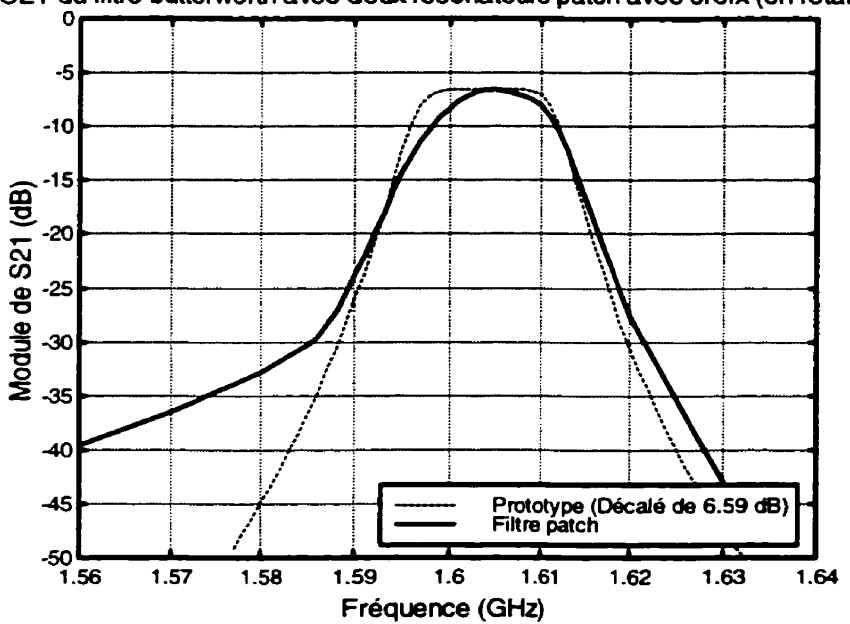

**S21 du fiitre butterworth** avec **deux résonateurs patch** avec **croix (en rotation)** 

Figure 7.13 Réponse (S<sub>21</sub>) du filtre à deux résonateurs (en rotation)

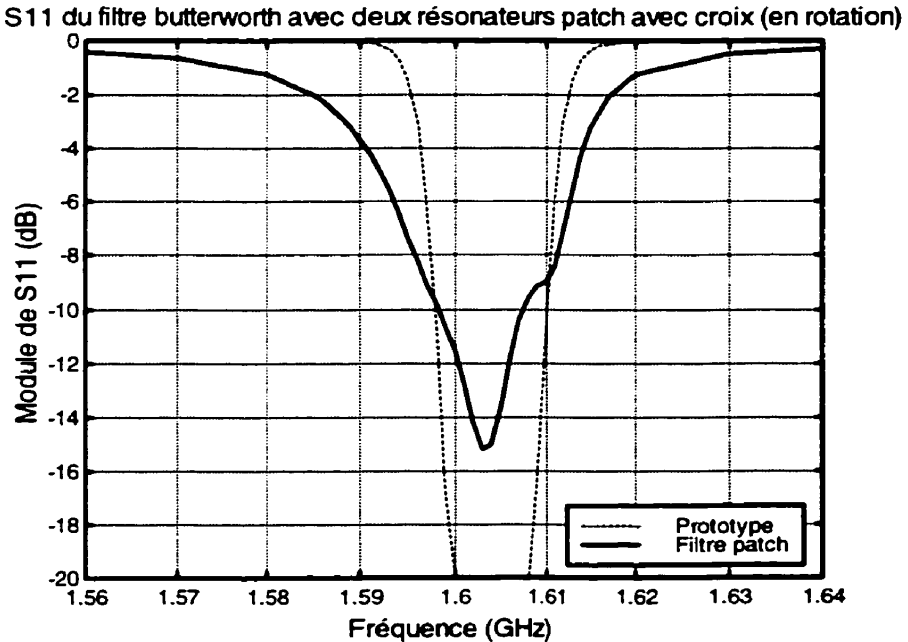

Figure 7.14 Réponse (S<sub>11</sub>) du filtre à deux résonateurs (en rotation)

| Tableau 7.3 Résultats de simulation des filtres Butterworth d'ordre 4 |                  |                                |            |                               |            |
|-----------------------------------------------------------------------|------------------|--------------------------------|------------|-------------------------------|------------|
|                                                                       | Prototype        | Filtre patch<br>(en réflexion) |            | Filtre patch<br>(en rotation) |            |
|                                                                       | <b>Résultats</b> | <b>Résultats</b>               | Erreur (%) | <b>Résultats</b>              | Erreur (%) |
| Fréquence centrale $[f_o]$ (GHz)                                      | 1,604            | 1,604                          | $-0,02$    | 1,605                         | 0,06       |
| Pertes d'insertion [L] (dB)                                           | 0,000            | 7,074                          | N/A        | 6,588                         | <b>N/A</b> |
| Facteur de qualité sous<br>charge $[Q_L]$                             | 100,05           | 102,25                         | 2,20       | 122,78                        | 22,72      |
| Fréquence de coupure basse<br>-3 dB $[f1_{3dB}]$ (GHz)                | 1,596            | 1,596                          | $-0, 01$   | 1,598                         | 0, 16      |
| Frequence de coupure haute<br>$-3$ dB $[f2_{3dB}]$ (GHz)              | 1,612            | 1,612                          | $-0,03$    | 1,612                         | $-0,03$    |
| Largeur de bande absolue<br>-3 dB $[LB3dB]$ (MHz)                     | 16,04            | 15,67                          | $-2,31$    | 13,07                         | $-18,49$   |
| Largeur de bande relative<br>$-3$ dB [ $w_{3dB}$ ] (%)                | 1,000            | 0,977                          | $-2,29$    | 0,814                         | $-18,54$   |
| Fréquence de coupure basse<br>$-10$ dB [ $f1_{10dB}$ ] (GHz)          | 1,593            | 1,590                          | $-0.22$    | 1,594                         | 0,02       |
| Fréquence de coupure haute<br>-10 dB $[f2_{10dB}]$ (GHz)              | 1,615            | 1,616                          | 0,09       | 1,615                         | 0,03       |
| Largeur de bande absolue<br>$-10$ dB [LB <sub>10dB</sub> ] (MHz)      | 21,19            | 26,18                          | 23,54      | 21,38                         | 0,86       |
| Largeur de bande relative<br>$-10$ dB [ $w_{10dB}$ ] (%)              | 1,321            | 1,633                          | 23,62      | 1,332                         | 0,83       |
| Ratio des largeurs de bande<br>relatives $[w_{10dB} / w_{3dB}]$       | 1,321            | 1,671                          | 26,50      | 1,636                         | 23,85      |

**Tableau 7.3 Résultats de simulation des filtres ButterWorth d'ordre 4** 

Pour conclure ce chapitre, la Figure 7.15 et la Figure 7.16 présentent les réponses de divers filtres Butterworth. Ces figures montrent la réponse des filtres Butterworth avec un résonateur patch avec croix en mode dual **(N=2),** avec deux résonateurs patch avec croix en mode dual pour les configurations « en réflexion » et « en rotation » (N=4) ainsi que celle du prototype d'ordre 4.

À partir de ces figures, nous pouvons constater une amélioration marquée de la réponse du filtre en passant d'un à deux résonateurs. De plus, et c'est l'élément le plus important, nous nous rapprochons de la réponse d'un filtre d'ordre 4 avec seulement deux résonateurs. Nous venons donc de réduire la taille du circuit de moitié sans compter la réduction de 31 % de la taille du résonateur par l'ajout d'une croix.

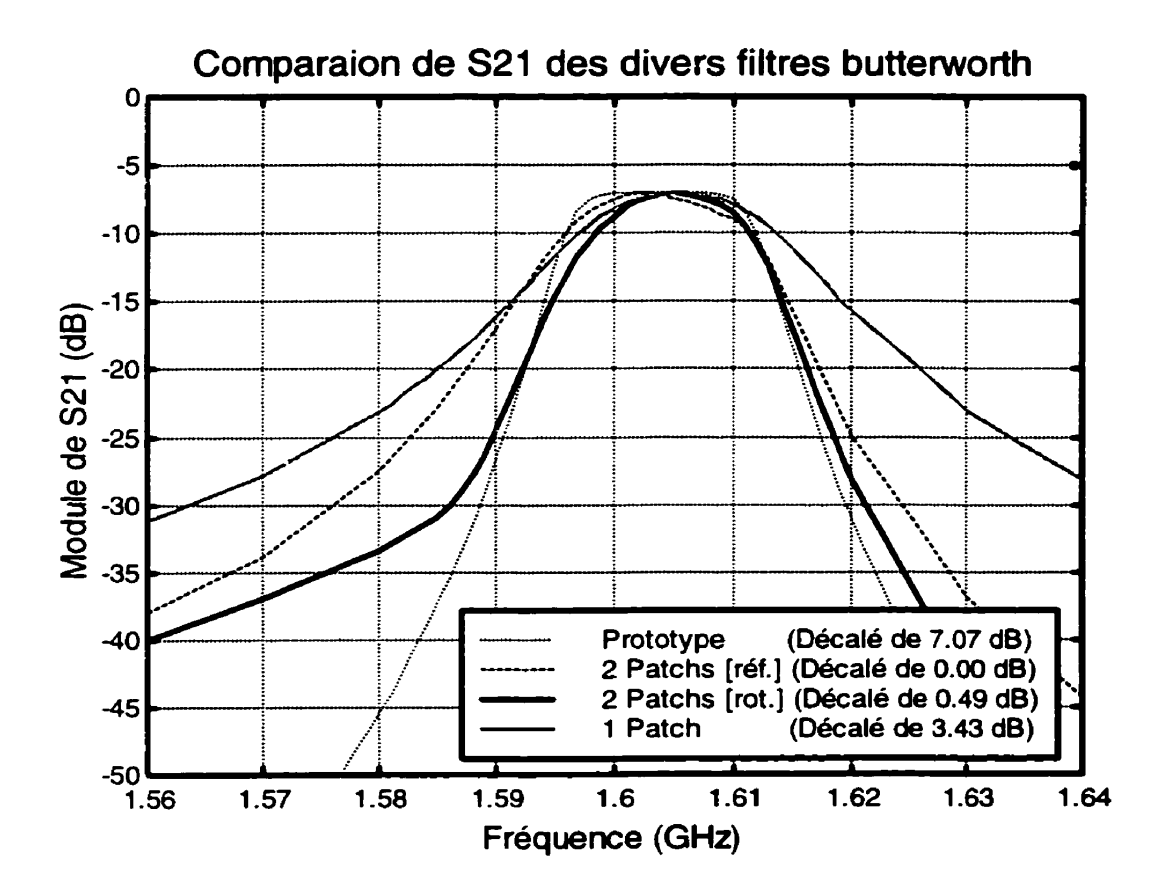

Figure 7.15 Comparaison des réponses (S<sub>21</sub>) des divers filtres Butterworth

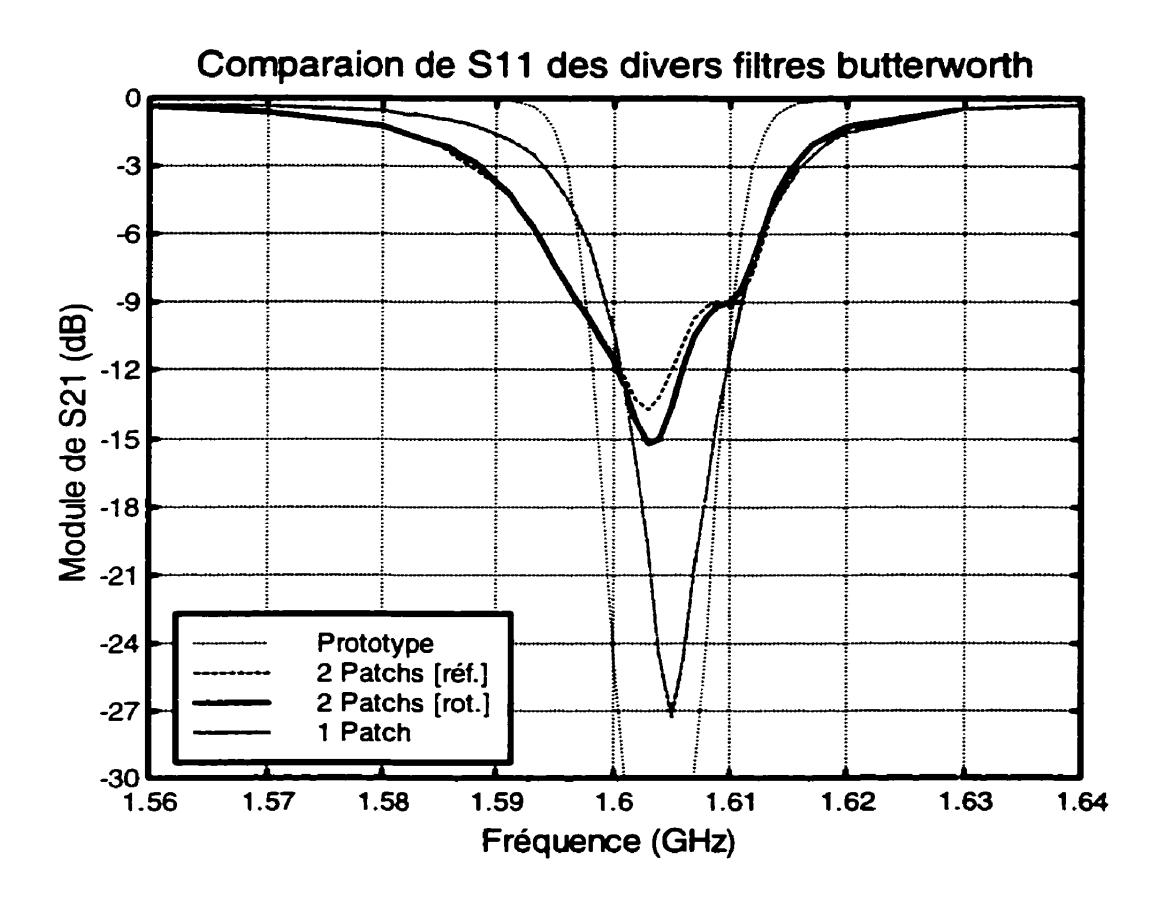

Figure 7.16 Comparaison des réponses (S<sub>11</sub>) des divers filtres Butterworth

## **CONCLUSION**

Tout d'abord, ce nouveau type de résonateur, le résonateur patch avec croix, a permis de rencontrer les trois objectifs initiaux. En effet, en ce qui concerne les dimensions du circuit, le simple ajout d'une croix a permis de les réduire de 31'1 % comparativement au même résonateur sans croix et de 11,4 % par rapport au résonateur en anneau. Ceci sans compter la réduction de moitié du nombre de résonateurs nécessaires grâce à la technique du mode dual. En ce qui concerne la réduction des pertes, l'ajout de la croix nous a permis de réduire les pertes d'insertions de 32 %. De plus, ces résultats ont été obtenus avec des circuits peu coûteux et facile à fabriquer.

D'autre part, ce mémoire a présenté des courbes de couplage externe et de couplage des modes pour les trois types de résonateur étudiés. Ces courbes ont été obtenues pour une fréquence d'opération de 1,6 GHz et elles peuvent être directement utilisées pour faire la conception de filtres passe-bande opérant à cette fréquence. De plus, une méthode a été proposée pour faire le design d'un filtre à partir de deux résonateurs patch avec croix en mode dual. Cependant, ce procédé peut facilement être étendu à plus de deux résonateurs quelconques et à d'autres fréquences d'opération.

Dans un autre d'idée, il serait important, dans des travaux futurs, d'étudier davantage les effets des tolérances de fabrication afin de minimiser leur importance sur la réponse du filtre. De plus, il serait souhaitable de pouvoir confirmer expérimentalement les résultats obtenus en ce qui concerne le procédé de design de filtres à plusieurs résonateurs. De surcroît, afin de diminuer davantage les dimensions du circuit, il serait intéressant d'étudier des procédés multicouches. Finalement, un circuit composé de deux anneaux concentriques opérant en mode dual pourrait permettre de combiner quatre résonateurs en un seul et par le fait même réduire encore plus les dimensions du filtre.

En résumé, ce mémoire a présenté un nouveau type de résonateur planaire : le résonateur patch avec croix. Des résultats théoriques et expérimentaux ont été présentés et analysés. De plus, des résultats théoriques de deux résonateurs conventionnels, le résonateur en anneau et le résonateur patch standard, ont été présentés afin de mettre en évidence les améliorations apportées par ce nouveau résonateur. Finalement une procédure de design de filtres composés de deux résonateurs en mode dual a été proposée.

## **RÉFÉRENCES**

- [1] MATTHAEI, G., YOUNG, L. et JONES, E.M.T. (1964,1980). Microwave Filters, Impedance-Matching, and Coupling Structures, Artech House Inc., Norwood, États-unis.
- [2] GONZALEZ, G. (1994,1997). Microwave Transistor Amplifiers Analysis and Design, Prentice-Hall Inc., Upper Saddle River, États-Unis.
- **<sup>131</sup>**AWAI, I., KUNDU, A. C., et YAMASHITA, T. (1998). Equivalent-Circuit Representation and Explanation of Attenuation Poles of a Dual-Mode Dielectric-Resonator Bandpass Filter. **fEEE** Transactions on Microwave Theorv and Techniques, Vol. 46, No 12, 2159-2163.
- [4] HONG, J.-S., LANCASTER, M. J. (1996). Couplings of Microstrip Square Open-Loop Resonator for Cross-Coupled Planar Microwave Filters. **IEEE**  Transactions on Microwave **Theorv** and Techniaues, Vol. 44, No 12, 2099-21 09.
- [5] CHANG, K. (1 996). Microwave **Rina** Circuits and Antennas, John Wiley **8** Sons Inc., New York, États-Unis.